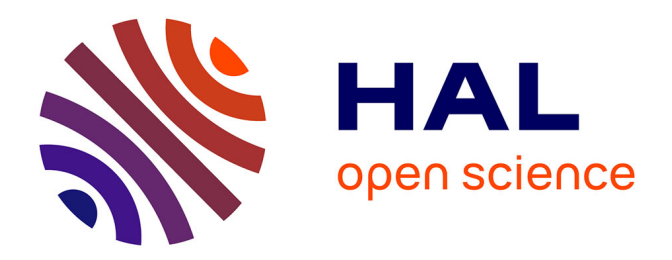

# **Étude de la conduction nerveuse, motrice et sensitive chez le chat : établissement de valeurs de référence** Mélanie Meyer

## **To cite this version:**

Mélanie Meyer. Étude de la conduction nerveuse, motrice et sensitive chez le chat : établissement de valeurs de référence. Médecine vétérinaire et santé animale. 2023. dumas-04299648

# **HAL Id: dumas-04299648 <https://dumas.ccsd.cnrs.fr/dumas-04299648>**

Submitted on 22 Nov 2023

**HAL** is a multi-disciplinary open access archive for the deposit and dissemination of scientific research documents, whether they are published or not. The documents may come from teaching and research institutions in France or abroad, or from public or private research centers. publics ou privés.

L'archive ouverte pluridisciplinaire **HAL**, est destinée au dépôt et à la diffusion de documents scientifiques de niveau recherche, publiés ou non, émanant des établissements d'enseignement et de recherche français ou étrangers, des laboratoires

Copyright

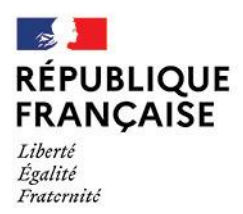

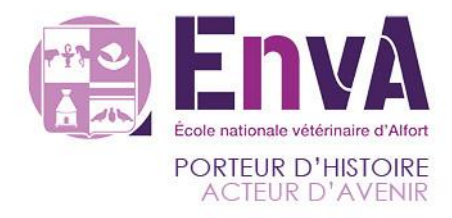

Année 2023

# **ÉTUDE DE LA CONDUCTION NERVEUSE MOTRICE ET SENSITIVE CHEZ LE CHAT : ÉTABLISSEMENT DE VALEURS DE RÉFÉRENCE**

**THÈSE**

pour obtenir le diplôme d'État de **DOCTEUR VÉTÉRINAIRE**

présentée et soutenue publiquement devant la Faculté de Médecine de Créteil (UPEC) le 19 juillet 2023

**par**

# **Mélanie MEYER**

sous la direction de

# **Stéphane BLOT**

**JURY**

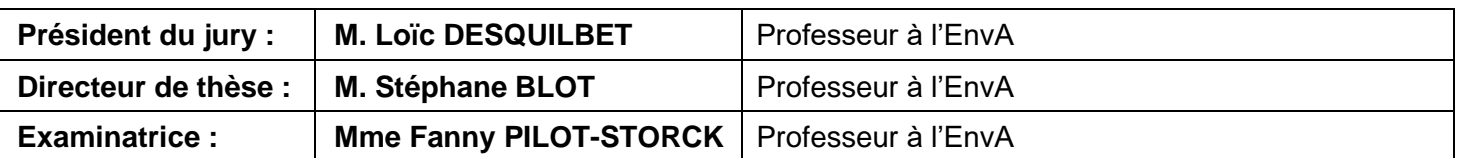

École nationale vétérinaire d'Alfort 7, avenue du général de Gaulle 94 704 Maisons-Alfort Cedex 01 43 96 71 00 vet-alfort.fr

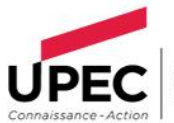

UNIVERSITÉ<br>PARIS-EST CRÉTEIL<br>UN DE NIRUE

# Liste des enseignants intervenant dans l'encadrement des<br>thèses de Doctorat vétérinaire

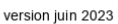

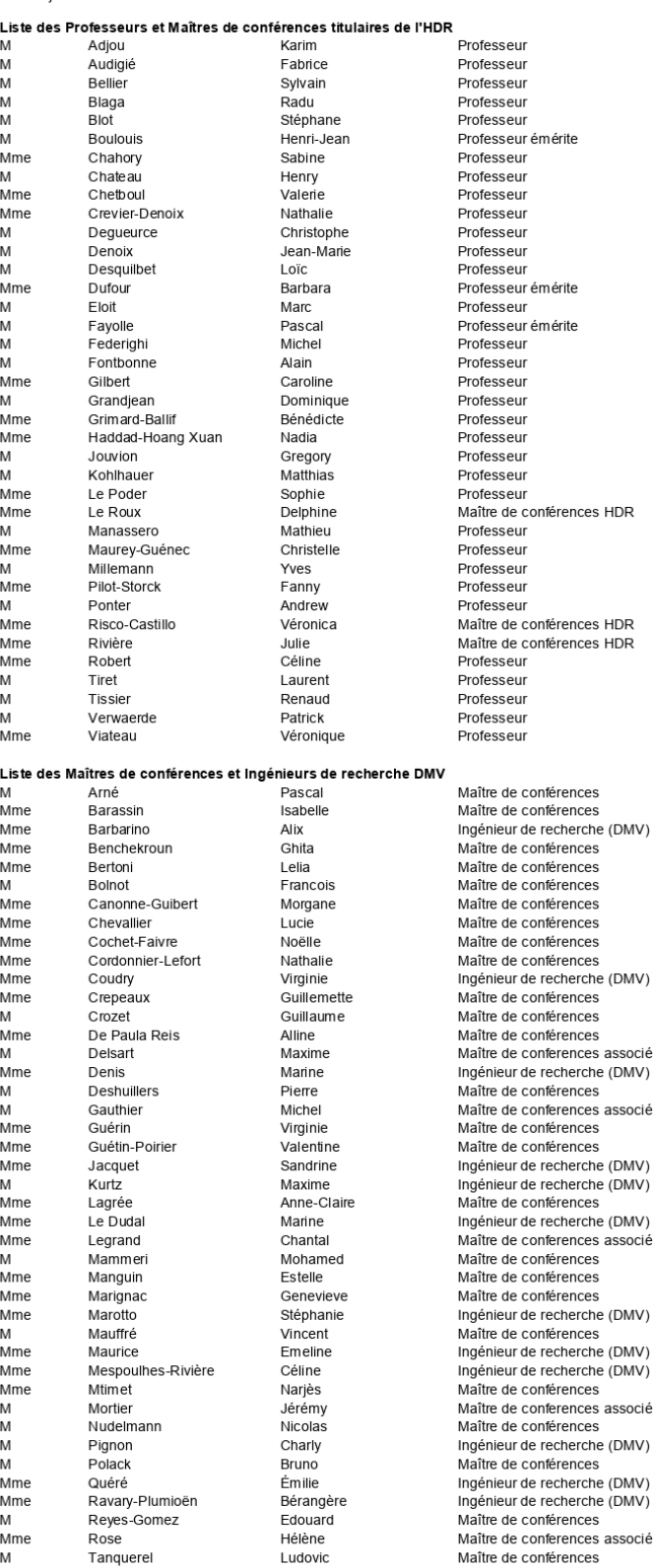

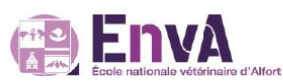

DPASP<br>DEPEC<br>DSBP<br>DEPEC<br>DSBP

DSBP<br>DEPEC<br>DSBP<br>DEPEC<br>DSBP<br>DSBP

DSBP<br>DEPEC<br>DSBP<br>DPASP<br>DSBP

DSBP<br>DEPEC<br>DPASP<br>DEPEC<br>DSBP

DSBP<br>DEPEC<br>DPASP<br>DPASP<br>DSBP

DSBP<br>DSBP<br>DSBP<br>DEPEC<br>DEPEC<br>DEPASP<br>DPASP<br>DPASP<br>DRBP

DPASP<br>DSBP DSBP<br>DSBP<br>DSBP DSDF<br>DEPEC<br>DEPEC

DPASP<br>DEPEC<br>DEPEC<br>DEPEC<br>DPASP<br>DEPEC<br>DEPEC

DEFEC<br>DSBP<br>DEPEC DSBP<br>DSBP<br>DEPEC

DEPEC<br>DSBP<br>DPASP<br>DPASP<br>DPASP<br>DSBP<br>DSBP<br>DSBP<br>DFASP

DPASP<br>DEPEC<br>DSBP<br>DSBP<br>DSBP

DSBP<br>DSBP<br>DEPEC<br>DSBP<br>DSBP

DSBP<br>DEPEC<br>DEPEC<br>DEPEC<br>DEPEC<br>DEPEC<br>DEPEC

DEFEC<br>DEPEC<br>DSBP

DSBP<br>DEPEC<br>DPASP<br>DSBP<br>DSBP<br>DEPEC

# **Remerciements**

#### **Au Président du Jury de cette thèse, Loïc DESQUILBET, Professeur à l'EnvA,**

Pour m'avoir fait l'honneur d'accepter la présidence de ma thèse d'exercice vétérinaire, pour sa présence à la soutenance, pour le temps consacré à la lecture du manuscrit et pour ses documents sur les intervalles de référence.

#### **À mon directeur de thèse M. Stéphane BLOT, Professeur à l'EnvA,**

Pour m'avoir proposé ce sujet de thèse et accompagné dans sa rédaction, pour ses conseils et ses corrections.

#### **À Mme Fanny STORCK, examinatrice et Professeur à l'EnvA,**

Pour m'avoir fait l'honneur d'assister à la soutenance de ma thèse d'exercice vétérinaire et pour le temps et l'implication consacrés à la lecture et à la correction du manuscrit.

#### **À l'ensemble des membres du jury,**

Je vous fais part de mes remerciements et de ma gratitude.

#### **À l'unité de biostatistiques de l'ENVT,**

Pour la conception du logiciel Reference Value Advisor qui m'a grandement aidée pour l'établissement des intervalles de référence.

# Table des matières

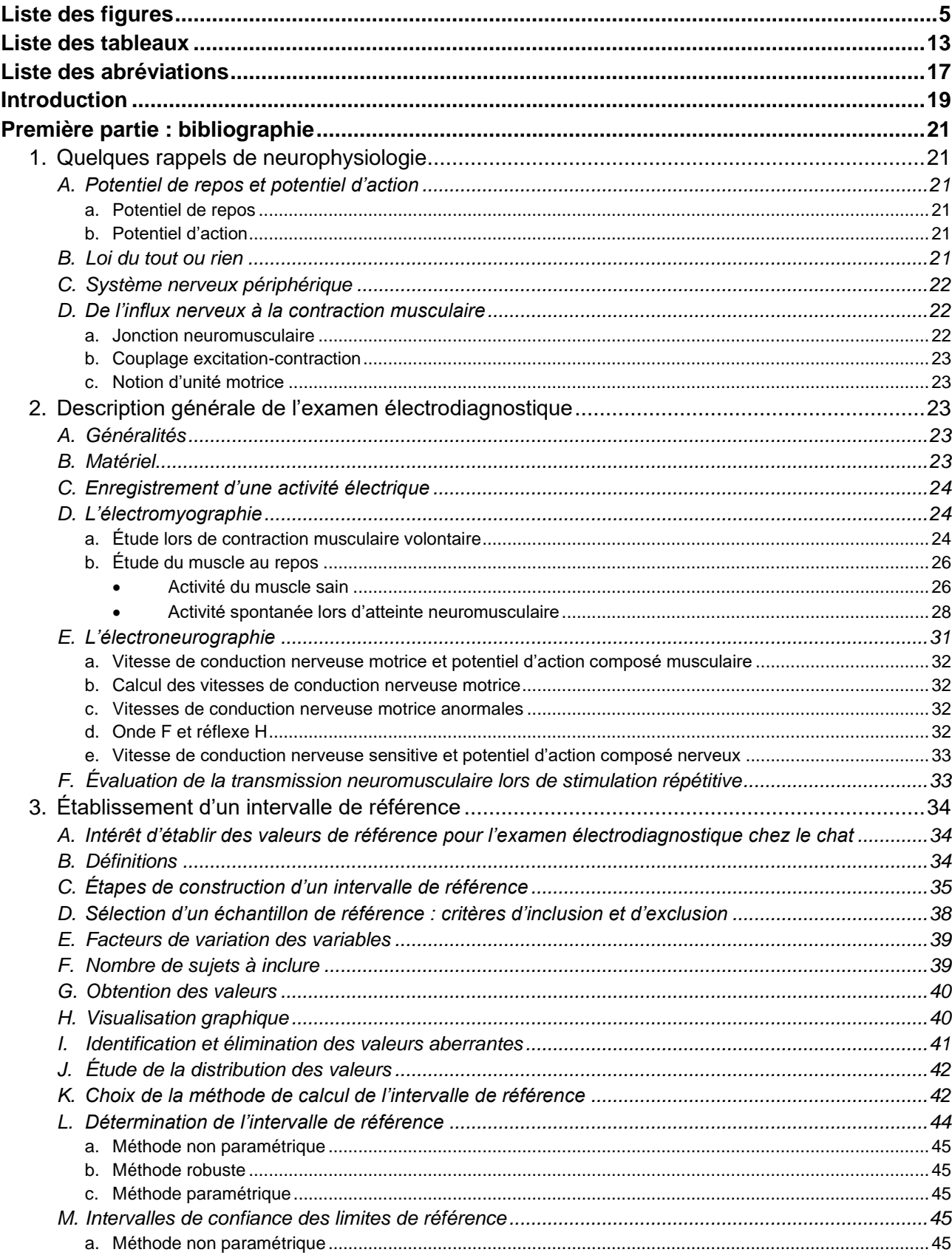

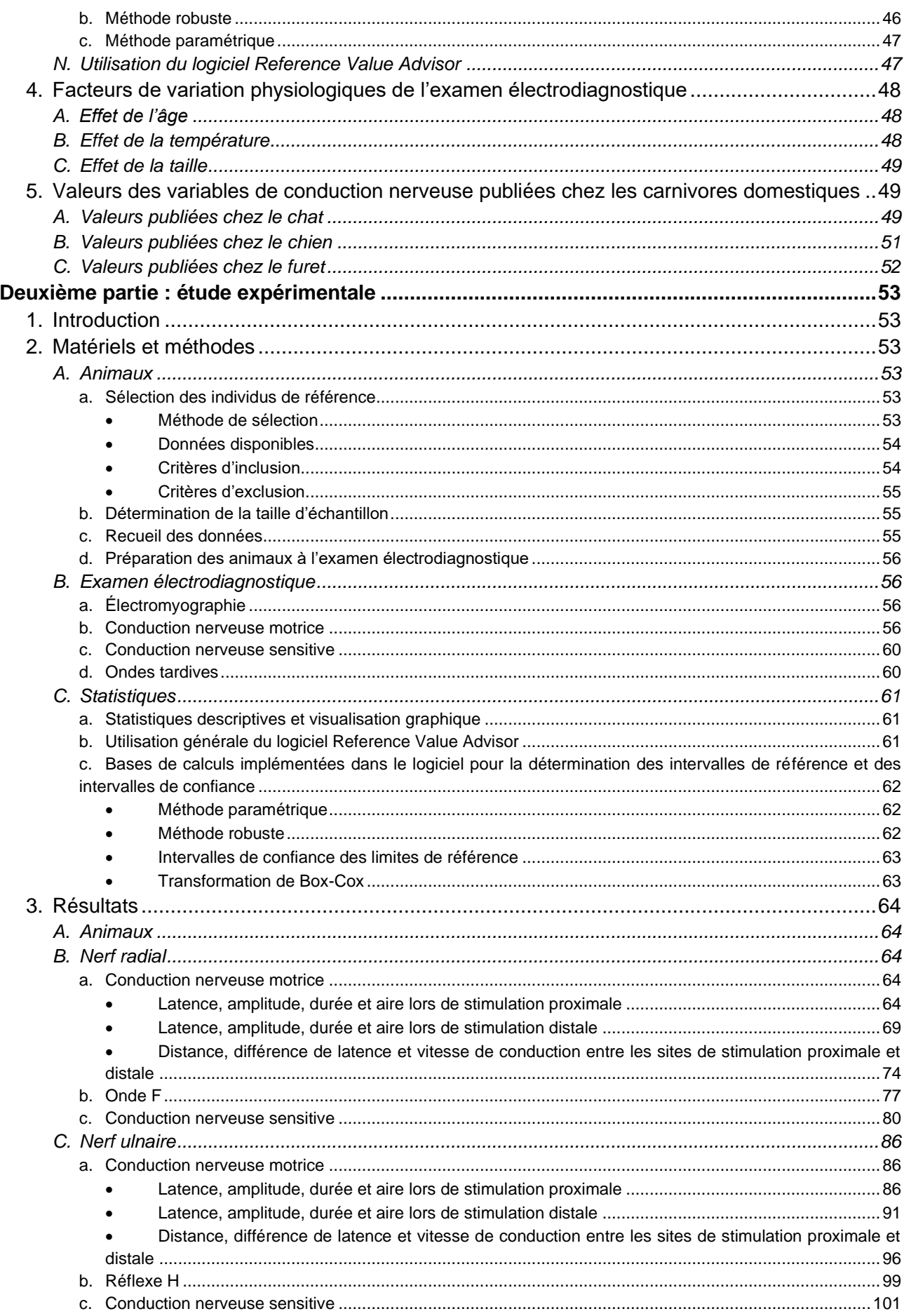

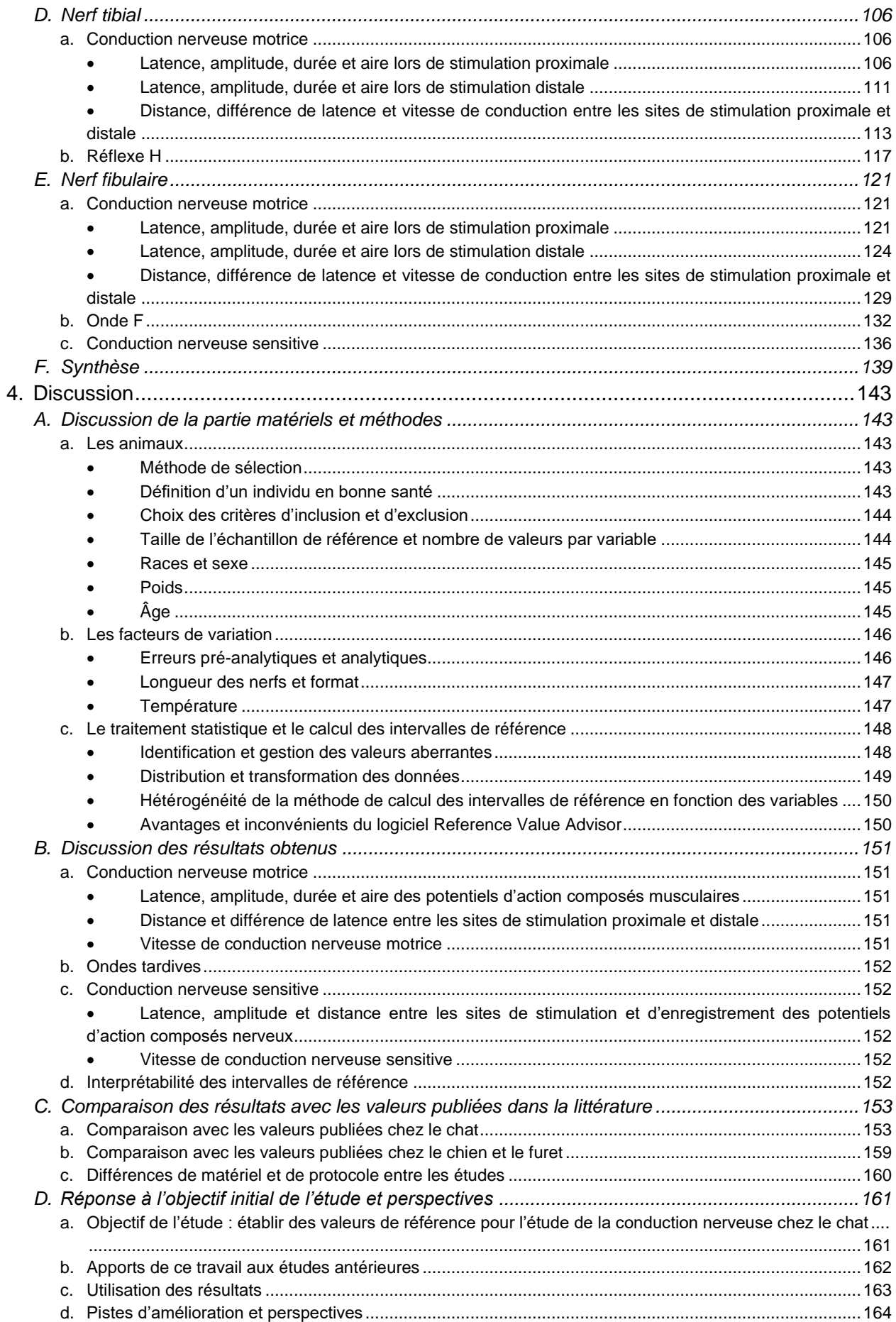

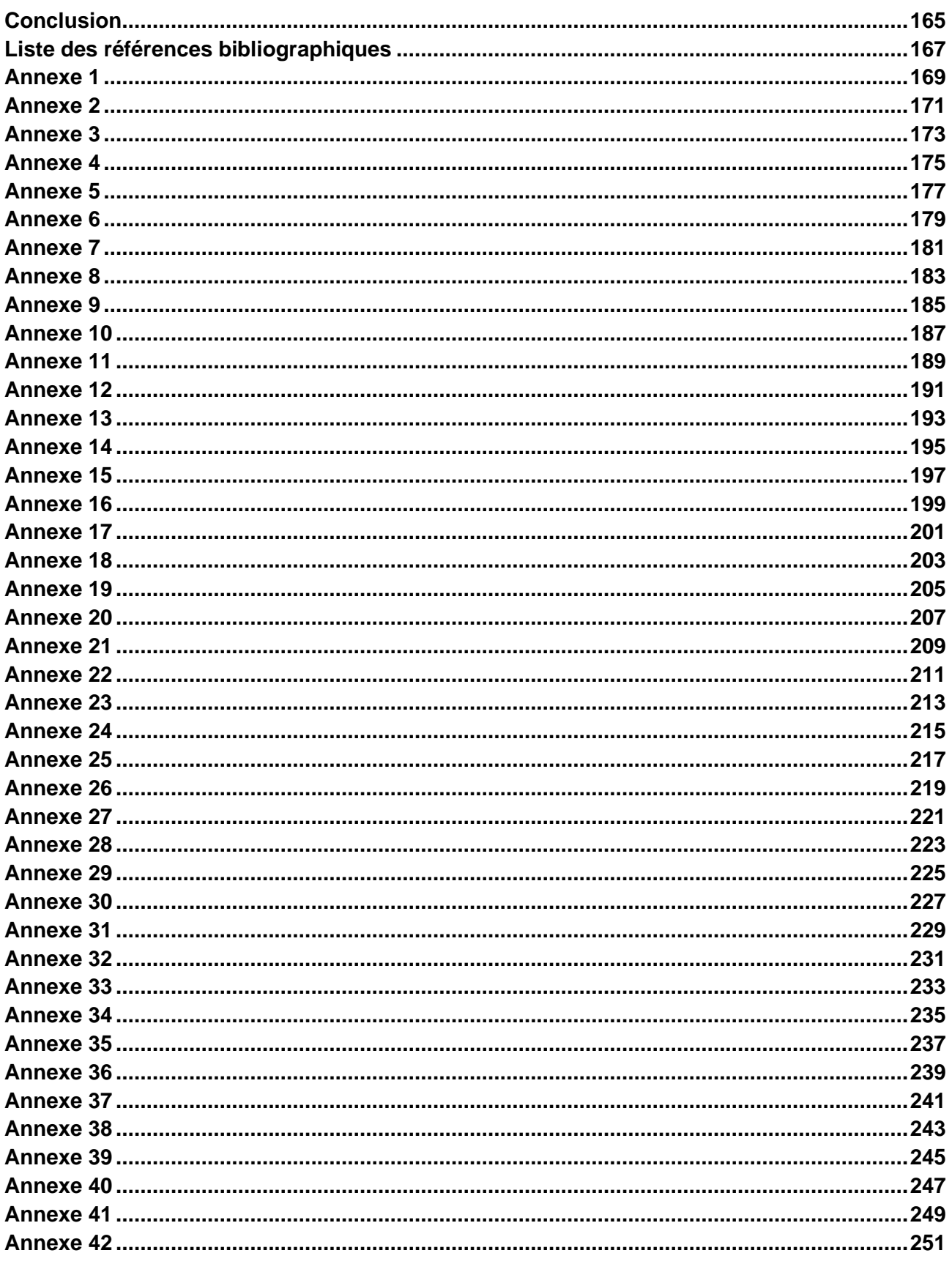

# <span id="page-13-0"></span>**Liste des figures**

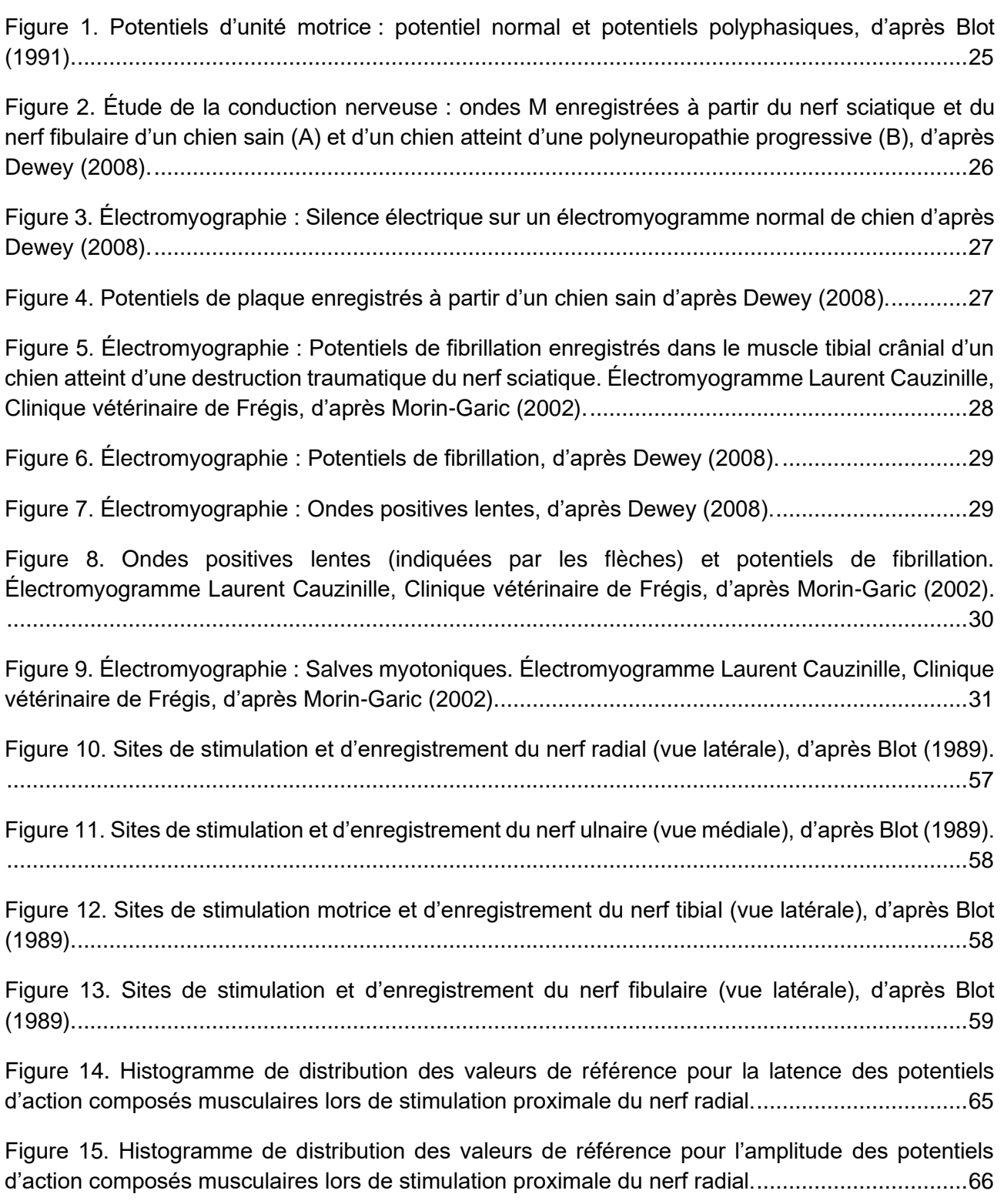

[Figure 16. Histogramme de distribution des valeurs de référence pour la durée des potentiels](#page-74-1)  [d'action composés musculaires lors de stimulation proximale du nerf radial..................................66](#page-74-1) [Figure 17. Histogramme de distribution des valeurs de référence pour l'aire des potentiels d'action](#page-75-0)  [composés musculaires lors de stimulation proximale du nerf radial...............................................67](#page-75-0)

[Figure 18. Histogramme de distribution des valeurs de référence pour la latence des potentiels](#page-76-0)  [d'action composés musculaires lors de stimulation proximale du nerf radial après suppression des](#page-76-0)  [valeurs aberrantes.........................................................................................................................68](#page-76-0)

[Figure 19. Histogramme de distribution des valeurs de référence pour la latence des potentiels](#page-78-0)  [d'action composés musculaires lors de stimulation distale du nerf radial.......................................70](#page-78-0)

[Figure 20. Histogramme de distribution des valeurs de référence pour l'amplitude des potentiels](#page-79-0)  [d'action composés musculaires lors de stimulation distale du nerf radial.......................................71](#page-79-0)

[Figure 21. Histogramme de distribution des valeurs de référence pour la durée des potentiels](#page-79-1)  [d'action composés musculaires lors de stimulation distale du nerf radial.......................................71](#page-79-1)

[Figure 22. Histogramme de distribution des valeurs de référence pour l'aire des potentiels d'action](#page-79-2)  [composés musculaires lors de stimulation distale du nerf radial....................................................71](#page-79-2)

[Figure 23. Histogramme de distribution des valeurs de référence pour la latence des potentiels](#page-81-0)  [d'action composés musculaires lors de stimulation distale du nerf radial après suppression des](#page-81-0)  [valeurs aberrantes.........................................................................................................................73](#page-81-0)

[Figure 24. Histogramme de distribution des valeurs de référence pour la distance entre les sites de](#page-83-0)  [stimulation proximale et distale des potentiels d'action composés musculaires du nerf radial.](#page-83-0) ......75

[Figure 25. Histogramme de distribution des valeurs de référence pour la différence de latence entre](#page-84-0)  [les sites de stimulation proximale et distale des potentiels d'action composés musculaires du nerf](#page-84-0)  radial. [............................................................................................................................................76](#page-84-0)

[Figure 26. Histogramme de distribution des valeurs de référence pour la vitesse de conduction entre](#page-84-1)  [les sites de stimulation proximale et distale des potentiels d'action composés musculaires du nerf](#page-84-1)  radial. [............................................................................................................................................76](#page-84-1)

[Figure 27. Histogramme de distribution des valeurs de référence pour la latence de l'onde F du nerf](#page-86-0)  radial. [............................................................................................................................................78](#page-86-0)

[Figure 28. Histogramme de distribution des valeurs de référence pour la différence de latence entre](#page-87-0)  l'onde F et l'onde M du nerf radial. [................................................................................................79](#page-87-0)

[Figure 29. Histogramme de distribution des valeurs de référence pour la vitesse de conduction de](#page-87-1)  [l'onde F du nerf radial....................................................................................................................79](#page-87-1)

[Figure 30. Histogramme de distribution des valeurs de référence pour la latence des potentiels](#page-89-0)  [d'action composés nerveux du nerf radial......................................................................................81](#page-89-0)

[Figure 31. Histogramme de distribution des valeurs de](#page-90-0) référence pour l'amplitude des potentiels [d'action composés nerveux du nerf radial......................................................................................82](#page-90-0)

[Figure 32. Histogramme de distribution des valeurs de référence pour la distance entre sites de](#page-90-1)  [stimulation et d'enregistrement des potentiels d'action composés nerveux du nerf radial..............82](#page-90-1) [Figure 33. Histogramme de distribution des valeurs de référence pour la vitesse de conduction des](#page-91-0)  [potentiels d'action composés nerveux du nerf radial.](#page-91-0) ....................................................................83

[Figure 34. Histogramme de distribution des valeurs de référence pour la latence des potentiels](#page-92-0)  [d'action composés nerveux du nerf radial après suppression des valeurs aberrantes...................84](#page-92-0)

[Figure 35. Histogramme de distribution des valeurs de référence pour l'amplitude des potentiels](#page-92-1)  [d'action composés nerveux du nerf radial après suppression des valeurs aberrantes...................84](#page-92-1)

[Figure 36. Histogramme de distribution des valeurs de référence pour la vitesse de conduction des](#page-93-0)  [potentiels d'action composés nerveux du nerf radial après suppression des valeurs aberrantes...85](#page-93-0)

[Figure 37. Histogramme de distribution des valeurs de référence pour la latence des potentiels](#page-95-0)  [d'action composés musculaires lors de stimulation proximale du nerf ulnaire................................87](#page-95-0)

[Figure 38. Histogramme de distribution des valeurs de référence pour l'amplitude des potentiels](#page-96-0)  [d'action composés musculaires lors de stimulation proximale du nerf ulnaire................................88](#page-96-0)

[Figure 39. Histogramme de distribution des valeurs de référence pour la durée des potentiels](#page-96-1)  [d'action composés musculaires lors de stimulation proximale du nerf ulnaire................................88](#page-96-1)

[Figure 40. Histogramme de distribution des valeurs de référence pour l'aire des potentiels d'action](#page-96-2)  [composés musculaires lors de stimulation proximale du nerf ulnaire.............................................88](#page-96-2)

[Figure 41. Histogramme de distribution des valeurs de référence pour l'amplitude des potentiels](#page-98-0)  d'action composés musculaires [lors de stimulation proximale du nerf ulnaire après suppression des](#page-98-0)  [valeurs aberrantes.........................................................................................................................90](#page-98-0)

[Figure 42. Histogramme de distribution des valeurs de référence pour l'aire des potentiels d'action](#page-98-1)  [composés musculaires lors de stimulation proximale du nerf ulnaire après suppression des valeurs](#page-98-1)  [aberrantes.....................................................................................................................................90](#page-98-1)

[Figure 43. Histogramme de distribution des valeurs de référence pour la latence des potentiels](#page-100-0)  [d'action composés musculaires lors de stimulation distale du nerf ulnaire.....................................92](#page-100-0)

[Figure 44. Histogramme de distribution des valeurs de référence pour l'amplitude des potentiels](#page-101-0)  [d'action composés musculaires lors de stimulation distale du nerf ulnaire.....................................93](#page-101-0)

[Figure 45. Histogramme de distribution des valeurs de référence pour la durée des potentiels](#page-101-1)  [d'action composés musculaires lors de stimulation distale du nerf ulnaire.....................................93](#page-101-1)

[Figure 46. Histogramme de distribution des valeurs de référence pour l'aire des potentiels d'action](#page-101-2)  [composés musculaires lors de stimulation distale du nerf ulnaire..................................................93](#page-101-2)

[Figure 47. Histogramme de distribution des valeurs de référence pour l'amplitude des potentiels](#page-103-0)  [d'action composés musculaires lors de stimulation distale du nerf ulnaire après suppression des](#page-103-0)  [valeurs aberrantes.........................................................................................................................95](#page-103-0)

[Figure 48. Histogramme de distribution des valeurs de référence pour la distance entre les sites de](#page-105-0)  [stimulation proximale et distale des potentiels d'action composés musculaires du nerf ulnaire.](#page-105-0) ....97

[Figure 49. Histogramme de distribution des valeurs de référence pour la différence de latence entre](#page-106-0)  [les sites de stimulation proximale et distale des potentiels d'action composés musculaires du nerf](#page-106-0)  ulnaire. [..........................................................................................................................................98](#page-106-0)

[Figure 50. Histogramme de distribution des valeurs de référence pour la vitesse de conduction entre](#page-106-1)  [les sites de stimulation proximale et distale des potentiels d'action composés musculaires du nerf](#page-106-1)  ulnaire. [..........................................................................................................................................98](#page-106-1)

[Figure 51. Histogramme de distribution des valeurs de référence pour la latence du réflexe H du nerf](#page-108-0)  ulnaire. [........................................................................................................................................100](#page-108-0)

[Figure 52. Histogramme de distribution des valeurs de référence pour la différence de latence entre](#page-109-1)  le réflexe H et l'onde M du nerf ulnaire. [.......................................................................................101](#page-109-1)

[Figure 53. Histogramme de distribution des valeurs de référence pour la latence des potentiels](#page-110-0)  [d'action composés nerveux du nerf ulnaire..................................................................................102](#page-110-0)

[Figure 54. Histogramme de distribution des valeurs de référence pour l'amplitude des potentiels](#page-111-0)  [d'action composés nerveux du nerf ulnaire..................................................................................103](#page-111-0)

[Figure 55. Histogramme de distribution des valeurs de référence pour la distance entre sites de](#page-111-1)  [stimulation et d'enregistrement des potentiels d'action composés nerveux du nerf ulnaire..........103](#page-111-1)

[Figure 56. Histogramme de distribution des valeurs de référence pour la vitesse de conduction des](#page-111-2)  [potentiels d'action composés nerveux du nerf ulnaire.](#page-111-2) ................................................................103

[Figure 57. Histogramme de distribution des valeurs de référence pour la latence des potentiels](#page-113-0)  [d'action composés nerveux du nerf ulnaire après suppression des valeurs aberrantes...............105](#page-113-0)

[Figure 58. Histogramme de distribution des valeurs de référence pour la latence des potentiels](#page-115-0)  [d'action composés musculaires lors de stimulation proximale du nerf tibial.................................107](#page-115-0)

[Figure 59. Histogramme de distribution des valeurs de référence pour l'amplitude des potentiels](#page-116-0)  [d'action composés musculaires lors de stimulation proximale du nerf tibial.................................108](#page-116-0)

[Figure 60. Histogramme de distribution des valeurs de référence pour la durée des potentiels](#page-116-1)  [d'action composés musculaires lors de stimulation proximale du nerf tibial.................................108](#page-116-1)

[Figure 61. Histogramme de distribution des valeurs de référence pour l'aire des potentiels d'action](#page-117-0)  composés musculaires lors [de stimulation proximale du nerf tibial.](#page-117-0) .............................................109

[Figure 62. Histogramme de distribution des valeurs de référence pour la durée des potentiels](#page-118-0)  [d'action composés musculaires lors de stimulation proximale du nerf tibial après suppression des](#page-118-0)  [valeurs aberrantes.......................................................................................................................110](#page-118-0)

[Figure 63. Histogramme de distribution des valeurs de référence pour l'aire des potentiels d'action](#page-118-1)  [composés musculaires lors de stimulation proximale du nerf tibial après suppression des valeurs](#page-118-1)  [aberrantes...................................................................................................................................110](#page-118-1)

[Figure 64. Histogramme de distribution des valeurs de référence pour la latence des potentiels](#page-120-0)  [d'action composés musculaires lors de stimulation distale du nerf tibial.](#page-120-0) .....................................112 [Figure 65. Histogramme de distribution des valeurs de référence pour l'amplitude des potentiels](#page-120-1)  d'action composés musculaires [lors de stimulation distale du nerf tibial.](#page-120-1) .....................................112

[Figure 66. Histogramme de distribution des valeurs de référence pour la durée des potentiels](#page-120-2)  [d'action composés musculaires lors de stimulation distale du nerf tibial.](#page-120-2) .....................................112

[Figure 67. Histogramme de distribution des valeurs de référence pour l'aire des potentiels d'action](#page-121-1)  [composés musculaires lors de stimulation distale du nerf tibial.](#page-121-1) ..................................................113

[Figure 68. Histogramme de distribution des valeurs de référence pour la distance entre les sites de](#page-122-0)  [stimulation proximale et distale des potentiels d'action composés musculaires du nerf tibial.......114](#page-122-0)

[Figure 69. Histogramme de distribution des valeurs de référence pour la différence de latence entre](#page-123-0)  [les sites de stimulation proximale et distale des potentiels d'action composés musculaires du nerf](#page-123-0)  [tibial.............................................................................................................................................115](#page-123-0)

[Figure 70. Histogramme de distribution des valeurs de référence pour la vitesse de conduction entre](#page-123-1)  [les sites de stimulation proximale et distale des potentiels d'action composés musculaires du nerf](#page-123-1)  [tibial.............................................................................................................................................115](#page-123-1)

[Figure 71. Histogramme de distribution des valeurs de référence pour la vitesse de conduction entre](#page-124-0)  [les sites de stimulation proximale et distale des potentiels d'action composés musculaires du nerf](#page-124-0)  [tibial après suppression des valeurs aberrantes..........................................................................116](#page-124-0)

[Figure 72. Histogramme de distribution des valeurs de référence pour la latence du réflexe H du nerf](#page-126-0)  [tibial.............................................................................................................................................118](#page-126-0)

[Figure 73. Histogramme de distribution des valeurs de référence pour la différence de latence entre](#page-126-1)  [le réflexe H et l'onde M du nerf tibial............................................................................................118](#page-126-1)

[Figure 74. Histogramme de distribution des valeurs de référence pour la latence du réflexe H du nerf](#page-127-0)  [tibial après suppression des valeurs aberrantes..........................................................................119](#page-127-0)

[Figure 75. Histogramme de distribution des valeurs de référence pour la différence de latence entre](#page-128-0)  [le réflexe H et l'onde M du nerf tibial après suppression des valeurs aberrantes.........................120](#page-128-0)

[Figure 76. Histogramme de distribution des valeurs de référence pour la latence des potentiels](#page-130-0)  [d'action composés musculaires lors de stimulation proximale du nerf fibulaire............................122](#page-130-0)

[Figure 77. Histogramme de distribution des valeurs de référence pour l'amplitude des potentiels](#page-130-1)  d'action composés musculaires [lors de stimulation proximale du nerf fibulaire............................122](#page-130-1)

[Figure 78. Histogramme de distribution des valeurs de référence pour la durée des potentiels](#page-130-2)  [d'action composés musculaires lors de stimulation proximale du nerf fibulaire............................122](#page-130-2)

[Figure 79. Histogramme de distribution des valeurs de référence pour l'aire des potentiels d'action](#page-131-0)  [composés musculaires lors de stimulation proximale du nerf fibulaire.](#page-131-0) ........................................123

[Figure 80. Histogramme de distribution des valeurs de référence pour la latence des potentiels](#page-133-0)  [d'action composés musculaires lors de stimulation distale du nerf fibulaire.................................125](#page-133-0)

[Figure 81. Histogramme de distribution des valeurs de référence pour l'amplitude des potentiels](#page-134-0)  d'action composés musculaires [lors de stimulation distale du nerf fibulaire.................................126](#page-134-0) [Figure 82. Histogramme de distribution des valeurs de référence pour la durée des potentiels](#page-134-1)  [d'action composés musculaires lors de stimulation distale du nerf fibulaire.................................126](#page-134-1)

[Figure 83. Histogramme de distribution des valeurs de référence pour l'aire des potentiels d'action](#page-134-2)  [composés musculaires lors de stimulation distale du nerf fibulaire.](#page-134-2) .............................................126

[Figure 84. Histogramme de distribution des valeurs de référence pour la latence des potentiels](#page-136-0)  [d'action composés musculaires lors de stimulation distale du nerf fibulaire après suppression des](#page-136-0)  [valeurs aberrantes.......................................................................................................................128](#page-136-0)

[Figure 85. Histogramme de distribution des valeurs de référence pour la distance entre les sites de](#page-138-0)  [stimulation proximale et distale des potentiels d'action composés musculaires du nerf fibulaire..130](#page-138-0)

[Figure 86. Histogramme de distribution des valeurs de référence pour la différence de latence entre](#page-139-0)  [les sites de stimulation proximale et distale des potentiels d'action composés musculaires du nerf](#page-139-0)  fibulaire. [......................................................................................................................................131](#page-139-0)

[Figure 87. Histogramme de distribution des valeurs de référence pour la vitesse de conduction entre](#page-139-1)  [les sites de stimulation proximale et distale des potentiels d'action composés musculaires du nerf](#page-139-1)  fibulaire. [......................................................................................................................................131](#page-139-1)

[Figure 88. Histogramme de distribution des valeurs de référence pour la latence de l'onde F du nerf](#page-141-0)  fibulaire. [......................................................................................................................................133](#page-141-0)

[Figure 89. Histogramme de distribution des valeurs de référence pour la différence de latence entre](#page-142-0)  [l'onde F et l'onde M du nerf fibulaire............................................................................................134](#page-142-0)

[Figure 90. Histogramme de distribution des valeurs de référence pour la vitesse de conduction de](#page-142-1)  [l'onde F du nerf fibulaire..............................................................................................................134](#page-142-1)

[Figure 91. Histogramme de distribution des valeurs de référence pour la vitesse de conduction de](#page-143-0)  [l'onde F du nerf fibulaire après suppression des valeurs aberrantes.](#page-143-0) ..........................................135

[Figure 92. Histogramme de distribution des valeurs de référence pour la latence des potentiels](#page-145-0)  [d'action composés nerveux du nerf fibulaire................................................................................137](#page-145-0)

[Figure 93. Histogramme de distribution des valeurs de référence pour l'amplitude des potentiels](#page-145-1)  [d'action composés nerveux du nerf fibulaire................................................................................137](#page-145-1)

[Figure 94. Histogramme de distribution des valeurs de référence pour la distance entre sites de](#page-145-2)  [stimulation et d'enregistrement des potentiels d'action composés nerveux du nerf fibulaire.](#page-145-2) .......137

[Figure 95. Histogramme de distribution des valeurs de référence pour la vitesse de conduction des](#page-146-0)  [potentiels d'action composés nerveux du nerf fibulaire................................................................138](#page-146-0)

[Figure 96. Histogramme de distribution des valeurs de référence pour la vitesse de conduction des](#page-147-1)  [potentiels d'action composés nerveux du nerf fibulaire après suppression des valeurs aberrantes.](#page-147-1) [....................................................................................................................................................139](#page-147-1)

[Figure 97. Boites à moustache comparant les résultats de l'amplitude des potentiels d'action](#page-162-0)  [composés musculaires lors de stimulation distale du nerf radial obtenus dans l'étude de Van](#page-162-0)  Caenegem *et al.* [\(à gauche\) aux résultats obtenus dans la présente étude \(à droite\)..................154](#page-162-0) [Figure 98. Boites à moustache comparant les résultats de l'amplitude des potentiels d'action](#page-162-1)  [composés musculaires lors de stimulation distale du nerf ulnaire obtenus dans l'étude de Van](#page-162-1)  Caenegem *et al.* [\(à gauche\), de Malik et Ho \(à droite\), et dans la présente étude \(au centre\).....154](#page-162-1)

Figure 99. Boites [à moustache comparant les résultats de l'amplitude des potentiels d'action](#page-163-0)  [composés musculaires lors de stimulation distale du nerf tibial obtenus dans l'étude de Van](#page-163-0)  Caenegem *et al.* [\(à gauche\), de Malik et Ho \(à droite\), et dans la présente étude \(au centre\).....155](#page-163-0)

[Figure 100. Boites à moustache comparant les résultats de l'amplitude des potentiels d'action](#page-163-1)  [composés musculaires lors de stimulation distale du nerf fibulaire obtenus dans l'étude de Van](#page-163-1)  Caenegem *et al.* [\(à gauche\), de Malik et Ho \(à droite\), et dans la présente étude \(au centre\).....155](#page-163-1)

[Figure 101. Boites à moustache comparant les résultats de vitesse de conduction nerveuse motrice](#page-165-0)  [du nerf radial obtenus dans l'étude de Van Caenegem](#page-165-0) *et al.* (à gauche) aux résultats obtenus dans la présente étude (à droite). [........................................................................................................157](#page-165-0)

[Figure 102. Boites à moustache comparant les résultats de vitesse de conduction nerveuse motrice](#page-165-1)  [du nerf ulnaire obtenus dans l'étude de Van Caenegem](#page-165-1) *et al.* (à gauche), de Malik et Ho (à droite), [et dans la présente étude \(au centre\)..........................................................................................157](#page-165-1)

[Figure 103. Boites à moustache comparant les résultats de vitesse de conduction nerveuse motrice](#page-166-0)  [du nerf tibial obtenus dans l'étude de Van Caenegem](#page-166-0) *et al.* (à gauche), de Malik et Ho (à droite), et [dans la présente étude \(au centre\)..............................................................................................158](#page-166-0)

[Figure 104. Boites à moustache comparant les résultats de vitesse de conduction nerveuse motrice](#page-166-1)  [du nerf fibulaire obtenus dans l'étude de Van Caenegem](#page-166-1) *et al.* (à gauche), de Malik et Ho (à droite), [et dans la présente étude \(au centre\)..........................................................................................158](#page-166-1)

# <span id="page-21-0"></span>**Liste des tableaux**

[Tableau 1. Étapes de détermination d'un intervalle de référence selon les recommandations de](#page-45-0)  l'*[American Society for Veterinary Clinical Pathology](#page-45-0)*, d'après Friedrichs *et al*. (2012)....................37

[Tableau 2. Méthode de détermination d'intervalles de référence à utiliser en fonction de la taille](#page-52-1)  [d'échantillon et de la distribution des données d'après Friedrichs](#page-52-1) *et al*. (2012)..............................44

[Tableau 3. Intervalles de confiance à 90% du 2,5](#page-54-1)ème centile en fonction de la taille de l'échantillon, [déterminés par la méthode non paramétrique, d'après Solberg \(1999\).](#page-54-1) ........................................46

[Tableau 4. Sites de stimulation et d'enregistrement des potentiels d'action composés musculaires.](#page-65-1) [......................................................................................................................................................57](#page-65-1)

[Tableau 5. Sites de stimulation et d'enregistrement des potentiels d'action composés nerveux.](#page-68-2) ...60

[Tableau 6. Statistiques descriptives de la latence, l'amplitude, la durée et l'aire des potentiels](#page-73-1)  [d'action composés musculaires du nerf radial lors de stimulation proximale..................................65](#page-73-1)

[Tableau 7. Statistiques descriptives de la latence, l'amplitude, la durée et l'aire des potentiels](#page-75-1)  [d'action composés musculaires lors de stimulation proximale du nerf radial après suppression des](#page-75-1)  [valeurs aberrantes.........................................................................................................................67](#page-75-1)

[Tableau 8. Intervalles de référence et intervalles de confiance à 90% des limites de référence de la](#page-77-1)  [latence, l'amplitude, la durée et l'aire des potentiels d'action composés musculaires lors de](#page-77-1)  [stimulation proximale du nerf radial après suppression des valeurs aberrantes.](#page-77-1) ...........................69

[Tableau 9. Statistiques descriptives de la latence, l'amplitude, la durée et l'aire des potentiels](#page-78-1)  [d'action composés musculaires lors de stimulation distale du nerf radial.......................................70](#page-78-1)

[Tableau 10. Statistiques descriptives de la latence, l'amplitude, la durée et l'aire des potentiels](#page-80-0)  [d'action composés musculaires lors de stimulation distale du nerf radial après suppression des](#page-80-0)  [valeurs aberrantes.........................................................................................................................72](#page-80-0)

[Tableau 11. Intervalles de référence et intervalles de confiance à 90% des limites de référence de](#page-82-1)  [la latence, l'amplitude, la durée et l'aire des potentiels d'action composés musculaires lors de](#page-82-1)  [stimulation distale du nerf radial après suppression des valeurs aberrantes..................................74](#page-82-1)

[Tableau 12. Statistiques descriptives de la distance, la différence de latence et la vitesse de](#page-83-1)  [conduction entre les sites de stimulation proximale et distale des potentiels d'action composés](#page-83-1)  musculaires du nerf radial. [............................................................................................................75](#page-83-1)

[Tableau 13. Intervalles de référence et intervalles de confiance à 90% des limites de référence de](#page-85-1)  [la distance, de la latence et de la vitesse de conduction entre les sites de stimulation proximale et](#page-85-1)  [distale des potentiels d'action composés musculaires du nerf radial.](#page-85-1) ............................................77

[Tableau 14. Statistiques descriptives de la latence de l'onde F, la différence de latence entre l'onde](#page-86-1)  [F et l'onde M et la vitesse de conduction de l'onde F du nerf radial...............................................78](#page-86-1)

[Tableau 15. Intervalles de référence et intervalles de confiance à 90% des limites de référence de](#page-88-1)  la latence [de l'onde F, de la différence de latence entre l'onde F et l'onde M et de la vitesse de](#page-88-1)  [conduction de l'onde F du nerf radial.............................................................................................80](#page-88-1)

[Tableau 16. Statistiques descriptives de la latence, l'amplitude, la distance entre sites de stimulation](#page-89-1)  [et d'enregistrement et la vitesse de conduction des potentiels d'action composés nerveux du nerf](#page-89-1)  radial. [............................................................................................................................................81](#page-89-1)

[Tableau 17. Statistiques descriptives de la latence, l'amplitude, la distance entre sites de stimulation](#page-91-1)  [et d'enregistrement et la vitesse de conduction des potentiels d'action composés nerveux du nerf](#page-91-1)  [radial après suppression des valeurs aberrantes...........................................................................83](#page-91-1)

[Tableau 18. Intervalles de référence et intervalles de confiance à 90% des limites de référence de](#page-94-3)  [la latence, l'amplitude, la distance entre sites de stimulation et d'enregistrement et la vitesse de](#page-94-3)  [conduction des potentiels d'action composés nerveux du nerf radial après suppression des valeurs](#page-94-3)  [aberrantes.....................................................................................................................................86](#page-94-3)

[Tableau 19. Statistiques descriptives de la latence, l'amplitude, la durée et l'aire des potentiels](#page-95-1)  [d'action composés musculaires lors de stimulation proximale du nerf ulnaire................................87](#page-95-1)

[Tableau 20. Statistiques descriptives de la latence, l'amplitude, la durée et l'aire des potentiels](#page-97-0)  [d'action composés musculaires lors de stimulation proximale du nerf ulnaire après suppression des](#page-97-0)  [valeurs aberrantes.........................................................................................................................89](#page-97-0)

[Tableau 21. Intervalles de référence et intervalles de confiance à 90% des limites de référence de](#page-99-1)  [la latence, l'amplitude, la durée et l'aire des potentiels d'action composés musculaires lors de](#page-99-1)  [stimulation proximale du nerf ulnaire après suppression des valeurs aberrantes...........................91](#page-99-1)

[Tableau 22. Statistiques descriptives de la latence, l'amplitude, la durée et l'aire des potentiels](#page-100-1)  [d'action composés musculaires lors de stimulation distale du nerf ulnaire.....................................92](#page-100-1)

Tableau 23. Statistiques descriptives de la [latence, l'amplitude, la durée et l'aire des potentiels](#page-102-0)  [d'action composés musculaires lors de stimulation distale du nerf ulnaire après suppression des](#page-102-0)  [valeurs aberrantes.........................................................................................................................94](#page-102-0)

[Tableau 24. Intervalles de référence et intervalles de confiance à 90% des limites de référence de](#page-104-1)  [la latence, l'amplitude, la durée et l'aire des potentiels d'action composés musculaires lors de](#page-104-1)  [stimulation distale du nerf ulnaire après suppression des valeurs aberrantes................................96](#page-104-1)

[Tableau 25. Statistiques descriptives de la distance, de la différence de latence et de la vitesse de](#page-105-1)  [conduction entre les sites de stimulation proximale et distale des potentiels d'action composés](#page-105-1)  musculaires du nerf ulnaire. [..........................................................................................................97](#page-105-1)

[Tableau 26. Intervalles de référence et intervalles de confiance à 90% des limites de référence de](#page-107-1)  la distance, de la latence [et de la vitesse de conduction entre les sites de stimulation proximale et](#page-107-1)  [distale des potentiels d'action composés musculaires du nerf ulnaire.](#page-107-1) ..........................................99

[Tableau 27. Statistiques descriptives de la latence du réflexe H et de la différence de latence entre](#page-108-1)  le réflexe H et l'onde M du nerf ulnaire. [.......................................................................................100](#page-108-1) [Tableau 28. Statistiques descriptives de la latence, l'amplitude, la distance entre sites de stimulation](#page-110-1)  [et d'enregistrement et la vitesse de conduction des potentiels d'action composés nerveux du nerf](#page-110-1)  ulnaire. [........................................................................................................................................102](#page-110-1)

[Tableau 29. Statistiques descriptives de la latence, l'amplitude, la distance entre sites de stimulation](#page-112-0)  [et d'enregistrement et la vitesse de conduction des potentiels d'action composés nerveux du nerf](#page-112-0)  [ulnaire après suppression des valeurs aberrantes.......................................................................104](#page-112-0)

[Tableau 30. Intervalles de référence et intervalles de confiance à 90% des limites de référence de](#page-114-3)  [la latence, l'amplitude, la distance entre sites de stimulation et d'enregistrement et la vitesse de](#page-114-3)  [conduction des potentiels d'action composés nerveux du nerf ulnaire.........................................106](#page-114-3)

[Tableau 31. Statistiques descriptives de la latence, l'amplitude, la durée et l'aire des potentiels](#page-115-1)  [d'action composés musculaires lors de stimulation proximale du nerf tibial.................................107](#page-115-1)

[Tableau 32. Statistiques descriptives de la latence, l'amplitude, la durée et l'aire des potentiels](#page-117-1)  [d'action composés musculaires lors de stimulation proximale du nerf tibial après suppression des](#page-117-1)  [valeurs aberrantes.......................................................................................................................109](#page-117-1)

[Tableau 33. Statistiques descriptives de la latence, l'amplitude, la durée et l'aire des potentiels](#page-119-1)  [d'action composés musculaires lors de stimulation distale du nerf tibial.](#page-119-1) .....................................111

[Tableau 34. Statistiques descriptives de la distance, de la différence de latence et de la vitesse de](#page-122-1)  [conduction entre les sites de stimulation proximale et distale des potentiels d'action composés](#page-122-1)  [musculaires du nerf tibial.............................................................................................................114](#page-122-1)

[Tableau 35. Statistiques descriptives de la distance, de la différence de latence et de la vitesse de](#page-124-1)  [conduction entre les points de stimulation proximale et distale des potentiels d'action composés](#page-124-1)  [musculaires du nerf tibial après suppression des](#page-124-1) valeurs aberrantes. .........................................116

[Tableau 36. Statistiques descriptives de la latence du réflexe H et de la différence de latence entre](#page-125-1)  [le réflexe H et l'onde M du nerf tibial............................................................................................117](#page-125-1)

[Tableau 37. Statistiques descriptives de la latence du réflexe H et de la différence de latence entre](#page-127-1)  [le réflexe H et l'onde M du nerf tibial après suppression des valeurs aberrantes.........................119](#page-127-1)

[Tableau 38. Statistiques descriptives de la latence, l'amplitude, la durée et l'aire des potentiels](#page-129-3)  [d'action composés musculaires lors de stimulation proximale du nerf fibulaire............................121](#page-129-3)

Tableau 39. Intervalles de référence et [intervalles de confiance à 90% des limites de référence de](#page-132-1)  [la latence, l'amplitude, la durée et l'aire des potentiels d'action composés musculaires lors de](#page-132-1)  stimulation proximale du nerf fibulaire. [........................................................................................124](#page-132-1)

[Tableau 40. Statistiques descriptives de la latence, l'amplitude, la durée et l'aire des potentiels](#page-133-1)  [d'action composés musculaires lors de stimulation distale du nerf fibulaire.................................125](#page-133-1)

[Tableau 41. Statistiques descriptives de la latence, l'amplitude, la durée et l'aire des potentiels](#page-135-0)  [d'action composés musculaires lors de stimulation distale du nerf fibulaire après suppression des](#page-135-0)  [valeurs aberrantes.......................................................................................................................127](#page-135-0)

[Tableau 42. Intervalles de référence et intervalles de confiance à 90% des limites de référence de](#page-137-1)  [l'amplitude, la durée et l'aire des potentiels d'action composés musculaires lors de stimulation distale](#page-137-1)  [du nerf fibulaire............................................................................................................................129](#page-137-1)

[Tableau 43. Statistiques descriptives de la distance, de la différence de latence et de la vitesse de](#page-138-1)  [conduction entre les sites de stimulation proximale et distale des potentiels d'action composés](#page-138-1)  [musculaires du nerf fibulaire........................................................................................................130](#page-138-1)

[Tableau 44 . Intervalles de référence et intervalles de confiance à 90% des limites de référence de](#page-140-1)  la distance, de [la latence et de la vitesse de conduction entre les sites de stimulation proximale et](#page-140-1)  [distale des potentiels d'action composés musculaires du nerf fibulaire........................................132](#page-140-1)

[Tableau 45. Statistiques descriptives de la latence de l'onde F, la différence de latence entre l'onde](#page-141-1)  [F et l'onde M et la vitesse de conduction de l'onde F du nerf fibulaire.](#page-141-1) ........................................133

[Tableau 46. Statistiques descriptives de la latence de l'onde F, la différence de latence entre l'onde](#page-143-1)  [F et l'onde M et la vitesse de conduction de l'onde F du nerf fibulaire après suppression des valeurs](#page-143-1)  [aberrantes...................................................................................................................................135](#page-143-1)

[Tableau 47. Statistiques descriptives de la latence, l'amplitude, la distance entre les sites de](#page-144-1)  [stimulation et d'enregistrement et la vitesse de conduction des potentiels d'action composés nerveux](#page-144-1)  [du nerf fibulaire............................................................................................................................136](#page-144-1)

[Tableau 48. Statistiques descriptives de la latence, l'amplitude, la distance entre les sites de](#page-146-1)  [stimulation et d'enregistrement et la vitesse de conduction des potentiels d'action composés nerveux](#page-146-1)  [du nerf fibulaire après suppression des valeurs aberrantes.........................................................138](#page-146-1)

[Tableau 49. Tableau récapitulatif des intervalles de référence calculés pour les paramètres de](#page-149-0)  [conduction nerveuse motrice et sensitive des nerfs radial, ulnaire, tibial et fibulaire.](#page-149-0) ...................141

# <span id="page-25-0"></span>**Liste des abréviations**

- ASA : *American Society of Anesthesiologists*
- ASVCP : *American Society for Veterinary Clinical Pathology*
- CHUVA : Centre hospitalier universitaire vétérinaire d'Alfort
- CLSI : *Clinical Laboratory and Standards Institute*
- EMG : Électromyographie
- EnvA : École nationale vétérinaire d'Alfort
- ENVT : École Nationale Vétérinaire de Toulouse
- IC90 : Intervalle de confiance à 90%
- IFCC : *International Federation of Clinical Chemistry and Laboratory Medicine*
- IQR : Intervalle interquartile Q1-Q3
- LCS : Liquide cérébrospinal
- Linf : Limite inférieure de référence
- Lsup : Limite supérieure de référence
- OMS : Organisation Mondiale de la Santé
- PACM : Potentiel d'action composé musculaire
- PACN : Potentiel d'action composé nerveux
- PIF : Péritonite infectieuse féline
- Q1 : Premier quartile
- Q3 : Troisième quartile
- $R2,5:2,5^{eme}$  centile
- R97,5 : 97,5ème centile
- SNC : Système nerveux central
- SNP : Système nerveux périphérique
- TAE : Total allowable error

# <span id="page-27-0"></span>**Introduction**

Utilisé depuis les années 1960 en médecine vétérinaire (Papageorgiou *et al.*, 2018), l'examen électrodiagnostique est devenu un complément utile et parfois indispensable de l'examen neurologique. En effet, certaines affections nerveuses ont des présentations cliniques similaires et l'analyse de l'activité électrique musculaire et de la conduction nerveuse permet de les différencier. En outre l'étude de la conduction nerveuse motrice et sensitive permet de localiser les lésions. Chez le chat en particulier, par manque de coopération, l'examen clinique seul apporte des informations limitées. Le développement de l'examen électrodiagnostique a été associé à la publication d'études chez le chien, le chat et les nouveaux animaux de compagnie (Sims, 1996). Chez le chien (Redding *et al.*, 1982; Walker *et al.*, 1979) et chez le furet (Bianchi *et al.*, 2010; Papageorgiou *et al.*, 2018), des études ont établi des valeurs de référence pour plusieurs paramètres de conduction nerveuse motrice et sensitive pour les nerfs radial, ulnaire, tibial et fibulaire. Chez le chat, bien que de nombreuses publications existent concernant l'examen électrodiagnostique lors de diverses affections neuromusculaires, il y a un manque d'informations sur les valeurs moyennes et de référence des paramètres de conduction nerveuse dans cette espèce. Une première étude en 1984 s'est intéressée aux vitesses de conduction nerveuse sensitive des nerfs tibial, fibulaire, ulnaire et radial (Redding et Ingram, 1984). Une étude de Malik et Ho (1989) a par la suite établi des valeurs usuelles pour la conduction motrice des nerfs tibial, ulnaire et fibulaire ainsi que lors de stimulation répétitive chez le chat sain. Cependant l'effectif était réduit (seulement sept chats) ne permettant pas d'établir un intervalle de référence fiable. Enfin une étude plus récente s'est penchée sur les ondes F du nerf tibial chez le chat sain (Okuno *et al.*, 2008). Il y a donc un besoin d'établir davantage de valeurs de référence de conduction nerveuse motrice et sensitive chez le chat sain lors d'utilisation d'électrodes aiguilles pour les nerfs les plus souvent testés que sont les nerfs radial, ulnaire, tibial et fibulaire. Dans le cadre de cette thèse une étude rétrospective a été réalisée sur 48 chats vus en consultation à l'École nationale vétérinaire d'Alfort (EnvA) entre janvier 2009 et novembre 2022. Ont pour cela été sélectionnés des chats de 3 mois à 13 ans reçus pour boiterie d'un membre dont le membre controlatéral était intact. L'objectif était d'établir des intervalles de référence chez le chat sain pour les paramètres de conduction nerveuse motrice et sensitive des nerfs tibial, fibulaire, radial et ulnaire (amplitude, durée, latence, aire sous la courbe, vitesse de conduction des potentiels d'action composés musculaires et nerveux ainsi que onde F et réflexe H).

# <span id="page-29-1"></span><span id="page-29-0"></span>**1. Quelques rappels de neurophysiologie**

Le message nerveux est initié par une dépolarisation supraliminaire puis il est transmis le long des axones des neurones sensitifs jusqu'à un centre nerveux où il est intégré. Un nouveau message nerveux est alors transmis via des neurones moteurs jusqu'à un groupe de cellules musculaires pour ordonner leur contraction.

## <span id="page-29-2"></span>**A. Potentiel de repos et potentiel d'action**

#### *a. Potentiel de repos*

<span id="page-29-3"></span>La membrane d'une cellule est polarisée par une différence de charges électriques existant entre le milieu intracellulaire et le milieu extracellulaire. Cette différence de potentiel induite par les concentrations ioniques différentielles de part et d'autre de la membrane vaut en moyenne -70 mV et est appelée le potentiel de repos. Le potentiel de repos est essentiel au bon fonctionnement du neurone et est maintenu par les concentrations ioniques. Les différentes concentrations d'ions sont assurées par des pompes ATPases qui échangent le Na+ intracellulaire contre du K+ extracellulaire, concentrant ainsi le sodium en extracellulaire et le potassium en intracellulaire (Barnett et Larkman, 2007).

#### *b. Potentiel d'action*

<span id="page-29-4"></span>La stimulation électrique d'un neurone provoque des courants ioniques (entrée d'ions sodium et sortie d'ions potassium) modifiant localement les charges électriques de la membrane cellulaire : il y a naissance d'un potentiel d'action. Celui-ci dure environ 3 millisecondes et va alors se propager le long de l'axone du neurone. Le message nerveux est codé en fréquence de potentiels d'action : elle est d'autant plus élevée que la stimulation est forte. Le potentiel d'action peut être divisé en 3 phases. Tout d'abord une dépolarisation de -70 mV à +30mV provoquée par l'entrée d'ions Na+. La seconde phase est une repolarisation avec un retour au potentiel de repos due à la sortie d'ions K+. La troisième phase est une hyperpolarisation due au retard de fermeture des canaux potassium (Groslambert, 1990 ; Barnett et Larkman, 2007).

## **B. Loi du tout ou rien**

<span id="page-29-5"></span>Un potentiel d'action est généré si et seulement si le potentiel de membrane dépasse un seuil de dépolarisation. Il faut pour cela dépasser l'intensité seuil de stimulation. Quelle que soit l'intensité de la stimulation, on obtiendra toujours un potentiel d'action avec les mêmes caractéristiques. (Kimura, 2013). Lors de stimulus naturel, le potentiel d'action se propage en sens unique vers la terminaison axonale. Lors de stimulus électrique artificiel, il y a naissance de deux potentiels d'action dont l'un se propage dans le sens direct et l'autre dans le sens antidromique.

## **C. Système nerveux périphérique**

<span id="page-30-0"></span>Il est constitué des nerfs et ganglions situés à l'extérieur de l'encéphale et de la moelle épinière. Il assure la transmission d'informations entre le système nerveux central (SNC) et les organes et est divisé en système nerveux somatique et autonome. Une de ses caractéristiques est qu'une grande partie de ses axones sont myélinisés par les cellules de Schwann contrairement aux axones du SNC qui le sont par les oligodendrocytes.

Les nerfs périphériques comportent des fibres afférentes dont le corps cellulaire se trouve dans le ganglion spinal situé dans la racine dorsale de la moelle épinière et des fibres efférentes dont le corps cellulaire se trouve dans la corne ventrale de la moelle épinière. Un neurone innervant des fibres musculaires striées est appelé motoneurone alpha.

Dans le système nerveux périphérique (SNP) la membrane des cellules de Schwann entoure l'axone de certains neurones. Ces cellules spécialisées forment une gaine de myéline, un isolant électrique. La gaine de myéline s'interrompt au niveau de nœuds de Ranvier. La conduction du potentiel d'action est alors saltatoire de nœud de Ranvier en nœud de Ranvier, ce qui autorise une vitesse de conduction supérieure dans les axones myélinisés par rapport aux axones non myélinisés. La vitesse de conduction est d'autant plus élevée que le diamètre de l'axone est grand. Seuls les axones myélinisés de gros diamètre sont accessibles à l'examen électrodiagnostique (Blot, 1991).

## **D. De l'influx nerveux à la contraction musculaire**

<span id="page-30-1"></span>Le message nerveux est transmis entre deux neurones ou entre un neurone et une fibre musculaire au niveau de la synapse par l'intermédiaire d'un neurotransmetteur libéré dans la fente synaptique. Nous allons ici voir le fonctionnement de la jonction entre un motoneurone et une fibre musculaire striée pour laquelle le neurotransmetteur est l'acétylcholine.

#### *a. Jonction neuromusculaire*

<span id="page-30-2"></span>La jonction neuromusculaire est formée par la juxtaposition de la terminaison d'un axone moteur et du domaine sous-synaptique de la fibre musculaire striée, séparés par une fente de 50 à 100 nm. Les terminaisons nerveuses présynaptiques sont riches en vésicules contenant un neurotransmetteur, l'acétylcholine. Dans la fente synaptique on trouve l'enzyme de dégradation de ce neurotransmetteur, l'acétylcholinestérase. La membrane plasmique musculaire est différenciée en « plaque motrice » : elle présente de nombreux replis, portant au niveau des crêtes les récepteurs postsynaptiques de l'acétylcholine. Les récepteurs postsynaptiques de l'acétylcholine sont de type nicotinique. La dépolarisation de la membrane de la terminaison axonale entraîne l'ouverture de canaux calciques voltage-dépendants. L'afflux de calcium provoque la libération d'acétylcholine dans la fente synaptique. Le contenu d'une vésicule est un quantum d'acétylcholine et il provoque un potentiel miniature postsynaptique de 0,5 à 1 mV. Un influx nerveux provoque la libération de 20 à 200 quanta. L'amplitude du potentiel postsynaptique ainsi généré, somme des potentiels miniatures postsynaptiques, est de 15 à 20 mV (Ouédraogo *et al*., 2011).

#### *b. Couplage excitation-contraction*

<span id="page-31-0"></span>Le message électrique codé en fréquence de potentiels d'action est converti en message chimique codé en concentration de neurotransmetteur. La fixation de l'acétylcholine sur ses récepteurs postsynaptiques provoque une dépolarisation locale avec un influx d'ions sodium. C'est le potentiel de plaque motrice. Lorsque la dépolarisation atteint un seuil, elle déclenche l'ouverture de canaux voltage-dépendants et il y a naissance d'un potentiel d'action. Le potentiel d'action qui se propage alors le long du sarcolemme ouvre des canaux calciques voltage-dépendants. La libération de calcium par le réticulum sarcoplasmique assure le fonctionnement des protéines contractiles de la fibre musculaire (troponine, actine, myosine). Une contraction musculaire fait donc suite à l'influx nerveux (Ouédraogo *et al*., 2011).

#### *c. Notion d'unité motrice*

<span id="page-31-1"></span>L'unité motrice est l'entité fonctionnelle de base en électrophysiologie. Une unité motrice est composée d'un [motoneurone alpha](https://fr.wikipedia.org/wiki/Motoneurone) unique et des [fibres musculaires](https://fr.wikipedia.org/wiki/Fibre_musculaire) qu'il innerve. Le corps cellulaire du motoneurone est situé dans la corne ventrale de la moelle épinière et son axone dans un nerf périphérique. Le nombre de fibres musculaires reliées à un même motoneurone peut varier : plus il est faible, plus le mouvement du muscle concerné sera affiné (Morin-Garic, 2002).

# <span id="page-31-2"></span>**2. Description générale de l'examen électrodiagnostique**

## **A. Généralités**

<span id="page-31-3"></span>L'électrodiagnostic est une méthode de diagnostic qui enregistre l'activité électrique de différentes parties du corps au repos ou lors de stimulus externe. Les indications pour un tel examen sont les lésions des nerfs périphériques ou les lésions du SNC. L'électrodiagnostic est devenu un complément indispensable de l'examen neurologique pour le diagnostic des affections neuromusculaires, la détermination du degré de sévérité et la localisation des lésions. Ainsi il permet la réalisation de biopsies plus ciblées.

Il est composé de plusieurs phases : l'EMG (électromyographie) du muscle lors de contraction volontaire, l'EMG du muscle au repos sous anesthésie générale, l'électroneurographie, et l'étude de la transmission neuromusculaire lors de stimulation répétitive. L'EMG est l'étude de l'activité électrique musculaire en absence de stimulus exogène tandis que l'électroneurographie est l'étude de la conduction des nerfs moteurs et sensitifs lors de stimulation par un courant électrique.

#### **B. Matériel**

<span id="page-31-4"></span>Le matériel utilisé est un électromyographe qui comprend un capteur, un amplificateur, des modules de traitement des signaux et des moyens de transcription. L'activité électrique est visualisée grâce à un oscilloscope.

L'amplificateur permet de rendre visualisable un signal initial en microvolts ou millivolts sur un oscilloscope dont l'échelle est de 1V par cm. On utilise un amplificateur différentiel capable de rejeter les bruits parasites et d'amplifier l'activité électrique des cellules. En effet l'amplificateur augmente le ratio signal / bruit de fond en amplifiant davantage les signaux proches de la source par rapport aux bruits de fond du circuit (Kimura, 2013). En sortie de l'amplificateur, le signal est visualisé sur un oscilloscope. Les ondes sonores sont étudiées grâce à un circuit de sonorisation. En effet certaines ondes émettent dans des fréquences audibles et sont associées à des sons caractéristiques. Il y a également des modules de traitement des signaux comme le moyenneur qui améliore la qualité du signal en l'affranchissant des bruits parasites. Le moyenneur est par exemple indispensable lors de l'étude des potentiels d'action composés nerveux car ils ont une amplitude en microvolts. Enfin l'électromyographe renferme un module de stimulation électrique pour la partie électroneurographie (Blot, 1991).

Il existe quatre types principaux d'électrodes. Les deux plus couramment utilisés en médecine vétérinaire sont l'électrode concentrique à aiguille et l'électrode monopolaire.

L'électrode monopolaire est une aiguille métallique fine en acier inoxydable recouverte d'un isolant, sauf à son extrémité. Le montage est formé d'une électrode active dans la zone à étudier et d'une électrode de référence disposée dans une zone électriquement neutre comme un tendon. On l'utilise en électroneurographie. L'électrode concentrique a une gaine en acier inox renfermant un fil métallique. Elle combine une électrode active et l'électrode de référence dans la même aiguille. Elle enregistre des différences de potentiel dans un faible volume et est plus sélective. Une électrode séparée est reliée à la terre. L'électrode concentrique est utilisée en EMG (Groslambert, 1990 ; Blot, 1991 ; Morin-Garic, 2002). Chacune de ces aiguilles présente ses avantages et ses inconvénients. L'aiguille concentrique détecte moins de bruit de fond et détecte mieux les potentiels de fibrillation. Elles causent plus de dommages tissulaires. Les électrodes monopolaires sont plus bruyantes et moins stables électriquement. Toutefois elles sont capables de détecter des potentiels plus éloignés (Cuddon, 2002). L'électrode de surface, bien qu'utilisée chez l'homme, ne convient pas en médecine vétérinaire où le pelage empêche un bon contact entre la plaque et la peau. Enfin les électrodes concentriques à aiguille bipolaire ont été peu utilisées en médecine vétérinaire.

## **C. Enregistrement d'une activité électrique**

<span id="page-32-0"></span>L'EMG enregistre l'activité électrique extracellulaire. Le milieu extracellulaire atténuant fortement le signal électrique, l'électrode n'enregistre que le potentiel d'action des cellules situées à proximité. Le potentiel d'action enregistré est en fait un potentiel unitaire correspondant à la sommation spatiale et temporelle des potentiels d'action de quelques fibres musculaires de l'unité motrice. Ce potentiel unitaire est bi- ou triphasique dans un muscle normal (Blot, 1991).

## **D. L'électromyographie**

<span id="page-32-1"></span>Lors de l'EMG, plusieurs muscles sont étudiés en fonction des résultats de l'examen clinique. Pour chaque muscle, les électrodes doivent être implantées dans plusieurs localisations et à différentes profondeurs du corps charnu pour des résultats représentatifs (5 à 10 points d'enregistrement) (Kimura, 2013). L'EMG peut comprendre une première étape d'enregistrement du muscle lors de contraction volontaire sur un patient vigile, puis une seconde étape d'enregistrement du muscle au repos sous anesthésie générale.

## <span id="page-32-2"></span>*a. Étude lors de contraction musculaire volontaire*

Cet examen est réalisé sur l'animal vigile. Compte tenu du manque de coopération des animaux, il est peu réalisé. Cependant certains muscles peuvent tout de même être étudiés et on peut enregistrer des potentiels d'unité motrice. On peut étudier les potentiels d'action des muscles fléchisseurs des membres grâce au réflexe de retrait. Il faut pour cela pincer l'extrémité des doigts de l'animal placé en décubitus latéral. Cela induit une contraction des muscles fléchisseurs dans lesquels les électrodes sont insérées et une flexion du membre examiné. De plus, le positionnement des électrodes dans des muscles antigravitaires permet d'enregistrer des potentiels d'action de ces muscles lorsque l'animal est debout (Morin-Garic, 2002). Les potentiels unitaires ainsi enregistrés avec une électrode concentrique sont bi- ou triphasiques avec une amplitude comprise entre 0,5 et 3 mV et une durée proche de 5 ms. La présence de potentiels multiphasiques est dans les normes physiologiques tant qu'elle reste inférieure à 10% des potentiels enregistrés. Si l'étude sur animal vigile est peu réalisée, elle est parfois la seule à pouvoir confirmer la présence d'un processus pathologique (Blot, 1991). Les figures 1 et 2 présentent des tracés normaux et anormaux obtenus lors de contraction volontaire.

<span id="page-33-0"></span>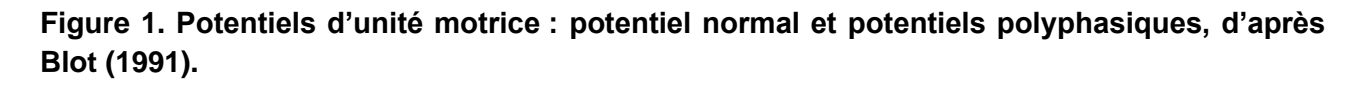

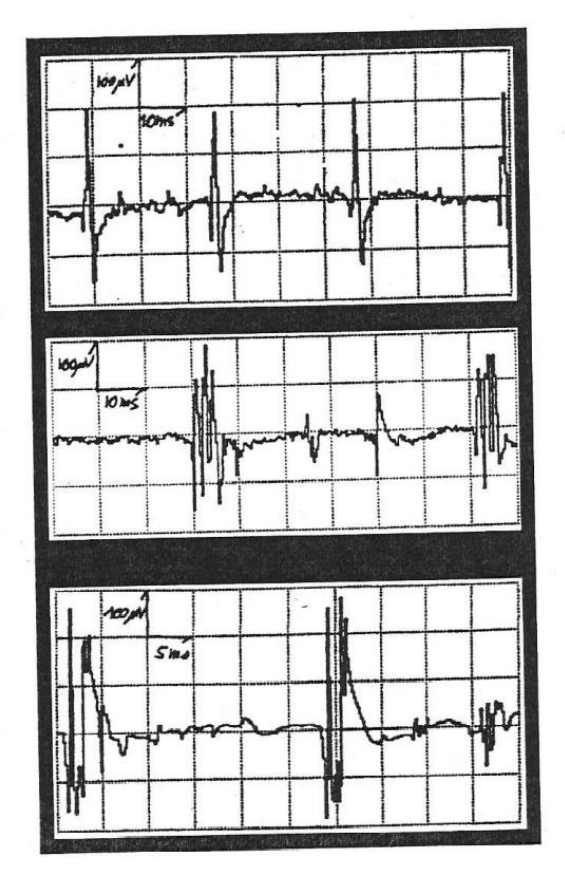

<span id="page-34-2"></span>**Figure 2. Étude de la conduction nerveuse : ondes M enregistrées à partir du nerf sciatique et du nerf fibulaire d'un chien sain (A) et d'un chien atteint d'une polyneuropathie progressive (B), d'après Dewey (2008).**

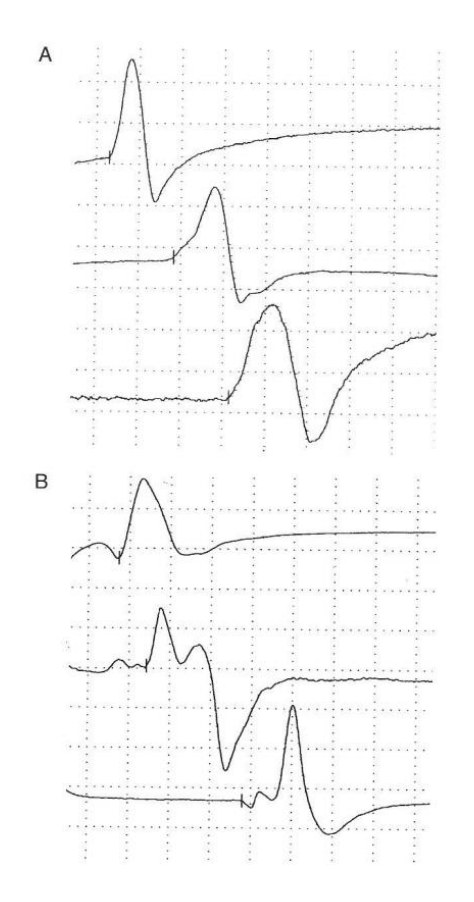

## *b. Étude du muscle au repos*

<span id="page-34-0"></span>Cet examen est réalisé sous anesthésie générale pour obtenir la myorelaxation souhaitée. Exception faite de la kétamine qui augmente le tonus musculaire, les molécules anesthésiques couramment utilisées n'affectent pas l'EMG.

## • *Activité du muscle sain*

<span id="page-34-1"></span>Dans un muscle sain relâché on n'enregistre aucune activité électrique spontanée. Seule l'insertion de l'aiguille et le positionnement de l'électrode au niveau de la jonction neuromusculaire permettent de visualiser une activité. On étudie l'activité des muscles relâchés lors de l'insertion de l'électrode et lorsqu'elle est immobilisée (Morin-Garic, 2002).

## □ Potentiel d'insertion

Lors de l'insertion de l'électrode aiguille se produit une stimulation mécanique des fibre musculaires. Quelles que soient la vitesse et la durée d'insertion se produit une brusque activité spontanée qui s'arrête lorsque l'aiguille est immobilisée. Les potentiels d'insertion ont une durée comprise entre 5 et 300 ms. Ce sont des petits potentiels, mono- ou biphasiques de moins de 0,2 mV. On peut aussi enregistrer des potentiels multiphasiques de plus de 0,5 mV correspondant à la stimulation de petits nerfs intramusculaires (Morin-Garic, 2002). Lors de dénervation musculaire, au bout d'environ une semaine l'amplitude et la durée des potentiels d'insertion augmentent. Au contraire lors d'atrophie ou de fibrose musculaire les potentiels d'insertion sont diminués (Srenk Petr *et al*., 2010).

#### □ Activité de repos

Après immobilisation de l'aiguille, on n'enregistre plus que les bruits de fond car il se produit un silence électrique. Il n'y a pas d'activité dans un muscle décontracté normal (Srenk Petr *et al*., 2010). La figure 3 présente le tracé correspondant au silence électrique.

#### <span id="page-35-0"></span>**Figure 3. Électromyographie : Silence électrique sur un électromyogramme normal de chien d'après Dewey (2008).**

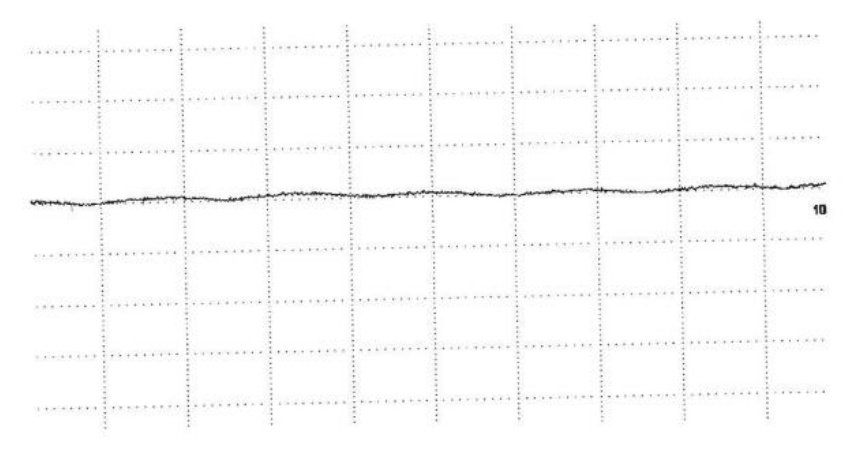

#### □ Bruits et potentiels de plaque

La seule activité spontanée considérée comme normale est constituée par des potentiels de plaque miniatures. Lorsque l'électrode est située à proximité d'une plaque motrice, on peut visualiser des activités électriques spontanées dues à la libération intermittente d'acétylcholine dans la fente synaptique (Sims, 1996). Les bruits de plaque sont monophasiques, de courte durée (0,5 à 1 ms) et de faible amplitude (10 à 20 µV). Les potentiels de plaque ont une durée supérieure (2 à 4 ms) et une amplitude modérée (0,1 à 0,3 mV) (Morin-Garic, 2002). Ils sont biphasiques avec un sommet négatif. Un exemple est montré sur la figure 4. Lors de myasthénie grave les potentiels de plaque ont une amplitude réduite mais une fréquence normale (Srenk Petr *et al*., 2010).

## <span id="page-35-1"></span>**Figure 4. Potentiels de plaque enregistrés à partir d'un chien sain d'après Dewey (2008).**

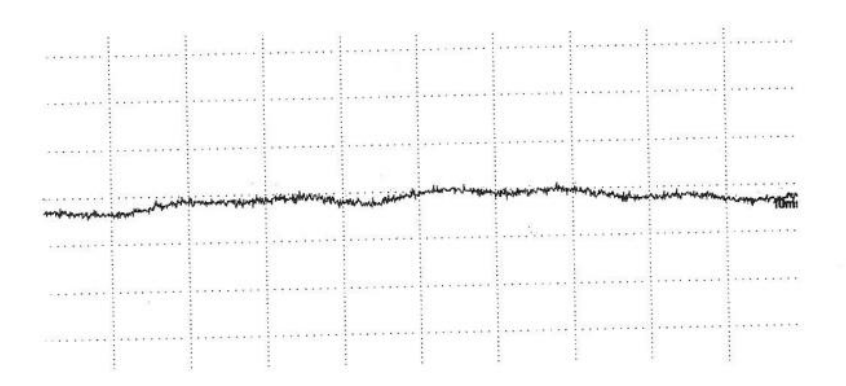
### • *Activité spontanée lors d'atteinte neuromusculaire*

### □ Potentiels de fibrillation

Ils correspondent aux potentiels d'action de fibres musculaires uniques qui se contractent spontanément à cause de la déstabilisation du sarcolemme. Ils sont considérés comme pathologiques s'ils se produisent dans plus de deux sites en dehors de la région des plaques motrices. Ils se produisent dans des fibres musculaires dénervées. Ils sont bi- ou triphasiques avec une première déflation positive, ou négative s'ils sont enregistrés dans la région des plaques motrices (Srenk Petr *et al*., 2010). Ils ont une amplitude de 50 à 200 µV et une durée de 0,5 à 3 ms. La fréquence des potentiels de fibrillation varie de 1 à 50 Hz. Ils produisent un bruit particulier d'œufs au plat ou de gouttes de pluie sur une toile de tente (Morin-Garic, 2002). Les potentiels de fibrillation sont observés lors de dénervation, de polymyosite ou encore de dystrophie musculaire. Une réduction significative de ces potentiels signe en général un processus de réinnervation (Srenk Petr *et al*., 2010). Des exemples d'enregistrements de potentiels de fibrillation sont donnés ci-dessous (Figures 5 et 6).

**Figure 5. Électromyographie : Potentiels de fibrillation enregistrés dans le muscle tibial crânial d'un chien atteint d'une destruction traumatique du nerf sciatique. Électromyogramme Laurent Cauzinille, Clinique vétérinaire de Frégis, d'après Morin-Garic (2002).**

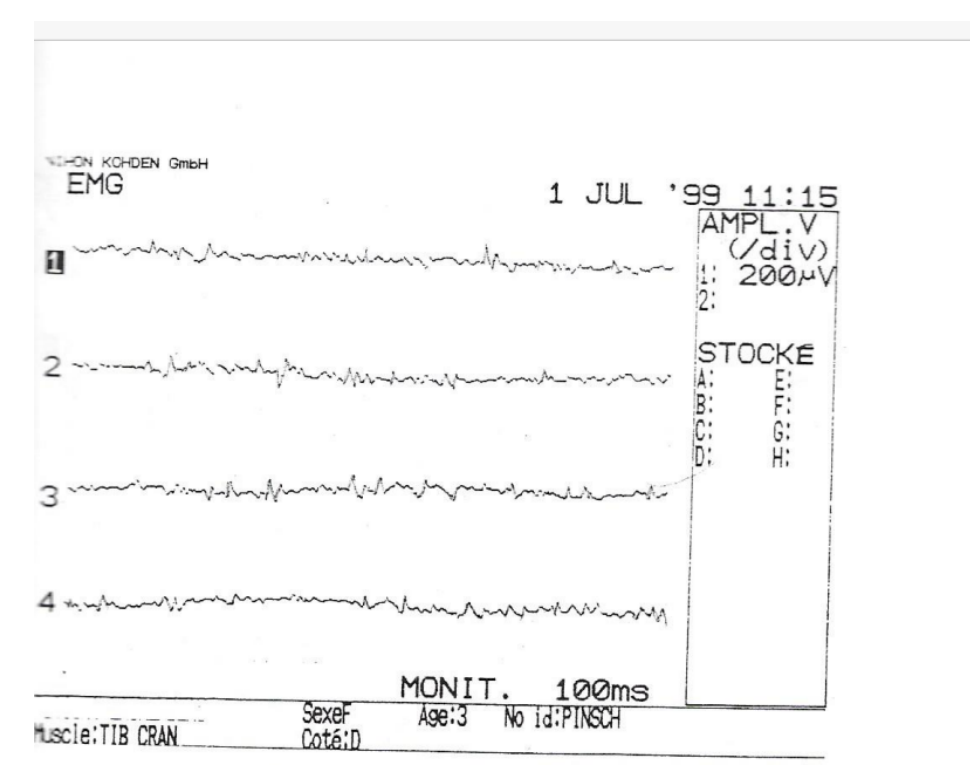

**Figure 6. Électromyographie : Potentiels de fibrillation, d'après Dewey (2008).**

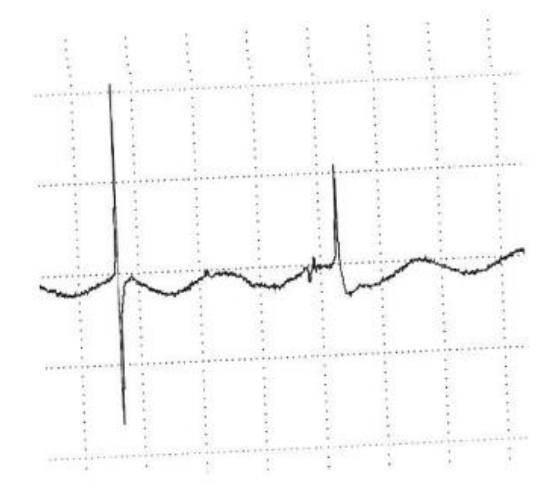

### □ Ondes positives lentes

Les ondes positives lentes ont la même signification que les potentiels de fibrillation mais se produisent lorsque ces derniers sont enregistrés au niveau de fibres musculaires dont la conduction du potentiel d'action est bloquée. Les ondes positives lentes, visualisées sur les figures 7 et 8, sont monophasiques avec un pic positif suivi d'une fluctuation négative avant un retour à la ligne de base (Sims, 1996). Elles ont une durée et une amplitude variables. Lors d'atteinte neuromusculaire, elles apparaissent 10 à 20 jours après la lésion. Elles sont de meilleur pronostic que les potentiels de fibrillation (Morin-Garic, 2002 ; Srenk Petr *et al*., 2010).

**Figure 7. Électromyographie : Ondes positives lentes, d'après Dewey (2008).**

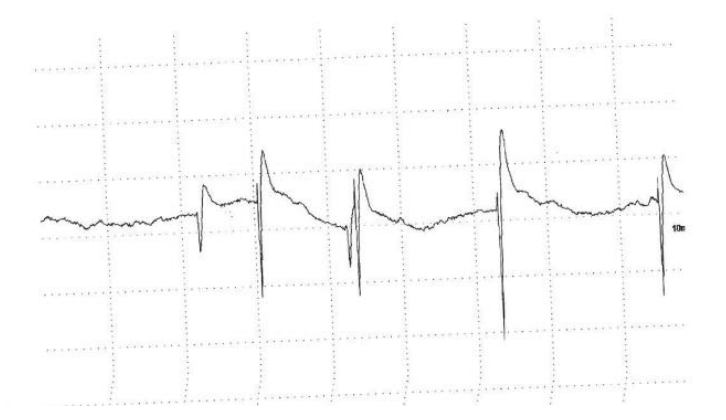

**Figure 8. Ondes positives lentes (indiquées par les flèches) et potentiels de fibrillation. Électromyogramme Laurent Cauzinille, Clinique vétérinaire de Frégis, d'après Morin-Garic (2002).**

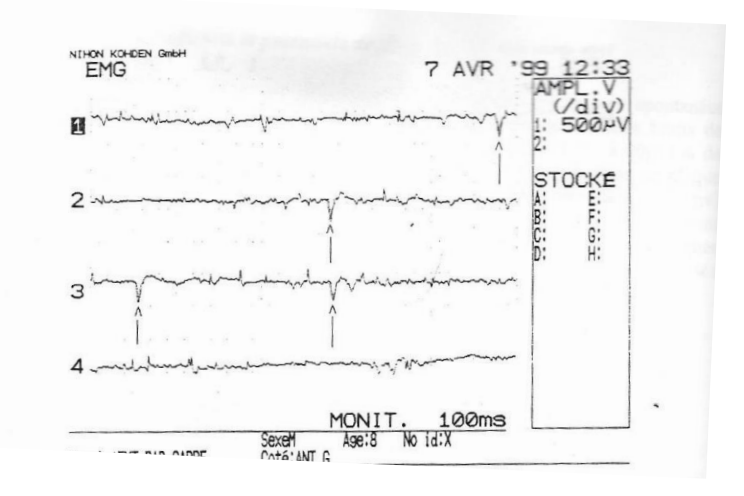

### □ Potentiels de fasciculation

Lorsqu'un ensemble de fibres musculaires connaît une activité électrique spontanée, on voit naître des potentiels de fasciculation. Ils se produisent lors d'atteinte mécanique ou inflammatoire de la racine nerveuse ventrale ou du nerf périphérique. Ils ont les mêmes caractéristiques que les potentiels d'unité motrice produits lors de contraction volontaire mais surviennent spontanément et ont une origine encore inconnue. Leur morphologie est variable (Morin-Garic, 2002).

### □ Salves myotoniques

Elles sont produites par une unique fibre musculaire lors de l'insertion ou du mouvement de l'électrode. Au cours de la salve, la fréquence (20 à 80 Hz) et l'amplitude des potentiels d'action varie ce qui donne le bruit évocateur d'avion en piqué (Blot, 1991). Elles sont la conséquence d'une anomalie de conductance des canaux calciques dans la cellule musculaire. Ce sont des décharges répétitives de potentiels bi- ou triphasiques d'une durée inférieure à 5 ms ou bien de potentiels monophasiques d'une durée comprise entre 5 et 20 ms. Les salves myotoniques sont caractéristiques des myotonies (Morin-Garic, 2002 ; Srenk Petr *et al*., 2010). Un exemple est donné ci-dessous (Figure 9).

**Figure 9. Électromyographie : Salves myotoniques. Électromyogramme Laurent Cauzinille, Clinique vétérinaire de Frégis, d'après Morin-Garic (2002).**

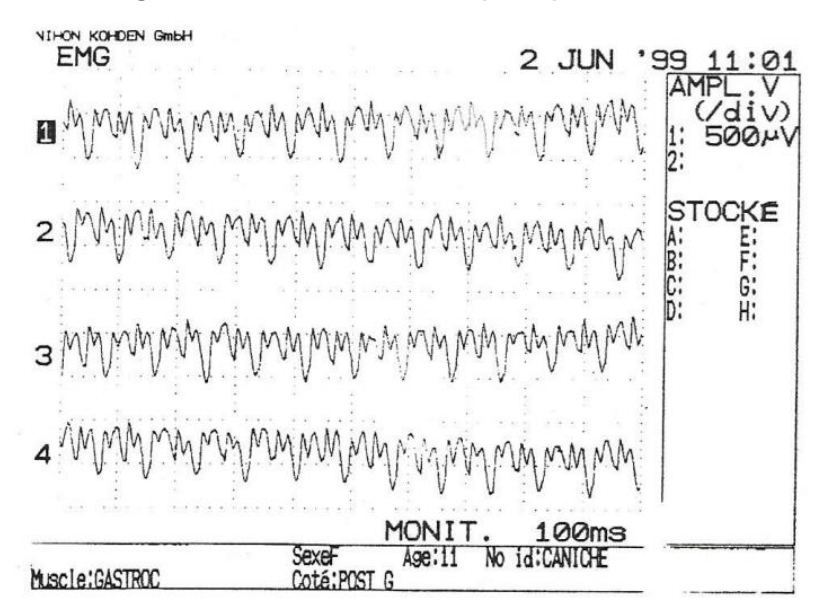

### □ Salves de potentiels complexes

Elles surviennent spontanément ou au déplacement de l'aiguille lorsqu'une fibre musculaire en fibrillation se comporte comme pacemaker et active des fibres voisines. Elles démarrent et se terminent brutalement. Ce sont des décharges polyphasiques avec une fréquence de 5 à 100 Hz et une amplitude de 1 à 50 µV (Morin-Garic, 2002). Les salves de potentiels complexes sont observées lors de dystrophie musculaire, de myosite ou encore lors de myopathies d'origine métabolique comme dans la maladie de Cushing (Srenk Petr *et al*., 2010).

### □ Silence électrique

Parfois l'examen clinique révèle une affection neuromusculaire de manière évidente sans qu'il soit possible d'enregistrer une activité spontanée anormale. On observe un silence électrique. C'est le cas dans certaines myopathies dues à un déficit enzymatique. Ainsi dans de rares cas l'EMG est négatif mais il n'y a jamais de faux positif (Blot, 1991).

## **E. L'électroneurographie**

L'électroneurographie permet d'étudier la vitesse de conduction des nerfs moteurs et sensitifs. Elle est utile pour localiser les lésions. L'application d'un bref choc électrique sur une fibre nerveuse déclenche la propagation d'un potentiel d'action. Pour les nerfs moteurs on enregistre le potentiel musculaire généré par la stimulation d'un nerf moteur (potentiel d'action composé musculaire, PACM, ou onde M). Ce potentiel présente une amplitude importante (échelle en millivolt). Pour l'étude des vitesses de conduction sensitive, on enregistre le potentiel sensitif (potentiel d'action composé nerveux, PACN) généré par la stimulation d'un territoire cutané. Ce potentiel présente une amplitude réduite (échelle en microvolt), ce qui nécessite l'emploi d'un moyenneur (Blot, 1991).

### *a. Vitesse de conduction nerveuse motrice et potentiel d'action composé musculaire*

Pour l'étude d'un nerf moteur, on utilise une électrode de stimulation proximale et une distale sur le trajet du nerf. On enregistre l'activité électrique grâce à deux électrodes insérées sur la peau au niveau du muscle étudié (cathode et anode). La stimulation du nerf provoque la contraction musculaire et la visualisation d'un potentiel d'action qu'on appelle PACM ou onde M. Il correspond à la sommation de potentiels unitaires de plusieurs unités motrices situées autour de l'électrode (Srenk Petr *et al.*, 2010). On évalue sa morphologie, sa latence d'apparition, son amplitude, son aire sous la courbe et sa durée. On augmente progressivement l'intensité de stimulation pour obtenir un temps de latence minimal et une amplitude maximale : on parle de stimulation supramaximale. La latence de l'onde M correspond au temps mis par le potentiel d'action pour effectuer le trajet depuis le site de stimulation jusqu'au site d'enregistrement. Il comprend donc la propagation le long de l'axone, la transmission au niveau de la jonction neuro-musculaire et la propagation musculaire. La différence de latence lors de stimulation proximale ou distale est à la base du calcul des vitesses de conduction nerveuse. L'amplitude de l'onde M est assez variable selon la technique utilisée. Elle a une valeur supérieure aux potentiels unitaires d'unité motrice car elle correspond à la réponse de plusieurs unités motrices. Elle varie de 1 à 5 mV et possède deux pics (Morin-Garic, 2002).

### *b. Calcul des vitesses de conduction nerveuse motrice*

Pour les nerfs moteurs, on utilise une électrode de stimulation proximale et une électrode de stimulation distale. La différence de latence entre les réponses musculaires correspondantes correspond à la distance entre les deux points de stimulation. On obtient alors la vitesse de conduction nerveuse entre ces deux points : vitesse (m/s) = (distance entre les deux électrodes de stimulation (m)) / (différence entre les temps de latence (s)). La vitesse de conduction nerveuse d'un nerf normal est supérieure à 50 m/s (Morin-Garic, 2002).

### *c. Vitesses de conduction nerveuse motrice anormales*

En général une lésion de l'axone entraîne une diminution de l'amplitude des PACM et une démyélinisation entraîne une diminution de la vitesse de conduction. L'amplitude est réduite lors d'axonopathie, de myopathie sévère (polymyosite) ou lors d'anomalie de la transmission neuromusculaire (botulisme). Lorsque la vitesse de conduction diminue sans modification de l'amplitude, on peut avoir affaire à une démyélinisation qui lorsqu'elle est sévère, peut aussi être associée à une onde M polyphasique. Lorsque la diminution de la vitesse de conduction est associée à une réduction d'amplitude d'environ 50% des PACM, cela signe une axonopathie avec atteinte des fibres musculaires de conduction rapide (Srenk Petr *et al.*, 2010).

### *d. Onde F et réflexe H*

Lors de stimulation nerveuse, on observe deux types d'ondes tardives qui peuvent être enregistrées : l'onde F et le réflexe H.

Lors de la stimulation d'un nerf, un potentiel d'action naît dans les deux sens. Le premier correspond à l'onde M et se propage dans le sens direct. Le second est le résultat de l'activation antidromique du nerf et remonte le long du nerf jusqu'à la corne ventrale de la moelle épinière avant de redescendre dans l'autre sens. Il provoque l'apparition d'une onde retardée de 10-30 ms qu'on appelle onde F. C'est une réponse motrice produite par stimulation supramaximale d'un nerf moteur. La différence de latence entre l'onde M et l'onde F correspond au trajet supplémentaire effectué par l'onde tardive et permet donc de calculer la vitesse de conduction dans la corne ventrale de la moelle épinière. Il y a absence d'onde F lors d'atteinte de la corne ventrale de la moelle épinière, et elle est modifiée lors de neuropathies proximales comme la polyradiculonévrite (Morin-Garic, 2002 ; Srenk Petr *et al*., 2010). On enregistre les ondes F des nerfs radial et fibulaire notamment.

La stimulation des fibres sensitives du fuseau neuromusculaire provoque la naissance d'un potentiel d'action nerveux sensitif qui remonte jusqu'à la corne dorsale de la moelle épinière. Puis selon le principe du réflexe myotatique la transmission du message entre la corne dorsale et la corne ventrale de la moelle épinière provoque la naissance d'un potentiel d'action dans un motoneurone qui entraîne une activité musculaire. Le réflexe H est obtenu par stimulation inframaximale du nerf (Morin-Garic, 2002). On enregistre le réflexe H pour les nerfs ulnaire et tibial.

## *e. Vitesse de conduction nerveuse sensitive et potentiel d'action composé nerveux*

Une fibre sensitive dégénère uniquement lorsque la lésion siège distalement au ganglion spinal situé dans la racine dorsale de la moelle épinière. La présence de potentiels sensitifs est alors un critère diagnostique, par exemple pour différencier une lésion de la racine nerveuse d'une plexopathie. Pour étudier la vitesse de conduction nerveuse sensitive, on stimule un territoire cutané et on enregistre la réponse au niveau du nerf sensitif qui l'innerve. On obtient un potentiel sensitif ou PACN. On s'intéresse à la morphologie, l'amplitude, la latence et la durée de ce potentiel ainsi qu'à la vitesse de conduction. Son amplitude est faible (microvolt) et plus difficile à différencier du bruit de fond. Contrairement à l'étude des nerfs moteurs, la latence correspond ici uniquement à la conduction nerveuse du site de stimulation à l'électrode d'enregistrement. Tout comme pour les nerfs moteurs, une démyélinisation entraîne une diminution de la vitesse de conduction et une axonopathie une réduction de l'amplitude des PACN (Srenk Petr *et al.*, 2010).

# **F. Évaluation de la transmission neuromusculaire lors de stimulation répétitive**

De nombreuses fibres musculaires sont le siège de dépolarisations subliminales dues à la libération continue aléatoire de petites quantités d'acétylcholine dans la fente synaptique. Lorsque l'électrode est positionnée au niveau de la jonction neuromusculaire, des petits potentiels de plaque peuvent être enregistrés. Leur amplitude dépend de la quantité d'acétylcholine immédiatement disponible.

Pour étudier la transmission au niveau de la jonction neuromusculaire, on stimule de manière répétitive à basse fréquence le nerf moteur. Les stimuli ont une intensité supramaximale et une fréquence comprise entre 1 et 10 Hz. On étudie la différence d'amplitude et d'aire sous la courbe entre le premier potentiel et les suivants et on l'exprime en pourcentage de réduction du premier potentiel. Chez un animal normal, l'amplitude et l'aire sous la courbe des 3<sup>e</sup>, 4<sup>e</sup> et 5<sup>e</sup> potentiels d'action ne doivent pas être inférieures de plus de 10% à celles du premier. Il est normal de voir une réduction d'amplitude à haute fréquence (30 Hz) c'est pourquoi il est conseillé d'utiliser une fréquence de 2-3 Hz. Cette fréquence de stimulation est assez rapide pour épuiser les réserves d'acétylcholine immédiatement disponibles et assez lente pour ne pas activer les mécanismes neurosécrétoires de facilitation de la transmission neuromusculaire (Cuddon, 2002). Lorsque la concentration en acétylcholine est insuffisante, que la diffusion dans la fente synaptique est anormale ou que la sensibilité des récepteurs à l'acétylcholine est réduite, on observe une réduction de l'amplitude des potentiels de plaque. Typiquement, on observe une réduction de plus de 10% des PACM lors de myasthénie grave. Lors de botulisme, on peut observer une réduction ou une augmentation de l'amplitude lors de stimulation répétitive. Une augmentation est possible car la stimulation répétitive neutralise le blocage de la libération d'acétylcholine par la toxine botulique (Srenk Petr *et al.*, 2010).

# **3. Établissement d'un intervalle de référence**

# **A. Intérêt d'établir des valeurs de référence pour l'examen électrodiagnostique chez le chat**

L'examen électrodiagnostique est devenu un outil complémentaire de l'examen neurologique intéressant pour détecter des atteintes neuromusculaires par l'étude des potentiels nerveux. Pour l'étude de la conduction nerveuse, l'examen donne des valeurs chiffrées de latence, durée, amplitude, aire et vitesse de conduction. L'interprétation de ces valeurs doit permettre d'évaluer l'intégrité d'un nerf testé et d'affiner le diagnostic. Il est pour cela nécessaire de disposer de normes établies à partir d'une population saine pour pouvoir comparer les résultats. Or il n'existe pas à ce jour de valeurs de référence des variables de l'examen électroneurographique chez le chat. Des études ont publié des valeurs obtenues pour certains nerfs, sans pour autant produire d'intervalle de référence (Malik et Ho, 1989).

Des examens électrodiagnostiques sont réalisés sur des chats vus en consultation à l'EnvA. Même s'il peut y avoir des variations dans la réalisation de l'examen d'un chat à l'autre, le matériel et le protocole utilisés ne changent pas. C'est pourquoi un intervalle de référence établi à partir des valeurs de chats sains ayant subi un examen électrodiagnostique à l'EnvA pourrait être utilisable pour interpréter de futurs résultats obtenus avec un matériel et un protocole tels que ceux utilisés à l'EnvA. En revanche, l'application de cet intervalle de référence dans des conditions de mesure différentes nécessite des méthodes de transfert d'intervalle de référence.

## **B. Définitions**

La notion de valeurs de référence et d'intervalle de référence a été introduite en 1969 par Gräsbeck et Saris, appliquée aux paramètres biochimiques sanguins (Geffré *et al*., 2009). Les premières recommandations internationales sur la détermination de valeurs de référence ont été décrites en 1970 par l'IFCC (*International Federation of Clinical Chemistry and Laboratory Medicine)* et ont été révisées en 2008 dans un rapport du CLSI (*Clinical Laboratory and Standards Institute).* Ces recommandations internationales concernant la médecine humaine ont été adaptées à la médecine vétérinaire en 2011 par l'ASVCP (*American Society for Veterinary Clinical Pathology*) (Dubès, 2017).

Un préalable à l'application de ces recommandations pour la détermination d'intervalles de référence est de définir précisément les termes employés.

Une valeur de référence est une valeur mesurée ou observée sur un individu de référence. Les individus de référence sont les individus qui répondent aux critères d'inclusion et d'exclusion d'une étude et peuvent être sélectionnés. Une des conditions essentielles est que ce soient des individus sains. L'ensemble des individus de référence constitue la population de référence. Cette population n'est pas connue dans son ensemble. Un échantillon idéalement choisi aléatoirement parmi cette population constitue un échantillon de référence. Il doit être représentatif de la population de référence et suffisamment grand pour l'application des tests statistiques. L'ensemble des valeurs de référence constitue la distribution de référence. On définit alors un intervalle de référence comprenant 95% des valeurs de référence, situées entre le 2,5ème et le 97,5ème centile. Il est délimité par les limites de référence. Ainsi 5% des valeurs de référence de la population ne sont pas comprises dans l'intervalle de référence mais correspondent pourtant à des individus en bonne santé (Geffré, 2011 ; Mazelier et Vergneau, 2014).

Les termes de valeur normale ou de valeur usuelle sont à distinguer des valeurs de référence qui sont obtenues avec des critères d'inclusion et d'exclusion bien définis. Ils correspondent à des valeurs observées dans la population générale.

Une valeur normale est établie à partir d'un groupe représentatif de la population générale, c'est-à-dire non soumis à des critères de sélection.

Une valeur usuelle correspond à une valeur couramment rencontrée mais obtenue à partir de groupes hétérogènes pour lesquels les facteurs de variation n'ont pas été bien maîtrisés.

Enfin une valeur observée est obtenue par observation ou mesure sur un sujet à tester et doit être comparée à des valeurs de référence décrites par un intervalle de référence et une distribution de référence.

Dans la mesure du possible, un intervalle de référence doit être accompagné de l'intervalle de confiance de ses limites inférieures et supérieures. Cet intervalle de confiance traduit le fait que les bornes de l'intervalle de référence sont estimées avec un certain pourcentage de certitude à partir d'un échantillon. En pratique on utilise un intervalle de confiance à 90% qui contient avec la probabilité de 90% les bornes réelles de l'intervalle de référence (Mazelier et Vergneau, 2014). Plus la taille de l'échantillon est importante, plus l'intervalle de confiance sera étroit et donc l'intervalle de référence déterminé avec précision.

# **C. Étapes de construction d'un intervalle de référence**

Pour construire un intervalle de référence, il faut appliquer rigoureusement certaines étapes dans l'ordre pour limiter les erreurs. Il faut dans un premier temps étudier la littérature concernant les variables mesurées, afin de définir dans un second temps la population de référence sur la base de critères d'inclusion et d'exclusion. Pour s'assurer que ces critères sont vérifiés, il faut établir un questionnaire ou un ensemble d'informations anamnestiques et cliniques à remplir systématiquement. Il faut ensuite choisir la taille de l'échantillon de référence puis sélectionner les individus de référence. Vient ensuite l'étape de collecte des données de façon standardisée, puis leur analyse. La première étape de traitement des données est la visualisation de la distribution des valeurs à l'aide d'un histogramme. Puis il faut identifier les valeurs aberrantes, « outliers » dans la littérature anglophone, et décider ou non de les supprimer. On détermine alors la distribution de référence amputée des valeurs aberrantes et on peut chercher à transformer les valeurs pour obtenir une distribution gaussienne. On peut ainsi calculer les limites inférieure et supérieure de l'intervalle

de référence en utilisant la méthode appropriée au nombre d'individus et à la distribution des valeurs. On accompagne les limites de référence de leur intervalle de confiance. Il est ensuite possible de déterminer s'il est nécessaire de stratifier l'intervalle en sous-groupes ayant une pertinence biologique pour expliquer des variations interindividuelles. Enfin, il faut accompagner la publication d'un intervalle de référence d'un rapport détaillé de la méthodologie appliquée pour le rendre interprétable. Ces 13 étapes à respecter sont expliquées dans le tableau suivant issu des recommandations de l'ASVCP (Tableau 1).

**Tableau 1. Étapes de détermination d'un intervalle de référence selon les recommandations de l'***American Society for Veterinary Clinical Pathology***, d'après Friedrichs** *et al***. (2012).**

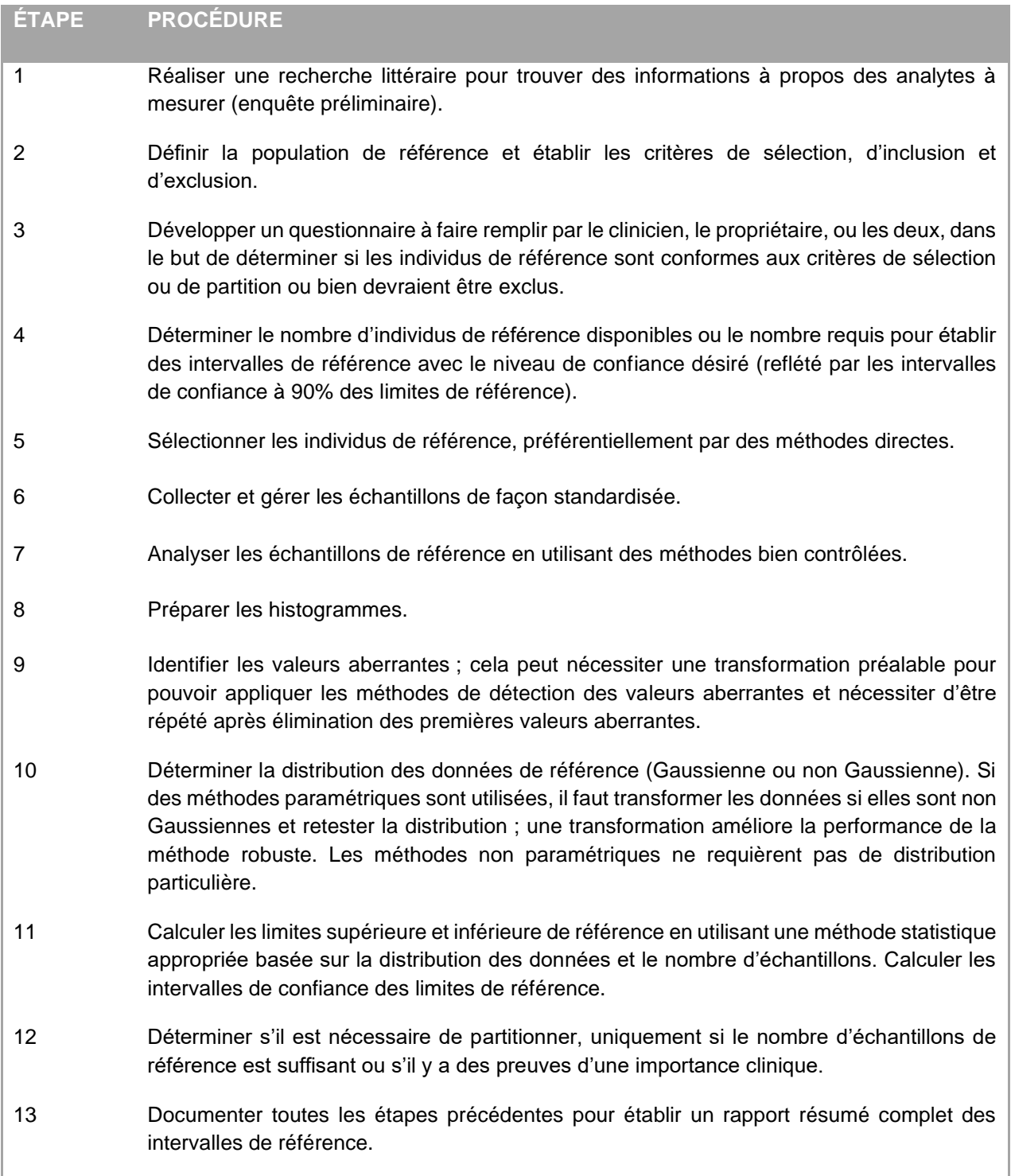

## **D. Sélection d'un échantillon de référence : critères d'inclusion et d'exclusion**

L'étape la plus importante pour établir un intervalle de référence est la définition de la population de référence et le choix de l'échantillon de référence.

Il existe plusieurs façons de procéder pour sélectionner les individus de référence : directe ou indirecte.

La méthode directe consiste à sélectionner des individus au sein de la population de référence avant de réaliser les mesures ou observations qui seront analysées. Cette méthode est à privilégier selon les recommandations internationales. La méthode indirecte consiste quant à elle à utiliser les résultats déjà présents dans une banque de données, provenant d'individus sains et non sains, puis à éliminer les valeurs présumées issues d'individus non sains (Mazelier et Vergneau, 2014).

Pour la méthode directe, la sélection *a priori* utilise les critères d'inclusion et d'exclusion prédéfinis pour sélectionner les individus dont on obtiendra alors les mesures. Au contraire, la méthode *a posteriori* consiste à obtenir des résultats sur tous les individus présentés puis à choisir ceux qui constitueront l'échantillon de référence à partir de critères établis après obtention des valeurs (Mazelier et Vergneau, 2014).

Ainsi si l'on suit les recommandations, il est nécessaire de définir des critères d'inclusion et d'exclusion précis et stricts pour sélectionner les individus de référence qui pourront participer à l'étude.

Ces critères d'inclusion et d'exclusion sont déterminés grâce à une étude bibliographique exhaustive des facteurs de variation propres aux variables étudiées. Ils comprennent des facteurs de variation pathologiques, physiologiques et environnementaux récoltés par un questionnaire détaillé et un examen clinique, mais aussi des facteurs de variation pré-analytiques et analytiques qui devront être contrôlés au maximum (Geffré *et al*., 2009). Ainsi ces facteurs de variation pourront être retenus comme critères d'exclusion (facteurs pathologiques par exemple), maîtrisés par des protocoles standardisés, ou bien retenus comme critères de partition pour établir des sous-groupes plus homogènes.

L'un des prérequis à la détermination d'intervalles de référence est de sélectionner des individus en bonne santé. C'est une notion subjective et parfois difficile à vérifier. Il faut définir ce qu'est un individu sain pour l'étude puis répertorier les critères de bonne santé.

Contrairement aux critères d'inclusion et d'exclusion, les critères de partition ne sont pas d'importance pour sélectionner les individus de l'échantillon de référence. Néanmoins, ils sont utiles pour affiner les intervalles de référence et leur interprétation car ils influent sur les variables mesurées. Ils ont donc une pertinence biologique. Les critères de partition, aussi appelés critères de stratification, permettent de subdiviser l'échantillon de référence en sous-échantillons plus homogènes (Friedrichs *et al*., 2012).

## **E. Facteurs de variation des variables**

La connaissance des facteurs de variation ayant un impact sur la variable mesurée est un préalable indispensable à la sélection des individus de référence.

Il y a tout d'abord des facteurs de variation biologiques, qu'ils soient physiologiques ou pathologiques. Ils sont propres à la variable mesurée et doivent faire l'objet d'une étude approfondie de la littérature pour les répertorier. Concernant l'examen électrodiagnostique, ces facteurs de variations seront abordés un peu plus loin.

Puis il y a des facteurs de variation pré-analytiques et analytiques. Les facteurs de variation pré-analytiques doivent être minimisés par une standardisation du procédé permettant la réalisation des mesures. Il faudra préparer les individus de la même manière, utiliser les mêmes appareils de mesure, limiter les variations dues à l'opérateur, contrôler l'environnement lors de la mesure… Seules les variations intra et interindividuelles doivent subsister (Geffré *et al*., 2009a). L'erreur analytique concerne la phase d'analyse par l'appareil à proprement parler. Elle est divisée entre une erreur dite systématique, le biais, et une erreur aléatoire, l'imprécision. L'erreur systématique est présente sur toutes les mesures et correspond à la différence par rapport à la vraie valeur qui serait obtenue dans des conditions de référence. L'erreur aléatoire traduit l'obtention de valeurs différentes pour un même individu dans les mêmes conditions si on répète la mesure.

La description détaillée du matériel (marque, modèle) et des méthodes d'analyse doit accompagner la publication d'un intervalle de référence et doit pouvoir servir à transposer cet intervalle à d'autres conditions de réalisation.

## **F. Nombre de sujets à inclure**

La taille de l'échantillon de référence est fonction de la méthode choisie pour calculer l'intervalle de référence, de la largeur de l'intervalle de confiance des limites de référence, et de la possibilité de recruter un plus ou moins grand nombre d'individus de référence.

Les recommandations de l'IFCC et du CLSI sont de préférer la méthode non paramétrique sur un échantillon de plus de 120 individus (Geffré, 2011). Ce nombre est le minimum pour pouvoir calculer un intervalle de confiance à 90% des limites de références obtenues par la méthode non paramétrique.

Pour des échantillons de plus petite taille, on peut utiliser la méthode robuste ou la méthode paramétrique si la distribution est gaussienne bien que l'IFCC-CLSI recommande plutôt la méthode robuste de Horn. Ces méthodes peuvent être appliquées à des échantillons de 40 à 120 individus (Friedrichs *et al*., 2012). Ce minimum de 40 individus vient du 2,5ème et du 97,5 ème centiles retenus pour borner l'intervalle de référence. En effet, si on note α et (1-α) les centiles bornant les intervalles de référence, le nombre minimal d'individus à inclure est donné par la formule 1/α (Mazelier et Vergneau, 2014). Toutefois la méthode robuste et la méthode paramétrique peuvent aussi être employées pour des échantillons de 20 à 40 individus mais avec une moins grande fiabilité de l'intervalle de référence et une plus grande imprécision des intervalles de confiance associés (Friedrichs *et al*., 2012). Greffé *et al.* ont montré que les intervalles de référence obtenus à partir de plusieurs échantillons de 27 résultats tirés aléatoirement parmi un échantillon total de 1439 résultats de créatinine plasmatique étaient très variables et pour certains très différents de l'intervalle de référence calculé par la méthode non paramétrique sur les 1439 résultats (2011). Les intervalles de référence obtenus avec de petits échantillons doivent être accompagnés de l'intervalle de confiance à 90% pour souligner l'imprécision de ses bornes. De plus Friedrisch *et al*. conseillent dans ce cas d'inclure dans le rapport l'histogramme de distribution des valeurs, le minimum, le maximum et la moyenne ou la médiane (2012).

Enfin lorsque moins de 20 individus ont pu être sélectionnés, il est recommandé de ne pas déterminer d'intervalle de référence (Friedrichs *et al*., 2012). On pourra alors se contenter de publier les statistiques descriptives des résultats. Les études réalisées sur le chat et le furet avec un effectif réduit présentent ainsi le maximum, minimum, moyenne ou médiane et écart-type (Malik et Ho, 1989 ; Papageorgiou *et al*., 2018).

En dehors de ces recommandations, il est parfois difficile en pratique d'obtenir des échantillons suffisamment grands en médecine vétérinaire. Nombreuses sont les études disposant de moins de 30 individus d'où le choix de Greffé *et al*. d'étudier la fiabilité de la détermination d'intervalles de référence à partir de petits échantillons de 27 résultats. Dans tous les cas il faudra donc sélectionner le plus grand nombre possible d'individus dans l'échantillon de référence, d'autant qu'il faut anticiper la présence d'« outliers » qui pourront être supprimés de l'échantillon final (Geffré, 2011).

# **G. Obtention des valeurs**

La préparation des individus de référence pour le recueil des valeurs doit être réalisée de façon standardisée et décrite dans les détails. On prendra soin d'appliquer un protocole rigoureux et de ne pas le changer entre les individus, d'utiliser toujours le même matériel, de limiter les variations opérateur-dépendantes. Les sources d'erreur pré-analytiques doivent être prises en compte pour ne conserver que les variations inter- et intra-individuelles et expliquées dans le rapport des résultats. L'obtention des mesures doit être contrôlée en temps réel pour être en capacité de répéter la mesure en cas d'erreur. Cela permet de réduire le nombre de valeurs aberrantes détectées *a posteriori*  (Friedrichs *et al*., 2012).

## **H. Visualisation graphique**

La première étape de traitement des données est la visualisation graphique de la distribution des résultats. Une méthode simple et efficace pour évaluer la distribution des données est la réalisation d'un histogramme. Cette étape est essentielle. Tout d'abord elle permet de voir si les résultats semblent suivre une distribution gaussienne ou non et si cette distribution est symétrique (Friedrichs *et al*., 2012). Puis la méthode utilisée pour calculer l'intervalle de référence dépendra de cette information. De plus elle facilite le repérage de valeurs aberrantes situées aux extrémités. Enfin une distribution bi- ou polymodale (à deux ou plusieurs pics) peut signer le besoin de partitionner l'échantillon (Mazelier et Vergneau, 2014).

## **I. Identification et élimination des valeurs aberrantes**

Les valeurs aberrantes modifient les limites de référence, c'est pourquoi elles doivent être identifiées et éliminées avant de calculer les intervalles de référence

Les valeurs aberrantes (appelées « outliers » dans la littérature anglophone) sont des valeurs qui n'appartiennent pas à la vraie distribution des valeurs de référence. Il existe plusieurs causes à la présence d'une valeur aberrante : elle peut résulter de l'inclusion par erreur dans l'échantillon de référence d'un individu ne vérifiant pas les critères d'inclusion, d'une erreur lors de la phase préanalytique, analytique ou post-analytique, ou bien il peut aussi s'agir d'un individu dont la valeur pour la variable étudiée se situe loin des valeurs des autres individus de la population de référence, par variabilité interindividuelle (Mazelier et Vergneau, 2014).

L'utilisation de l'histogramme permet de donner un premier aperçu visuel des principales valeurs aberrantes mais cette méthode est subjective. C'est pourquoi on utilise des tests statistiques. Les deux principaux tests utilisés sont le test de Dixon-Reed et l'algorithme de Horn basé sur la méthode de Tukey. Ces deux tests permettent de détecter uniquement les valeurs aberrantes situées aux extrémités de la distribution (Friedrichs *et al.*,2012 ; Dubès, 2017).

Le test de Dixon-Reed ne peut être utilisé que sur une valeur à la fois. Il consiste à ordonner les valeurs de référence par ordre croissant, puis à comparer la distance entre la valeur suspectée aberrante et la valeur la plus proche à la distance entre les deux valeurs extrêmes. Le critère de rejet est D/R > 0,3 avec D la valeur absolue de la distance entre la valeur considérée et la valeur suivante la plus proche, et R la valeur absolue de la distance entre les deux valeurs extrêmes de la population. Une valeur pour laquelle cette inégalité est respectée est classée comme valeur aberrante. Lorsque la présence de plusieurs valeurs aberrantes est suspectée, il est possible de réaliser ce test de Dixon sur la valeur la moins extrême des valeurs suspectes. Dans ce cas, si cette valeur est confirmée comme étant une valeur aberrante, toutes les autres valeurs plus extrêmes que celle-ci pourront être considérées comme des valeurs aberrantes (Dubès, 2017). Comparé au test de Tukey, le test de Dixon-Reed est plutôt conservateur (Friedrichs *et al*., 2012).

Lorsque plusieurs valeurs aberrantes sont suspectées, il est préférable d'utiliser l'algorithme de Horn qui est aussi plus sensible. Il est basé sur le test des interquartiles de Tukey (Friedrichs *et al*., 2012).

Pour utiliser cette méthode, il faut tout d'abord réaliser une transformation des données afin qu'elles vérifient la loi de Gauss. Cette méthode estime ensuite les 1<sup>er</sup> et 3<sup>ème</sup> quartiles (notés respectivement Q1 et Q3), ainsi que l'intervalle interquartile (IQR) pour établir l'intervalle borné par les deux limites de Tukey [Q1–1,5 x IQR ; Q3+ 1,5 x IQR]. Toute valeur située en dehors de cet intervalle est alors considérée comme aberrante (Mazelier et Vergneau, 2014).

Le test de Tukey possède l'avantage de pouvoir détecter plusieurs valeurs aberrantes à la fois alors que le test de Dixon-Reed ne peut être utilisé que sur une seule valeur aberrante à la fois.

Une fois que des valeurs aberrantes ont été détectées il faut choisir de supprimer ou non cette valeur de l'échantillon de référence. Cette décision doit être bien réfléchie car on risque de retirer des valeurs appartenant à la distribution réelle mais éloignées des autres valeurs de référence. C'est pourquoi les recommandations actuelles tendent à conserver les valeurs suspectées d'être

aberrantes plutôt qu'à les supprimer, excepté si ces valeurs peuvent être expliquées par une erreur de sélection ou une erreur pré-analytique, analytique ou post-analytique (Geffré, 2011).

# **J. Étude de la distribution des valeurs**

On l'a vu, le préalable est la visualisation graphique à l'aide d'un histogramme. Les deux questions à se poser une fois les valeurs aberrantes retirées sont : la distribution est-elle gaussienne (c'est-àdire suit une loi normale) ? À défaut, est-elle symétrique ? En effet, la méthode paramétrique n'est applicable qu'avec des données à distribution gaussienne, et la méthode robuste, bien qu'applicable à tout type de distribution, donne de meilleurs résultats si la distribution est symétrique (Mazelier et Vergneau, 2014).

Si les données brutes ne suivent pas une loi normale, il est possible de les transformer pour les rendre gaussiennes, par exemple à l'aide de la fonction logarithme ou de la transformation de Box-Cox.

Il existe des tests statistiques pour savoir si les données brutes ou transformées peuvent être considérées comme suivant une loi normale, tels que le test de Shapiro-Wilk, le test de Kolmogorov-Smirnov et le test d'Anderson-Darling (Dubès, 2017). Ce sont des tests de référence.

## **K. Choix de la méthode de calcul de l'intervalle de référence**

Le choix d'une méthode ou d'une autre repose sur la distribution des valeurs de référence ainsi que sur la taille de l'échantillon de référence après élimination des valeurs aberrantes.

Les normes internationales recommandent d'utiliser une méthode non paramétrique pour déterminer les intervalles de référence, avec un échantillon d'au minimum 120 individus de référence (Geffré, 2011). Elle peut être utilisée quelle que soit la distribution des résultats c'est pourquoi c'est la méthode recommandée par l'IFCC-CLSI.

La méthode paramétrique requiert une distribution gaussienne des résultats. Lorsque ce prérequis n'est pas vérifié, une transformation peut permettre d'obtenir une distribution gaussienne. La méthode paramétrique peut être utilisée pour un échantillon de plus de 40 individus. Elle est théoriquement plus fiable et performante que la méthode non paramétrique (Mazelier et Vergneau, 2014).

Enfin la méthode robuste peut être utilisée sur des échantillons de plus petite taille que la méthode non paramétrique (à partir de 40 individus) et possède, à taille d'échantillon égale, une précision supérieure à la méthode paramétrique. C'est pourquoi c'est la méthode préconisée pour les échantillons de petite taille. Elle est utilisable quelle que soit la distribution des valeurs mais est toutefois plus performante lorsque la distribution est symétrique. Une transformation de Box-Cox permet souvent d'améliorer la symétrie de la distribution des données brutes. Un autre avantage de la méthode robuste est qu'elle est moins influencée par les valeurs aberrantes que les méthodes paramétrique et non paramétrique (Mazelier et Vergneau, 2014).

Les trois méthodes ci-dessus s'appliquent à la construction d'intervalles de référence *de novo*, c'est-à-dire pour une sélection directe des individus de référence sur lesquels seront réalisées les mesures. Lorsque l'on utilise les résultats d'une base de données contenant les valeurs d'individus sains et non sains, il faut utiliser des méthodes statistiques de détection et de tri des valeurs suspectées provenant d'individus sains (Geffré, 2011).

Le rapport de l'ASVCP résume les critères de choix de la méthode de détermination des intervalles de référence en fonction de la taille d'échantillon et de la distribution des résultats dans le tableau suivant (Tableau 2).

**Tableau 2. Méthode de détermination d'intervalles de référence à utiliser en fonction de la taille d'échantillon et de la distribution des données d'après Friedrichs** *et al***. (2012).**

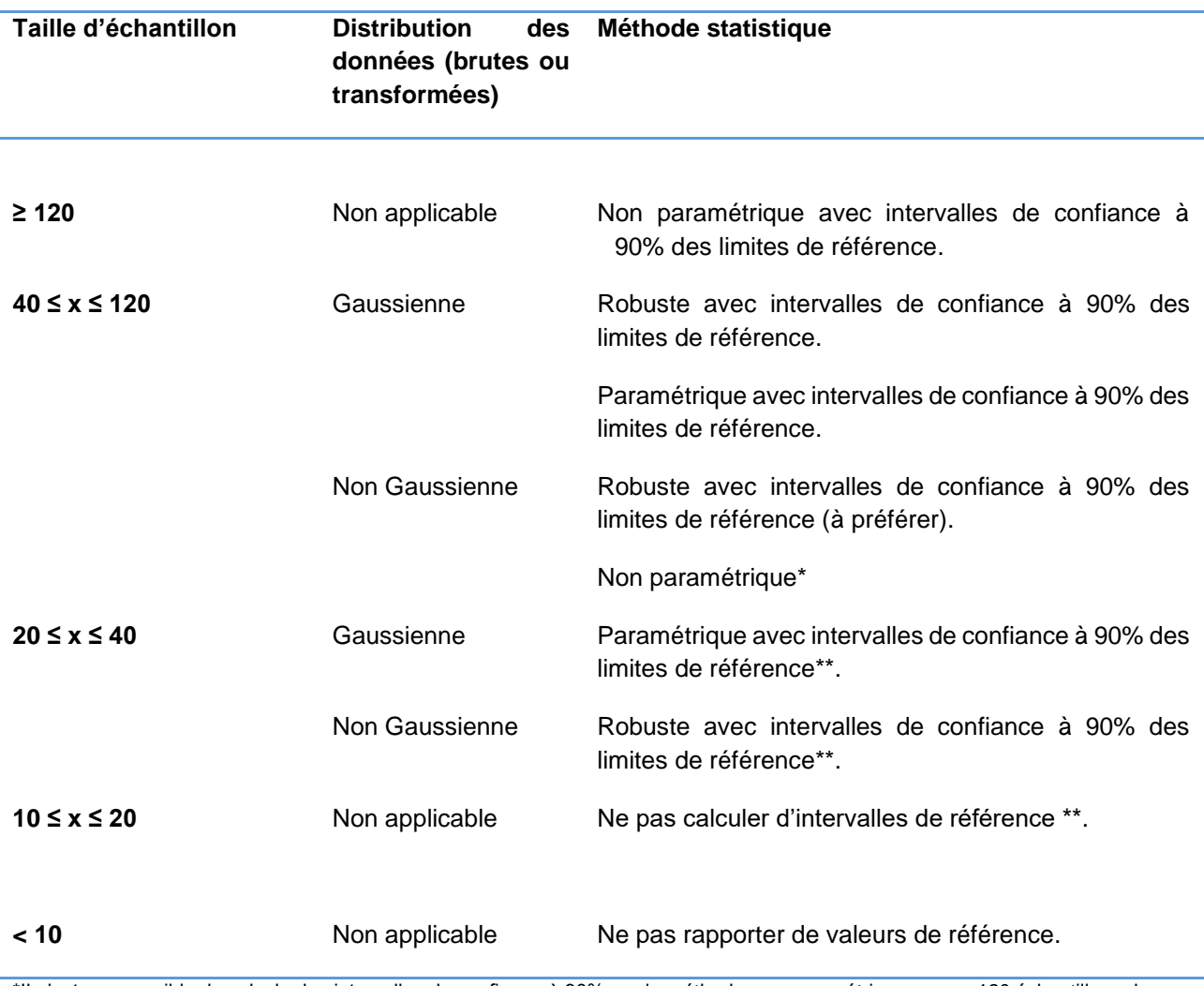

\*Il n'est pas possible de calculer les intervalles de confiance à 90% par la méthode non paramétrique avec < 120 échantillons de référence ; des méthodes alternatives comme le bootstrap sont requises.

\*\*Inclure l'histogramme, la moyenne ou médiane, le minimum et le maximum ; ou bien fournir un tableau de toutes les valeurs de référence avec l'histogramme.

## **L. Détermination de l'intervalle de référence**

La définition généralement retenue pour les intervalles de référence est qu'ils comprennent les 95% centraux des valeurs de référence, localisés entre le 2,5ème et le 97,5ème centiles (Geffré, 2011). Ils sont bornés par les deux limites de référence. C'est la définition approuvée par l'IFCC.

### *a. Méthode non paramétrique*

La méthode non paramétrique définit la limite inférieure de référence comme le 2.5<sup>ème</sup> centile et la limite supérieure de l'intervalle de référence comme le 97,5ème centile. Plusieurs méthodes existent pour déterminer ces centiles. La méthode « rank number » est celle qui est recommandée par l'IFCC. Les n valeurs de référence sont classées par ordre croissant et les rangs des  $2.5<sup>eme</sup>$  (R2,5) et 97,5ème centiles (R97,5) sont déterminés comme suit (Mazelier et Vergneau, 2014) :

$$
R2,5 = 2,5 \times (n+1)/100
$$

$$
R97,5 = 97,5 \times (n+1)/100
$$

Les centiles sont les valeurs de référence correspondant à ces rangs (si le rang n'est pas un nombre entier on utilise une interpolation linéaire).

### *b. Méthode robuste*

Cette méthode utilise un mécanisme itératif qui permet d'estimer la médiane ainsi que la distribution des résultats. Il existe plusieurs types de méthodes robustes décrits par Horn *et al*. (1998) utilisant des calculs complexes que nous ne détaillerons pas ici. Ces calculs sont inclus dans des logiciels dédiés à la détermination d'intervalles de référence comme Reference Value Advisor.

### *c. Méthode paramétrique*

Elle peut être appliquée dès lors que les résultats se distribuent selon la loi normale. Une transformation des données brutes peut être nécessaire.

Les limites de l'intervalle de référence obtenu par la méthode paramétrique sont fonction de la moyenne μ et de l'écart-type σ. Elles sont définies comme telles : Linf = μ - 1,96 σ et Lsup = μ + 1,96 σ avec Linf la limite inférieure de référence et Lsup la limite supérieure de référence. Les limites de référence correspondent respectivement au 2,5<sup>ème</sup> et 97,5<sup>ème</sup> centiles (Mazelier et Vergneau, 2014).

## **M. Intervalles de confiance des limites de référence**

L'intervalle de référence étant calculé sur un groupe échantillon de la population de référence, il forme seulement une estimation des vraies valeurs de la population de référence. L'intervalle de confiance est l'intervalle contenant, avec une certaine probabilité, la valeur choisie dans la population de référence, ici les bornes limites de l'intervalle de référence (Mazelier et Vergneau, 2014). Plus le nombre de valeurs mesurées est grand, plus cet intervalle de confiance est étroit donc précis. En pratique on choisit un intervalle de confiance de 90%. D'après les recommandations en vigueur, l'intervalle de confiance ne doit pas excéder 20% de la largeur de l'intervalle de référence, auquel cas des valeurs supplémentaires devront être introduites dans l'étude (Geffré, 2011).

### *a. Méthode non paramétrique*

Les intervalles de confiance à 90 % des deux limites de référence sont calculés par méthode non paramétrique si le nombre de valeurs de référence est supérieur ou égal à 120 (Friedrichs *et al*., 2012). Le rang des bornes des intervalles de confiance à 90 % est fonction de la taille de l'échantillon. Le tableau suivant (Tableau 3) donne les rangs des limites inférieure et supérieure de l'intervalle de confiance à 90% de la limite inférieure de référence en fonction de la taille de l'échantillon. On voit donc que la taille des intervalles de confiance est, pour la méthode non paramétrique de détermination des intervalles de confiance, fonction de la taille de l'échantillon mais aussi de la distribution des données (Solberg, 1999). Par exemple, pour 120 individus de référence, l'intervalle de confiance à 90 % de la limite inférieure est compris entre la 1<sup>ère</sup> et la 7<sup>ème</sup> valeur de référence.

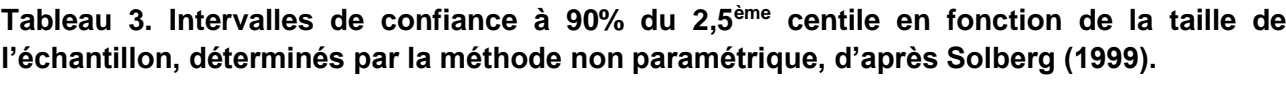

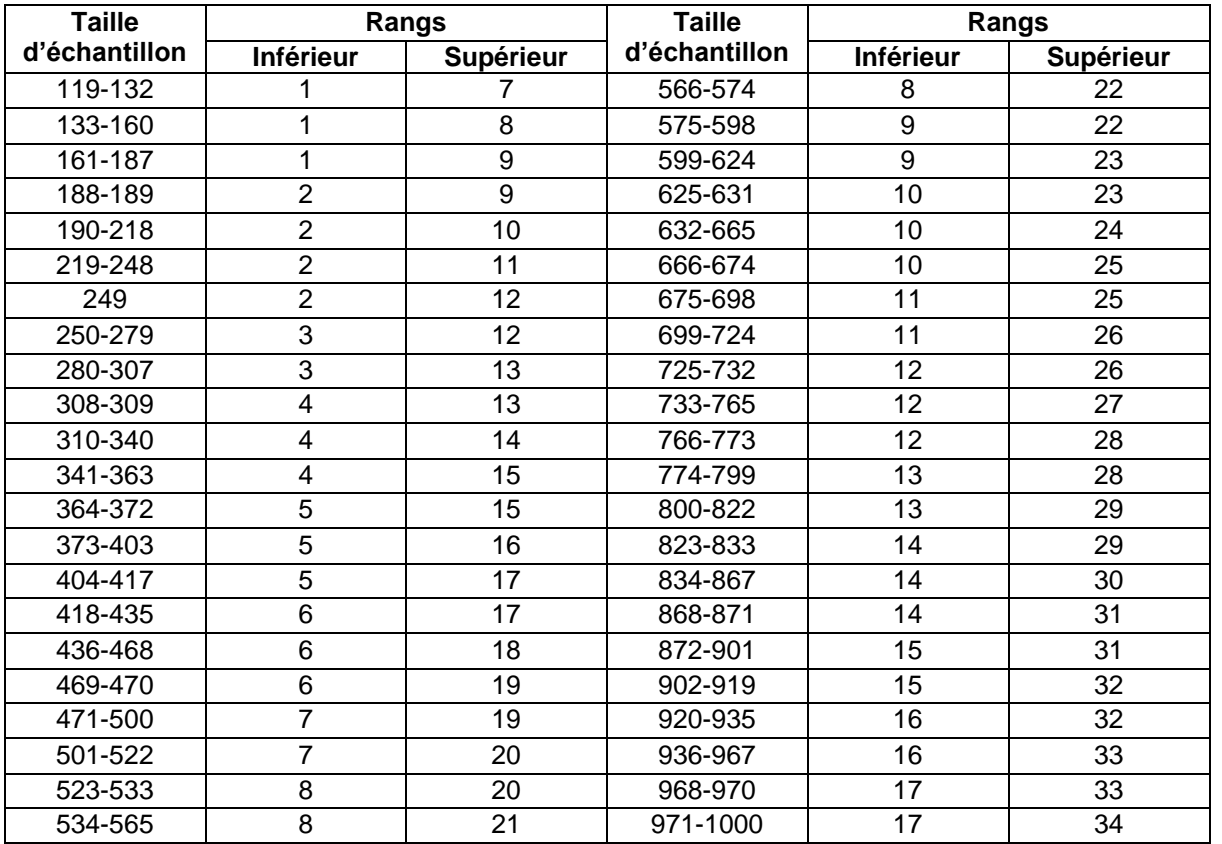

\*Ce tableau donne les rangs des bornes de l'intervalle de confiance à 90% du 2,5<sup>e</sup> centile pour des échantillons de 119 à 1000 valeurs. Pour obtenir les rangs des bornes de l'intervalle de confiance à 90% du 97,5<sup>e</sup> centile correspondant, soustraire le rang du tableau à (n + 1) où n est la taille d'échantillon.

#### *b. Méthode robuste*

Lorsque la méthode robuste est employée pour la détermination de l'intervalle de référence, la méthode du bootstrapping doit être utilisée pour calculer les intervalles de confiance à 90% (Friedrichs *et al*., 2012). Il s'agit d'une technique de rééchantillonnage avec remise. Elle consiste à tirer au sort de nouveaux échantillons de n valeurs à partir de l'échantillon de référence de n valeurs. Dire qu'il y a remise signifie que chaque valeur de l'échantillon de référence peut être tirée 0, 1 ou plusieurs fois dans le nouvel échantillon bootstrap. Pour chacun des nouveaux échantillons, on calcule les limites de référence en utilisant la méthode du « rank number ». On calcule ensuite la moyenne des limites inférieures m1 et la moyenne des limites supérieures m2. En notant σ l'écart type, les intervalles de confiance à 90 % des limites inférieure et supérieure sont alors (Mazelier et Vergneau, 2014) :

> IC90 limite inférieure = [m1 – 1,645 σ ; m1 + 1,645 σ] IC90 limite supérieure = [m2 – 1,645 σ ; m2 + 1,645 σ]

### *c. Méthode paramétrique*

Les intervalles de confiance à 90 % des limites de référence peuvent aussi être calculés par une méthode paramétrique si la distribution est gaussienne (Friedrichs *et al*., 2012). L'intervalle de confiance à 90 % des limites de référence lorsque celles-ci sont le 2,5<sup>ème</sup> et le 97,5<sup>ème</sup> centiles est défini par les bornes suivantes, où σ est l'écart-type et n le nombre de valeurs (Mazelier et Vergneau, 2014) :

Borne inférieure de IC90 = limite de référence - 2,81 σ  $\sqrt{n}$ 

Borne supérieure de IC90 = limite de référence + 2,81  $\sigma$   $\sqrt{n}$ .

## **N. Utilisation du logiciel Reference Value Advisor**

Reference Value Advisor est un logiciel créé par l'unité de Biostatistiques de l'École Nationale Vétérinaire de Toulouse (ENVT). Il s'agit d'un jeu de macro-instructions pour Excel qui calcule des intervalles de référence à partir d'un ensemble de valeurs de référence par les trois méthodes décrites précédemment (Geffré *et al*., 2011).

Pour chaque série de valeurs de référence, Reference Value Advisor produit :

- Les statistiques descriptives (taille d'échantillon, moyenne, médiane, écarttype, minimum, maximum) ;
- Les histogrammes de distribution des valeurs avant et après transformation Box-Cox et des diagrammes QQ-plot ;
- Les résultats des tests de normalité d'Anderson Darling ;
- Le nombre de valeurs aberrantes et de valeurs suspectes déterminées par les tests de Dixon-Reed et de Tukey ;
- Cinq types d'intervalles de référence : par la méthode paramétrique et la méthode robuste sur les données brutes et sur les données transformées par Box-Cox, et si l'échantillon est de taille >40, par la méthode non paramétrique ;
- Des instructions élémentaires pour l'interprétation des intervalles de référence d'après les recommandations internationales ainsi qu'un code couleur : vert, « en accord avec les recommandations IFCC-CLSI » ; orange, « à utiliser avec précaution ou à éviter à cause de la présence de valeurs aberrantes » ; rouge, « la distribution ne permet pas d'utiliser cette méthode ».

L'avantage de ce logiciel est de rendre accessible à des non professionnels la détermination d'intervalles de référence basée sur des calculs complexes. Il présente cependant des limites. En effet, parfois la distribution gaussienne n'est pas obtenue après transformation Box-Cox et d'autres transformations plus appropriées ne sont pas incluses dans le logiciel. De plus, le logiciel identifie le nombre de valeurs aberrantes sans les supprimer du calcul des intervalles de référence. Enfin, si l'emploi d'un logiciel facilite grandement la détermination des intervalles de référence et de leurs intervalles de confiance, les calculs sous-jacents sont opaques, rendant plus difficile l'interprétation de résultats aberrants.

# **4. Facteurs de variation physiologiques de l'examen électrodiagnostique**

La vitesse de conduction varie principalement selon l'âge, la température corporelle et le nerf étudié.

## **A. Effet de l'âge**

La vitesse de conduction nerveuse est réduite chez le jeune animal et l'animal âgé. Dans une étude de Swallow et Griffiths, la vitesse de conduction nerveuse motrice en fonction de l'âge a été étudiée chez le chien pour le nerf ulnaire et le nerf tibial. Les résultats montrent que la vitesse de conduction adulte est atteinte entre 6 mois et 1 an et qu'elle fluctue alors autour de 60  $\pm$  10 m/s. Après 7 ans on observe un déclin progressif de la vitesse de conduction nerveuse (Swallow et Griffiths, 1977). De plus chez l'homme âgé, l'amplitude est diminuée et il y a une modification de la morphologie des potentiels et une augmentation de la latence des ondes F (Kimura, 1984). Chez le chat, les vitesses de conduction nerveuse adultes sont atteintes à l'âge de 3 mois (Lavely, 2006). On observe un vieillissement du système nerveux périphérique avec l'âge. Une étude a montré qu'il y avait des différences de vitesse de conduction nerveuse significatives entre un groupe de chats jeunes adultes (12 animaux de 1 à 3 ans) et un groupe de chats âgés (10 chats de 14 et 15 ans) avec une vitesse moyenne de 88,7 m/s dans le premier groupe contre 67,3 m/s dans le second groupe. Ces valeurs ont été obtenues à partir des motoneurones innervant plusieurs muscles du membre pelvien (Morales *et al*., 1987). Cependant, les valeurs étaient comparables entres les jeunes adultes et un chat de 13 ans dans une étude ultérieure. Ce dernier chat avait une vitesse de conduction nerveuse moyenne de 94,8 ± 14,8 m/s, obtenue à partir de 8 motoneurones du membre pelvien (Adinolfi *et al*., 1991). Ainsi les altérations des vitesses de conduction nerveuse deviennent significatives autour de 14 ans chez le chat sain. Il semblerait que le vieillissement concerne tous les motoneurones de façon uniforme et non une population spécifique de motoneurones (Chase *et al*., 1985).

### **B. Effet de la température**

Il existe une corrélation positive entre la vitesse de conduction et la température. Chez le chien anesthésié, il a été montré pour le nerf ulnaire une perte de 1,7 m/s pour chaque degré perdu entre 37 et 20 °C (Lee et Bowen, 1975 ; Blot, 1991). La vitesse de conduction augmente de façon presque linéaire avec la température corporelle. De plus, les latences du nerf ulnaire et du nerf médian augmentent de 0,3 ms par degré perdu au niveau de la main. Enfin, l'amplitude des potentiels est supérieure lorsque la température est plus froide. Pour prendre en compte ces variations, on peut mesurer la température du membre lors de l'électroneurographie. Pour s'affranchir au maximum de cette source de variabilité on effectue l'examen dans une pièce chaude et on utilise des tapis chauffants pour réchauffer le membre (Kimura, 1984).

## **C. Effet de la taille**

Il existe une corrélation négative entre le format de l'animal étudié et la vitesse de conduction nerveuse ainsi qu'entre la taille du nerf et la vitesse de conduction. Ainsi les petites races ont une conduction plus rapide que les grandes (Blot, 1991). Généralement, les nerfs plus longs conduisent l'influx nerveux plus lentement. Les valeurs obtenues pour les membres thoraciques et pelviens ne sont pas comparables. Enfin chez l'homme la vitesse de conduction proximale est supérieure à celle des segments distaux du nerf (Kimura, 1984).

# **5. Valeurs des variables de conduction nerveuse publiées chez les carnivores domestiques**

## **A. Valeurs publiées chez le chat**

La littérature comporte de nombreuses études électrodiagnostiques sur diverses maladies neuromusculaires du chat. Néanmoins il n'y a que peu d'études qui s'intéressent à l'établissement de valeurs usuelles chez le chat sain.

L'article de 1989 de R. Malik et S. Ho examine la conduction nerveuse motrice des nerfs tibial, ulnaire et fibulaire. Les animaux étaient sept chats domestic shorthair de plus d'un an. Contrairement à ce qui est couramment utilisé, les électrodes utilisées ici pour l'enregistrement étaient des électrodes de surface. Pour le nerf tibial les valeurs déterminées étaient les suivantes (moyenne  $\pm$  écart-type) : une amplitude distale de 20,9  $\pm$  3,4 mV, une aire sous la courbe distale de 15,8  $\pm$  4,9 mV.ms, une amplitude proximale de 15,6  $\pm$  4,0 mV, une aire sous la courbe proximale de 12,8 ± 6,1 mV.ms et une vitesse de conduction de 101,4 ± 12,9 m/s. Pour le nerf ulnaire les résultats étaient : une amplitude distale de 18,8  $\pm$  4,7 mV, une aire sous la courbe distale de 11,2  $\pm$  3,1 mV.ms, une amplitude proximale de 15,7  $\pm$  4,8 mV, une aire sous la courbe proximale de 9,8  $\pm$  2,9 mV.ms et une vitesse de conduction de  $88.3 \pm 17.8$  m/s. Enfin pour le nerf fibulaire les valeurs moyennes obtenues étaient : une amplitude distale de  $30.9 \pm 6.6$  mV, une aire sous la courbe distale de 43  $\pm$  11,8 mV ms, une amplitude proximale de 29  $\pm$  6,2 mV, une aire sous la courbe proximale de 40,3  $\pm$  9,3 mV ms et une vitesse de conduction de 120  $\pm$  24,4 m/s (Malik et Ho, 1989).

Les vitesses de conduction nerveuse motrice moyennes du nerf tibial et du nerf ulnaire ont été déterminées à partir de 28 chats sains dans une étude plus récente s'intéressant à l'impact du diabète sur le système nerveux chez le chat. Les vitesses de conduction nerveuse motrice du nerf tibial et du nerf ulnaire étaient respectivement de 93,7 ± 9,4 m/s et 82,1 ± 11,1 m/s. Les auteurs ont aussi établi les valeurs moyennes de vitesse de conduction nerveuse sensitive des nerfs radial, ulnaire, tibial et fibulaire à partir du même échantillon. Elles étaient de 79,5 ± 11,2 m/s pour le nerf radial : 82,0  $\pm$  8,8 m/s pour le nerf ulnaire : 81,9  $\pm$  8,7 m/s pour le nerf tibial et 76,3  $\pm$  7,3 m/s pour le nerf fibulaire (Mizisin *et al*., 2002).

Une autre étude s'est concentrée sur l'étude des paramètres de conduction nerveuse sensitive. Pour la vitesse de conduction, les valeurs moyennes et écart-types déterminés étaient  $83.6 \pm 8.3$  m/s pour le nerf radial ;  $89.2 \pm 10.3$  m/s pour le nerf ulnaire ;  $85.3 \pm 6.8$  m/s pour le nerf fibulaire ; et  $80.2 \pm 7.9$  m/s pour le nerf tibial (Redding et Ingram, 1984).

Plus récemment, Van Caenegem *et al.* ont publié leurs résultats concernant la polyneuropathie à médiation immune chez le chat. Leur étude rétrospective visait notamment à affiner la classification de cette affection en s'appuyant sur une série de cas pour lesquels un examen électrodiagnostique avait été réalisé. La cohorte de chats sains utilisés comme témoins dans leur étude a été constituée à partir de chats vus en consultation à l'EnvA entre janvier 2010 et janvier 2022, individus inclus dans les 48 cas sélectionnés dans le présent travail. Ainsi, ils présentent des valeurs de différents paramètres de conduction nerveuse motrice et sensitive des nerfs radial, ulnaire, tibial et fibulaire, obtenus sur un échantillon de chats sains d'une taille allant de 12 à 22 individus en fonction des paramètres. Leurs résultats sont présentés sous la forme : médiane [intervalle interquartile]. Pour la conduction nerveuse motrice, l'amplitude, la durée et l'aire lors de stimulation proximale étaient de 26,8 [21,4 ; 32,2] mV, 5,4 [3,2 ; 6,8] ms, 27,3 [20,9 ; 30,8] mV.ms pour le nerf radial ; 26,7 [23,8 ; 28,7] mV, 3,7 [3,0 ; 4,3] ms, 19,9 [16,1 ; 24,2] mV.ms pour le nerf ulnaire ; 35,0 [25,4 ; 42,7] mV, 3,2 [1,3 ; 4,9] ms, 19,5 [14,4 ; 23,0] mV.ms pour le nerf tibial et 34,0 [28,4 ; 45,6] mV, 7,2 [4,0 ; 9,9] ms, 66,8 [38,2 ; 88,8] mV.ms pour le nerf fibulaire. De même pour l'amplitude, la durée et l'aire lors de stimulation distale les valeurs étaient respectivement de 33,6 [25,4 ; 41,3] mV, 5,5 [2,4 ; 5,9] ms, 29,1 [20,1 ; 43,0] mV.ms pour le nerf radial ; 30,4 [26,2 ; 35,1] mV, 3,5 [2,9 ; 4,2] ms, 20,6 [16,9 ; 27,3] mV.ms pour le nerf ulnaire; 35,3 [29,7 ; 47,1] mV, 3,3 [1,3 ; 4,3] ms, 22,2 [14,3 ; 23,0] mV.ms pour le nerf tibial ; et 33,5 [28,8 ; 44,6] mV, 5,5 [3,7 ; 9,2] ms, 55,4 [34,8 ; 68,0] mV.ms pour le nerf fibulaire. Les vitesses de conduction nerveuse motrice étaient respectivement de 96 [80 ; 115] m/s, 76 [68 ; 90] m/s, 81 [75 ; 84] m/s et 103 [88 ; 116] m/s pour le nerf radial, le nerf ulnaire, le nerf tibial et le nerf fibulaire. Concernant la conduction nerveuse sensitive, les chercheurs ont publié les valeurs d'amplitude et de vitesse, qui étaient de 13,0 [9,0 ; 20,0] µV et 78 [62 ; 85] m/s pour le nerf radial ; 37,0 [20,0 ; 63,0] µV et 94 [75 ; 108] m/s pour le nerf ulnaire ; et 13,0 [5,5 ; 23,3] µV et 87 [82 ; 92] m/s pour le nerf fibulaire. Tout comme l'étude de Mizisin *et al.* portant sur le diabète, celle de Van Caenegem *et al*. nous fournit donc des valeurs de référence de l'examen électrodiagnostique obtenues chez des chats sains avec une taille d'échantillon assez importante bien que l'établissement de valeurs de référence ne soit pas le but premier de l'étude.

Enfin d'autres chercheurs ont étudié la conduction des ondes F chez le chat sain. Ils ont établi des valeurs moyennes pour la vitesse, la persistance et l'amplitude des ondes F du nerf tibial (enregistrées au niveau du muscle interosseux) chez 30 chats sains. L'amplitude des ondes F était comprise entre 0,23 et 3,1 mV et la vitesse de conduction était respectivement de 97,1 ± 5,0 m/s et de 111,4 ± 5,2 m/s selon qu'elle était calculée par rapport à la longueur du nerf tibial ou la longueur du membre. Les auteurs ont conclu que la persistance des ondes F était un bon paramètre pour révéler des lésions neuromusculaires et qu'elle tendait vers 100% chez le chat sain (tout comme chez l'homme et le chien). Elle a été calculée comme étant le nombre d'ondes F individualisables divisé par le nombre de stimuli. Elle était en moyenne de  $98.7 \pm 2.3$ %. Enfin les auteurs ont établi une formule pour calculer la latence de l'onde F en fonction de la longueur du nerf (Okuno *et al*., 2008).

Ces études montrent quelques disparités concernant les valeurs de vitesse de conduction nerveuse. De plus tous les paramètres de conduction ne sont pas systématiquement étudiés ce qui rend impossible la comparaison des résultats. Enfin toutes les études ne calculent pas d'intervalles de référence et présentent seulement la moyenne et l'écart-type. Par ailleurs, les équipes de Malik et de Okuno ont utilisé des électrodes de surfaces pour l'enregistrement, ce qui est un peu obsolète, contrairement à Mizisin *et al*. qui se sont munis d'électrodes monopolaires. Or on sait que les valeurs dépendent fortement de la méthode utilisée et il serait donc intéressant d'avoir des valeurs de référence pour l'emploi d'électrodes aiguilles monopolaires. Ainsi le manque de données sur des valeurs usuelles de l'examen électrodiagnostique chez le chat sain rend difficile l'appréciation de l'anormalité d'un tel examen lors d'affection neuromusculaire. Le travail de cette thèse cherche à répondre à cette problématique en fournissant une nouvelle population d'étude pour l'établissement de valeurs de référence.

## **B. Valeurs publiées chez le chien**

Chez le chien, plusieurs études se sont intéressées à l'établissement de valeurs usuelles de vitesse de conduction chez l'animal sain. Une revue de la littérature parue en 1986 présente les vitesses de conduction nerveuse motrice et sensitive de plusieurs nerfs établies par différents auteurs. La vitesse de conduction nerveuse motrice moyenne est d'environ 60 m/s pour le nerf ulnaire et le nerf tibial, 70 m/s pour le nerf radial et 80 m/s pour le nerf fibulaire. Pour les vitesses de conduction nerveuses sensitives, les valeurs moyennes obtenues sont de 52 m/s entre les doigts et le carpe et de 68 m/s entre le carpe et le coude pour le nerf ulnaire ; 50 m/s entre les doigts et le carpe et 65 m/s entre le métacarpe et le coude pour le nerf radial ; 47 m/s entre les doigts et le tarse et 63 m/s entre le métatarse et le tibia pour le nerf tibial ; 47 m/s entre les doigts et le tarse et 64 m/s entre le métatarse et le grasset pour le nerf fibulaire (van Nes, 1986).

Une autre groupe de chercheurs a publié les moyennes et écart-types des vitesses de conduction nerveuse motrice de plusieurs nerfs chez le chien sain. Les animaux sélectionnés étaient 10 chiens d'âge adulte dont l'examen clinique était normal. Les vitesses de conduction obtenues étaient les suivantes : 65,6 ± 2,1 m/s pour le nerf médian ; 58,9 ± 1,0 m/s pour le nerf ulnaire ; 68,2 ± 1,4 m/s pour le nerf tibial ; 79,8 ± 1,8 m/s pour le nerf fibulaire (Walker *et al*., 1979).

L'équipe de Redding a quant à elle publié des valeurs de référence pour les vitesses de conduction nerveuse sensitive chez le chien sain. Les vitesses moyennes de conduction étaient les suivantes : 65,1  $\pm$  6,2 pour le nerf radial ; 69,4  $\pm$  6,9 pour le nerf ulnaire ; 64,4  $\pm$  5,25 m/s pour le nerf fibulaire ; 63,4 ± 5,3 m/s pour le nerf tibial (Redding *et al.*, 1982). On observe que les vitesses de conduction nerveuse sont inférieures chez le chien par rapport au chat.

## **C. Valeurs publiées chez le furet**

Plusieurs études électrodiagnostiques ont été réalisées chez le furet. Dans une étude de 2018, les auteurs se sont intéressés à la conduction nerveuse motrice et sensitive. Pour les deux types de nerfs, ils ont étudié la latence des ondes M, leur amplitude, leur durée, l'aire sous la courbe et la vitesse de conduction. Ils se sont aussi intéressés au réflexe H du nerf ulnaire et du nerf tibial. Par exemple pour le nerf tibial avec une stimulation distale, ils ont trouvé une latence de 1,23  $\pm$  0,35 ms; une amplitude de 25,75 ± 5,92 mV ; une durée de 3,72 ± 0,55 ms ; une aire sous la courbe de 18,17 ± 4,23 mV.ms et une vitesse de 55,32 ± 13,97 m/s. Les auteurs ont ensuite étudié la partie sensitive du nerf fibulaire, l'électrode de stimulation étant implantée en sous cutané sur la face dorsale de la patte au niveau du 3<sup>ème</sup> et du 4<sup>ème</sup> métatarse, et l'électrode d'enregistrement étant située caudalement à la patelle, latéralement à l'origine du chef latéral du muscle gastrocnémien. La latence était de 1,15  $\pm$  0,3 ms ; l'amplitude de 12,96  $\pm$  9,88 mV ; la durée de 1,13  $\pm$  0,3 ms ; l'aire sous la courbe de 5,83  $\pm$  4,15 mV.ms et la vitesse de conduction de 67  $\pm$  15,78 m/s (Papageorgiou *et al*., 2018).

Un article plus ancien avait déjà publié des paramètres de conduction nerveuse pour le nerf tibial chez le furet. Les animaux étaient 10 furets de propriétaires présentés pour évaluation de la fonction auditive. Aucun des sujets n'avait d'historique de maladie neuromusculaire et les examens clinique et neurologique étaient sans anomalie (Bianchi *et al*., 2010). Les valeurs obtenues pour la conduction nerveuse motrice du nerf tibial étaient les suivantes : une latence proximale de 2,77  $\pm$ 0,25 ms et distale de 1,41  $\pm$  0,26 ms ; une durée proximale de 4,19  $\pm$  0,85 ms et distale de 4,06  $\pm$ 0,77 ms ; une amplitude proximale de 10,79  $\pm$  2,75 mV et distale de 13,02  $\pm$  3,41 mV ; une aire sous la courbe proximale de  $9,43 \pm 3,79$  mV.ms et distale de 10,08  $\pm 3,81$  mV.ms et une vitesse de conduction de 63,25 ± 7,56 ms (Bianchi *et al*., 2010).

# **1. Introduction**

L'étude de la conduction nerveuse motrice et sensitive a déjà été étudiée chez les carnivores domestiques mais peu de valeurs de référence ont été établies chez le chat. En 1984, une première équipe s'est intéressée à la conduction nerveuse sensitive des nerfs radial, ulnaire, tibial et fibulaire chez le chat sain (Redding et Ingram, 1984) puis en 1989, des valeurs ont été publiées pour les paramètres de conduction nerveuse motrice des nerfs tibial, ulnaire et fibulaire (Malik et Ho, 1989). Plus récemment, une étude s'est intéressée aux paramètres de l'onde F (Okuno *et al*., 2008). L'objectif de cette étude est d'établir des valeurs de référence pour les variables de conduction nerveuse motrice et sensitive des nerfs radial, ulnaire, tibial et fibulaire chez le chat. Il s'agit d'une étude rétrospective de données obtenues à partir du logiciel Clovis et provenant de chats vus en consultation entre janvier 2009 et novembre 2022 à l'EnvA. Après comparaison avec les données de la littérature, l'objectif est de pouvoir utiliser les intervalles de référence déterminés pour interpréter des examens électrodiagnostiques réalisés dans les mêmes conditions expérimentales.

# **2. Matériels et méthodes**

## **A. Animaux**

- *a. Sélection des individus de référence*
- *Méthode de sélection*

Il s'agit ici d'une étude rétrospective. Les résultats des mesures ont été obtenus à partir d'une base de données, le logiciel Clovis. Il s'agit donc d'une méthode de sélection indirecte. Néanmoins, le choix des individus de référence s'est fait sur des critères d'inclusion et d'exclusion et une définition de l'état de bonne santé dans le contexte de cette étude. Dans un premier temps les individus ont été retenus sur la base de ces critères pour constituer l'échantillon de référence, et ensuite seules les mesures réalisées sur ces individus de référence ont été analysées. C'est pourquoi la méthode employée se rapproche plutôt *in fine* d'une sélection directe *a priori* selon les définitions consacrées.

### • *Données disponibles*

Les chats inclus dans l'étude étaient des chats de propriétaires qui ont tous été vus en consultation entre janvier 2009 et novembre 2022 à l'EnvA. Tous les animaux reçus en consultation ont été soumis dans un premier temps à un examen clinique général réalisé par un titulaire du diplôme de Docteur vétérinaire après un recueil de l'anamnèse et des commémoratifs. Dans la plupart des cas des radiographies ont été effectuées permettant d'affiner les hypothèses diagnostiques cliniques. Puis un examen neurologique complet a été réalisé par un vétérinaire spécialiste en neurologie ou un résident en neurologie sous sa responsabilité. Au besoin, d'autres examens complémentaires ont pu être réalisés (analyse sanguine, d'urine, de LCS (liquide cérébrospinal), scanner, recherche d'agents infectieux…). Toutes ces informations ont été rentrées en temps réel sur le logiciel Clovis qui les garde en mémoire.

### • *Critères d'inclusion*

La sélection des individus participant à l'étude a nécessité de prendre quelques libertés par rapport à la définition d'un individu en bonne santé. En effet, les chats sur lesquels est pratiqué un examen électrodiagnostique à l'EnvA sont tous initialement présentés pour des raisons pathologiques. L'examen électrodiagnostique sert alors à exclure ou confirmer une atteinte neuro-musculaire. À défaut de pouvoir contenir des individus répondant à la définition de bonne santé, l'échantillon de référence de cette étude a été formé par les membres sains de chats sur lesquels un examen électrodiagnostique a été pratiqué.

Un membre a été considéré comme sain lorsqu'il s'agissait d'un membre pour lequel aucune boiterie ou traumatisme n'était rapporté dans l'anamnèse, un membre pour lequel l'examen clinique, les radiographies et l'examen neurologique étaient normaux.

En utilisant la base de données du logiciel Clovis utilisé à l'EnvA, tous ceux des chats vus en consultation entre janvier 2009 et novembre 2022 pour lesquels un examen électrodiagnostique était enregistré ont été sélectionnés, soit un total de 167 animaux. Les dossiers ont été filtrés pour ne garder que les chats qui présentaient une atteinte d'un membre unique, avec comme motif de consultation soit une atteinte traumatique unilatérale, soit une boiterie d'un membre. Pour ces deux types de présentation clinique, les rapports d'examen clinique et d'examens complémentaires ont été vérifiés pour s'assurer que le membre controlatéral était sain selon les critères cités ci-dessus.

Par ailleurs, l'étude des facteurs de variation physiologiques montre que l'âge a un impact sur les résultats de l'examen électrodiagnostique avec des variations chez les animaux jeunes et âgés. Seuls les animaux ayant un âge compris entre 3 mois et 13 ans ont été retenus pour l'étude. En effet le système nerveux du jeune chaton est immature et les vitesses de conduction nerveuse sont environ inférieures de moitié par rapport à celles de l'adulte. La maturité du système nerveux est atteinte vers 3 mois (Lavely, 2006). De même les vitesses de conduction nerveuse diminuent et la morphologie des potentiels est modifiée chez l'animal vieillissant. Il a été montré que la vitesse de conduction nerveuse était significativement réduite chez des animaux âgés de 14 et 15 ans par rapport à des animaux âgés de 1 à 3 ans (jeunes adultes), sans que l'on puisse mettre en évidence de différence entre les jeunes adultes et un chat de 13 ans (Morales *et al*., 1987 ; Adinolfi *et al.*, 1991). C'est pourquoi les seuils de 3 mois et de 13 ans ont été retenus comme critère d'inclusion.

### • *Critères d'exclusion*

Ont dans un premier temps été exclus les animaux pour lesquels les données de l'examen électrodiagnostique étaient absentes, comme lors de création par erreur de l'examen sur la fiche de l'animal, ou ne concernaient pas des nerfs des membres.

Les autres critères d'exclusion étaient voués à éliminer tous les animaux pour lesquels on ne pouvait exclure une atteinte neuro-musculaire de plusieurs membres. Ont donc été exclus sur la base du motif de consultation ou des examens clinique et complémentaires les chats qui avaient une maladie métabolique ou infectieuse généralisée (PIF (péritonite infectieuse féline), diabète, tétanos), une atteinte tumorale avérée ou suspectée, une polyneuropathie, des signes d'atteinte nerveuse centrale, une myasthénie grave, une boiterie ou parésie bilatérale, une hyperesthésie, une myotonie généralisée ou un syndrome queue de cheval.

*In fine*, 48 cas répondaient aux critères de sélection, comprenant 27 mâles et 21 femelles de 2,4 à 7 kg et de 3 mois à 13,3 ans. Le nombre de valeurs était de 28 pour le membre thoracique (nerfs radial et ulnaire) et de 20 pour le membre pelvien (nerfs tibial et fibulaire).

### *b. Détermination de la taille d'échantillon*

La taille d'échantillon est un critère important pour réaliser une étude scientifique visant à établir un intervalle de référence. Selon les recommandations internationales, l'idéal est la détermination d'un intervalle de référence par la méthode non paramétrique sur un échantillon d'au moins 120 individus de référence (Geffré, 2011). La taille de l'échantillon dépend de la précision souhaitée pour les limites de référence et de la variabilité dans la population de référence. Plus on souhaite une grande précision, c'est-à-dire un intervalle de confiance étroit, et plus la variabilité interindividuelle est importante, plus la taille de l'échantillon doit être grande. Dans la pratique il est parfois difficile de recruter un nombre suffisamment grand d'individus en médecine vétérinaire, c'est pourquoi des méthodes de détermination d'intervalles de référence à partir de petits échantillons ont été étudiées (Geffré, 2011). La méthode paramétrique pour une distribution gaussienne et la méthode robuste sont utilisables sur des échantillons de 40 à 120 individus. Pour des échantillons de 20 à 40 individus, ces méthodes sont encore utilisables mais moins fiables et les intervalles de référence doivent être présentés avec un histogramme, le maximum, le minimum, l'écart-type et la moyenne ou médiane de l'échantillon (Friedrichs *et al.*, 2012). Enfin il est recommandé de ne pas calculer d'intervalle de référence pour des échantillons de moins de 20 individus. On pourra alors se contenter de publier les statistiques descriptives des résultats.

Comme peu de données étaient disponibles en pratique, il a été décidé d'inclure autant de chats que possible répondant à aux critères d'inclusion et d'exclusion. 48 individus de référence ont ainsi pu être obtenus. Les données de ces individus se répartissaient ensuite entre membres pelviens et membres thoraciques. Ont pu être obtenues 28 mesures sur les nerfs radial et ulnaire et 20 sur les nerfs tibial et fibulaire. Pour chaque nerf, il manquait parfois certaines variables d'où une réduction de l'effectif pour la variable considérée. Selon les nerfs et les variables, le nombre de valeurs analysées variait de 10 à 28. Enfin certaines valeurs aberrantes ont pu être retirées. Le traitement statistique appliqué en fonction du nombre de résultats est expliqué plus loin.

### *c. Recueil des données*

Plusieurs données concernant les chats présélectionnés dans l'étude ont été recueillies dans un tableau Excel. Celles-ci comprenaient :

- Le nom, le sexe, la race, la date de naissance, l'âge et le poids de l'animal ;
- Son numéro de dossier, le numéro et la date de la consultation ;
- Le motif de consultation, l'anamnèse, le compte rendu et la conclusion de l'examen clinique ;
- Le compte-rendu et la conclusion de l'examen neurologique.

Les résultats d'examens complémentaires étaient disponibles sur le logiciel Clovis et ont pu être consultés : analyses sanguines, d'urine ou de LCS, examens d'imagerie, tests de recherche d'agents infectieux, histologie des tissus musculaires et nerveux.

Par la suite, à partir des animaux qui correspondaient effectivement aux critères de sélection, les paramètres de conduction nerveuse motrice et sensitive et des ondes tardives ont été répertoriés.

### *d. Préparation des animaux à l'examen électrodiagnostique*

L'examen électrodiagnostique a été pratiqué sous anesthésie générale. L'anesthésie et l'examen électrodiagnostique ont été réalisés par un vétérinaire spécialiste en neurologie ou un résident en neurologie sous sa responsabilité. Le protocole anesthésique a été choisi en fonction du tempérament de l'animal et de son stade ASA (*American Society of Anesthesiologists)*. Dans tous les cas la maintenance de l'anesthésie était assurée par l'inhalation d'isoflurane. La température du membre étudié était monitorée au cours de l'anesthésie, de même que la température rectale. Les sites de positionnement des électrodes étaient préalablement imbibés d'alcool. La procédure durait environ 10 à 15 minutes.

# **B. Examen électrodiagnostique**

L'électromyographie et l'étude de la conduction nerveuse ont été réalisées en utilisant un électromyographe adapté pour l'enregistrement des données (Nicolet Viking Select ou Nicolet Viking Quest ; Natus Medical Incorporated, Pleasanton, California, USA).

## *a. Électromyographie*

Pour l'examen électromyographique, une électrode aiguille concentrique bipolaire (longueur de 40 mm, largeur de 45 mm, aire d'échantillonnage de 0,068 mm²) et une électrode terre implantée en sous-cutané ont été utilisées. Les activités électriques spontanées anormales (potentiels de fibrillation, ondes positives lentes et salves de potentiels complexes) ont été notées de 1+ à 3+ (léger à sévère) chez tous les chats. L'absence d'activité électrique spontanée anormale dans le membre sain a ainsi été vérifiée avant d'étudier la conduction nerveuse.

### *b. Conduction nerveuse motrice*

L'électrode enregistreuse a été placée au niveau du muscle et les PACM ont été enregistrés. Des électrodes monopolaires en acier inoxydable recouvertes de polytétrafluoroéthylène de longueurs différentes avec une graduation de 3 mm ont été utilisées. Une électrode terre était placée en souscutané entre le site de stimulation et les électrodes d'enregistrement. L'électrode de référence était placée à environ 1 cm de l'électrode enregistreuse. Les PACM étaient obtenus par un stimulus d'intensité supramaximale d'une durée de 0,1 ms à une fréquence de 1 Hz. Les sites de stimulation proximaux et distaux des différents nerfs ainsi que les muscles d'enregistrement sont répertoriés dans le tableau ci-dessous (Tableau 4) et illustrés sur les figures suivantes (Figures 10 à 13).

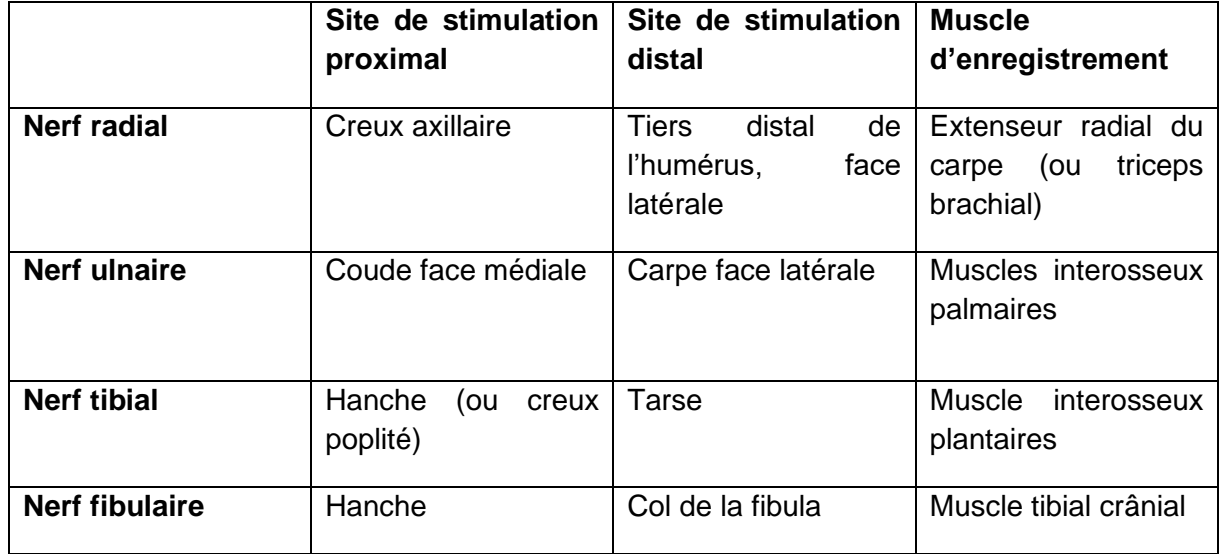

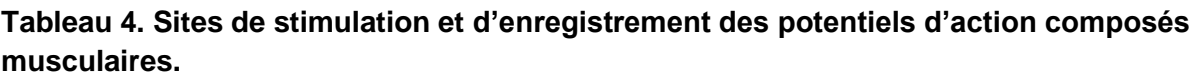

**Figure 10. Sites de stimulation et d'enregistrement du nerf radial (vue latérale), d'après Blot (1989).**

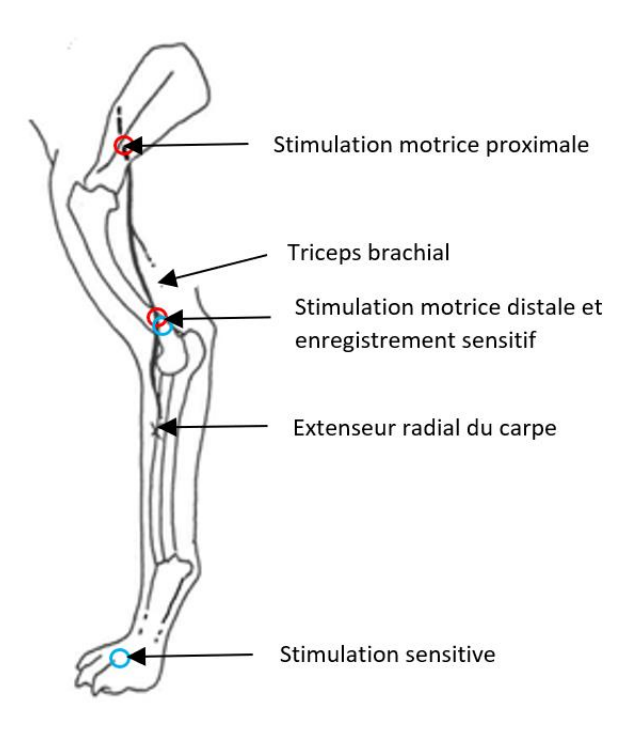

**Figure 11. Sites de stimulation et d'enregistrement du nerf ulnaire (vue médiale), d'après Blot (1989).**

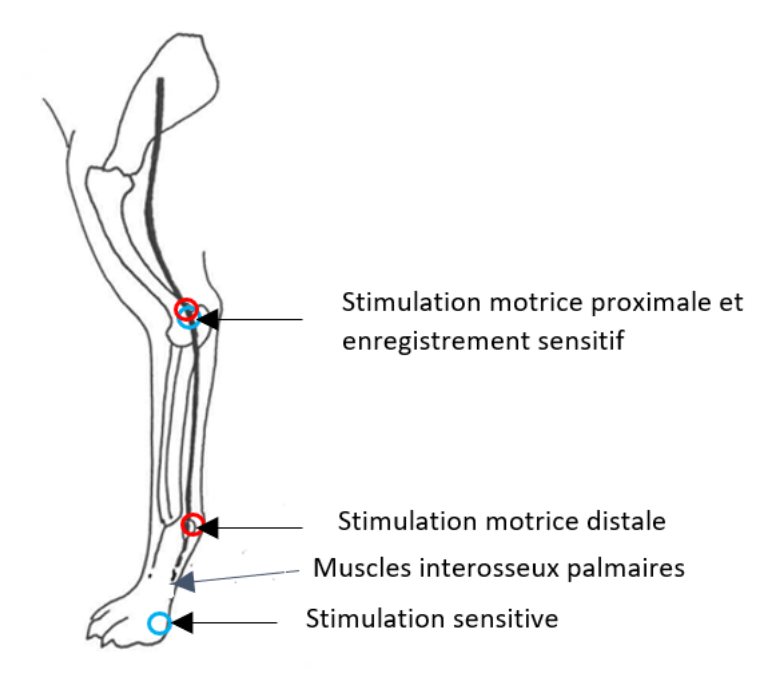

**Figure 12. Sites de stimulation motrice et d'enregistrement du nerf tibial (vue latérale), d'après Blot (1989).**

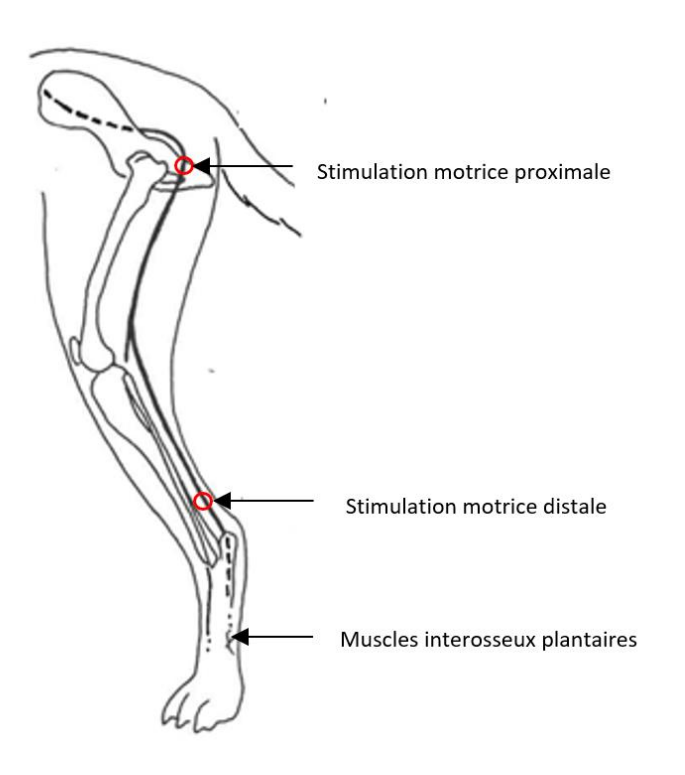

**Figure 13. Sites de stimulation et d'enregistrement du nerf fibulaire (vue latérale), d'après Blot (1989).**

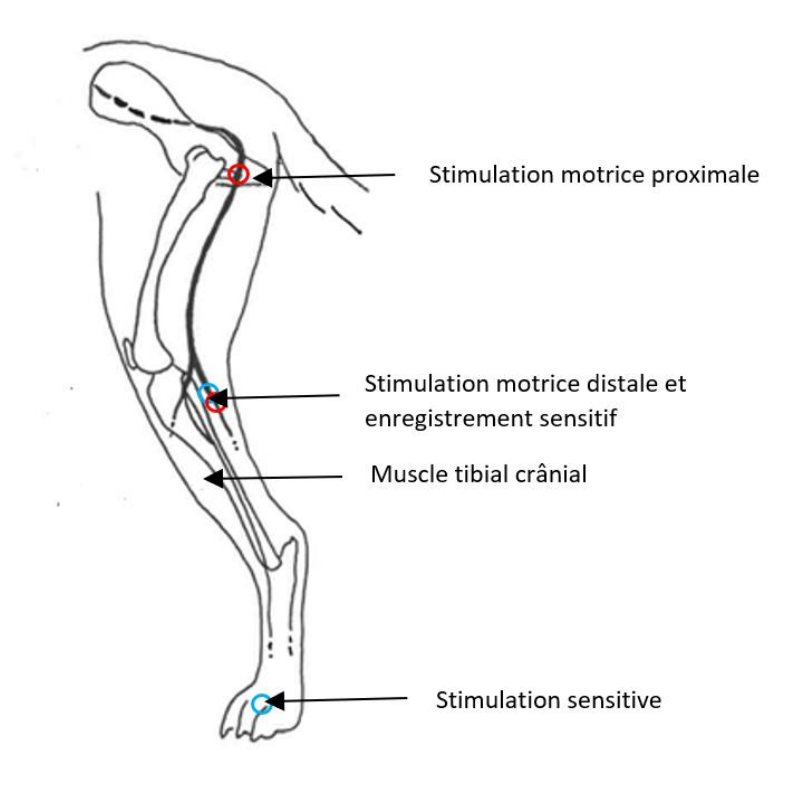

Ont été récoltées les valeurs suivantes :

- Lors d'examen d'un membre pelvien :
- L'amplitude, la durée, la latence et l'aire sous la courbe lors de stimulation proximale du nerf tibial et du nerf fibulaire ;
- L'amplitude, la durée, la latence et l'aire sous la courbe lors de stimulation distale du nerf tibial et du nerf fibulaire ;
- La distance, la différence de latence et la vitesse de conduction entre les points de stimulation proximale et distale des nerfs tibial et fibulaire ;
- La latence de l'onde F, la latence onde F-onde M, la vitesse de conduction de l'onde F pour le nerf fibulaire ;
- La latence du réflexe H, la latence réflexe H-onde M pour le nerf tibial.
- Lors d'examen d'un membre thoracique :
- L'amplitude, la durée, la latence et l'aire sous la courbe lors de stimulation proximale du nerf radial et du nerf ulnaire ;
- L'amplitude, la durée, la latence et l'aire sous la courbe lors de stimulation distale du nerf radial et du nerf ulnaire ;
- La distance, la différence de latence et la vitesse de conduction entre les points de stimulation proximale et distale des nerfs radial et ulnaire ;
- La latence de l'onde F, la latence onde F-onde M, la vitesse de conduction de l'onde F pour le nerf radial ;
- La latence du réflexe H, la latence réflexe H-onde M pour le nerf ulnaire.

L'amplitude des PACM a été mesurée comme la distance entre le pic maximal et le pic minimal. La latence a été mesurée comme le temps entre la stimulation et le début de la première déflection (positive ou négative) par rapport à la ligne de base. La durée a été mesurée comme le début de la première déflection jusqu'au retour à la ligne de base. L'aire sous la courbe a été calculée directement par l'électromyographe. La distance entre le point de stimulation et les électrodes de référence a été mesurée en suivant le trajet anatomique du nerf étudié. Enfin la vitesse a été automatiquement calculée par l'appareil en divisant la distance entre les sites de stimulation proximale et distale par la différence entre la latence proximale et la latence distale.

### *c. Conduction nerveuse sensitive*

Des électrodes monopolaires en acier inoxydable recouvertes de polytétrafluoroéthylène de longueurs différentes avec une graduation de 3 mm ont été utilisées. Une électrode de stimulation était positionnée au site de stimulation du nerf et une électrode enregistreuse au site d'enregistrement. Une électrode terre était placée en sous cutané entre le site de stimulation et les électrodes d'enregistrement. L'électrode de référence était placée à environ 1 cm de l'électrode enregistreuse. Les PACN étaient obtenus par une stimulation d'intensité supramaximale avec un courant rectangulaire d'une durée de 0,1 ms à une fréquence de 5 Hz. Les sites de stimulation et d'enregistrement des différents nerfs sont répertoriés dans le tableau ci-dessous (Tableau 5) et illustrés sur les figures 10 à 13.

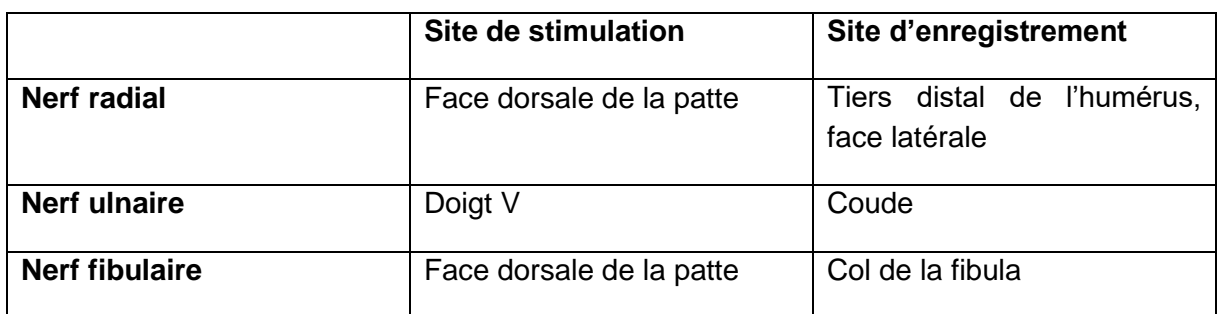

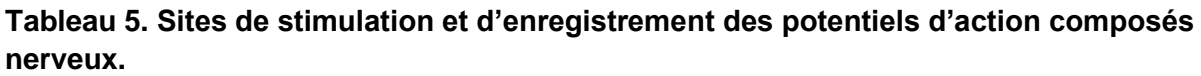

Les différentes variables des PACN ont ainsi été obtenues :

- Lors d'examen d'un membre thoracique : l'amplitude, la latence, la distance du segment et la vitesse de conduction des nerfs radial et ulnaire.
- Lors d'examen d'un membre pelvien : l'amplitude, la latence, la distance du segment et la vitesse de conduction du nerf fibulaire.

### *d. Ondes tardives*

Pour l'enregistrement des ondes tardives (onde F et réflexe H) des électrodes monopolaires étaient positionnées comme pour l'enregistrement des PACM distaux. Le réflexe H a été obtenu pour le nerf tibial et le nerf ulnaire avec une stimulation d'intensité inframaximale d'une durée de 0,1 ms. L'onde F a été obtenue pour les nerfs fibulaire et radial avec une stimulation supramaximale d'une durée de 0,1 ms.

## **C. Statistiques**

### *a. Statistiques descriptives et visualisation graphique*

Les données ont été collectées dans un tableur Excel.

Les statistiques descriptives ont été calculées pour chacune des variables mesurées en utilisant Excel : maximum, minimum, moyenne, médiane et écart-type.

La distribution des valeurs a été étudiée à l'aide d'un histogramme réalisé grâce au logiciel XLSTAT ou au logiciel Reference Value Advisor. Chaque histogramme obtenu grâce au logiciel Reference Value Advisor est accompagné d'une courbe établie à partir de la moyenne et de l'écarttype de l'échantillon, légendée « distribution ajustée ». Cette courbe ne représente pas la distribution des valeurs de l'échantillon mais permet de voir si la distribution s'écarte de la loi normale. Lorsqu'une limite de référence ou une borne de son IC90 (intervalle de confiance à 90%) ne pouvait pas être calculée par le logiciel Reference Value Advisor, celle-ci n'a pas été représentée graphiquement sur l'histogramme en question.

La distribution des valeurs après transformation Box-Cox a également été étudiée avec des histogrammes. Ils sont présentés dans les annexes 1 à 18.

### *b. Utilisation générale du logiciel Reference Value Advisor*

L'utilisation du logiciel Reference Value Advisor a permis d'obtenir l'histogramme, la courbe de distribution, le QQ-plot des données brutes et des données après transformation Box-Cox ainsi que les coefficients λ1 et λ2 de cette transformation.

Un test de symétrie et le test de normalité d'Anderson-Darling ont été appliqués sur les données brutes et transformées, avec la valeur de la p-value. Lorsque la p-value est inférieure à 0,05, on rejette H0 l'hypothèse nulle et on conclut à l'hypothèse alternative que les données ne sont pas symétriques / ne suivent pas une distribution normale.

Le nombre de valeurs aberrantes a été calculé automatiquement par le logiciel en utilisant la méthode de Dixon-Reed et la méthode de Tukey. Lorsque Min (resp. Max) s'affichait, cela signifiait que le minimum (resp. le maximum) était une valeur aberrante.

Pour éviter d'être trop strict sur les valeurs aberrantes et de risquer de supprimer des valeurs appartenant à la distribution de référence, certaines valeurs aberrantes repérées par Reference Value Advisor ont été conservées. Ainsi seules les valeurs aberrantes détectées par le test de Dixon-Reed sur les données brutes ont été supprimées.

Enfin les intervalles de référence et les intervalles de confiance par différentes méthodes ont été calculés avec Reference Value Advisor lorsque le nombre de valeurs pour la variable considérée était supérieur ou égal à 20. Certaines limites inférieures de référence ou les bornes de leur IC90 générées par le logiciel étaient négatives et n'ont pas de signification biologique. En effet, tous les paramètres de conduction nerveuse étudiés dans cette thèse ont des valeurs positives.

La méthode non paramétrique n'a pas pu être utilisée car tous les échantillons étaient de taille inférieure à 40.

Comme la méthode robuste est recommandée pour les petits échantillons par rapport à la méthode paramétrique, les intervalles fournis par cette méthode ont été retenus par rapport à ceux fournis par la méthode paramétrique. Lorsque la transformation Box-Cox permettait d'obtenir une meilleure symétrie de distribution que les données brutes, l'intervalle de référence calculé sur les données transformées était retenu. Lorsque l'intervalle fourni par la méthode robuste s'affichait en rouge, si la distribution des données après transformation Box-Cox était gaussienne, la méthode paramétrique sur les données transformées était utilisée pour le calcul de l'intervalle de référence.

L'intervalle de confiance à 90% des limites de référence supérieure et inférieure était calculé. Lorsque cet intervalle avait une largeur supérieure à 20% de la largeur totale de l'intervalle de référence, cela était précisé avec les résultats. L'intervalle était alors considéré comme non interprétable car trop large selon les recommandations de l'IFCC-CLSI.

### *c. Bases de calculs implémentées dans le logiciel pour la détermination des intervalles de référence et des intervalles de confiance*

### • *Méthode paramétrique*

Cette méthode s'utilise lorsque la distribution des données est gaussienne. L'intervalle de référence contenant 95% des valeurs est alors défini comme :

$$
\left[\hat{m} - t_{N-1}^{0.975} \hat{\sigma} \sqrt{\frac{N+1}{N}}; \hat{m} + t_{N-1}^{0.975} \hat{\sigma} \sqrt{\frac{N+1}{N}}\right]
$$

Où

N est la taille de l'échantillon

 $\hat{m}$  est la moyenne de l'échantillon

 $\hat{\sigma}$  est l'écart-type de l'échantillon

 $t^{0.975}_{N-1}$  est le quantile 0,975 d'une distribution de Student à N-1 degrés de liberté

### • *Méthode robuste*

La méthode robuste part du principe que la distribution est symétrique sans être nécessairement gaussienne. L'intervalle de référence est obtenu par un procédé itératif qui donne un poids plus faible aux valeurs éloignées du centre. L'intervalle de référence contenant 95% des valeurs est obtenu comme suit :

$$
\left[T-t_{N-1}^{0.975}SD;T+t_{N-1}^{0.975}SD\right]
$$

Où N est la taille de l'échantillon

T est un estimateur du centre de la distribution des données

SD est un estimateur de la dispersion des données

 $t^{0.975}_{N-1}$  est le quantile 0,975 d'une distribution de Student à N-1 degrés de liberté

### • *Intervalles de confiance des limites de référence*

Pour le calcul des intervalles de confiance à 90% des limites de référence, la méthode du bootstrap paramétrique a été utilisée pour les intervalles de référence obtenus par la méthode paramétrique sur un échantillon de taille <20. Dans tous les autres cas, la méthode du bootstrap non paramétrique a été utilisée. La largeur de l'intervalle de confiance dépend de la taille de l'échantillon et de la dispersion des données.

### • *Transformation de Box-Cox*

Le logiciel fournit les paramètres  $\lambda$ 1 et  $\lambda$ 2 de la transformation de Box-Cox tels que la distribution des données soit la plus gaussienne possible. En utilisant la première équation, un intervalle de référence pour les données transformées est d'abord construit. Puis en utilisant la deuxième équation on retrouve l'intervalle de référence des données brutes.

$$
h_{\lambda}(x) = \begin{cases} \frac{(x+\lambda_1)^{\lambda_2} - 1}{\lambda_2} & \text{if } \lambda_2 \neq 0\\ \log(x+\lambda_1) & \text{otherwise} \end{cases}
$$

$$
h_{\lambda}^{-1}(y) = \begin{cases} (1 + \lambda_2 y)^{1/\lambda_2} - \lambda_1 \text{ if } \lambda_2 \neq 0 \\ \exp(y) - \lambda_1 \text{ otherwise} \end{cases}.
$$
# **3. Résultats**

## **A. Animaux**

Les individus inclus dans l'étude étaient 48 chats dont 44% étaient des femelles (n=21) et 56% étaient des mâles (n=27). L'effectif était constitué de 39 chats européens, deux chartreux, deux british shorthair, deux persans, un norvégien, un bengal et un sacré de Birmanie. L'âge des animaux était compris entre 3 mois et 13,3 ans (âge moyen de  $4,2 \pm 3,8$  ans) et les poids allaient de 2,4 à 7 kg  $(4,3 \pm 1,2 \text{ kg})$ . 75% des chats avaient une atteinte traumatique d'un membre (n=36) et 25% avaient une boiterie d'un membre d'origine indéterminée (n=12). Sur les 48 chats de l'étude, 28 venaient pour une atteinte unilatérale d'un membre thoracique et 20 pour une atteinte unilatérale d'un membre pelvien.

## **B. Nerf radial**

- *a. Conduction nerveuse motrice*
- *Latence, amplitude, durée et aire lors de stimulation proximale*
	- □ Statistiques descriptives

Les statistiques descriptives de la latence, l'amplitude, la durée et l'aire des PACM lors de stimulation proximale du nerf radial sont présentées dans le tableau 6. Les distributions de référence de ces variables sont visualisées sur les histogrammes présentés dans les figures 14 à 17.

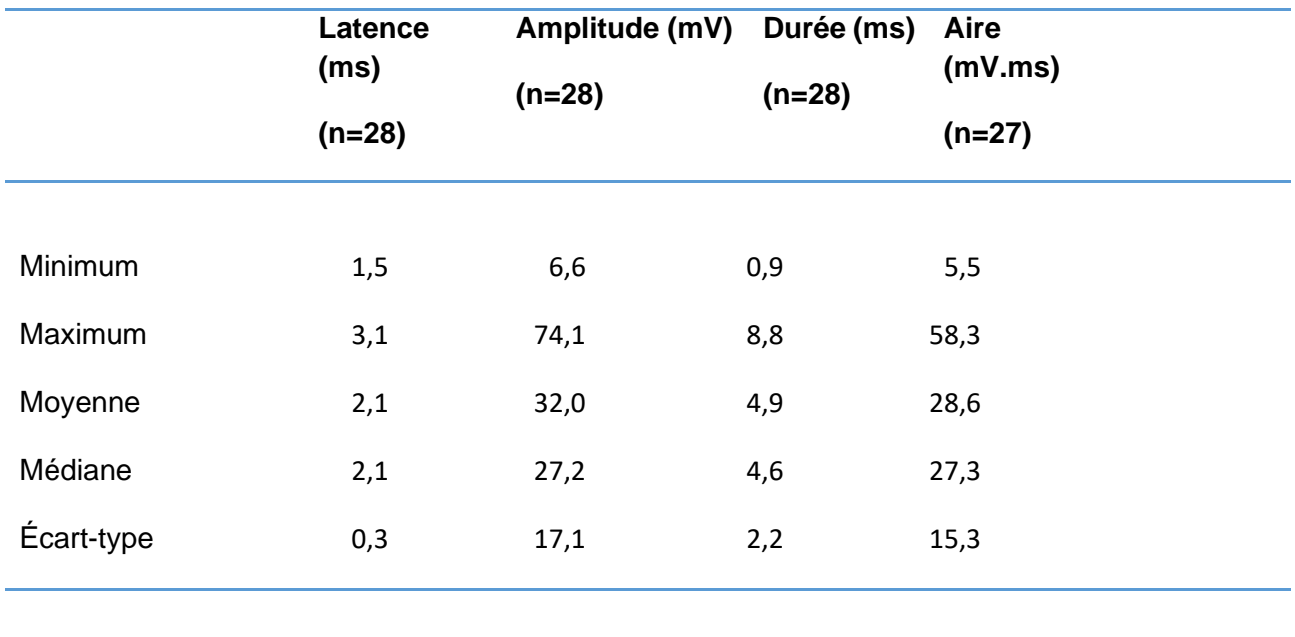

**Tableau 6. Statistiques descriptives de la latence, l'amplitude, la durée et l'aire des potentiels d'action composés musculaires du nerf radial lors de stimulation proximale.**

#### □ Histogrammes de distribution

**Figure 14. Histogramme de distribution des valeurs de référence pour la latence des potentiels d'action composés musculaires lors de stimulation proximale du nerf radial.**

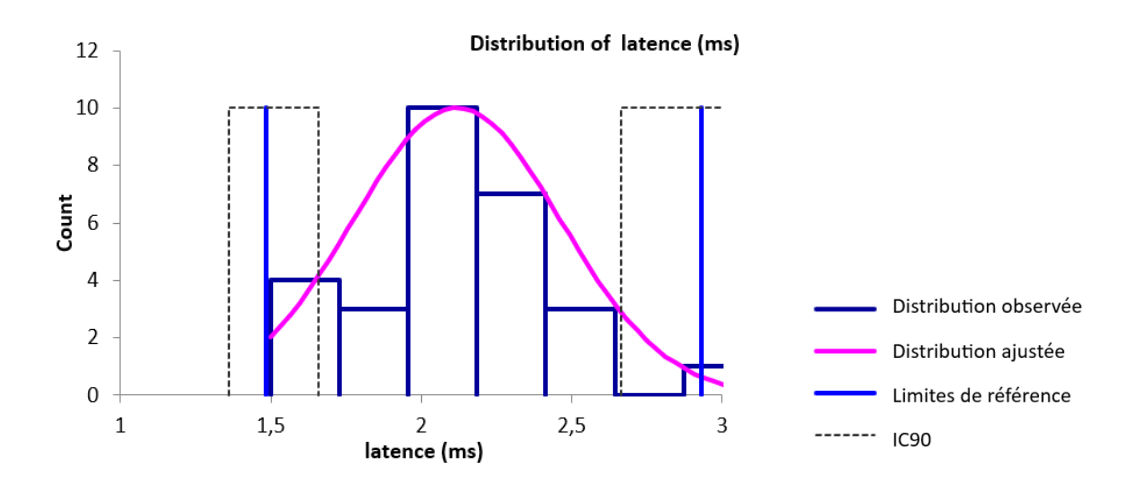

**Figure 15. Histogramme de distribution des valeurs de référence pour l'amplitude des potentiels d'action composés musculaires lors de stimulation proximale du nerf radial.**

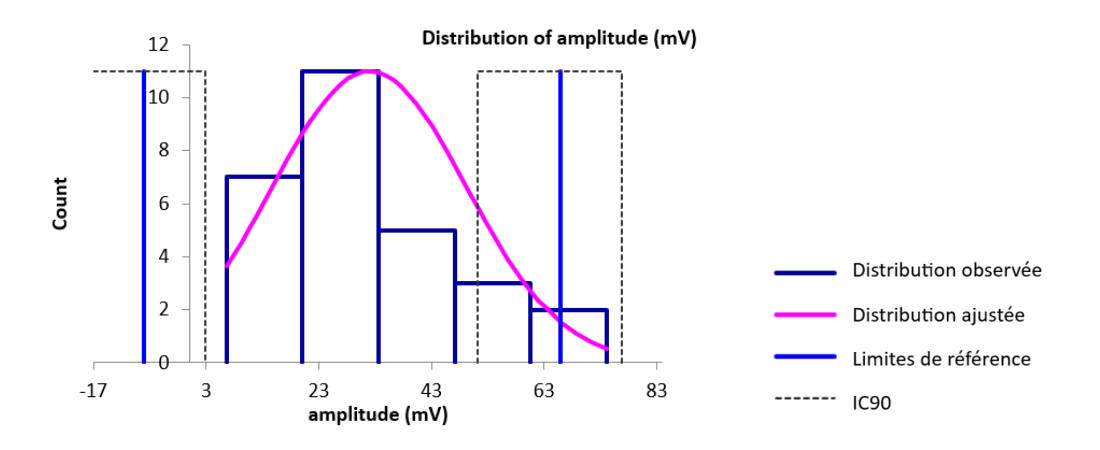

**Figure 16. Histogramme de distribution des valeurs de référence pour la durée des potentiels d'action composés musculaires lors de stimulation proximale du nerf radial.**

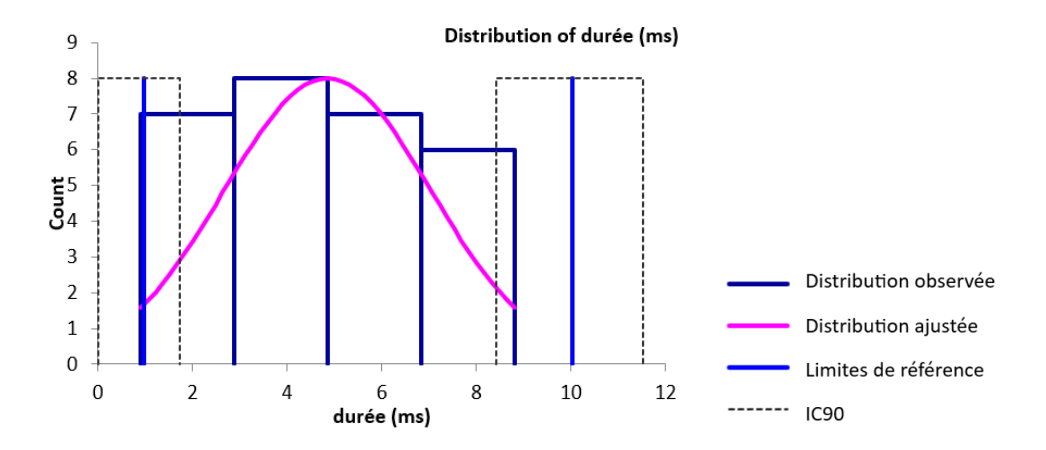

**Figure 17. Histogramme de distribution des valeurs de référence pour l'aire des potentiels d'action composés musculaires lors de stimulation proximale du nerf radial.**

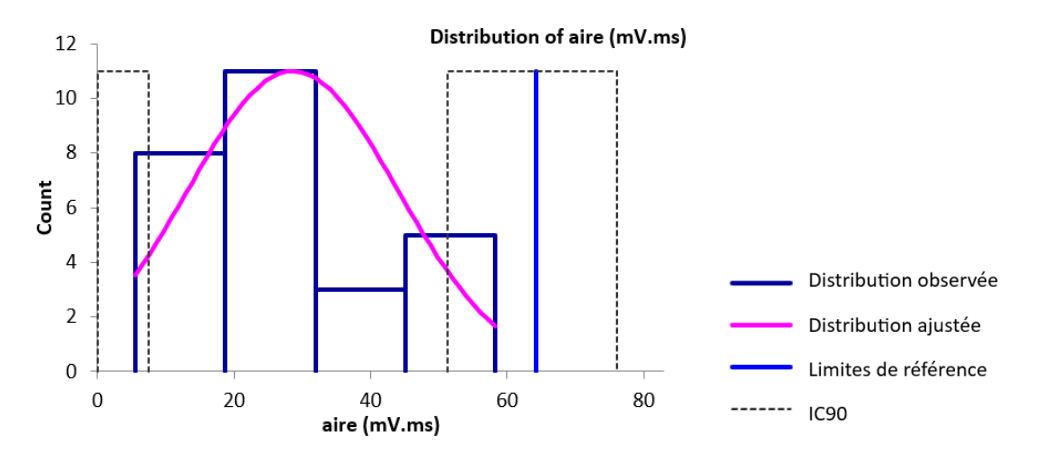

□ Valeurs aberrantes

Pour les variables des PACM lors de stimulation proximale du nerf radial, une seule valeur aberrante a été détectée par le test de Dixon-Reed sur les données brutes. Il s'agit de la valeur maximale de 3,1 ms pour la latence. Cette valeur a été supprimée et les résultats présentés dans le tableau 7 et la figure 18.

### □ Statistiques descriptives après suppression des valeurs aberrantes

**Tableau 7. Statistiques descriptives de la latence, l'amplitude, la durée et l'aire des potentiels d'action composés musculaires lors de stimulation proximale du nerf radial après suppression des valeurs aberrantes.**

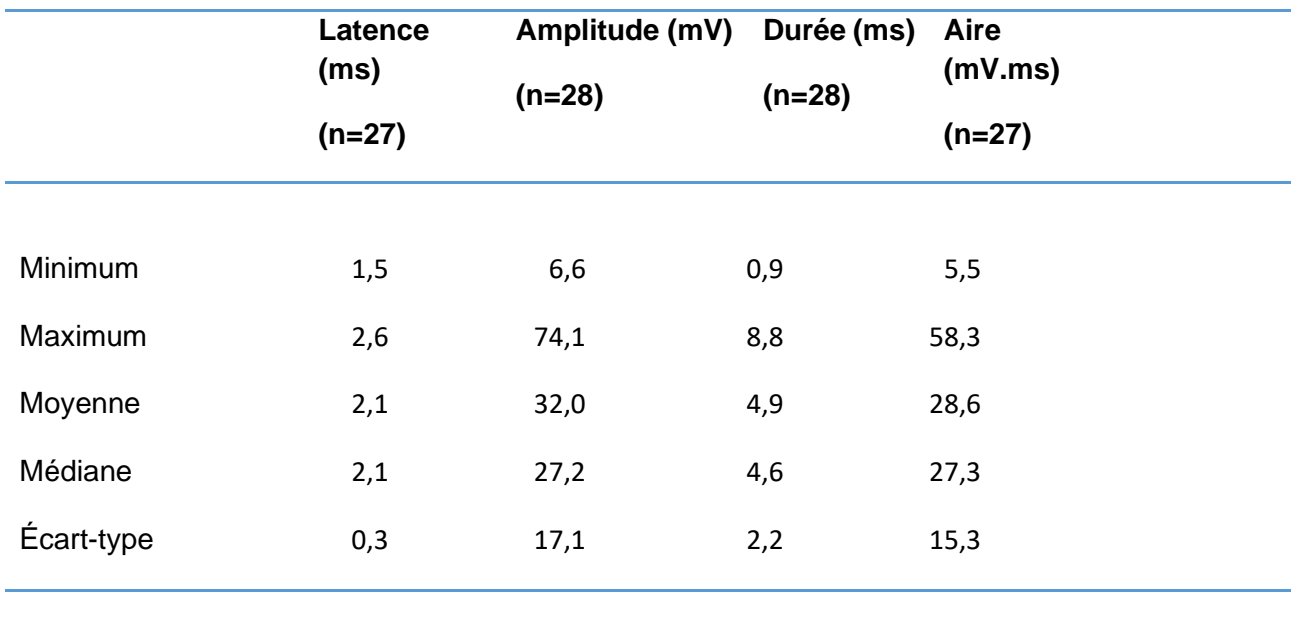

#### □ Histogrammes de distribution après suppression des valeurs aberrantes

Seules les distributions de la latence et de la durée étaient gaussiennes. La distribution gaussienne a pu être obtenue par la transformation de Box-Cox pour l'aire mais pas pour l'amplitude.

**Figure 18. Histogramme de distribution des valeurs de référence pour la latence des potentiels d'action composés musculaires lors de stimulation proximale du nerf radial après suppression des valeurs aberrantes.**

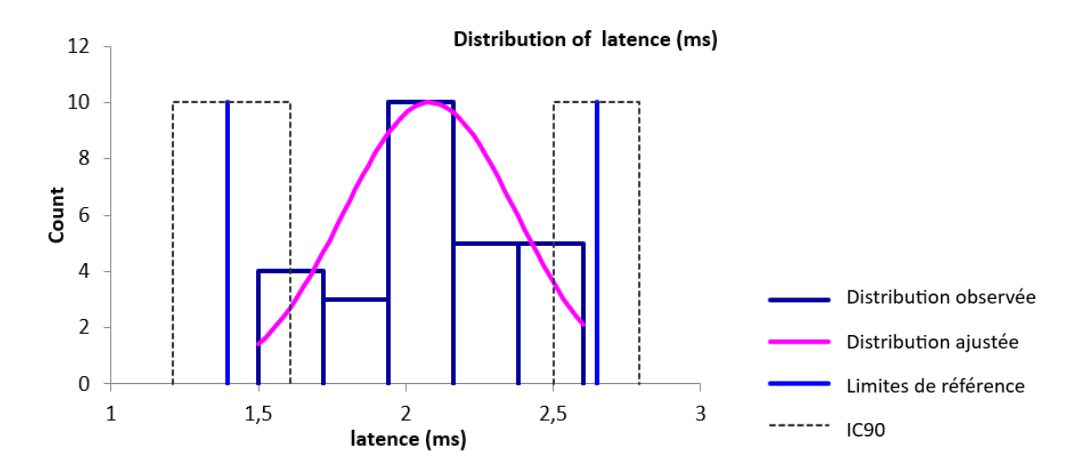

#### □ Intervalles de référence calculés après suppression des valeurs aberrantes

Des intervalles de référence ont pu être calculés pour la latence, l'amplitude, la durée et l'aire des PACM lors de stimulation proximale du nerf radial car les effectifs étaient supérieurs ou égaux à 20. Les intervalles de référence accompagnés des intervalles de confiance à 90% de leurs bornes sont présentés dans le tableau 8.

L'intervalle de référence de l'amplitude est à utiliser avec précaution d'après le logiciel Reference Value Advisor car des valeurs aberrantes ou suspectes sont susceptibles d'avoir un impact sur ses bornes.

Les intervalles de référence des autres variables doivent être interprétés avec mesure car les intervalles de confiance à 90% d'au moins une limite de référence sont plus larges que ce qui est recommandé par l'IFCC-CLSI. Des individus de référence devraient être ajoutés à l'échantillon pour améliorer la précision de l'intervalle de référence.

**Tableau 8. Intervalles de référence et intervalles de confiance à 90% des limites de référence de la latence, l'amplitude, la durée et l'aire des potentiels d'action composés musculaires lors de stimulation proximale du nerf radial après suppression des valeurs aberrantes.**

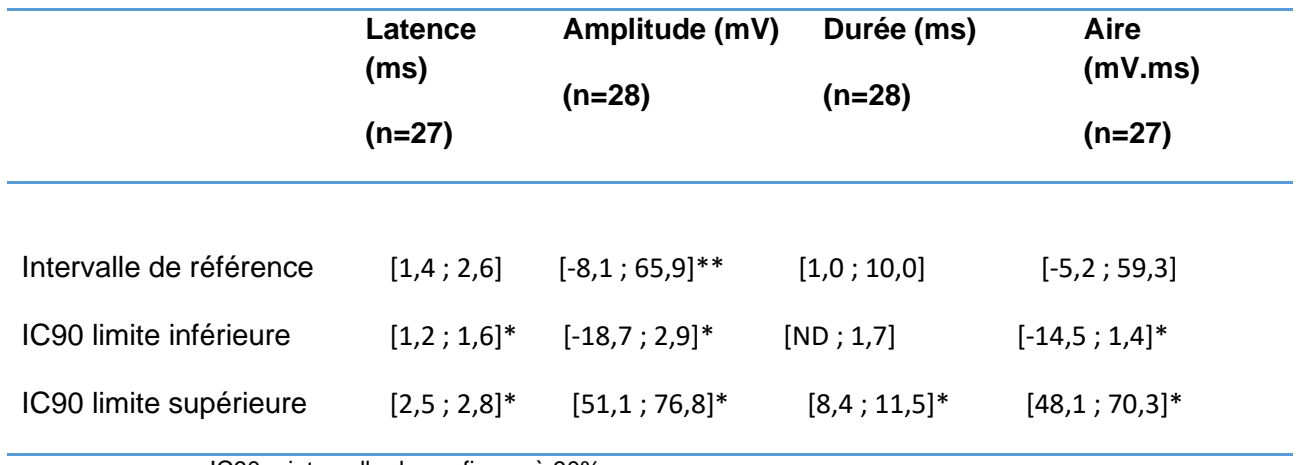

IC90 = intervalle de confiance à 90%

**\*L'intervalle de confiance est plus large que ce qui est recommandé par l'IFCC-CLSI \*\*Reference Value Advisor présente l'intervalle en orange : « à utiliser avec précaution »**

#### • *Latence, amplitude, durée et aire lors de stimulation distale*

□ Statistiques descriptives

Les statistiques descriptives de la latence, l'amplitude, la durée et l'aire des PACM lors de stimulation distale du nerf radial sont présentées dans le tableau 9. Les distributions de référence de ces variables sont visualisées sur les histogrammes présentés dans les figures 19 à 22.

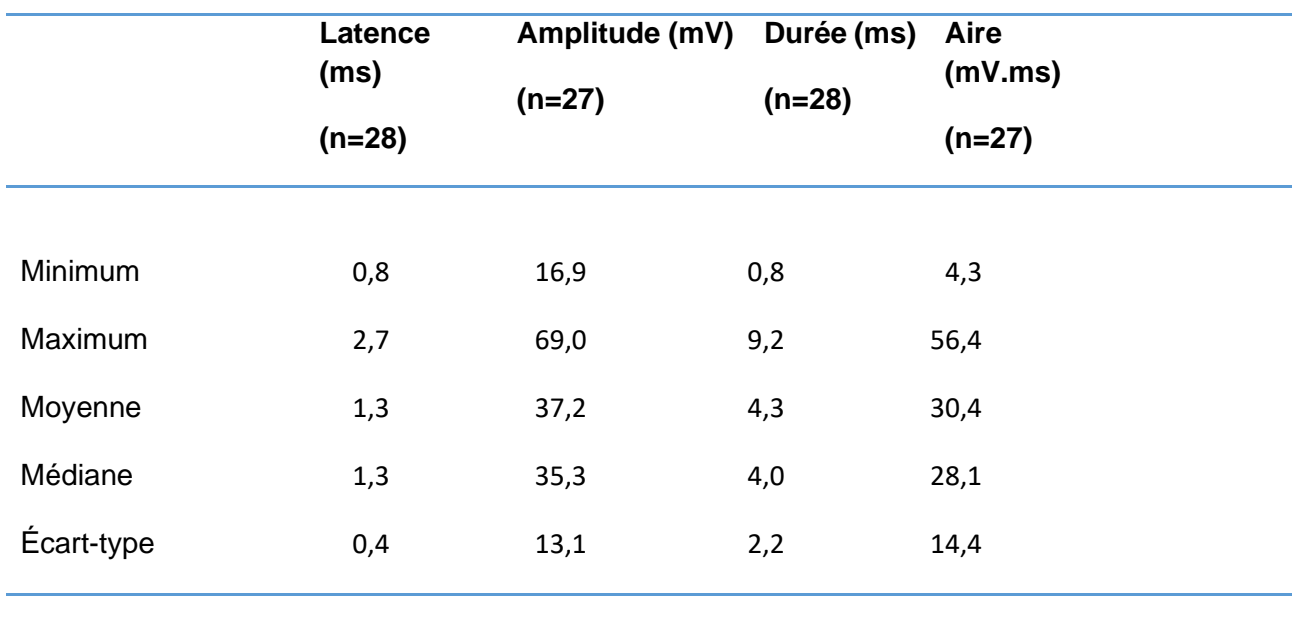

**Tableau 9. Statistiques descriptives de la latence, l'amplitude, la durée et l'aire des potentiels d'action composés musculaires lors de stimulation distale du nerf radial.**

#### □ Histogrammes de distribution

**Figure 19. Histogramme de distribution des valeurs de référence pour la latence des potentiels d'action composés musculaires lors de stimulation distale du nerf radial.**

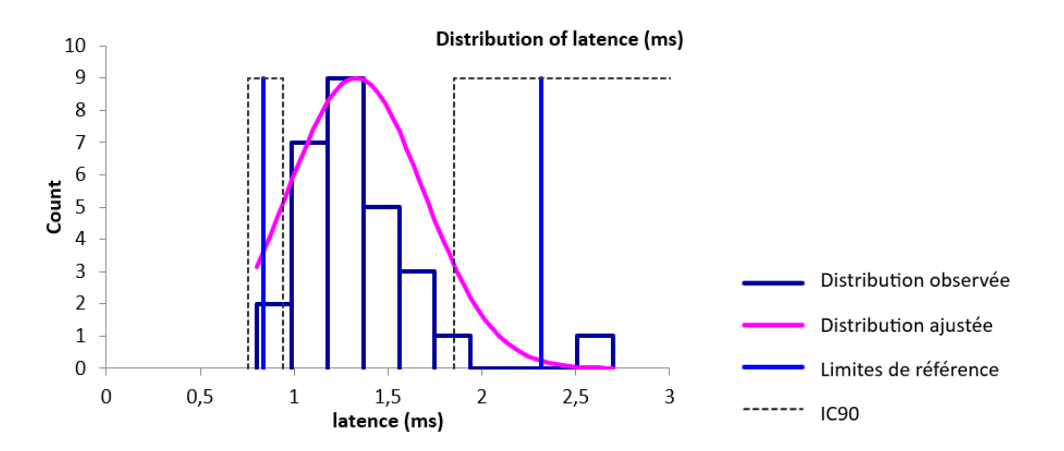

**Figure 20. Histogramme de distribution des valeurs de référence pour l'amplitude des potentiels d'action composés musculaires lors de stimulation distale du nerf radial.**

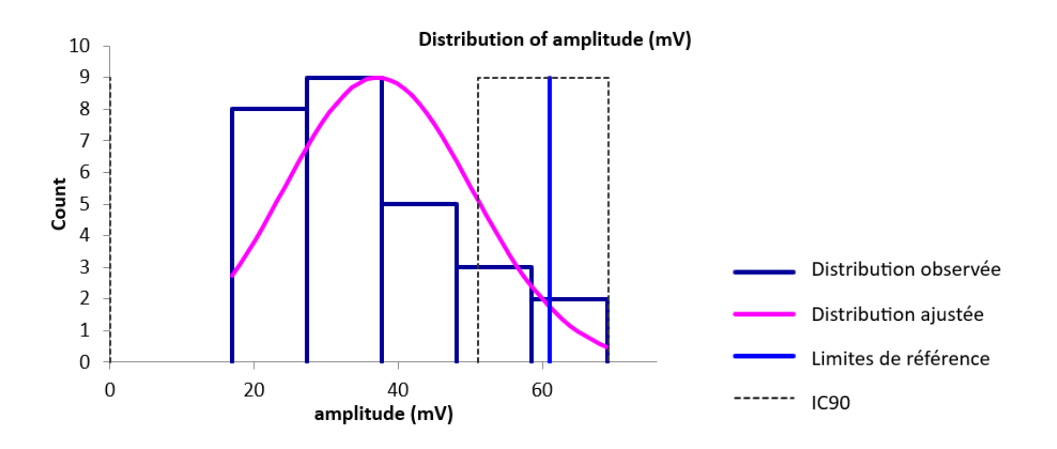

**Figure 21. Histogramme de distribution des valeurs de référence pour la durée des potentiels d'action composés musculaires lors de stimulation distale du nerf radial.**

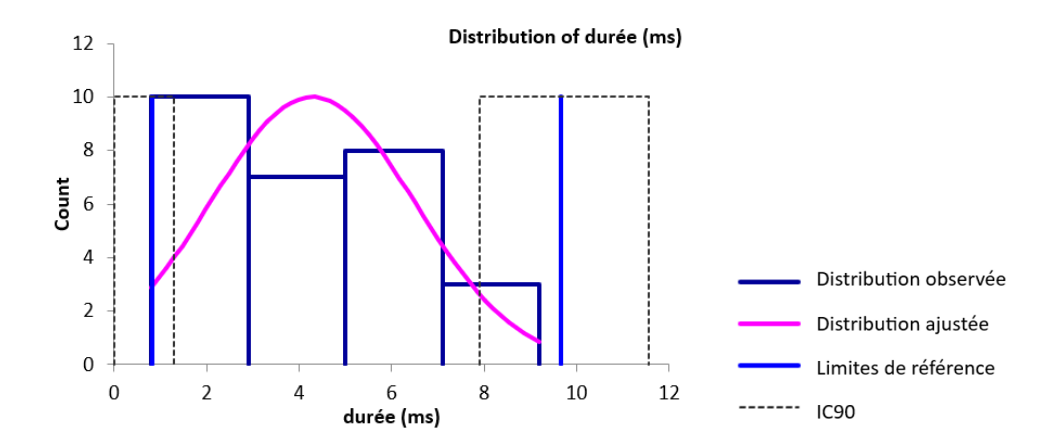

**Figure 22. Histogramme de distribution des valeurs de référence pour l'aire des potentiels d'action composés musculaires lors de stimulation distale du nerf radial.**

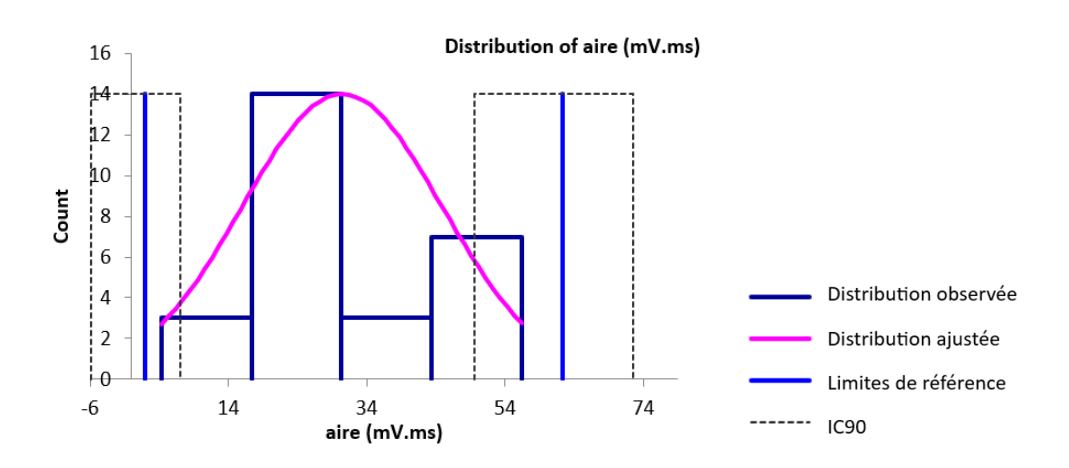

## □ Valeurs aberrantes

Pour les variables des PACM lors de stimulation distale du nerf radial, une seule valeur aberrante a été détectée par le test de Dixon-Reed sur les données brutes. Il s'agit de la valeur maximale de 2,7 ms pour la latence. Cette valeur a été supprimée et les résultats présentés dans le tableau 10 et la figure 23.

#### □ Statistiques descriptives après suppression des valeurs aberrantes

**Tableau 10. Statistiques descriptives de la latence, l'amplitude, la durée et l'aire des potentiels d'action composés musculaires lors de stimulation distale du nerf radial après suppression des valeurs aberrantes.**

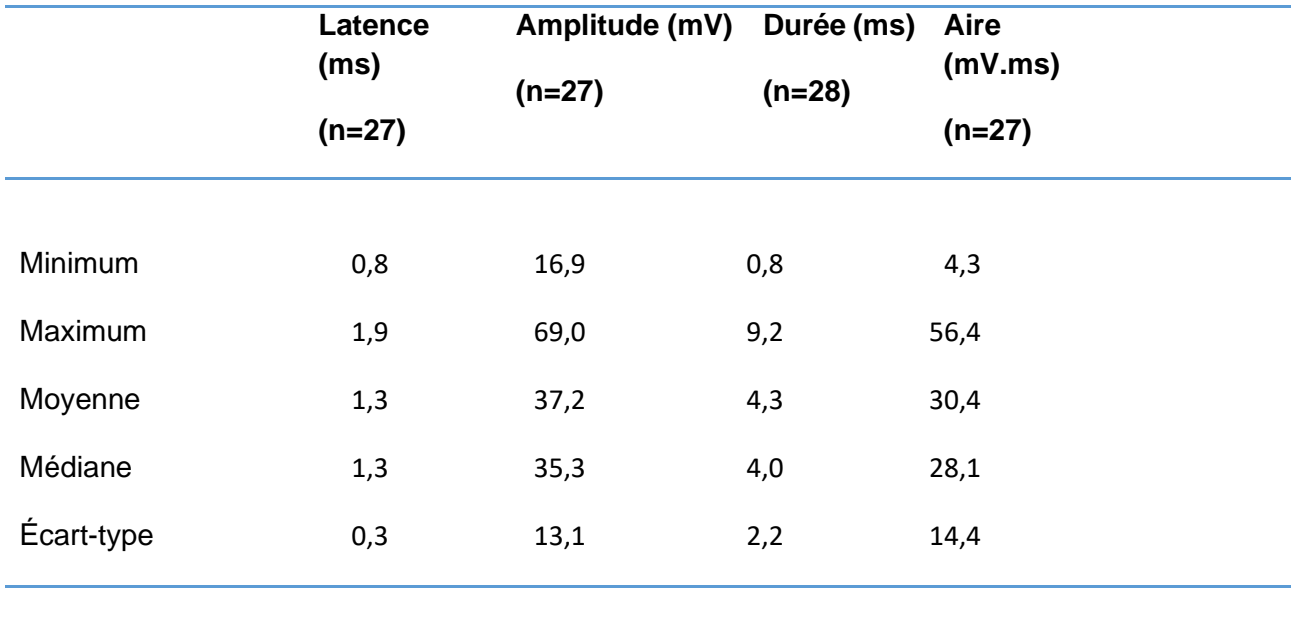

#### □ Histogrammes de distribution après suppression des valeurs aberrantes

Les distributions de la latence, de l'amplitude et de la durée étaient gaussiennes. La distribution gaussienne a pu être obtenue par la transformation de Box-Cox pour l'aire.

**Figure 23. Histogramme de distribution des valeurs de référence pour la latence des potentiels d'action composés musculaires lors de stimulation distale du nerf radial après suppression des valeurs aberrantes.**

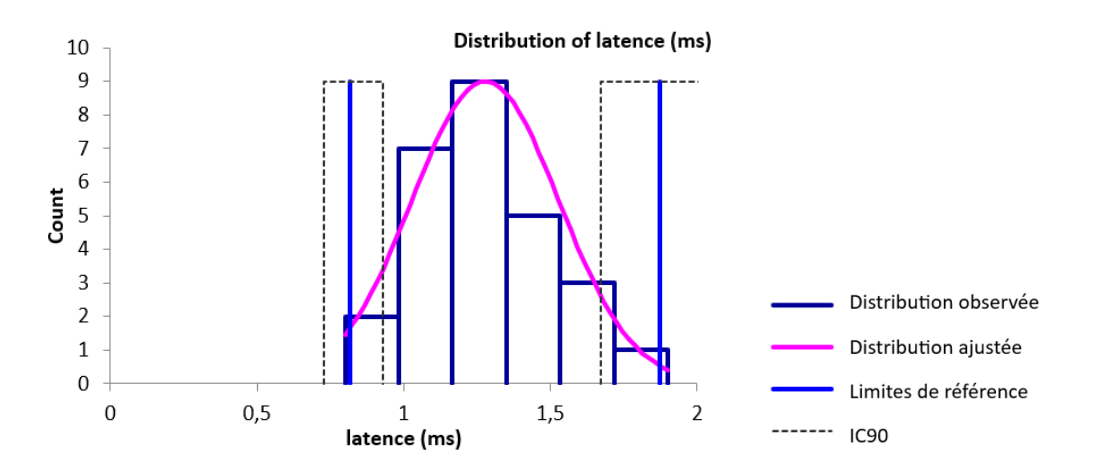

#### □ Intervalles de référence après suppression des valeurs aberrantes

Pour l'aire, la distribution des valeurs avant et après transformation Box-Cox ne permet pas le calcul d'un intervalle de référence.

Des intervalles de référence ont pu être calculés pour la latence, l'amplitude et la durée des PACM lors de stimulation distale du nerf radial car les effectifs étaient supérieurs ou égaux à 20. Les intervalles de référence accompagnés des intervalles de confiance à 90% de leurs bornes sont présentés dans le tableau 11.

Ces intervalles de référence doivent être interprétés avec mesure car les intervalles de confiance à 90% d'au moins une limite de référence sont plus larges que ce qui est recommandé par l'IFCC-CLSI. Des individus de référence devraient être ajoutés à l'échantillon pour améliorer la précision de l'intervalle de référence.

**Tableau 11. Intervalles de référence et intervalles de confiance à 90% des limites de référence de la latence, l'amplitude, la durée et l'aire des potentiels d'action composés musculaires lors de stimulation distale du nerf radial après suppression des valeurs aberrantes.**

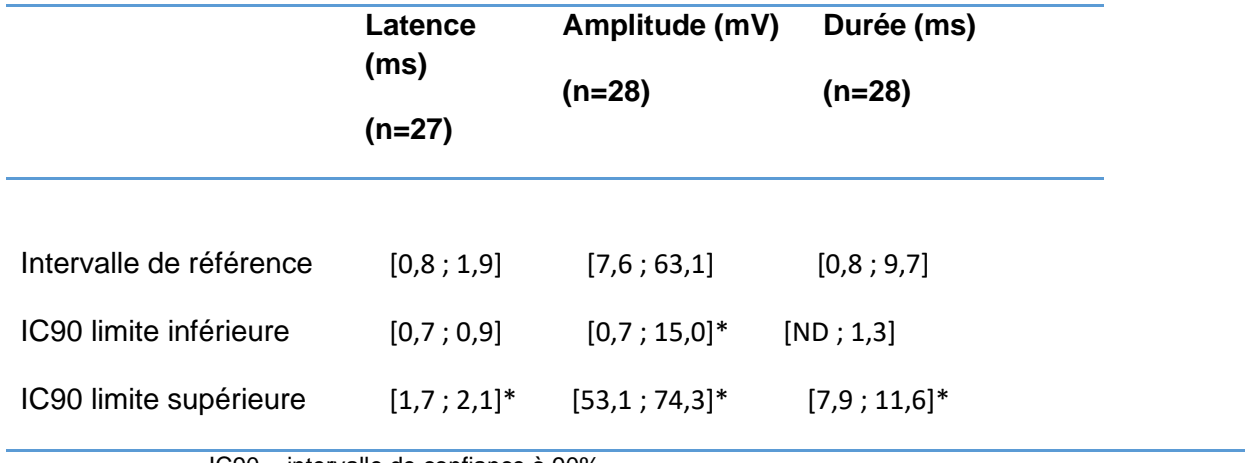

IC90 = intervalle de confiance à 90%

**\*L'intervalle de confiance est plus large que ce qui est recommandé par l'IFCC-CLSI** 

- *Distance, différence de latence et vitesse de conduction entre les sites de stimulation proximale et distale*
	- □ Statistiques descriptives

Les statistiques descriptives de la distance, la différence de latence et la vitesse de conduction entre les sites de stimulation proximale et distale des PACM du nerf radial sont présentées dans le tableau 12. Les distributions de référence de ces variables sont visualisées sur les histogrammes présentés dans les figures 24 à 26.

**Tableau 12. Statistiques descriptives de la distance, la différence de latence et la vitesse de conduction entre les sites de stimulation proximale et distale des potentiels d'action composés musculaires du nerf radial.**

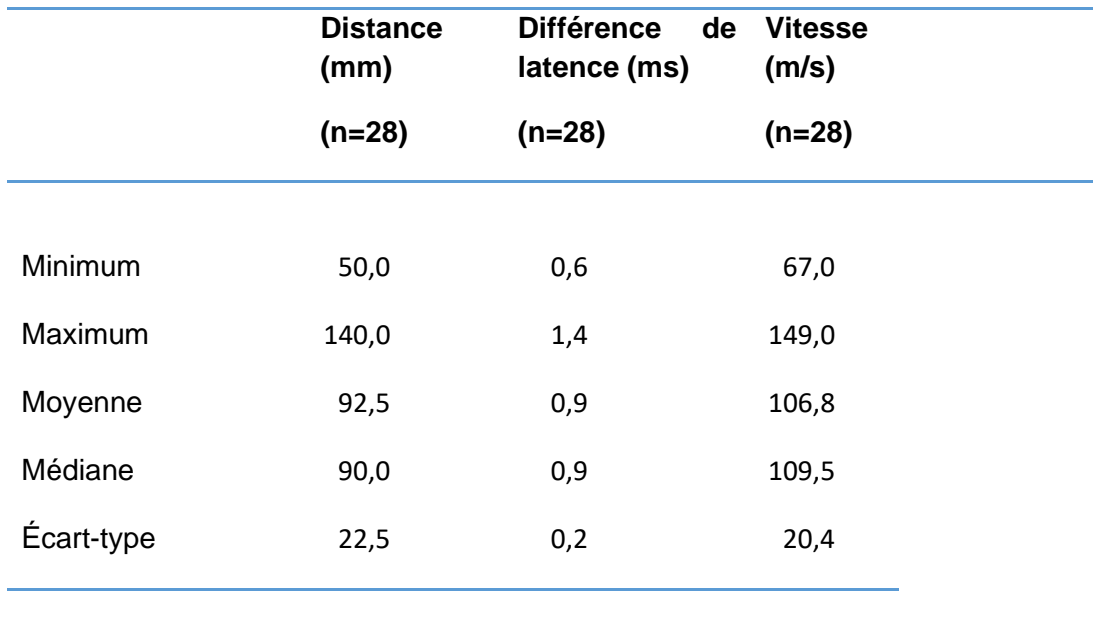

□ Histogrammes de distribution

Les distributions des variables étaient gaussiennes.

**Figure 24. Histogramme de distribution des valeurs de référence pour la distance entre les sites de stimulation proximale et distale des potentiels d'action composés musculaires du nerf radial.**

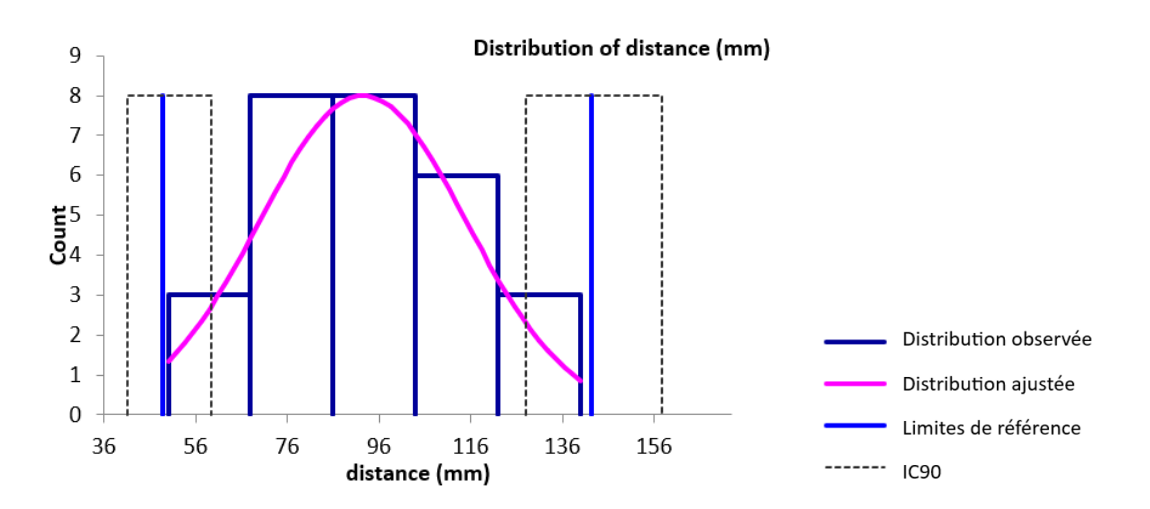

**Figure 25. Histogramme de distribution des valeurs de référence pour la différence de latence entre les sites de stimulation proximale et distale des potentiels d'action composés musculaires du nerf radial.**

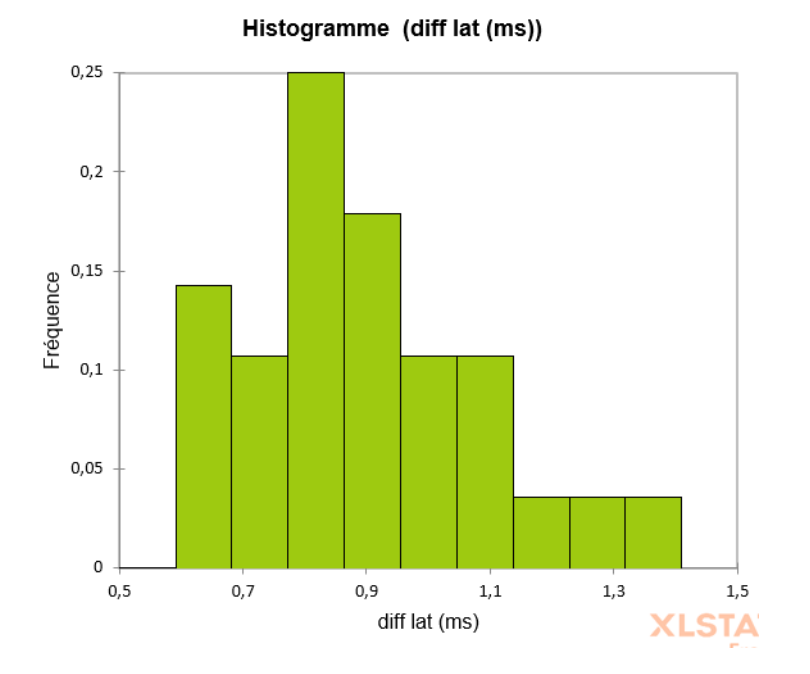

**Figure 26. Histogramme de distribution des valeurs de référence pour la vitesse de conduction entre les sites de stimulation proximale et distale des potentiels d'action composés musculaires du nerf radial.**

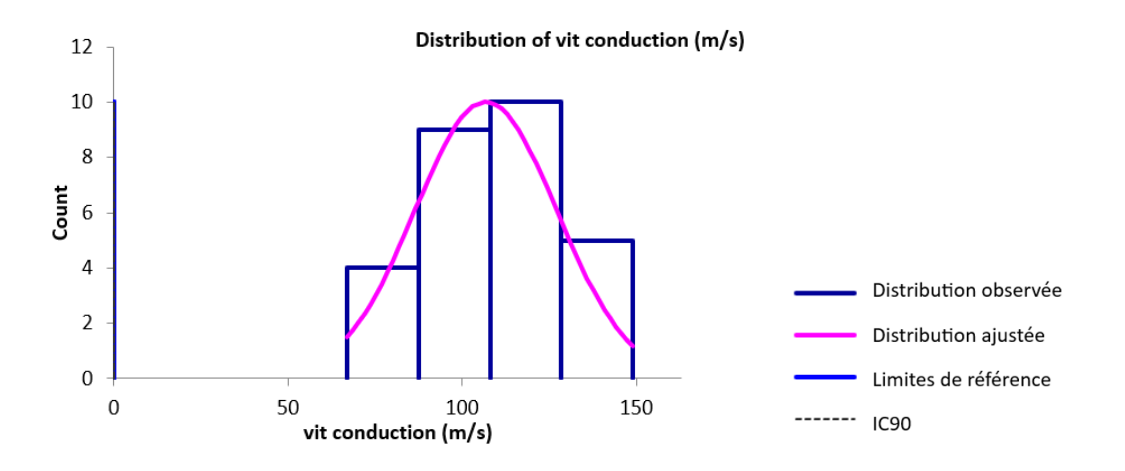

□ Valeurs aberrantes

Pour la distance, la différence de latence et la vitesse de conduction entre les sites de stimulation proximale et distale des PACM du nerf radial, aucune valeur aberrante n'a été détectée par le test de Dixon-Reed ni par le test de Tukey sur les données brutes.

#### □ Intervalles de référence

Des intervalles de référence ont pu être calculés pour la distance, la différence de latence et la vitesse de conduction entre les sites de stimulation proximale et distale du nerf radial car les effectifs étaient supérieurs ou égaux à 20. Les intervalles de référence accompagnés des intervalles de confiance à 90% de leurs bornes sont présentés dans le tableau 13.

Ces intervalles de référence doivent être interprétés avec mesure car les intervalles de confiance à 90% d'au moins une limite de référence sont plus larges que ce qui est recommandé par l'IFCC-CLSI. Des individus de référence devraient être ajoutés à l'échantillon pour améliorer la précision de l'intervalle de référence.

**Tableau 13. Intervalles de référence et intervalles de confiance à 90% des limites de référence de la distance, de la latence et de la vitesse de conduction entre les sites de stimulation proximale et distale des potentiels d'action composés musculaires du nerf radial.**

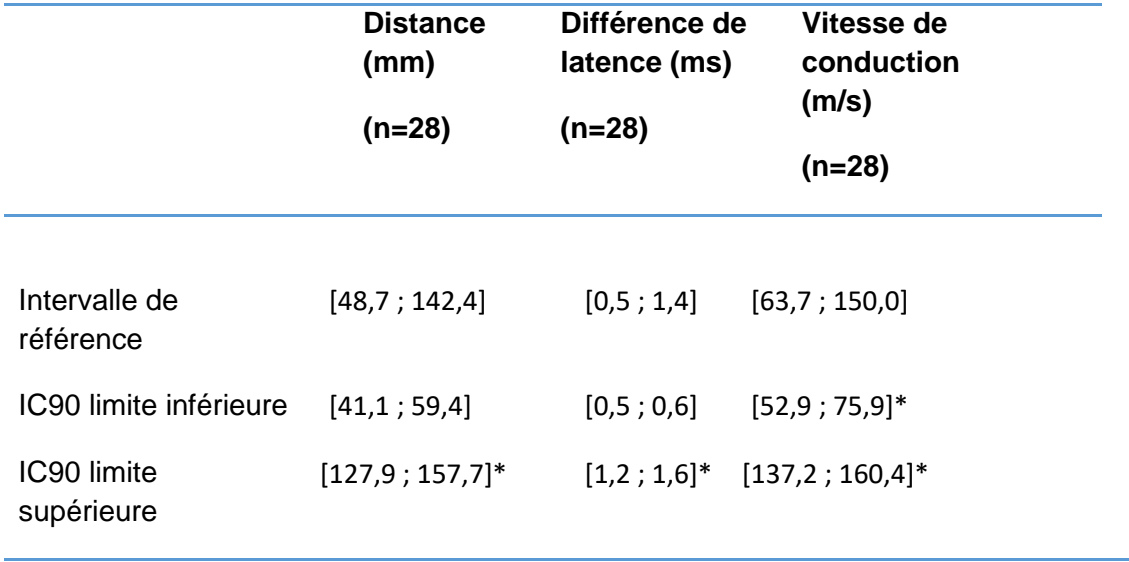

IC90 = intervalle de confiance à 90%

**\*L'intervalle de confiance est plus large que ce qui est recommandé par l'IFCC-CLSI** 

#### *b. Onde F*

#### □ Statistiques descriptives

Les statistiques descriptives des variables de l'onde F du nerf radial sont présentées dans le tableau 14. Les distributions de référence de ces variables sont visualisées sur les histogrammes présentés dans les figures 27 à 29.

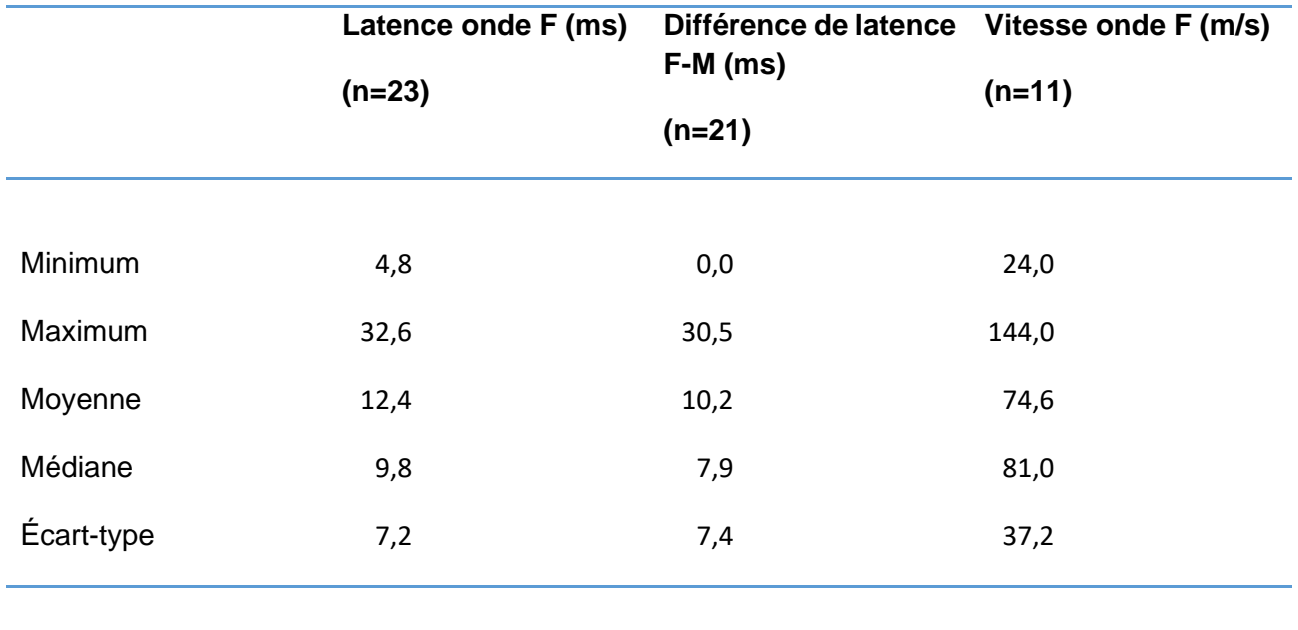

**Tableau 14. Statistiques descriptives de la latence de l'onde F, la différence de latence entre l'onde F et l'onde M et la vitesse de conduction de l'onde F du nerf radial.**

### □ Histogrammes de distribution

Seule la distribution de la vitesse de conduction de l'onde F était gaussienne. La distribution gaussienne a pu être obtenue par la transformation de Box-Cox pour la latence de l'onde F mais pas pour la différence de latence entre l'onde F et l'onde M.

## **Figure 27. Histogramme de distribution des valeurs de référence pour la latence de l'onde F du nerf radial.**

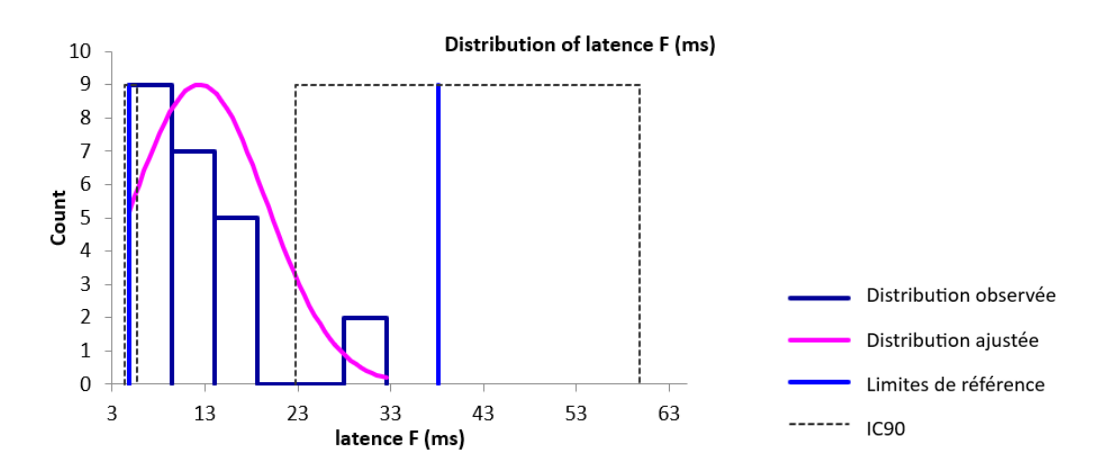

**Figure 28. Histogramme de distribution des valeurs de référence pour la différence de latence entre l'onde F et l'onde M du nerf radial.**

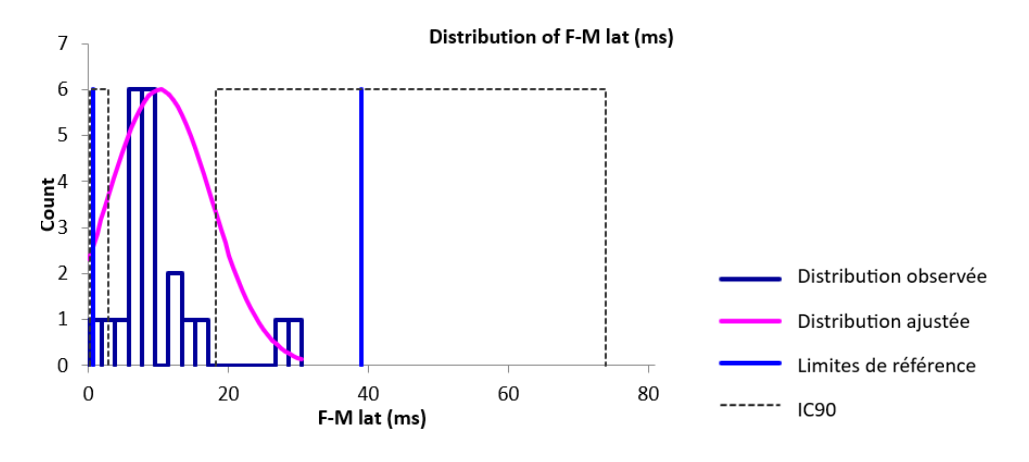

**Figure 29. Histogramme de distribution des valeurs de référence pour la vitesse de conduction de l'onde F du nerf radial.**

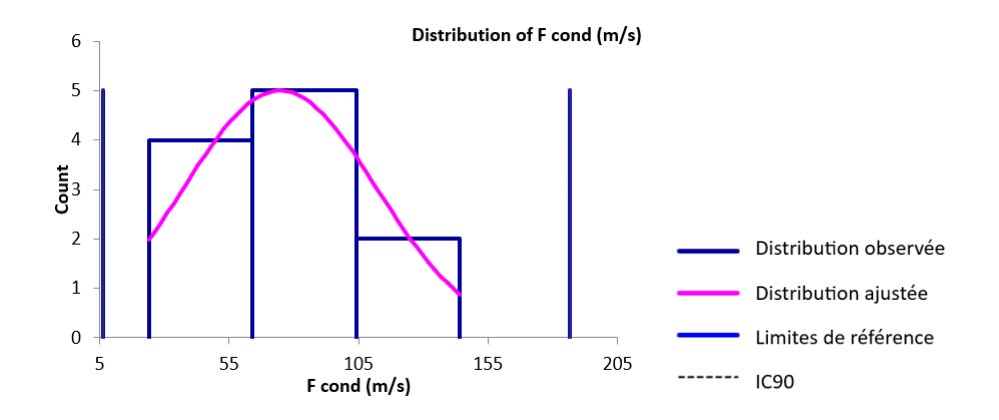

#### □ Valeurs aberrantes

Pour les variables concernant l'onde F du nerf radial, aucune valeur aberrante n'a été détectée par le test de Dixon-Reed ni par le test de Tukey sur les données brutes.

#### □ Intervalles de référence

Aucun intervalle de référence n'a été calculé pour la vitesse de conduction de l'onde F car l'effectif de 11 valeurs était insuffisant (<20).

Des intervalles de référence ont pu être calculés pour la latence de l'onde F et la différence de latence entre l'onde F et l'onde M du nerf radial car les effectifs étaient supérieurs ou égaux à 20. Les intervalles de référence accompagnés des intervalles de confiance à 90% de leurs bornes sont présentés dans le tableau 15.

L'intervalle de référence de la différence de latence entre l'onde F et l'onde M est à utiliser avec précaution d'après le logiciel Reference Value Advisor car des valeurs aberrantes ou suspectes sont susceptibles d'avoir un impact sur ses bornes.

L'intervalle de référence de la latence de l'onde F doit être interprété avec mesure car l'intervalle de confiance à 90% de sa borne supérieure est plus large que ce qui est recommandé par l'IFCC-CLSI. Des individus de référence devraient être ajoutés à l'échantillon pour améliorer la précision de l'intervalle de référence.

**Tableau 15. Intervalles de référence et intervalles de confiance à 90% des limites de référence de la latence de l'onde F, de la différence de latence entre l'onde F et l'onde M et de la vitesse de conduction de l'onde F du nerf radial.**

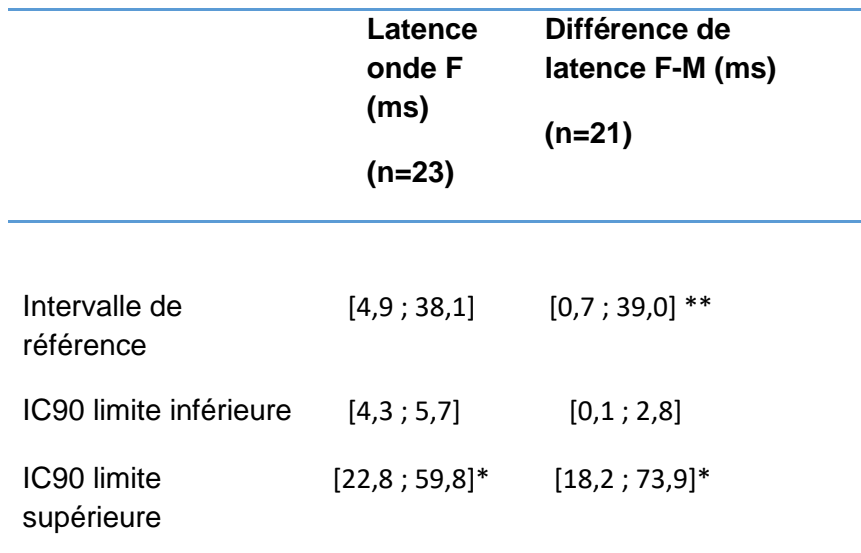

IC90 = intervalle de confiance à 90%

**\*L'intervalle de confiance est plus large que ce qui est recommandé par l'IFCC-CLSI \*\*Reference Value Advisor présente l'intervalle en orange : « à utiliser avec précaution »**

## *c. Conduction nerveuse sensitive*

#### □ Statistiques descriptives

Les statistiques descriptives de la latence, l'amplitude, la distance entre les sites de stimulation et d'enregistrement et la vitesse de conduction des PACN du nerf radial sont présentées dans le tableau 16. Les distributions de référence de ces variables sont visualisées sur les histogrammes présentés dans les figures 30 à 33.

**Tableau 16. Statistiques descriptives de la latence, l'amplitude, la distance entre sites de stimulation et d'enregistrement et la vitesse de conduction des potentiels d'action composés nerveux du nerf radial.**

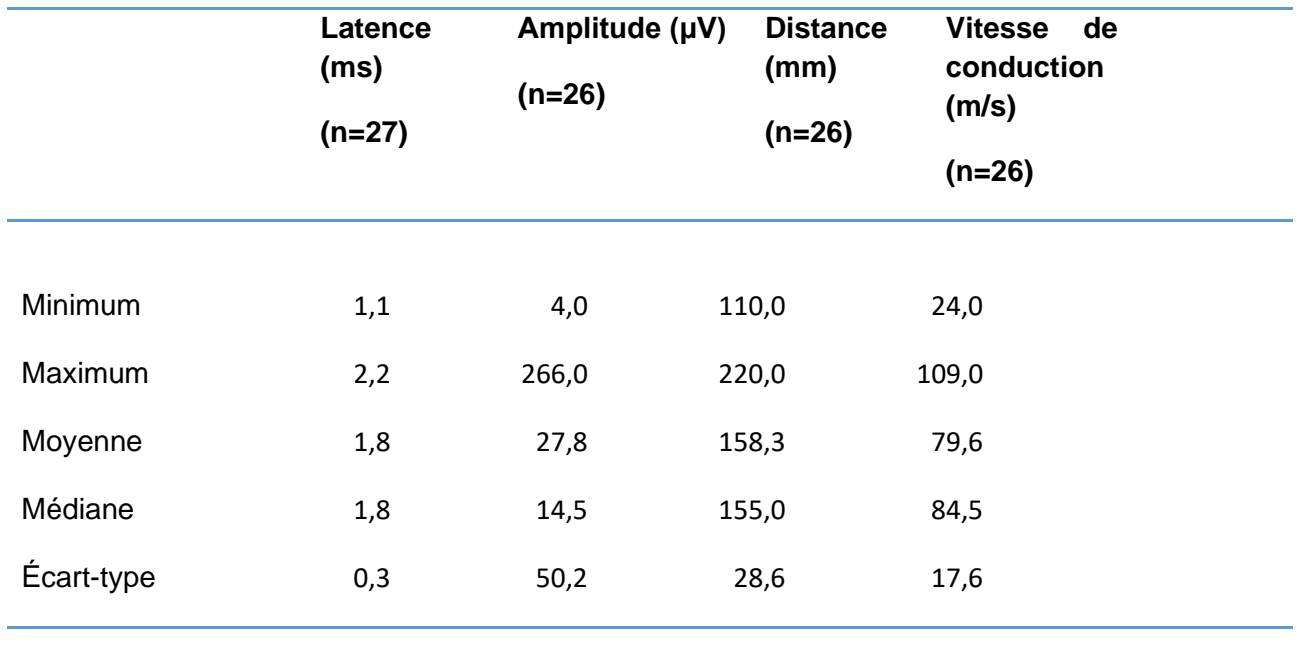

□ Histogrammes de distribution

**Figure 30. Histogramme de distribution des valeurs de référence pour la latence des potentiels d'action composés nerveux du nerf radial.**

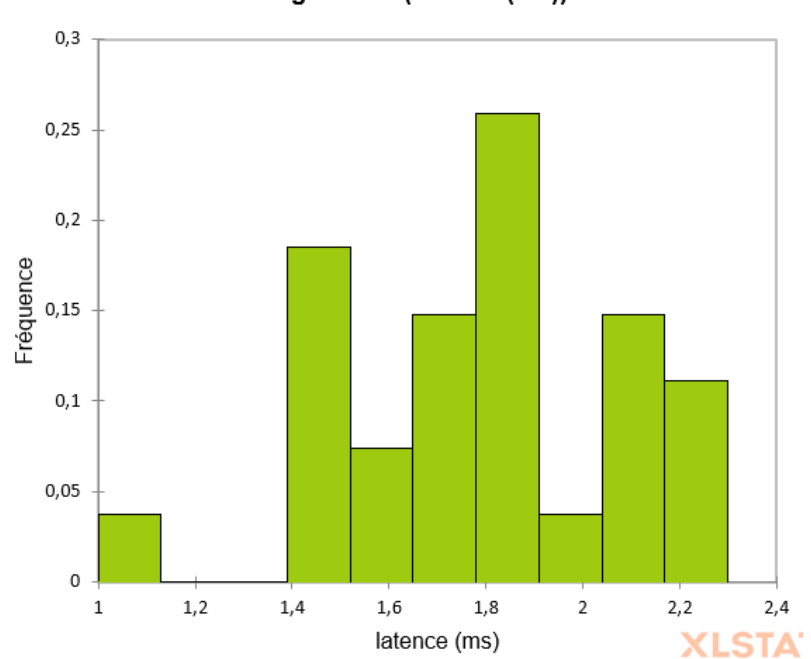

Histogramme (latence (ms))

**Figure 31. Histogramme de distribution des valeurs de référence pour l'amplitude des potentiels d'action composés nerveux du nerf radial.**

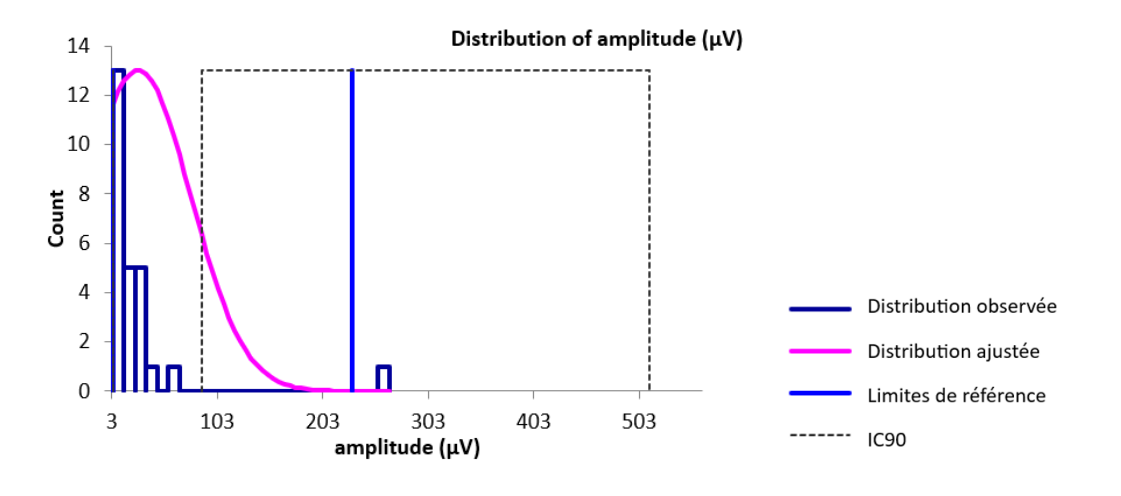

**Figure 32. Histogramme de distribution des valeurs de référence pour la distance entre sites de stimulation et d'enregistrement des potentiels d'action composés nerveux du nerf radial.**

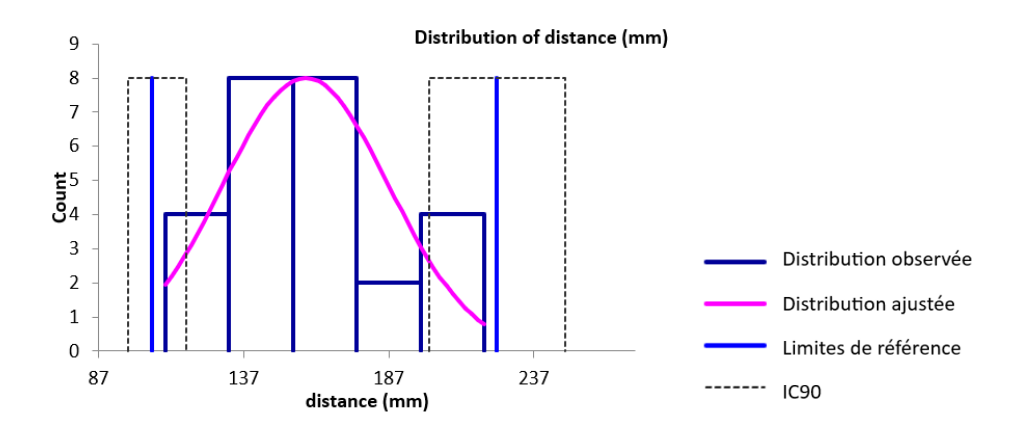

**Figure 33. Histogramme de distribution des valeurs de référence pour la vitesse de conduction des potentiels d'action composés nerveux du nerf radial.**

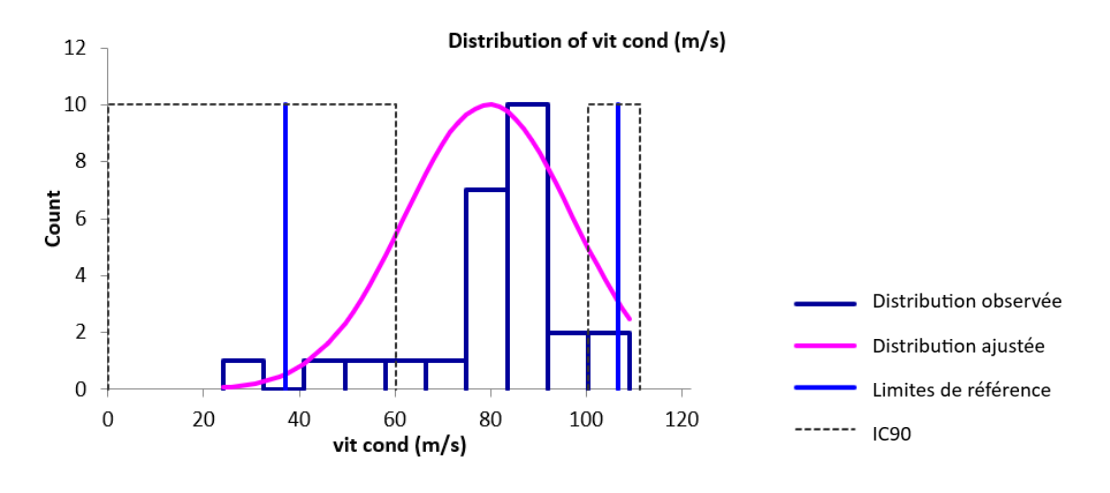

□ Valeurs aberrantes

Pour les variables des PACN du nerf radial, les valeurs aberrantes détectées par le test de Dixon-Reed sur les données brutes étaient les suivantes : le minimum 1,1 ms pour la latence, le maximum 266 μV pour l'amplitude et le minimum 24 m/s pour la vitesse. Ces valeurs ont été supprimées et les résultats présentés dans le tableau 17 et les figures 34 à 36.

## □ Statistiques descriptives après suppression des valeurs aberrantes

**Tableau 17. Statistiques descriptives de la latence, l'amplitude, la distance entre sites de stimulation et d'enregistrement et la vitesse de conduction des potentiels d'action composés nerveux du nerf radial après suppression des valeurs aberrantes.**

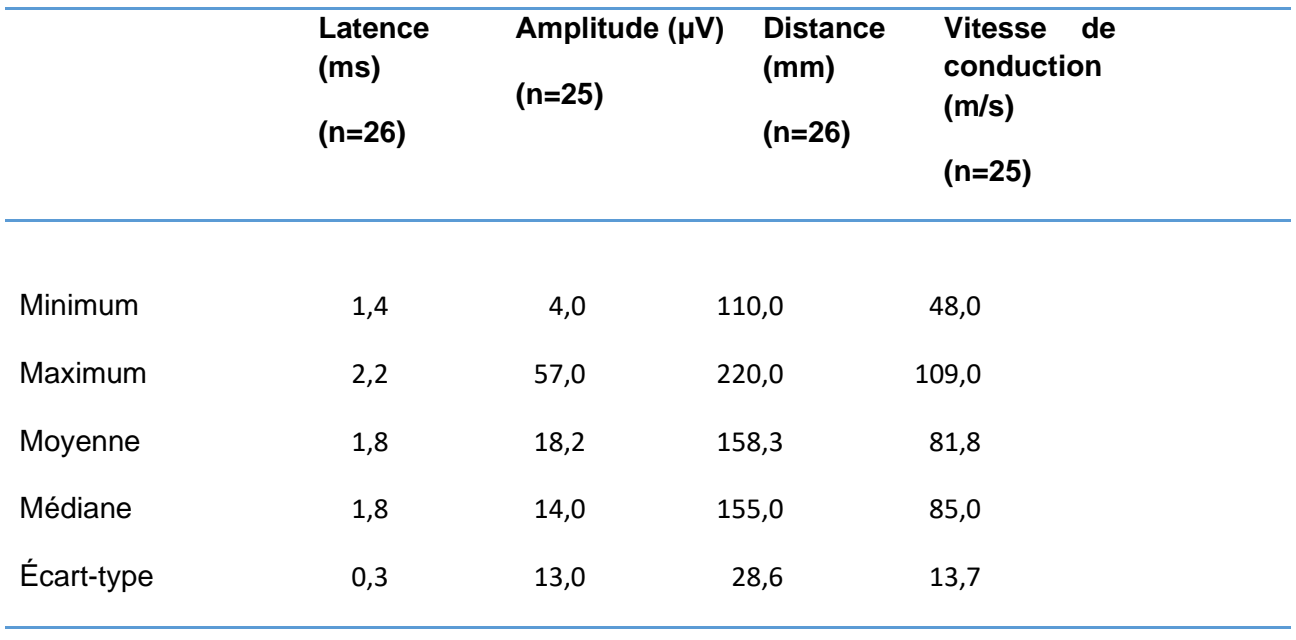

#### □ Histogrammes de distribution après suppression des valeurs aberrantes

Seules les distributions de la latence et de la distance étaient gaussiennes. La distribution gaussienne a pu être obtenue par la transformation de Box-Cox pour l'amplitude et la vitesse de conduction.

**Figure 34. Histogramme de distribution des valeurs de référence pour la latence des potentiels d'action composés nerveux du nerf radial après suppression des valeurs aberrantes.**

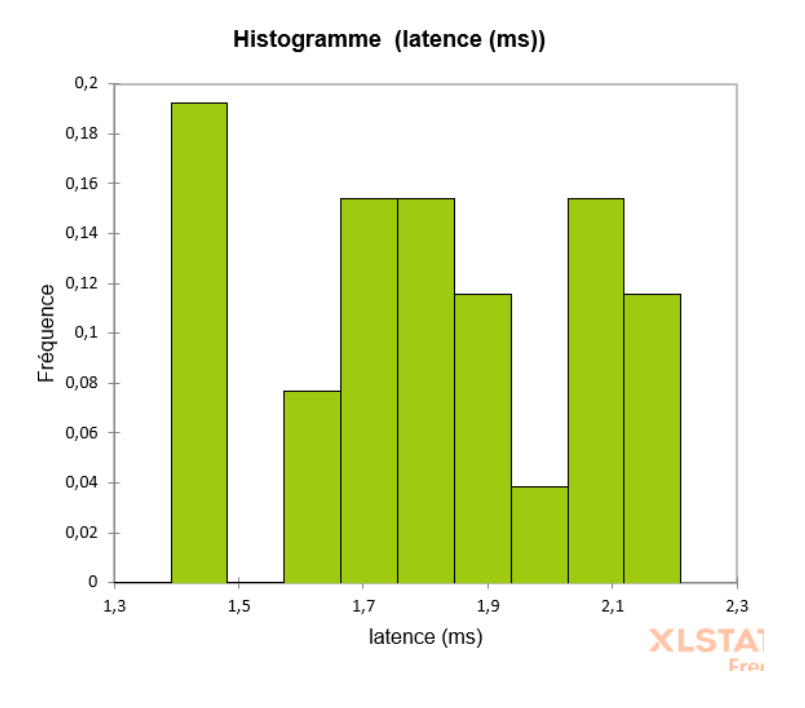

**Figure 35. Histogramme de distribution des valeurs de référence pour l'amplitude des potentiels d'action composés nerveux du nerf radial après suppression des valeurs aberrantes.**

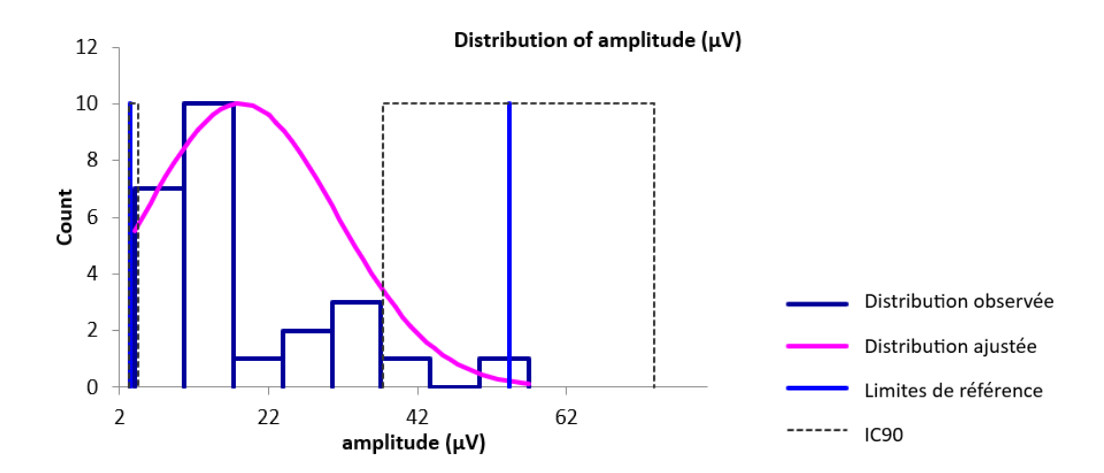

**Figure 36. Histogramme de distribution des valeurs de référence pour la vitesse de conduction des potentiels d'action composés nerveux du nerf radial après suppression des valeurs aberrantes.**

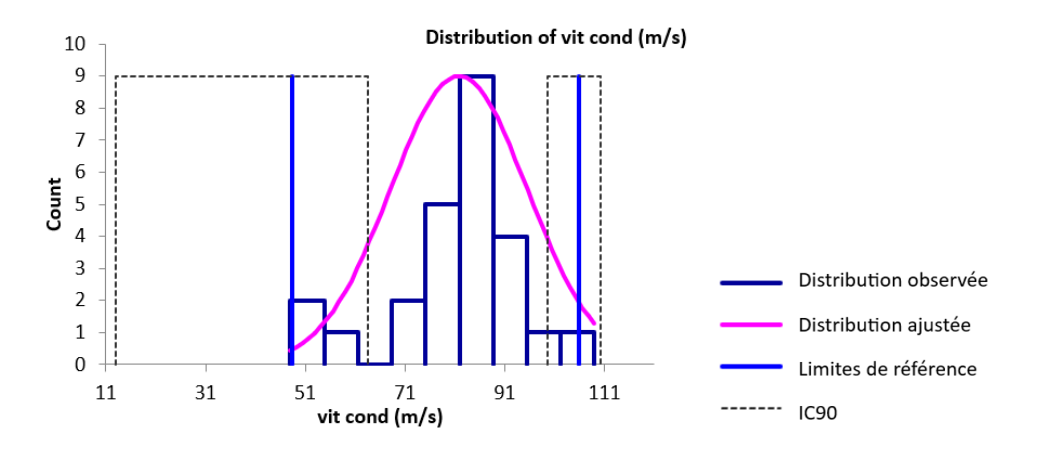

#### □ Intervalles de référence après suppression des valeurs aberrantes

Des intervalles de référence ont pu être calculés pour la latence, l'amplitude, la distance entre les sites de stimulation et d'enregistrement et la vitesse de conduction des PACN du nerf radial car les effectifs étaient supérieurs ou égaux à 20. Les intervalles de référence accompagnés des intervalles de confiance à 90% de leurs bornes sont présentés dans le tableau 18.

L'intervalle de référence de la vitesse de conduction est à utiliser avec précaution d'après le logiciel Reference Value Advisor car des valeurs aberrantes ou suspectes sont susceptibles d'avoir un impact sur ses bornes.

Les intervalles de référence des autres variables doivent être interprétés avec mesure car les intervalles de confiance à 90% d'au moins une limite de référence sont plus larges que ce qui est recommandé par l'IFCC-CLSI. Des individus de référence devraient être ajoutés à l'échantillon pour améliorer la précision de l'intervalle de référence.

**Tableau 18. Intervalles de référence et intervalles de confiance à 90% des limites de référence de la latence, l'amplitude, la distance entre sites de stimulation et d'enregistrement et la vitesse de conduction des potentiels d'action composés nerveux du nerf radial après suppression des valeurs aberrantes.**

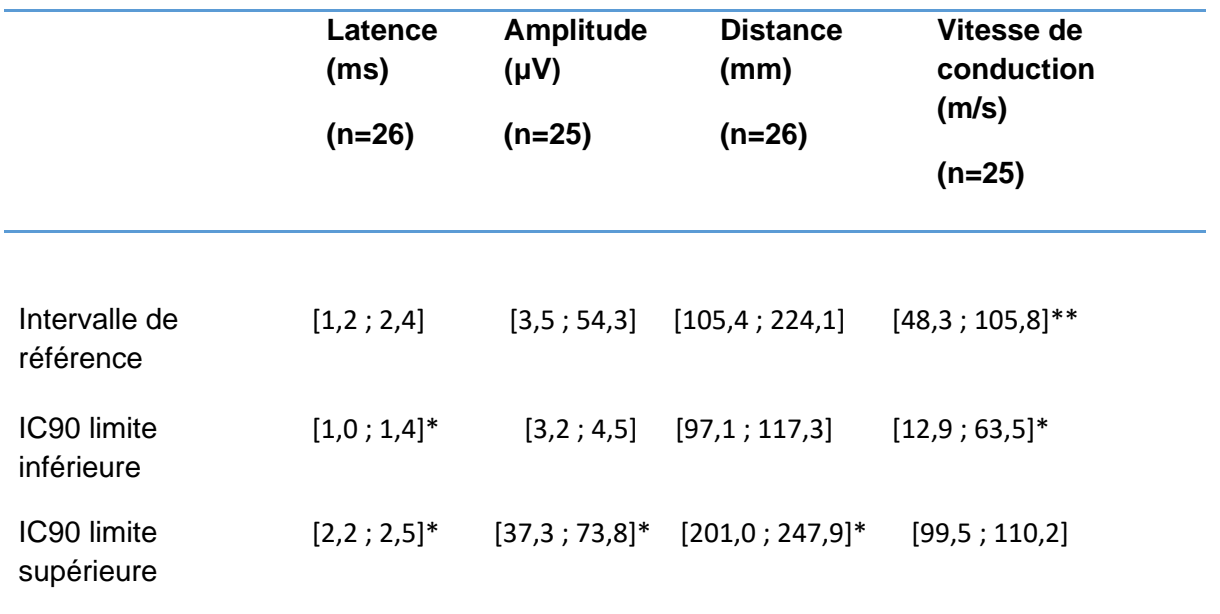

IC90 = intervalle de confiance à 90%

**\*L'intervalle de confiance est plus large que ce qui est recommandé par l'IFCC-CLSI \*\*Reference Value Advisor présente l'intervalle en orange : « à utiliser avec précaution »**

## **C. Nerf ulnaire**

- *a. Conduction nerveuse motrice*
- *Latence, amplitude, durée et aire lors de stimulation proximale*

## □ Statistiques descriptives

Les statistiques descriptives de la latence, l'amplitude, la durée et l'aire des PACM lors de stimulation proximale du nerf ulnaire sont présentées dans le tableau 19. Les distributions de référence de ces variables sont visualisées sur les histogrammes présentés dans les figures 37 à 40.

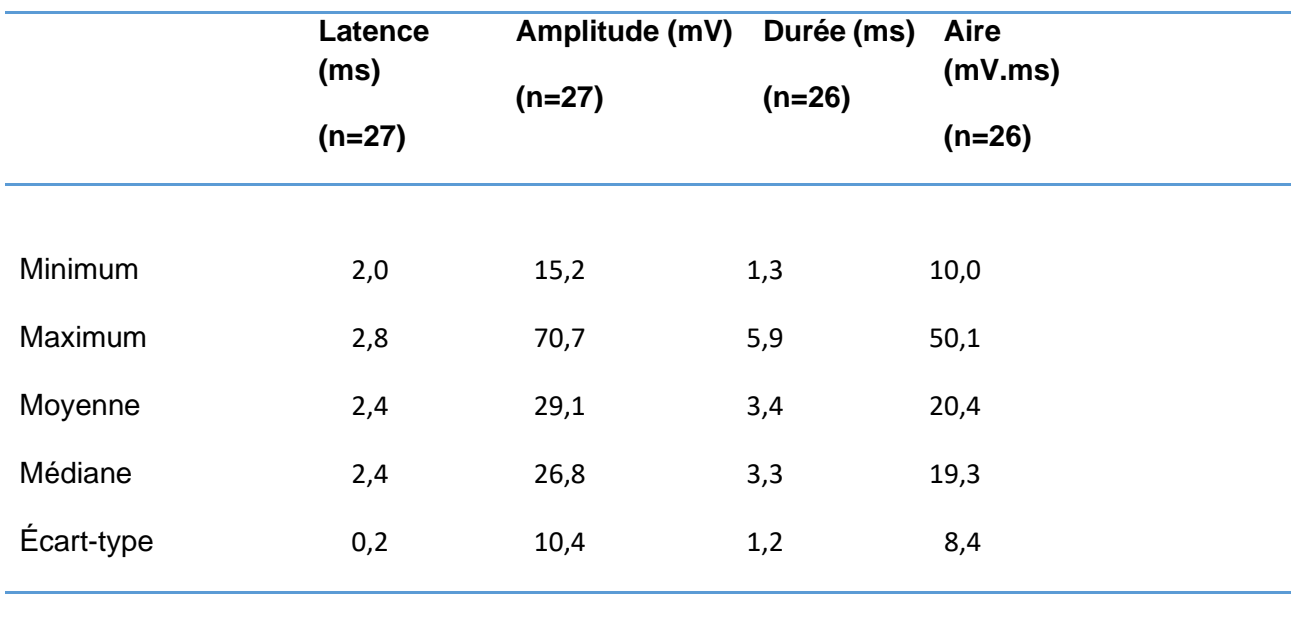

**Tableau 19. Statistiques descriptives de la latence, l'amplitude, la durée et l'aire des potentiels d'action composés musculaires lors de stimulation proximale du nerf ulnaire.**

#### □ Histogrammes de distribution

**Figure 37. Histogramme de distribution des valeurs de référence pour la latence des potentiels d'action composés musculaires lors de stimulation proximale du nerf ulnaire.**

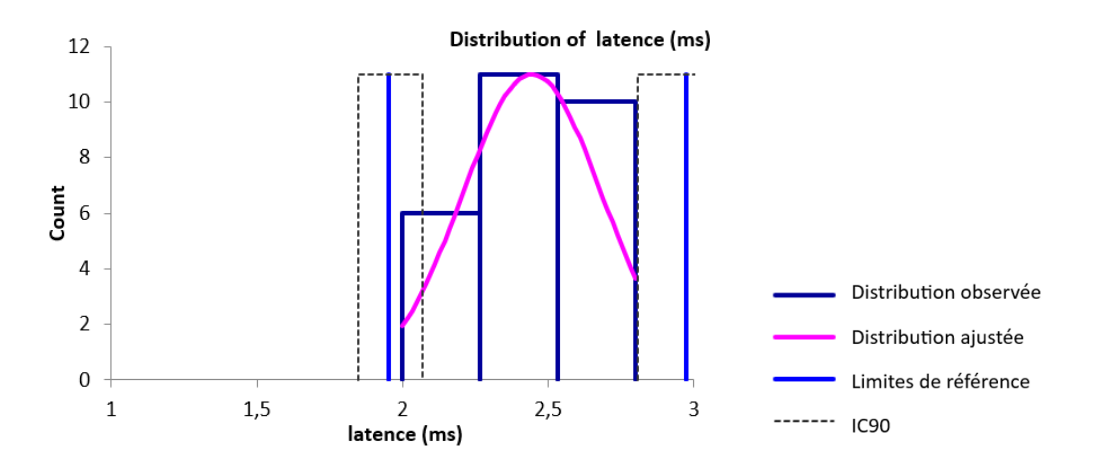

**Figure 38. Histogramme de distribution des valeurs de référence pour l'amplitude des potentiels d'action composés musculaires lors de stimulation proximale du nerf ulnaire.**

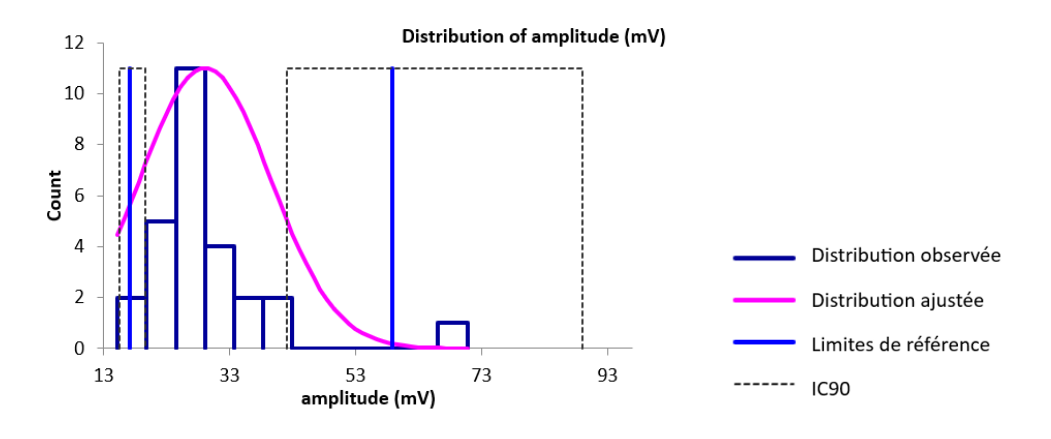

**Figure 39. Histogramme de distribution des valeurs de référence pour la durée des potentiels d'action composés musculaires lors de stimulation proximale du nerf ulnaire.**

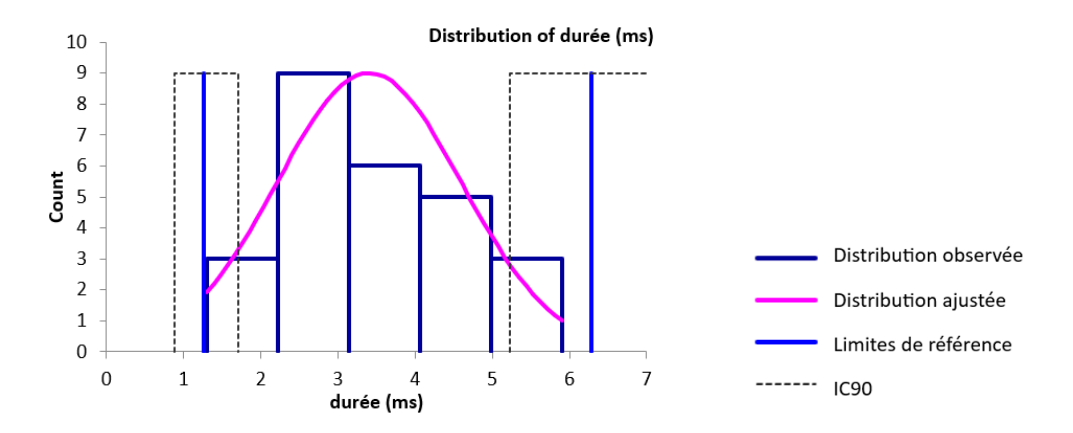

**Figure 40. Histogramme de distribution des valeurs de référence pour l'aire des potentiels d'action composés musculaires lors de stimulation proximale du nerf ulnaire.**

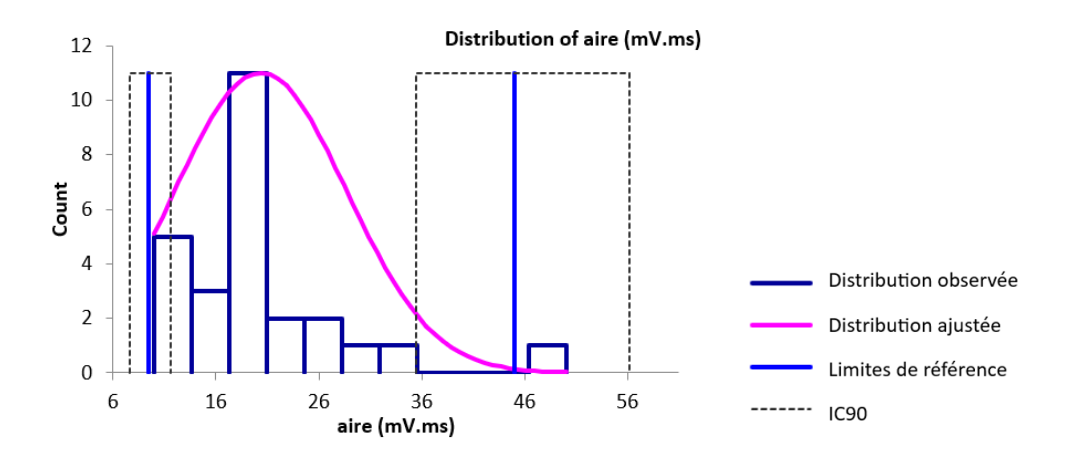

## □ Valeurs aberrantes

Pour les variables des PACM lors de stimulation proximale du nerf ulnaire, les valeurs aberrantes détectées par le test de Dixon-Reed sur les données brutes étaient les suivantes : le maximum 70,7 mV pour l'amplitude et le maximum 50,1 mV.ms pour l'aire. Ces valeurs ont été supprimées et les résultats présentés dans le tableau 20 et les figures 41 et 42.

### □ Statistiques descriptives après suppression des valeurs aberrantes

**Tableau 20. Statistiques descriptives de la latence, l'amplitude, la durée et l'aire des potentiels d'action composés musculaires lors de stimulation proximale du nerf ulnaire après suppression des valeurs aberrantes.**

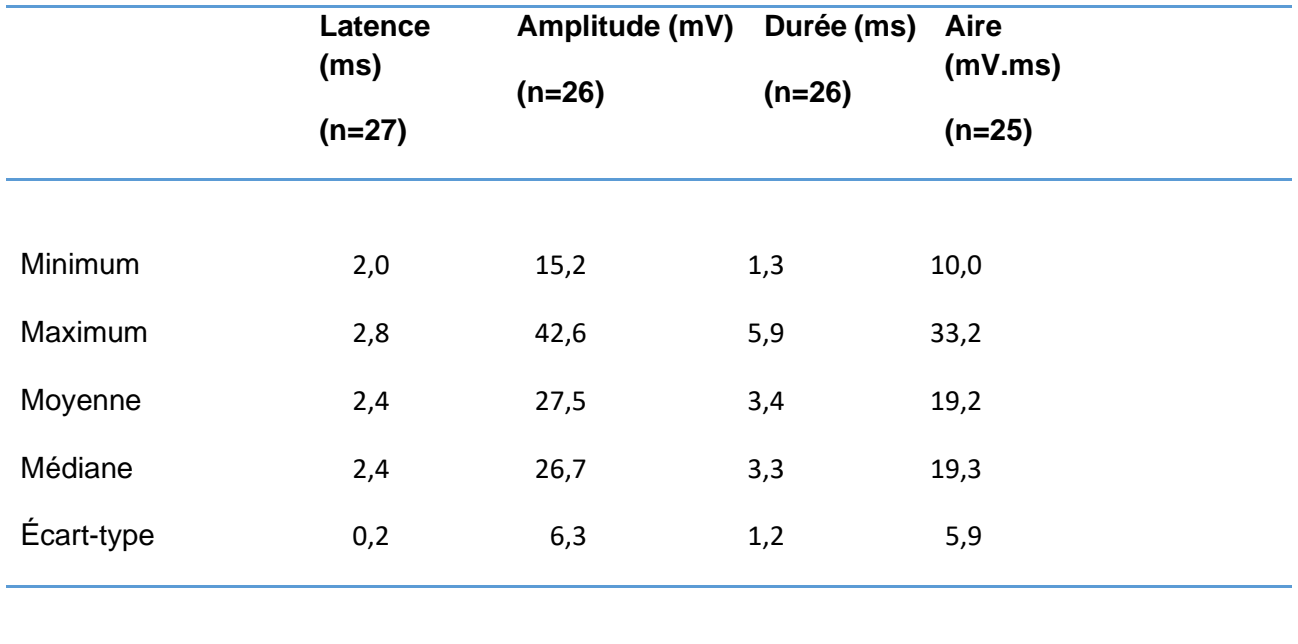

## □ Histogrammes de distribution après suppression des valeurs aberrantes

Les distributions des données brutes des différentes variables étaient gaussiennes après suppression des valeurs aberrantes.

**Figure 41. Histogramme de distribution des valeurs de référence pour l'amplitude des potentiels d'action composés musculaires lors de stimulation proximale du nerf ulnaire après suppression des valeurs aberrantes.**

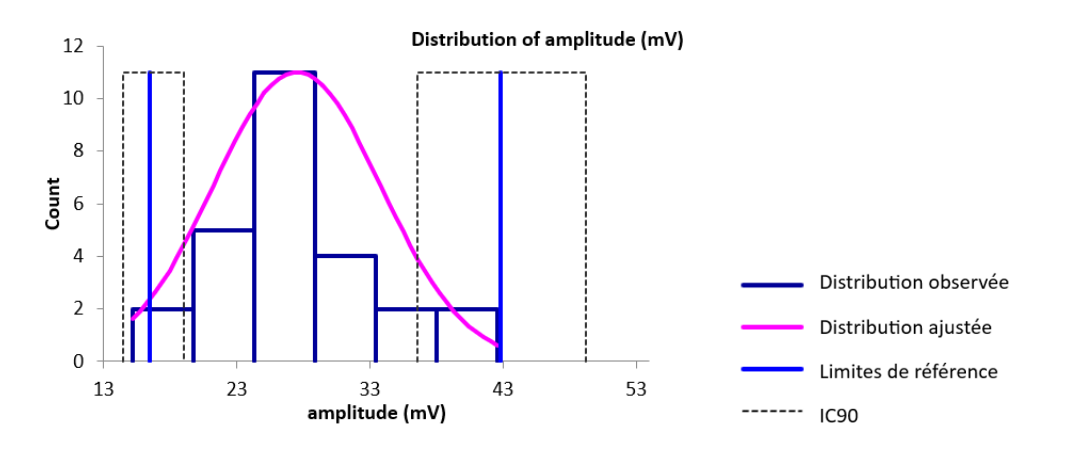

**Figure 42. Histogramme de distribution des valeurs de référence pour l'aire des potentiels d'action composés musculaires lors de stimulation proximale du nerf ulnaire après suppression des valeurs aberrantes.**

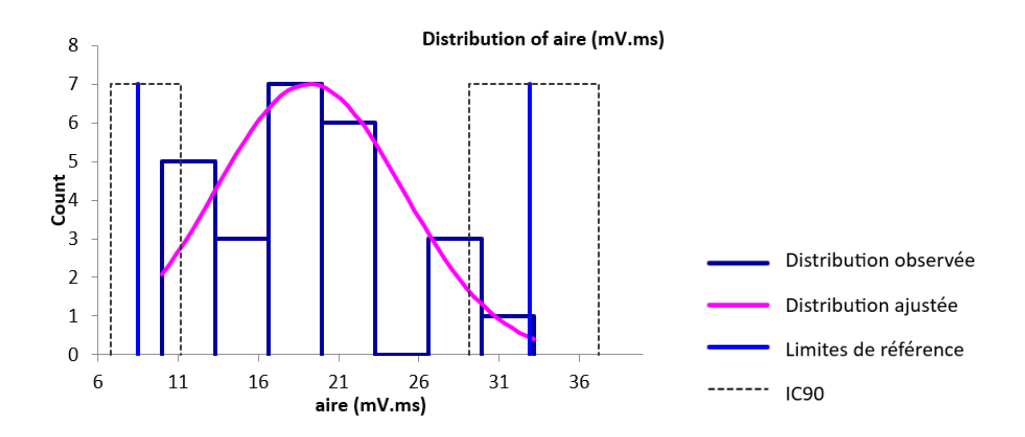

#### □ Intervalles de référence après suppression des valeurs aberrantes

Des intervalles de référence ont pu être calculés pour la latence, l'amplitude, la durée et l'aire des PACM lors de stimulation proximale du nerf ulnaire car les effectifs étaient supérieurs ou égaux à 20. Les intervalles de référence accompagnés des intervalles de confiance à 90% de leurs bornes sont présentés dans le tableau 21.

Les intervalles de référence de l'amplitude et de l'aire sont à utiliser avec précaution d'après le logiciel Reference Value Advisor car des valeurs aberrantes ou suspectes sont susceptibles d'avoir un impact sur leurs bornes.

Les intervalles de référence des autres variables doivent être interprétés avec mesure car les intervalles de confiance à 90% d'au moins une limite de référence sont plus larges que ce qui est recommandé par l'IFCC-CLSI. Des individus de référence devraient être ajoutés à l'échantillon pour améliorer la précision de l'intervalle de référence.

**Tableau 21. Intervalles de référence et intervalles de confiance à 90% des limites de référence de la latence, l'amplitude, la durée et l'aire des potentiels d'action composés musculaires lors de stimulation proximale du nerf ulnaire après suppression des valeurs aberrantes.**

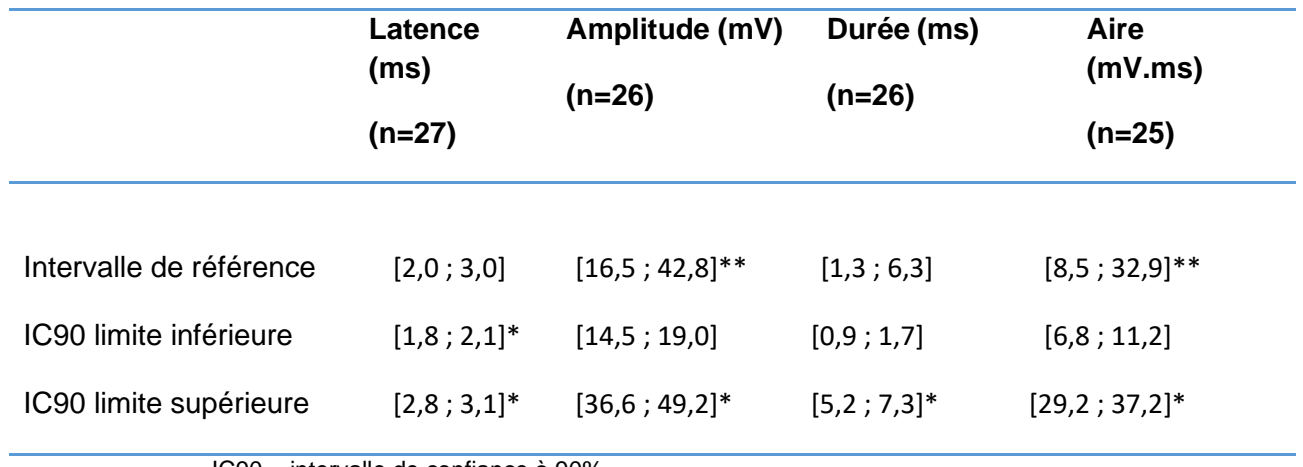

IC90 = intervalle de confiance à 90%

**\*L'intervalle de confiance est plus large que ce qui est recommandé par l'IFCC-CLSI \*\*Reference Value Advisor présente l'intervalle en orange : « à utiliser avec précaution »**

#### • *Latence, amplitude, durée et aire lors de stimulation distale*

□ Statistiques descriptives

Les statistiques descriptives de la latence, l'amplitude, la durée et l'aire des PACM lors de stimulation distale du nerf ulnaire sont présentées dans le tableau 22. Les distributions de référence de ces variables sont visualisées sur les histogrammes présentés dans les figures 43 à 46.

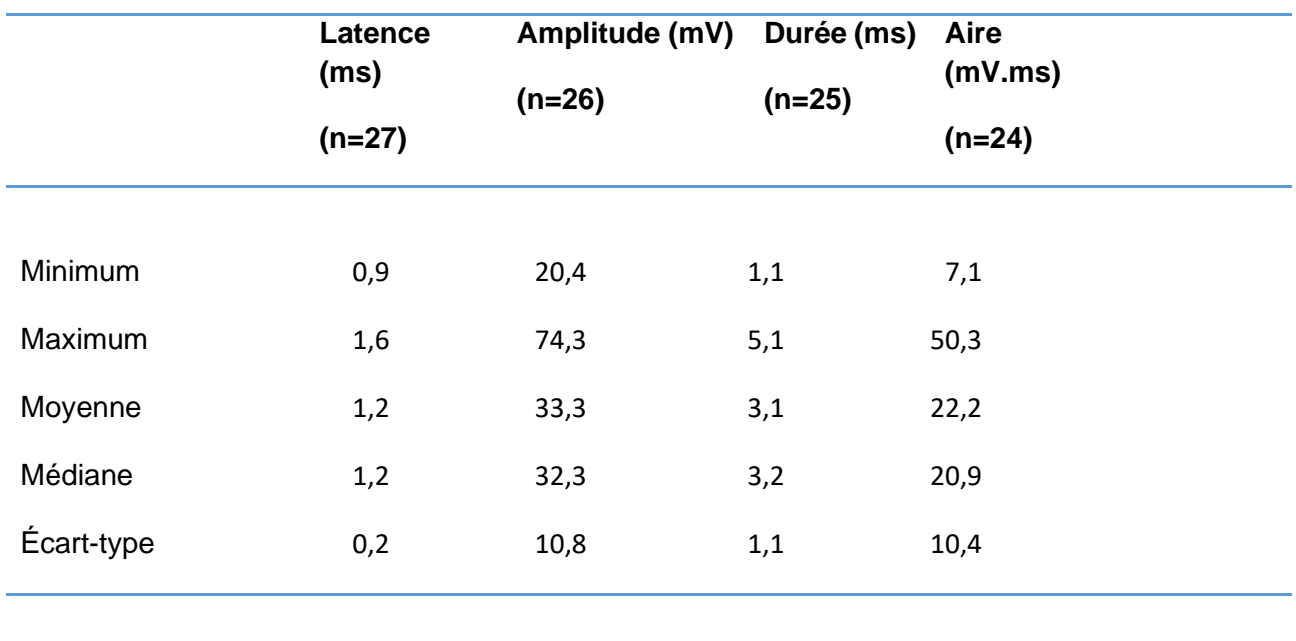

**Tableau 22. Statistiques descriptives de la latence, l'amplitude, la durée et l'aire des potentiels d'action composés musculaires lors de stimulation distale du nerf ulnaire.**

#### □ Histogrammes de distribution

**Figure 43. Histogramme de distribution des valeurs de référence pour la latence des potentiels d'action composés musculaires lors de stimulation distale du nerf ulnaire.**

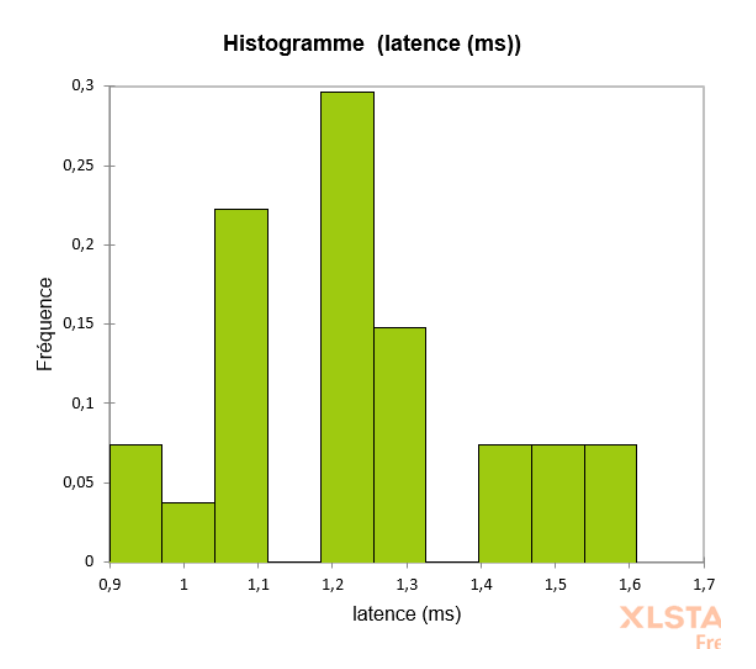

Page 92

**Figure 44. Histogramme de distribution des valeurs de référence pour l'amplitude des potentiels d'action composés musculaires lors de stimulation distale du nerf ulnaire.**

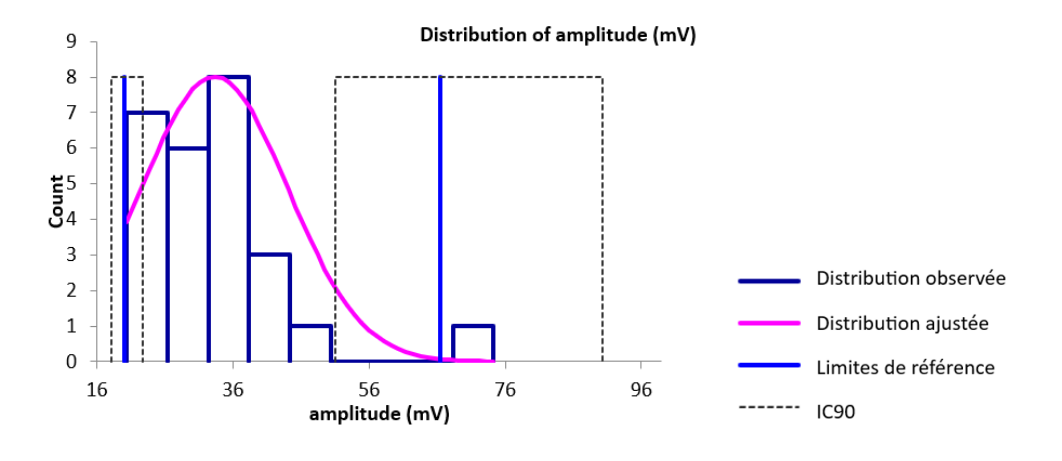

**Figure 45. Histogramme de distribution des valeurs de référence pour la durée des potentiels d'action composés musculaires lors de stimulation distale du nerf ulnaire.**

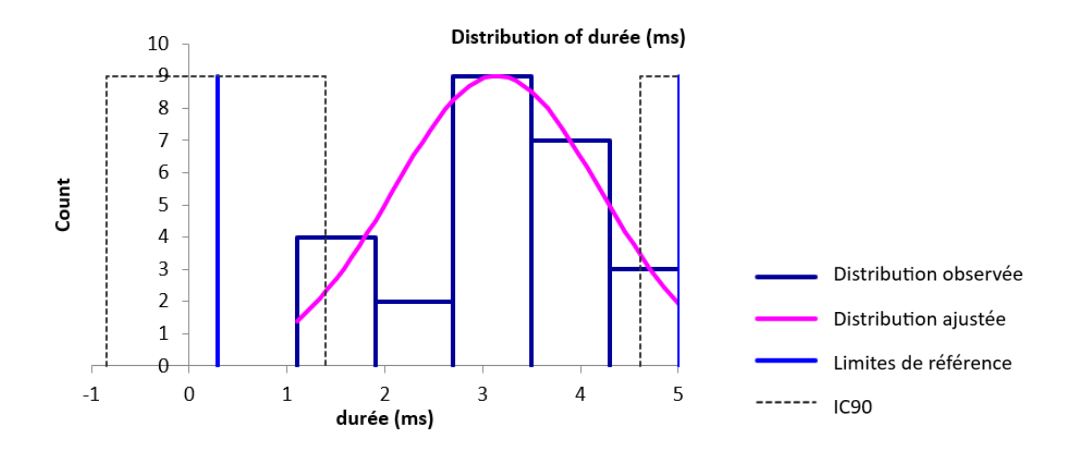

**Figure 46. Histogramme de distribution des valeurs de référence pour l'aire des potentiels d'action composés musculaires lors de stimulation distale du nerf ulnaire.**

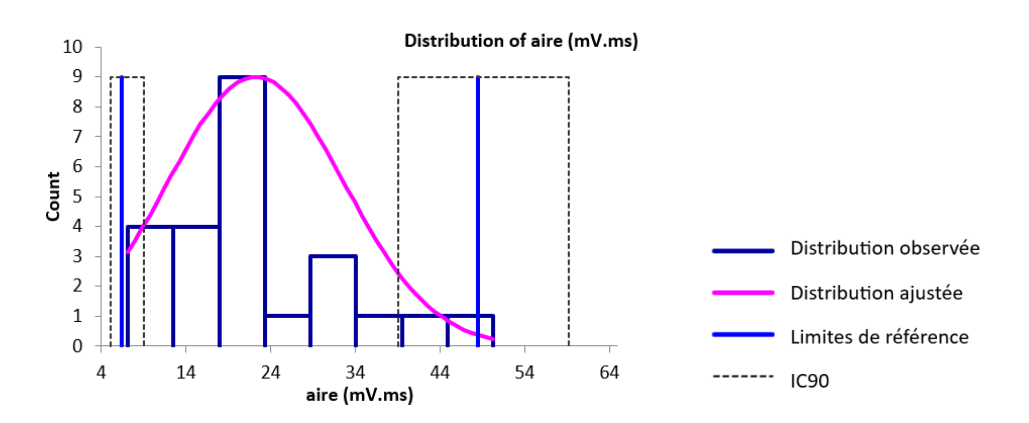

## □ Valeurs aberrantes

Pour les variables des PACM lors de stimulation distale du nerf ulnaire, une seule valeur aberrante a été détectée par le test de Dixon-Reed sur les données brutes. Il s'agit du maximum de 74,3 mV pour l'amplitude. Cette valeur a été supprimée et les résultats présentés dans le tableau 23 et la figure 47.

#### □ Statistiques descriptives après suppression des valeurs aberrantes

**Tableau 23. Statistiques descriptives de la latence, l'amplitude, la durée et l'aire des potentiels d'action composés musculaires lors de stimulation distale du nerf ulnaire après suppression des valeurs aberrantes.**

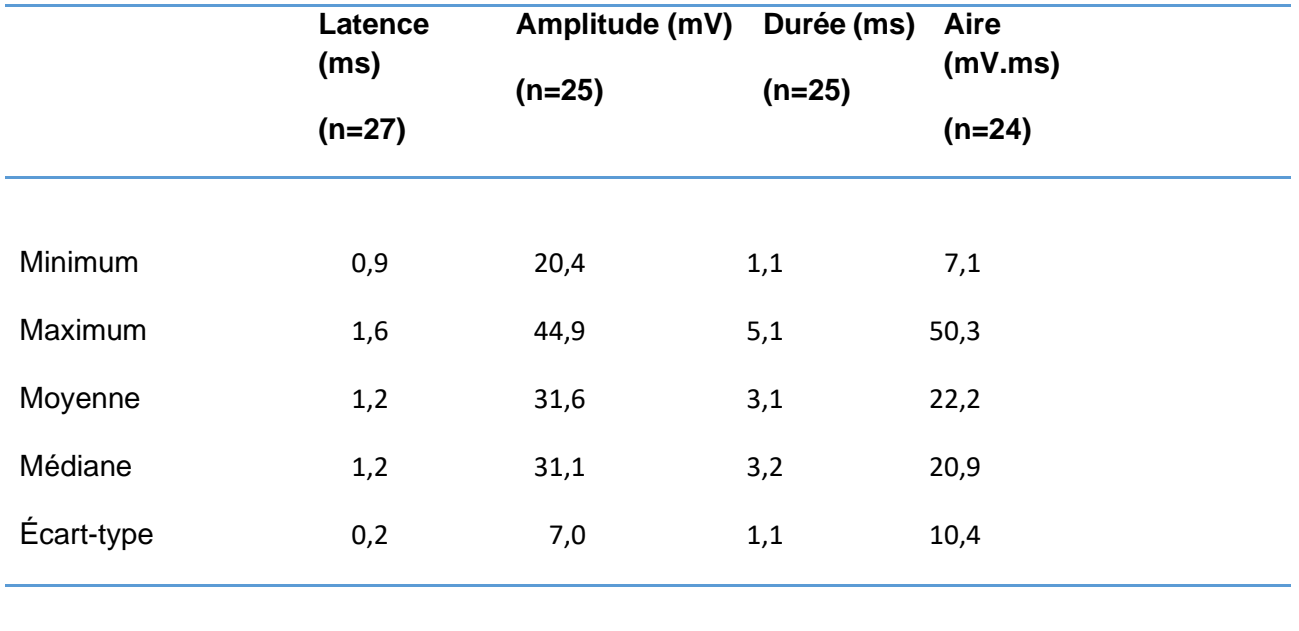

#### □ Histogrammes de distribution après suppression des valeurs aberrantes

Les distributions des données brutes des différentes variables étaient gaussiennes après suppression des valeurs aberrantes.

**Figure 47. Histogramme de distribution des valeurs de référence pour l'amplitude des potentiels d'action composés musculaires lors de stimulation distale du nerf ulnaire après suppression des valeurs aberrantes.**

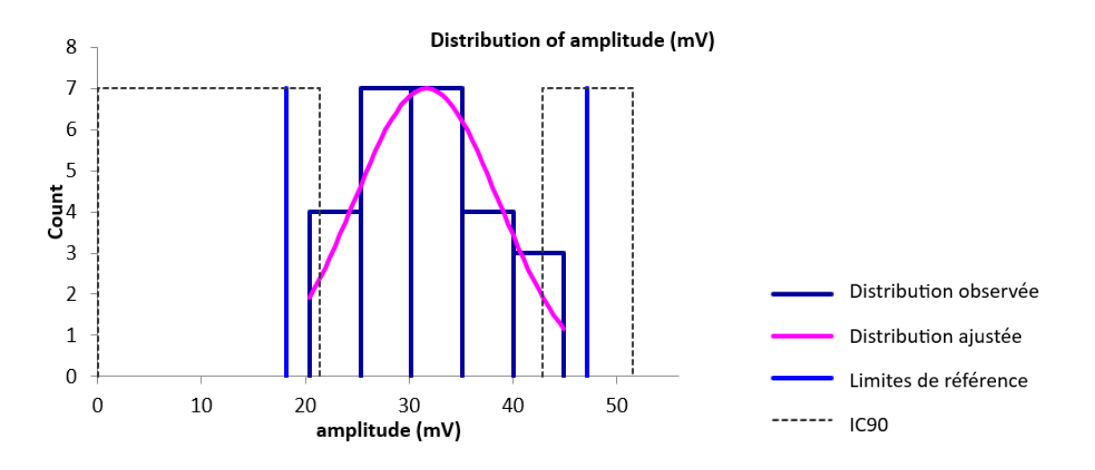

#### □ Intervalles de référence après suppression des valeurs aberrantes

Des intervalles de référence ont pu être calculés pour la latence, l'amplitude, la durée et l'aire des PACM lors de stimulation distale du nerf ulnaire car les effectifs étaient supérieurs ou égaux à 20. Les intervalles de référence accompagnés des intervalles de confiance à 90% de leurs bornes sont présentés dans le tableau 24.

Ces intervalles de référence doivent être interprétés avec mesure car les intervalles de confiance à 90% d'au moins une limite de référence sont plus larges que ce qui est recommandé par l'IFCC-CLSI. Des individus de référence devraient être ajoutés à l'échantillon pour améliorer la précision de l'intervalle de référence.

**Tableau 24. Intervalles de référence et intervalles de confiance à 90% des limites de référence de la latence, l'amplitude, la durée et l'aire des potentiels d'action composés musculaires lors de stimulation distale du nerf ulnaire après suppression des valeurs aberrantes.**

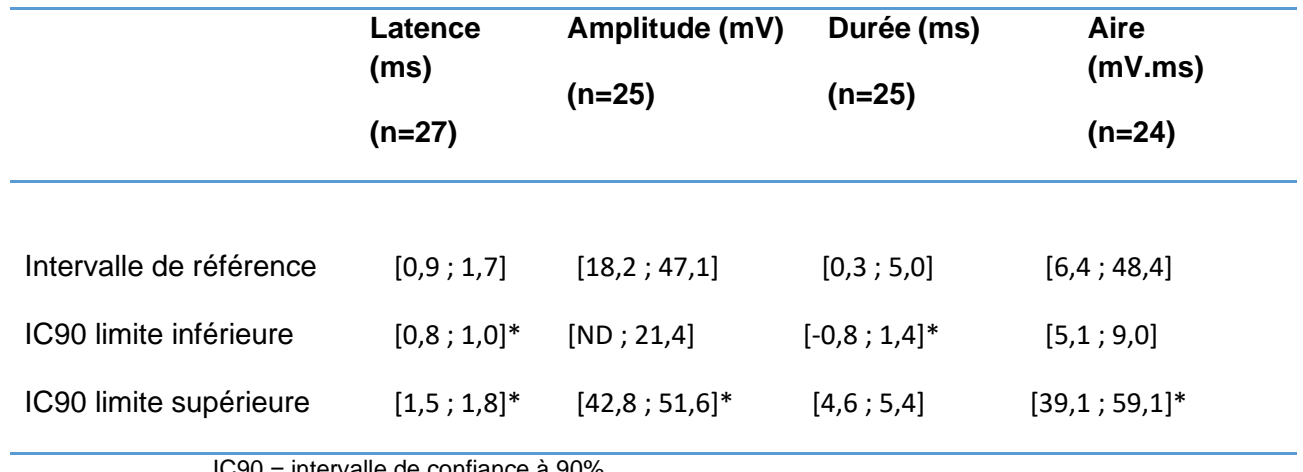

IC90 = intervalle de confiance à 90%

**\*L'intervalle de confiance est plus large que ce qui est recommandé par l'IFCC-CLSI** 

- *Distance, différence de latence et vitesse de conduction entre les sites de stimulation proximale et distale*
	- □ Statistiques descriptives

Les statistiques descriptives de la distance, la différence de latence entre les sites de stimulation proximale et distale et la vitesse de conduction des PACM du nerf ulnaire sont présentées dans le tableau 25. Les distributions de référence de ces variables sont visualisées sur les histogrammes présentés dans les figures 48 à 50.

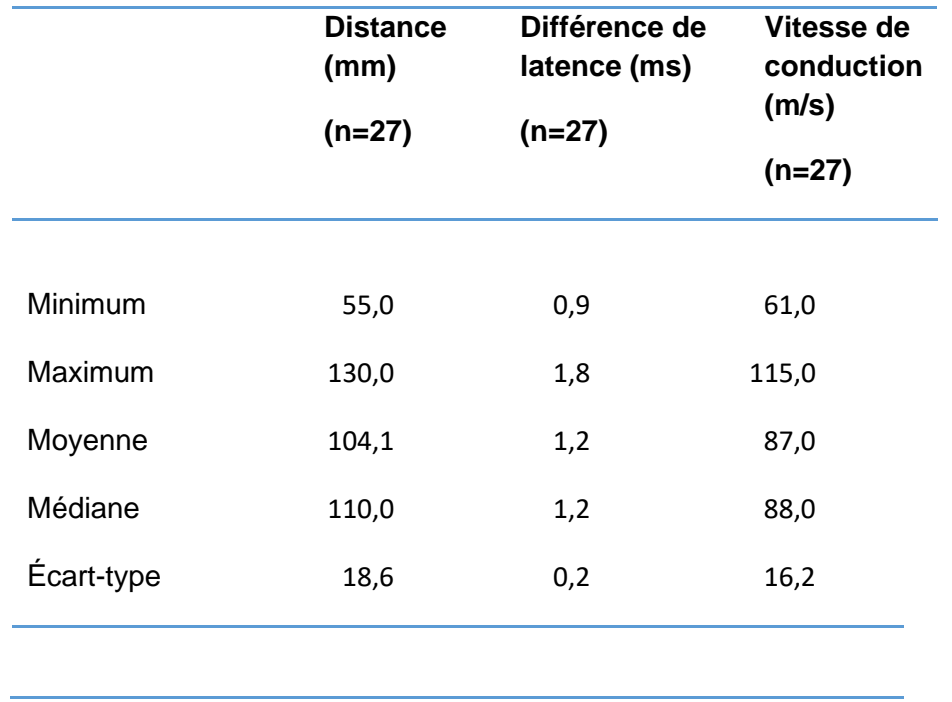

**Tableau 25. Statistiques descriptives de la distance, de la différence de latence et de la vitesse de conduction entre les sites de stimulation proximale et distale des potentiels d'action composés musculaires du nerf ulnaire.**

□ Histogrammes de distribution

Les distributions de la différence de latence et de la vitesse de conduction étaient gaussiennes. La distribution gaussienne a pu être obtenue par la transformation de Box-Cox pour la distance.

**Figure 48. Histogramme de distribution des valeurs de référence pour la distance entre les sites de stimulation proximale et distale des potentiels d'action composés musculaires du nerf ulnaire.**

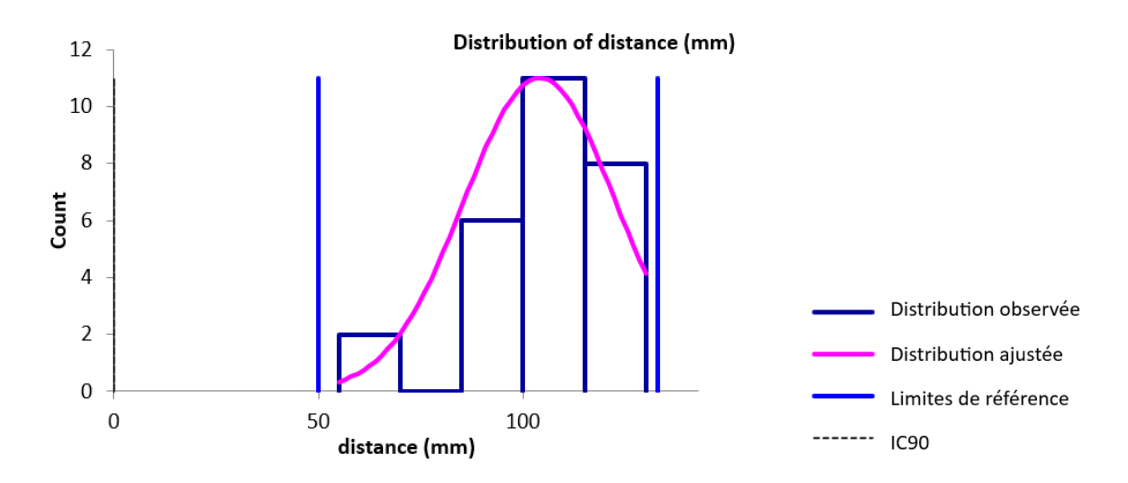

**Figure 49. Histogramme de distribution des valeurs de référence pour la différence de latence entre les sites de stimulation proximale et distale des potentiels d'action composés musculaires du nerf ulnaire.**

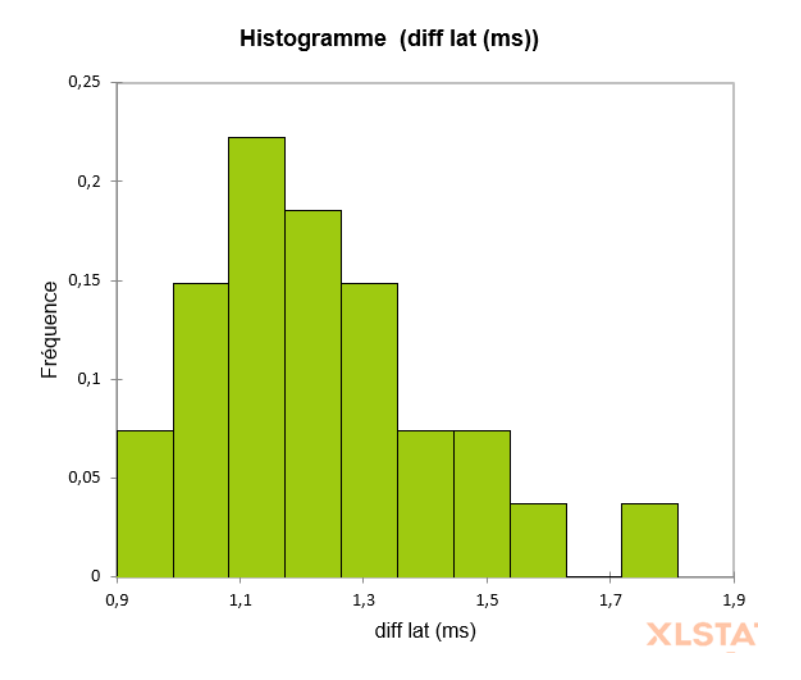

**Figure 50. Histogramme de distribution des valeurs de référence pour la vitesse de conduction entre les sites de stimulation proximale et distale des potentiels d'action composés musculaires du nerf ulnaire.**

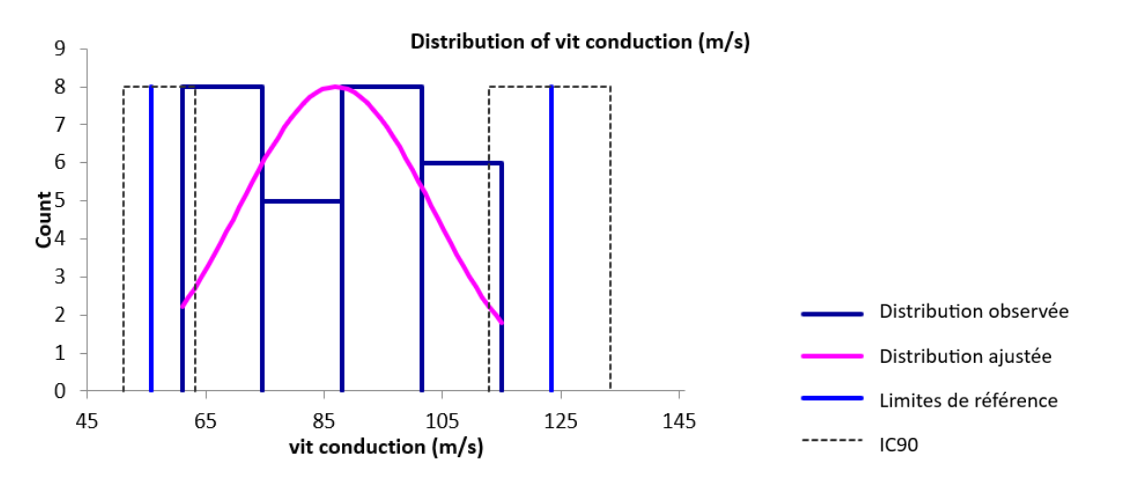

#### □ Valeurs aberrantes

Pour la distance, la différence de latence et la vitesse de conduction entre les sites de stimulation proximale et distale des PACM du nerf ulnaire, aucune valeur aberrante n'a été détectée par le test de Dixon-Reed ni par le test de Tukey sur les données brutes.

#### □ Intervalles de référence

Des intervalles de référence ont pu être calculés pour la distance, la différence de latence et la vitesse de conduction entre les sites de stimulation proximale et distale des PACM du nerf ulnaire car les effectifs étaient supérieurs ou égaux à 20. Les intervalles de référence accompagnés des intervalles de confiance à 90% de leurs bornes sont présentés dans le tableau 26.

L'intervalle de référence de la différence de latence entre les sites de stimulation proximale et distale est à utiliser avec précaution d'après le logiciel Reference Value Advisor car des valeurs aberrantes ou suspectes sont susceptibles d'avoir un impact sur ses bornes.

Les intervalles de référence des autres variables doivent être interprétés avec mesure car les intervalles de confiance à 90% d'au moins une limite de référence sont plus larges que ce qui est recommandé par l'IFCC-CLSI. Des individus de référence devraient être ajoutés à l'échantillon pour améliorer la précision de l'intervalle de référence.

**Tableau 26. Intervalles de référence et intervalles de confiance à 90% des limites de référence de la distance, de la latence et de la vitesse de conduction entre les sites de stimulation proximale et distale des potentiels d'action composés musculaires du nerf ulnaire.**

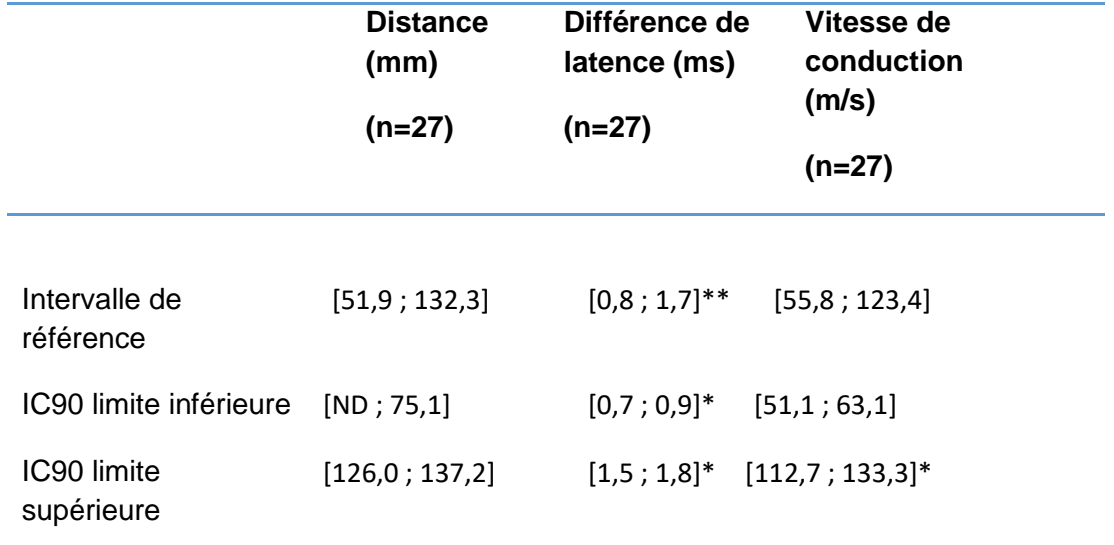

IC90 = intervalle de confiance à 90%

**\*L'intervalle de confiance est plus large que ce qui est recommandé par l'IFCC-CLSI \*\*Reference Value Advisor présente l'intervalle en orange : « à utiliser avec précaution »**

#### *b. Réflexe H*

#### □ Statistiques descriptives

Les statistiques descriptives de la latence du réflexe H et de la différence de latence entre le réflexe H et l'onde M du nerf ulnaire sont présentées dans le tableau 27. Les distributions de référence de ces variables sont visualisées sur les histogrammes présentés dans les figures 51 et 52.
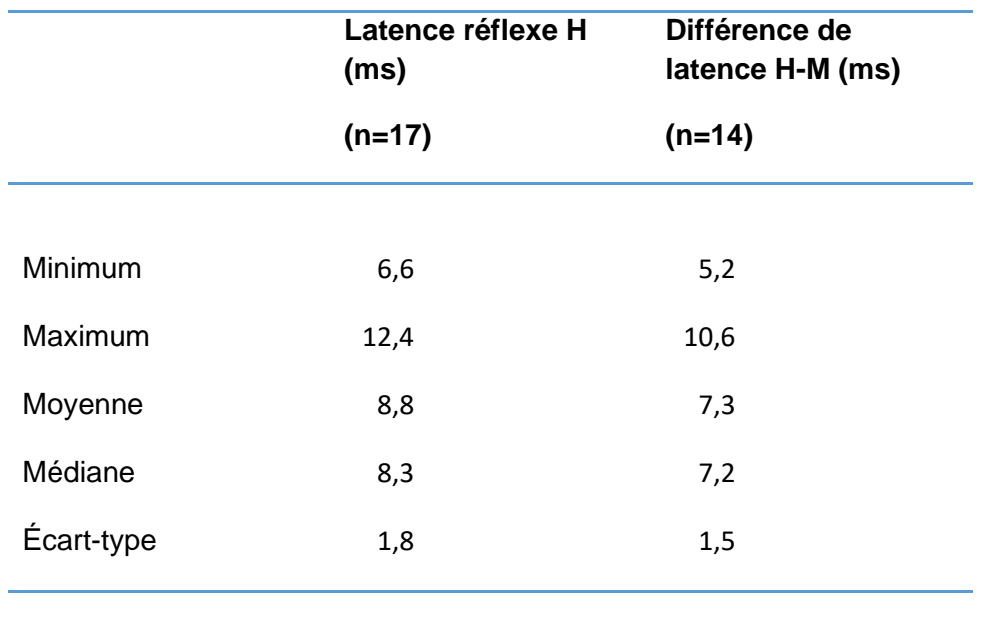

**Tableau 27. Statistiques descriptives de la latence du réflexe H et de la différence de latence entre le réflexe H et l'onde M du nerf ulnaire.**

# □ Histogrammes de distribution

Les distributions des données brutes des variables du réflexe H étaient gaussiennes.

### **Figure 51. Histogramme de distribution des valeurs de référence pour la latence du réflexe H du nerf ulnaire.**

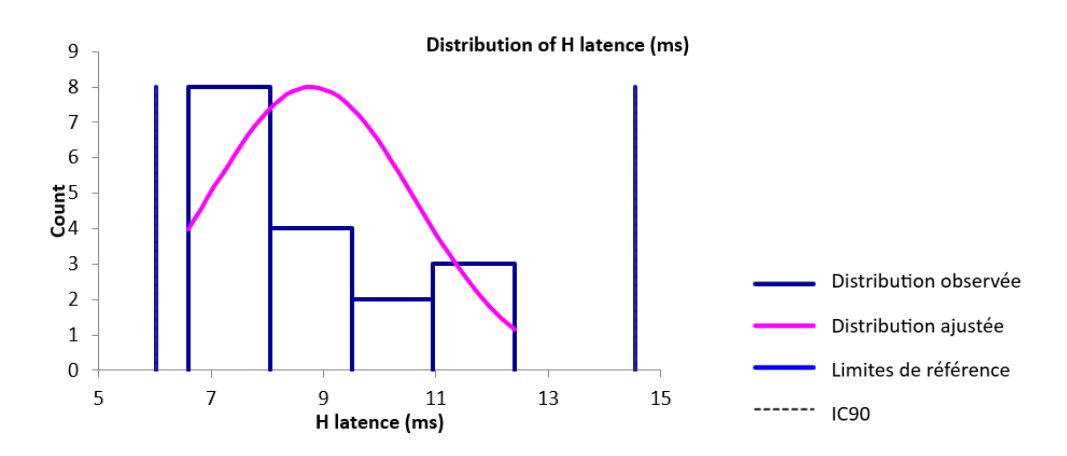

**Figure 52. Histogramme de distribution des valeurs de référence pour la différence de latence entre le réflexe H et l'onde M du nerf ulnaire.**

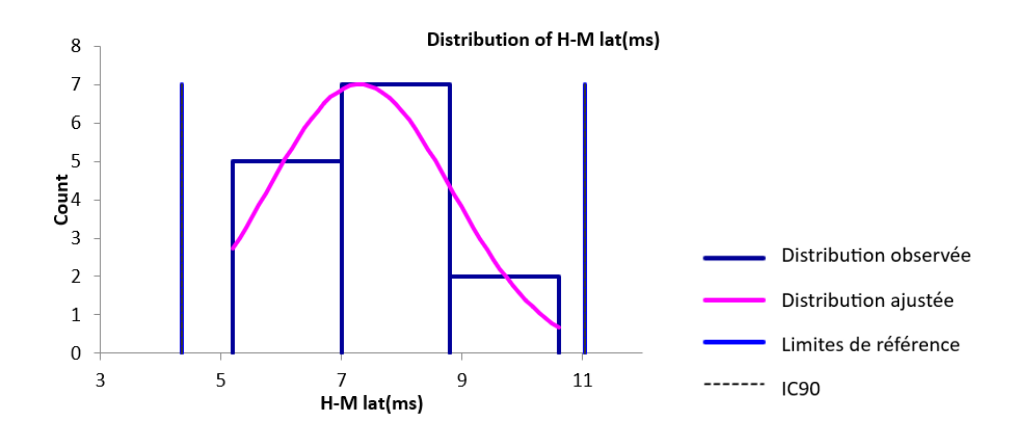

### □ Valeurs aberrantes

Pour les variables du réflexe H du nerf ulnaire, aucune valeur aberrante n'a été détectée par le test de Dixon-Reed ni par le test de Tukey sur les données brutes.

### □ Intervalles de référence

Aucun intervalle de référence n'a été calculé pour la latence du réflexe H et la différence de latence entre le réflexe H et l'onde M du nerf ulnaire car les effectifs, respectivement de 17 et 14 étaient insuffisants (<20).

# *c. Conduction nerveuse sensitive*

### □ Statistiques descriptives

Les statistiques descriptives de la latence, l'amplitude, la distance entre les sites de stimulation et d'enregistrement et la vitesse de conduction des PACN du nerf ulnaire sont présentées dans le tableau 28. Les distributions de référence de ces variables sont visualisées sur les histogrammes présentés dans les figures 53 à 56.

**Tableau 28. Statistiques descriptives de la latence, l'amplitude, la distance entre sites de stimulation et d'enregistrement et la vitesse de conduction des potentiels d'action composés nerveux du nerf ulnaire.**

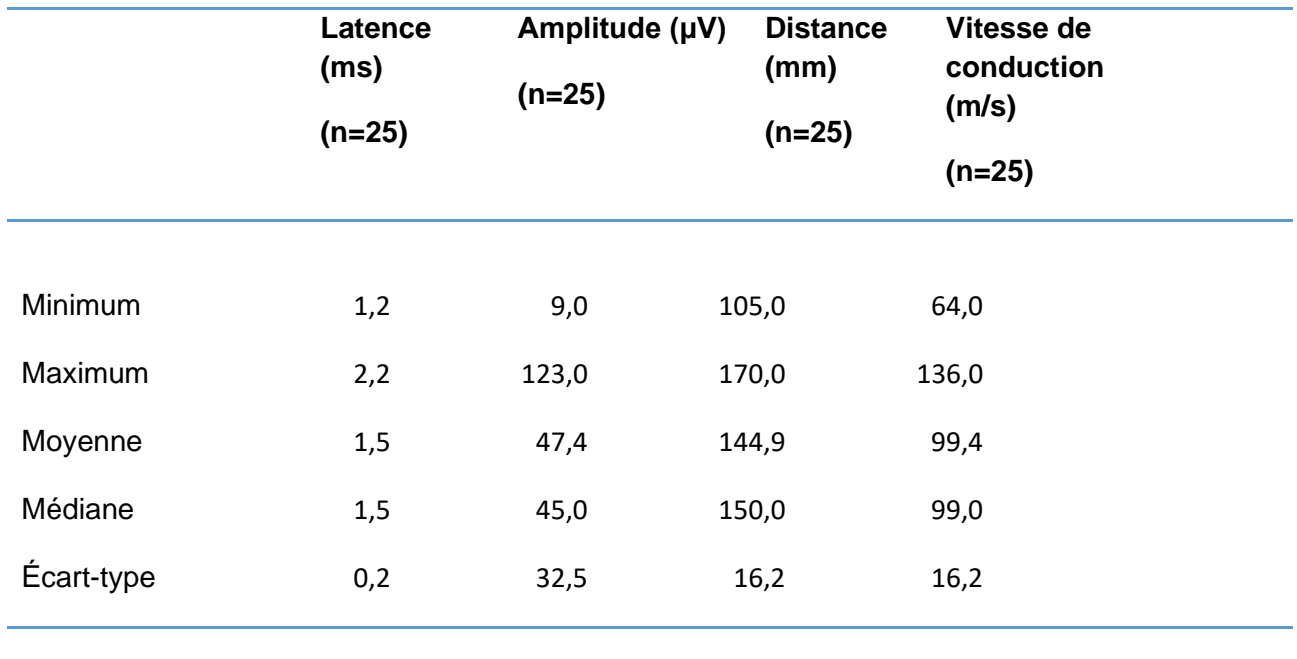

□ Histogrammes de distribution

**Figure 53. Histogramme de distribution des valeurs de référence pour la latence des potentiels d'action composés nerveux du nerf ulnaire.**

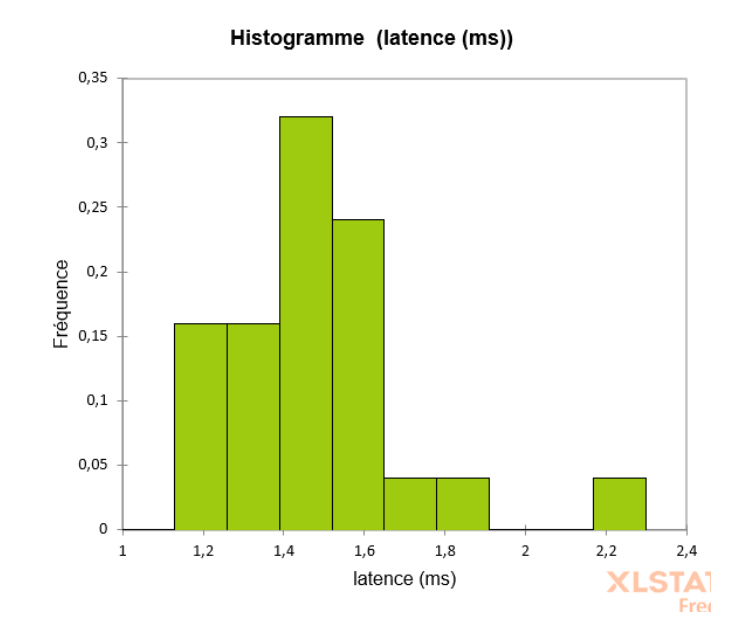

**Figure 54. Histogramme de distribution des valeurs de référence pour l'amplitude des potentiels d'action composés nerveux du nerf ulnaire.**

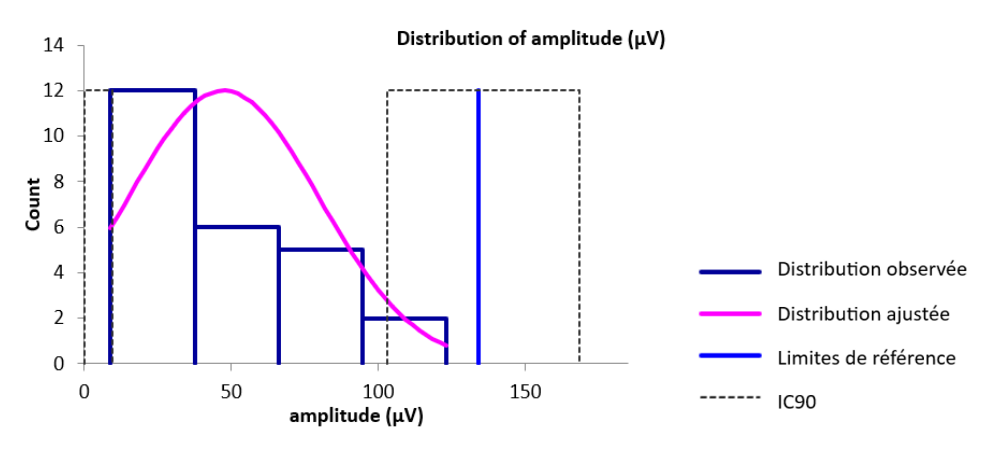

**Figure 55. Histogramme de distribution des valeurs de référence pour la distance entre sites de stimulation et d'enregistrement des potentiels d'action composés nerveux du nerf ulnaire.**

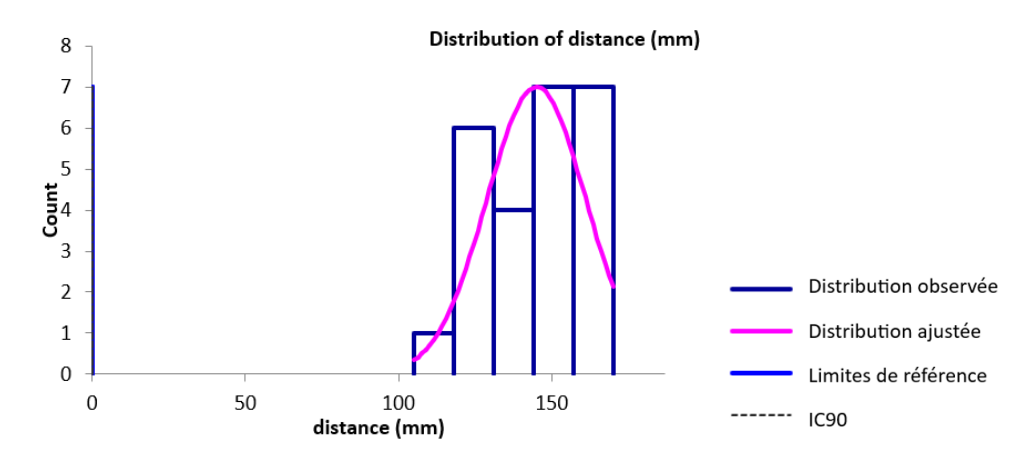

**Figure 56. Histogramme de distribution des valeurs de référence pour la vitesse de conduction des potentiels d'action composés nerveux du nerf ulnaire.**

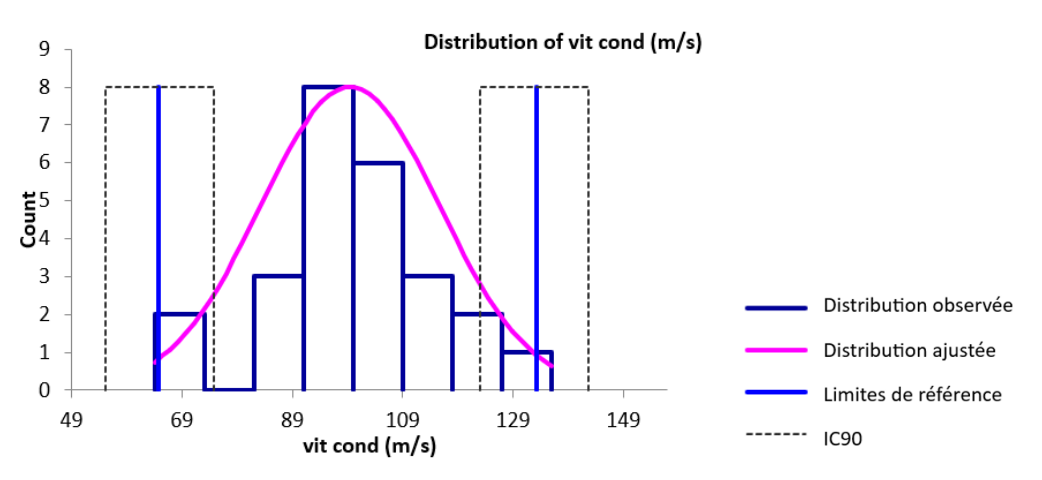

# □ Valeurs aberrantes

Pour les variables des PACN du nerf ulnaire, une seule valeur aberrante a été détectée par le test de Dixon-Reed sur les données brutes. Il s'agit du maximum de 2,2 ms pour la latence. Cette valeur a été supprimée et les résultats présentés dans le tableau 29 et la figure 57.

### □ Statistiques descriptives après suppression des valeurs aberrantes

**Tableau 29. Statistiques descriptives de la latence, l'amplitude, la distance entre sites de stimulation et d'enregistrement et la vitesse de conduction des potentiels d'action composés nerveux du nerf ulnaire après suppression des valeurs aberrantes.**

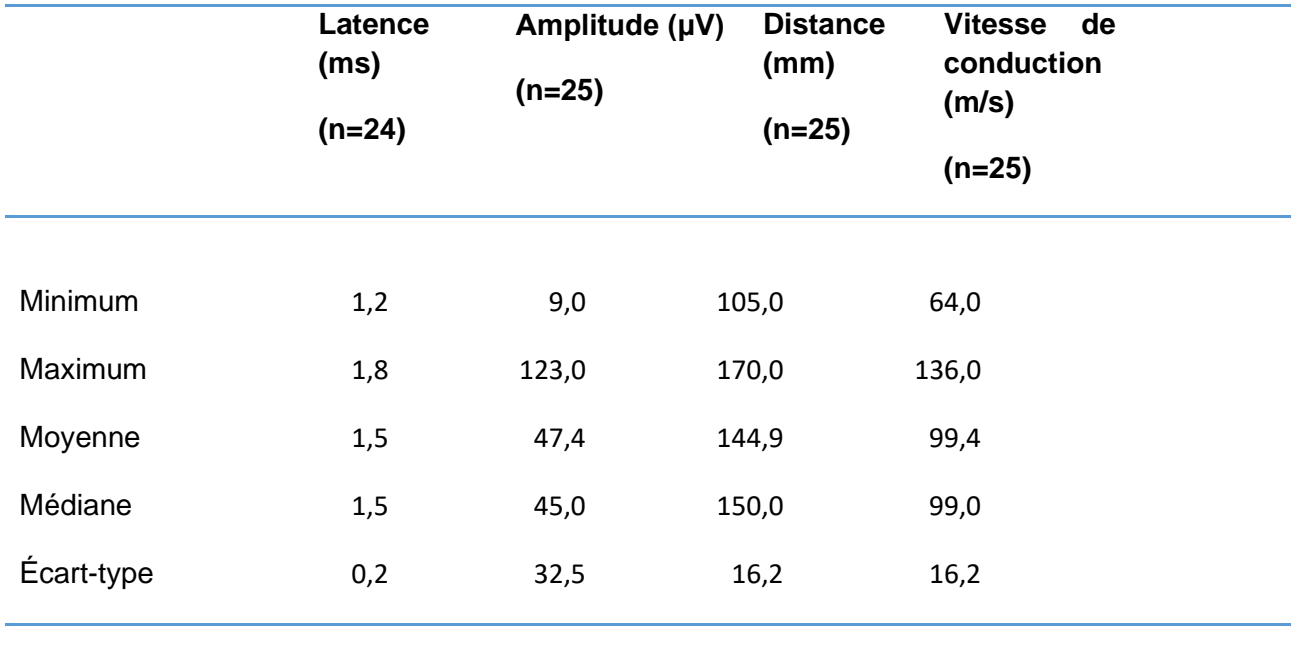

### □ Histogrammes de distribution après suppression des valeurs aberrantes

Les distributions des données brutes des différentes variables étaient gaussiennes après suppression des valeurs aberrantes.

**Figure 57. Histogramme de distribution des valeurs de référence pour la latence des potentiels d'action composés nerveux du nerf ulnaire après suppression des valeurs aberrantes.**

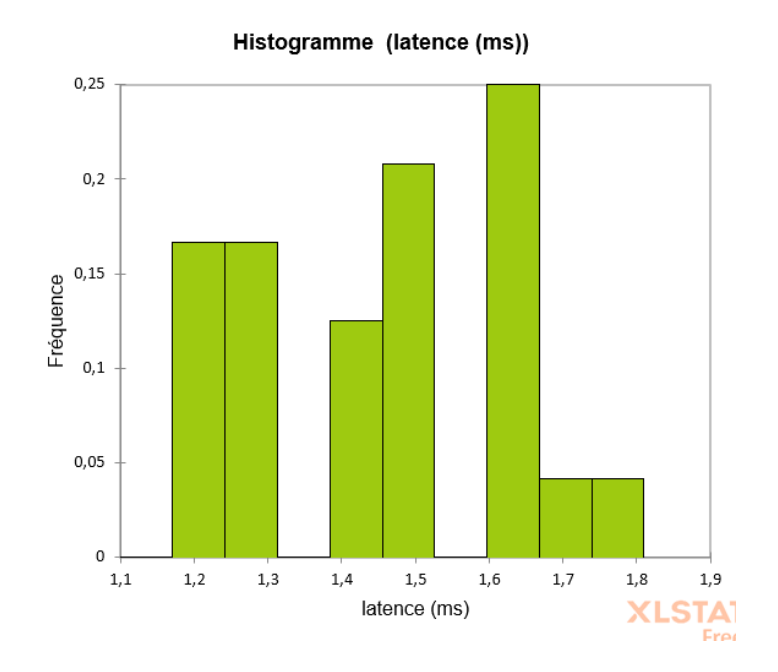

#### □ Intervalles de référence après suppression des valeurs aberrantes

Des intervalles de référence ont pu être calculés pour la latence, l'amplitude, la distance entre les sites de stimulation et d'enregistrement et la vitesse de conduction des PACN du nerf ulnaire car les effectifs étaient supérieurs ou égaux à 20. Les intervalles de référence accompagnés des intervalles de confiance à 90% de leurs bornes sont présentés dans le tableau 30.

L'intervalle de référence de la vitesse de conduction est à utiliser avec précaution d'après le logiciel Reference Value Advisor car des valeurs aberrantes ou suspectes sont susceptibles d'avoir un impact sur ses bornes.

Les intervalles de référence des autres variables doivent être interprétés avec mesure car les intervalles de confiance à 90% d'au moins une limite de référence sont plus larges que ce qui est recommandé par l'IFCC-CLSI. Des individus de référence devraient être ajoutés à l'échantillon pour améliorer la précision de l'intervalle de référence.

**Tableau 30. Intervalles de référence et intervalles de confiance à 90% des limites de référence de la latence, l'amplitude, la distance entre sites de stimulation et d'enregistrement et la vitesse de conduction des potentiels d'action composés nerveux du nerf ulnaire.**

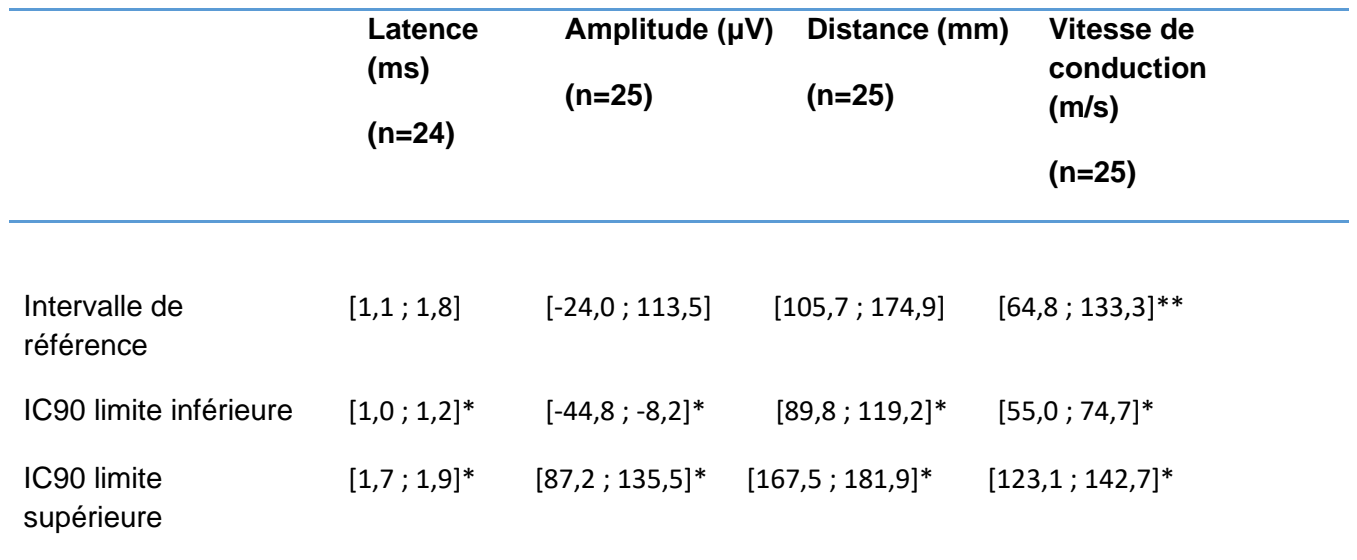

IC90 = intervalle de confiance à 90%

**\*L'intervalle de confiance est plus large que ce qui est recommandé par l'IFCC-CLSI \*\*Reference Value Advisor présente l'intervalle en orange : « à utiliser avec précaution »**

# **D. Nerf tibial**

### *a. Conduction nerveuse motrice*

• *Latence, amplitude, durée et aire lors de stimulation proximale*

### □ Statistiques descriptives

Les statistiques descriptives de la latence, l'amplitude, la durée et l'aire des PACM lors de stimulation proximale du nerf tibial sont présentées dans le tableau 31. Les distributions de référence de ces variables sont visualisées sur les histogrammes présentés dans les figures 58 à 61.

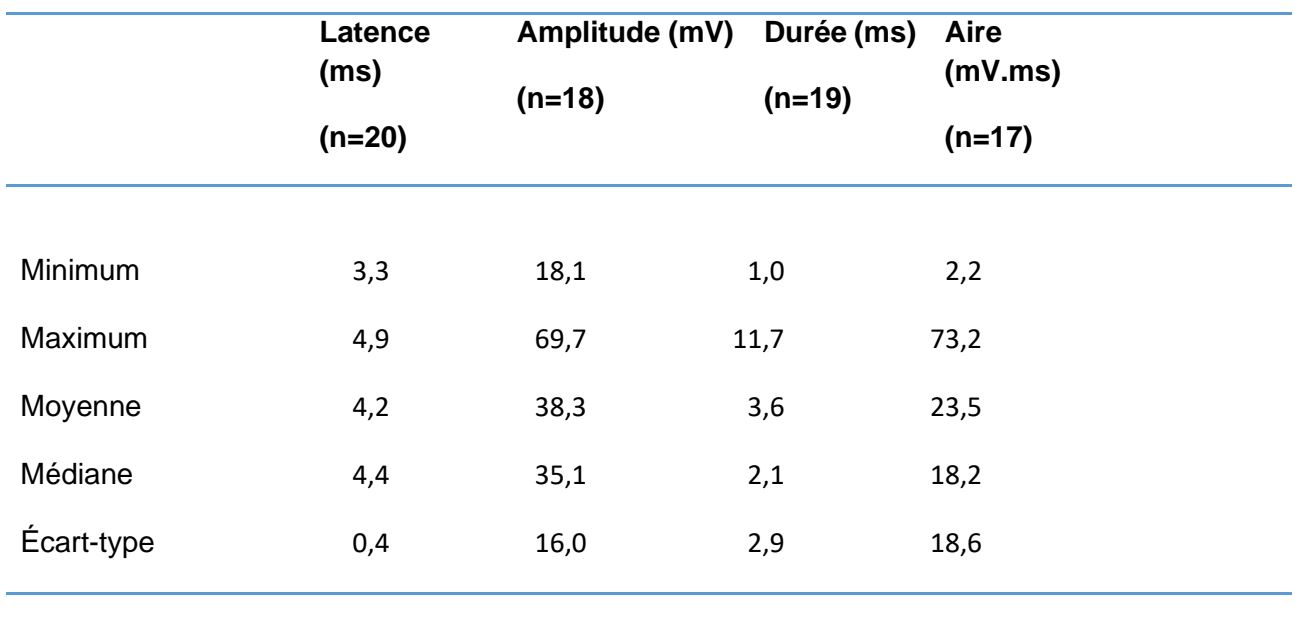

**Tableau 31. Statistiques descriptives de la latence, l'amplitude, la durée et l'aire des potentiels d'action composés musculaires lors de stimulation proximale du nerf tibial.**

#### □ Histogrammes de distribution

**Figure 58. Histogramme de distribution des valeurs de référence pour la latence des potentiels d'action composés musculaires lors de stimulation proximale du nerf tibial.**

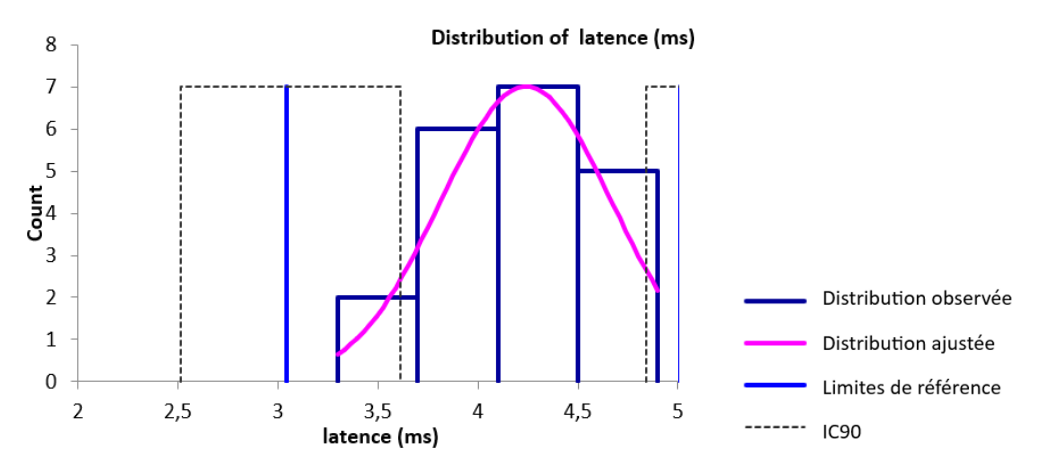

**Figure 59. Histogramme de distribution des valeurs de référence pour l'amplitude des potentiels d'action composés musculaires lors de stimulation proximale du nerf tibial.**

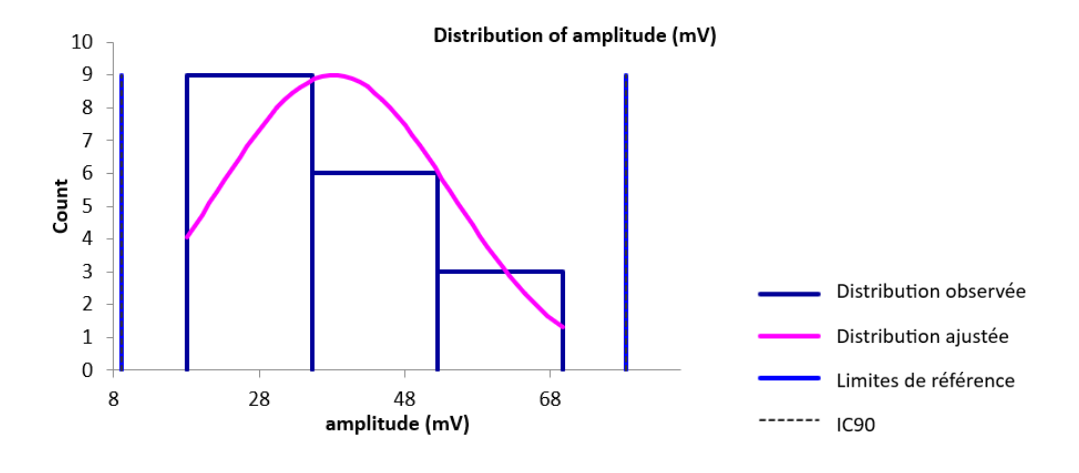

**Figure 60. Histogramme de distribution des valeurs de référence pour la durée des potentiels d'action composés musculaires lors de stimulation proximale du nerf tibial.**

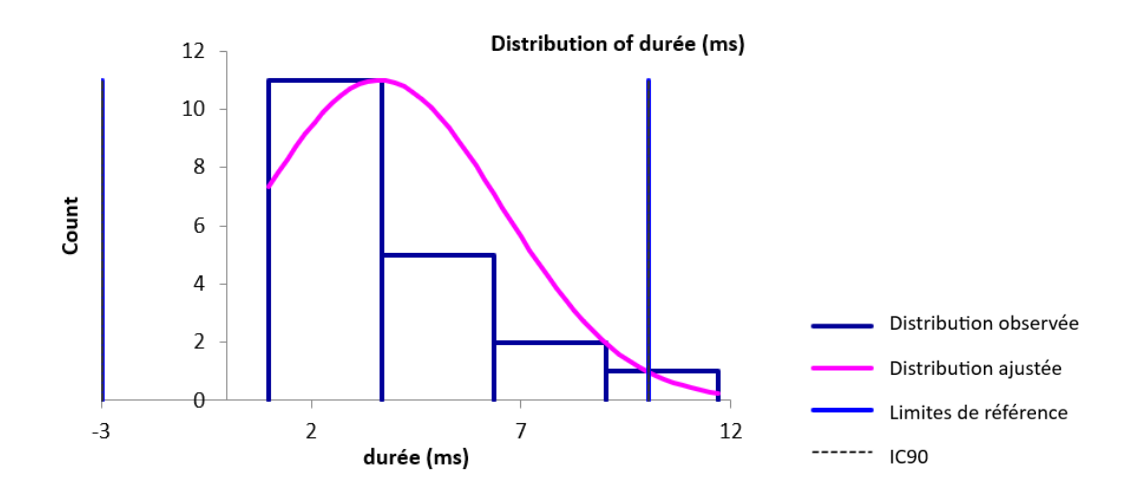

**Figure 61. Histogramme de distribution des valeurs de référence pour l'aire des potentiels d'action composés musculaires lors de stimulation proximale du nerf tibial.**

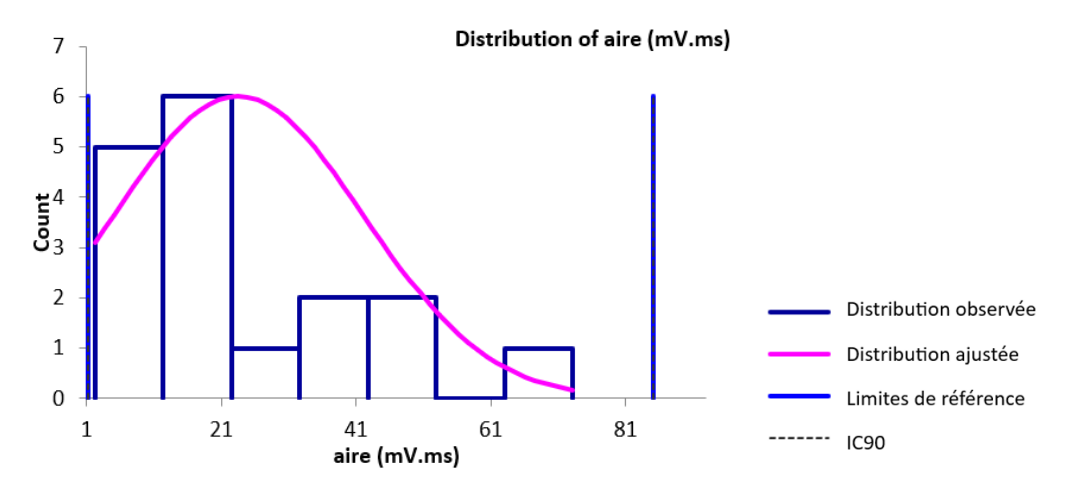

□ Valeurs aberrantes

Pour les variables des PACM du nerf tibial, les valeurs aberrantes détectées par le test de Dixon-Reed sur les données brutes étaient les suivantes : le maximum 11,7 ms pour la durée et le maximum 73,2 mV.ms pour l'aire. Ces valeurs ont été supprimées et les résultats présentés dans le tableau 32 et les figures 62 et 63.

# □ Statistiques descriptives après suppression des valeurs aberrantes

**Tableau 32. Statistiques descriptives de la latence, l'amplitude, la durée et l'aire des potentiels d'action composés musculaires lors de stimulation proximale du nerf tibial après suppression des valeurs aberrantes.**

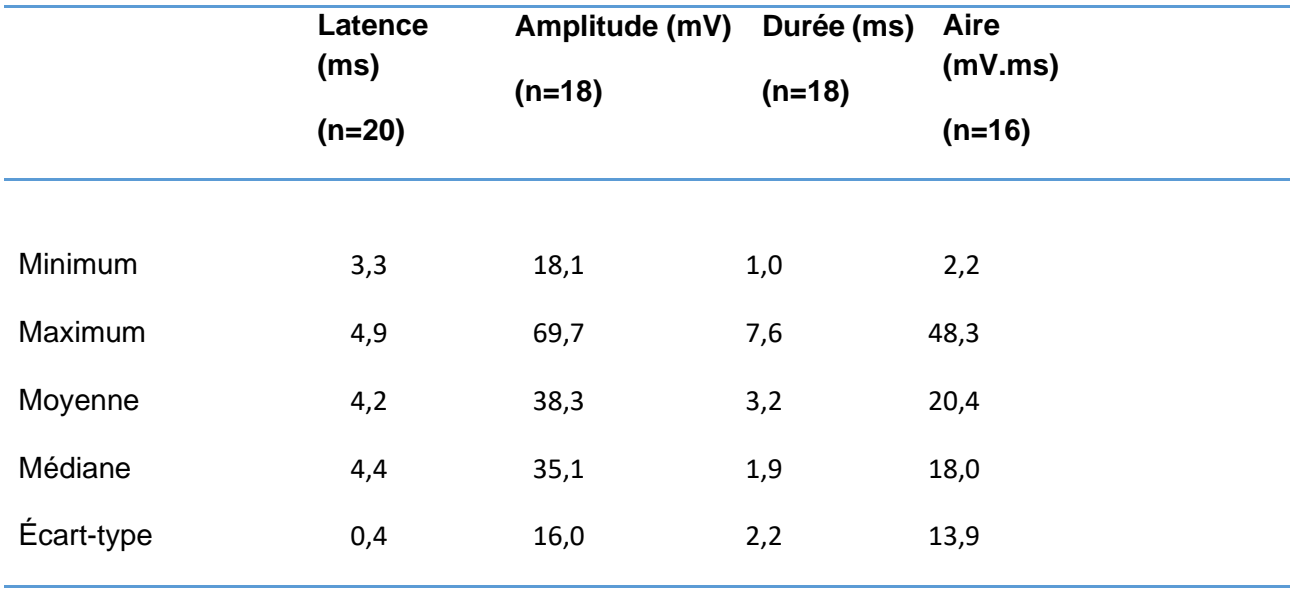

□ Histogrammes de distribution après suppression des valeurs aberrantes

Les distributions de la latence, de l'amplitude et de l'aire étaient gaussiennes. La distribution gaussienne n'a pas pu être obtenue par la transformation de Box-Cox pour la durée.

**Figure 62. Histogramme de distribution des valeurs de référence pour la durée des potentiels d'action composés musculaires lors de stimulation proximale du nerf tibial après suppression des valeurs aberrantes.**

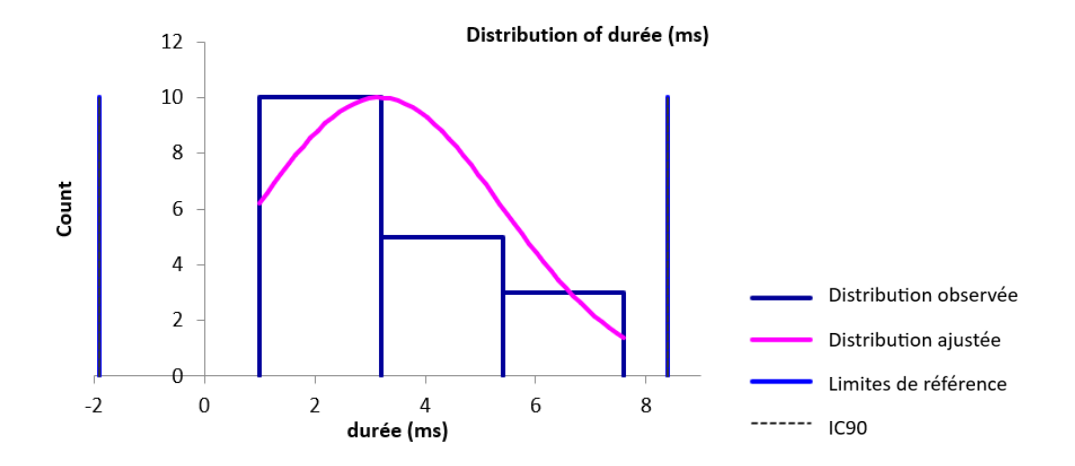

**Figure 63. Histogramme de distribution des valeurs de référence pour l'aire des potentiels d'action composés musculaires lors de stimulation proximale du nerf tibial après suppression des valeurs aberrantes.**

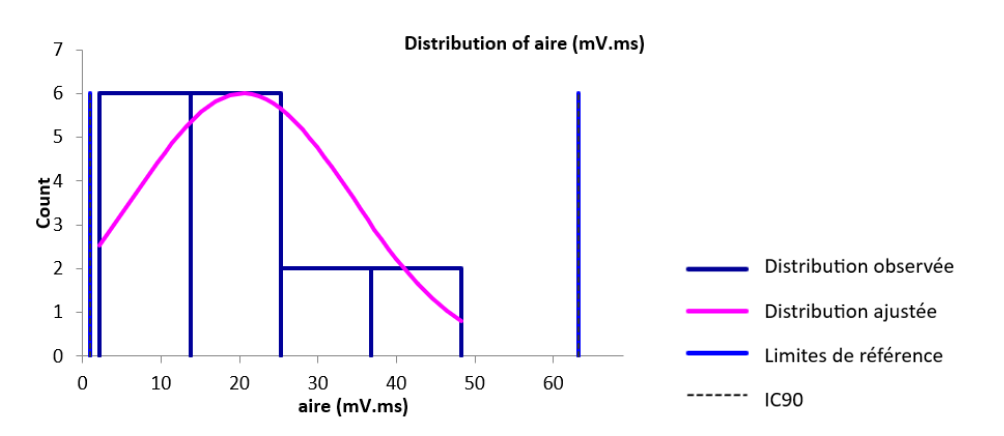

□ Intervalles de référence après suppression des valeurs aberrantes

Aucun intervalle de référence n'a été calculé pour l'amplitude, la durée et l'aire des PACM lors de stimulation proximale du nerf tibial car les effectifs, respectivement de 18, 18 et 16 étaient insuffisants (<20).

Pour la latence des PACM lors de stimulation proximale du nerf tibial, l'intervalle de référence calculé est, en ms, [3,0 ; 5,0] (n=20). Les intervalles de confiance à 90% des limites de référence inférieure et supérieure sont respectivement, en ms, de [2,5 ; 3,6] et de [4,8 ; 5,1]. L'intervalle de référence est à interpréter avec mesure car l'intervalle de confiance à 90% de la limite inférieure de référence est plus large que ce qui est recommandé par l'IFCC-CLSI.

# • *Latence, amplitude, durée et aire lors de stimulation distale*

## □ Statistiques descriptives

Les statistiques descriptives de la latence, l'amplitude, la durée et l'aire des PACM lors de stimulation distale du nerf tibial sont présentées dans le tableau 33. Les distributions de référence de ces variables sont visualisées sur les histogrammes présentés dans les figures 64 à 67.

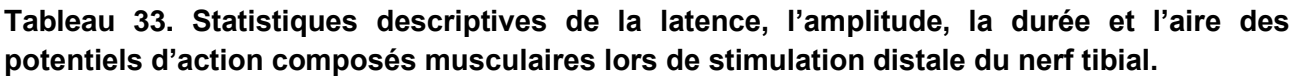

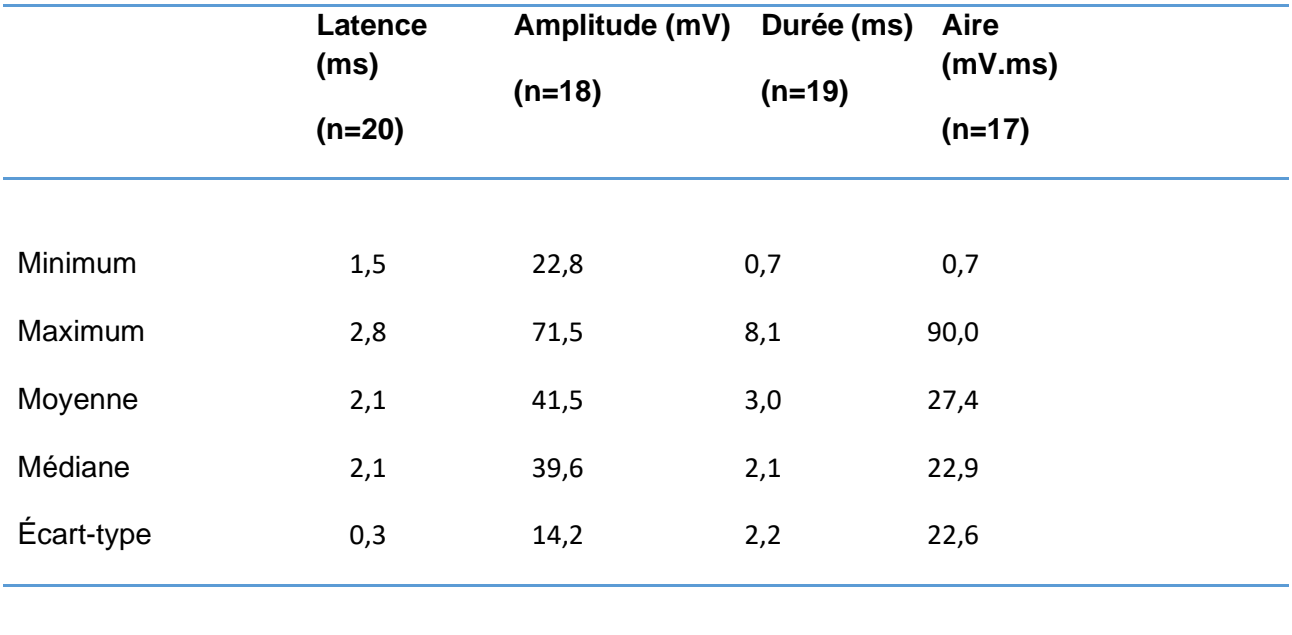

# □ Histogrammes de distribution

Seules les distributions de la latence et de l'amplitude étaient gaussiennes. La distribution gaussienne a pu être obtenue par la transformation de Box-Cox pour la durée et l'aire.

**Figure 64. Histogramme de distribution des valeurs de référence pour la latence des potentiels d'action composés musculaires lors de stimulation distale du nerf tibial.**

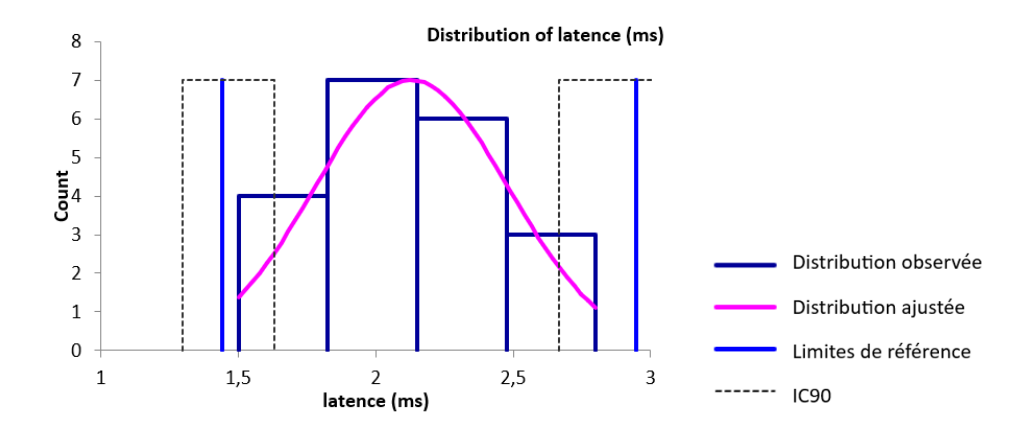

**Figure 65. Histogramme de distribution des valeurs de référence pour l'amplitude des potentiels d'action composés musculaires lors de stimulation distale du nerf tibial.**

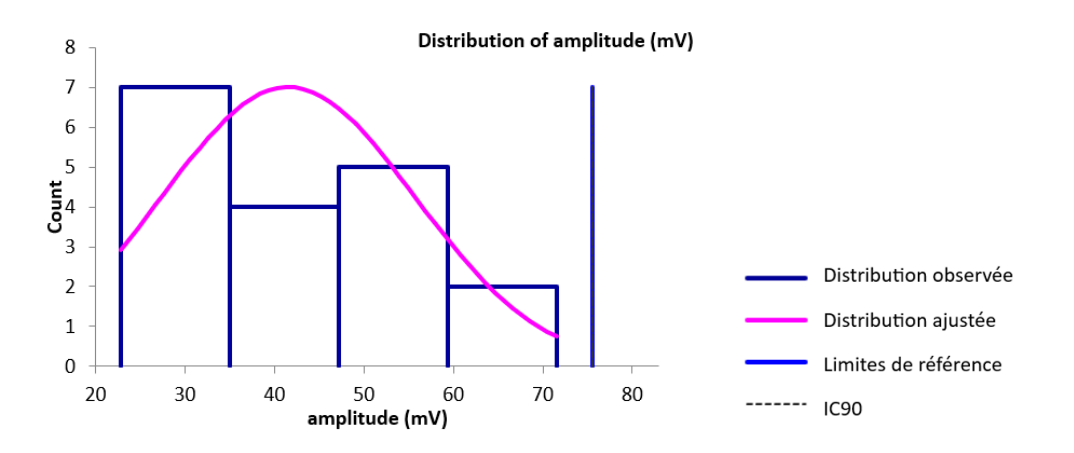

**Figure 66. Histogramme de distribution des valeurs de référence pour la durée des potentiels d'action composés musculaires lors de stimulation distale du nerf tibial.**

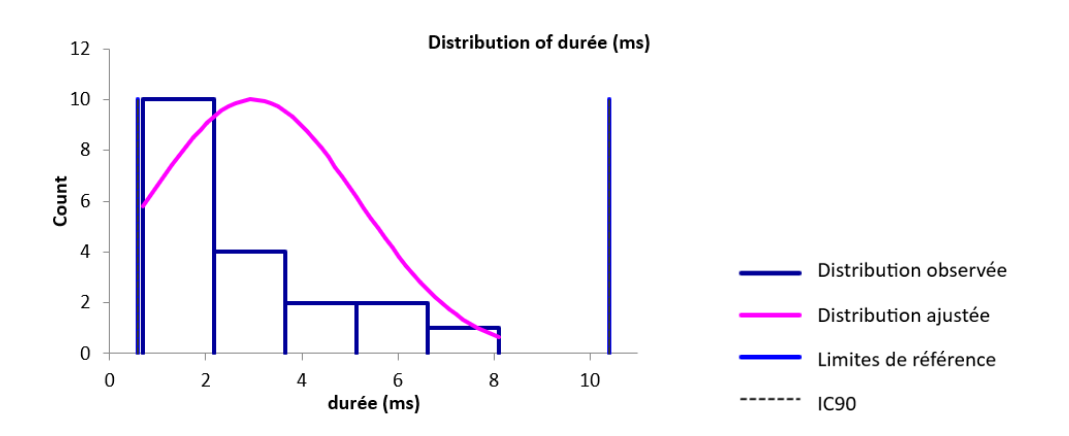

**Figure 67. Histogramme de distribution des valeurs de référence pour l'aire des potentiels d'action composés musculaires lors de stimulation distale du nerf tibial.**

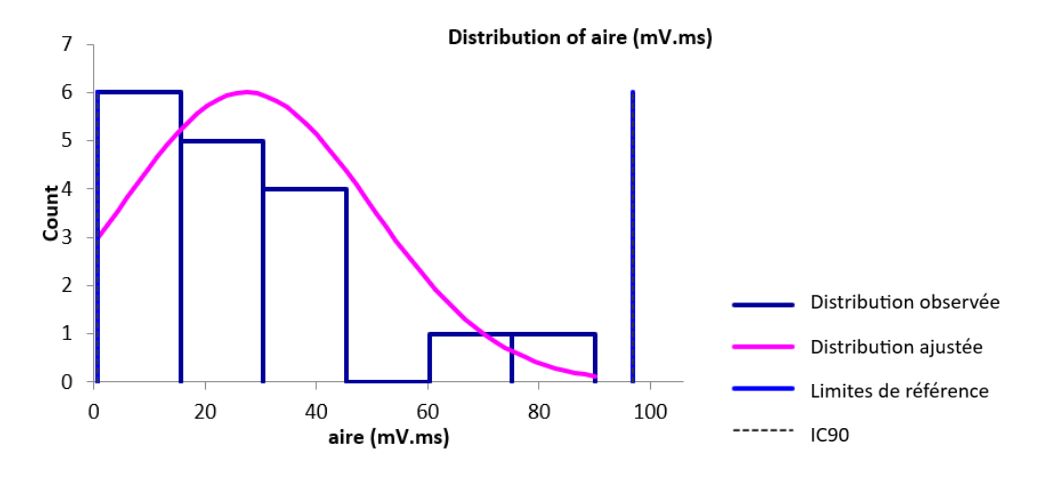

### □ Valeurs aberrantes

Pour les variables des PACM lors de stimulation distale du nerf tibial, aucune valeur aberrante n'a été détectée par le test de Dixon-Reed ni par le test de Tukey sur les données brutes.

### □ Intervalles de référence

Aucun intervalle de référence n'a été calculé pour l'amplitude, la durée et l'aire des PACM lors de stimulation distale du nerf tibial car les effectifs, respectivement de 18, 19 et 17 étaient insuffisants  $(**20**).$ 

Pour la latence des PACM lors de stimulation distale du nerf tibial, l'intervalle de référence calculé est, en ms, [1,4 ; 2,9] (n=20). Les intervalles de confiance à 90% des limites de référence inférieure et supérieure sont respectivement, en ms, de [1,3 ; 1,6] et de [2,7 ; 3,2]. L'intervalle de référence est à interpréter avec mesure car les intervalles de confiance à 90% des deux limites de référence sont plus larges que ce qui est recommandé par l'IFCC-CLSI.

> • *Distance, différence de latence et vitesse de conduction entre les sites de stimulation proximale et distale*

# □ Statistiques descriptives

Les statistiques descriptives de la distance, la différence de latence et la vitesse de conduction entre les sites de stimulation proximale et distale des PACM du nerf tibial sont présentées dans le tableau 34. Les distributions de référence de ces variables sont visualisées sur les histogrammes présentés dans les figures 68 à 70.

**Tableau 34. Statistiques descriptives de la distance, de la différence de latence et de la vitesse de conduction entre les sites de stimulation proximale et distale des potentiels d'action composés musculaires du nerf tibial.**

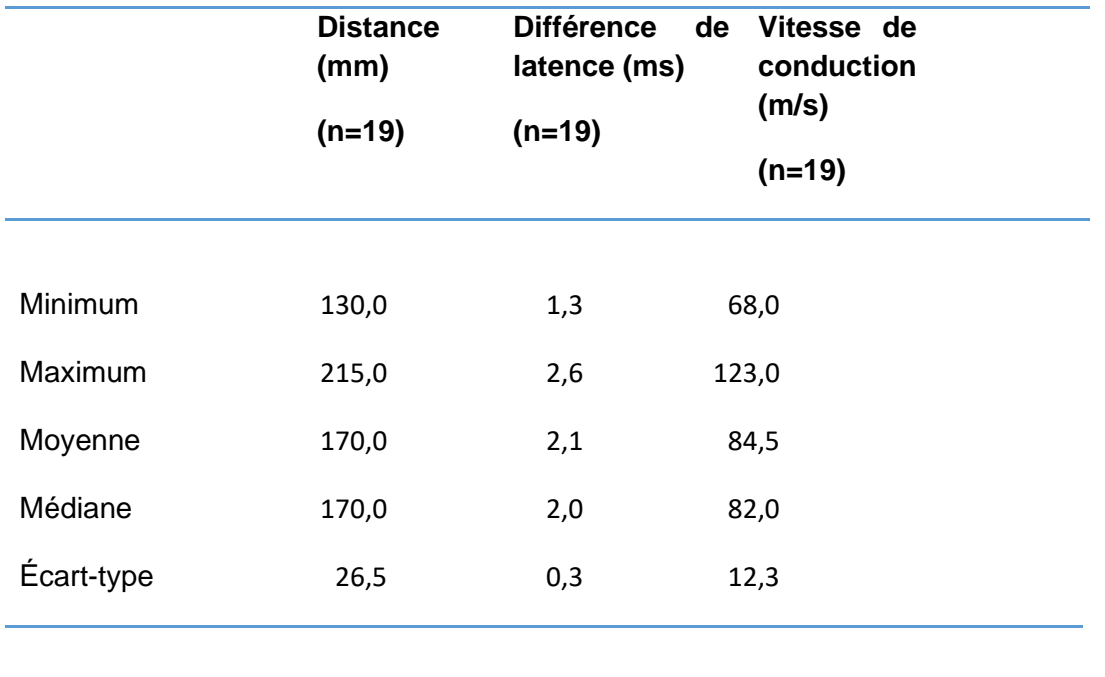

□ Histogrammes de distribution

**Figure 68. Histogramme de distribution des valeurs de référence pour la distance entre les sites de stimulation proximale et distale des potentiels d'action composés musculaires du nerf tibial.**

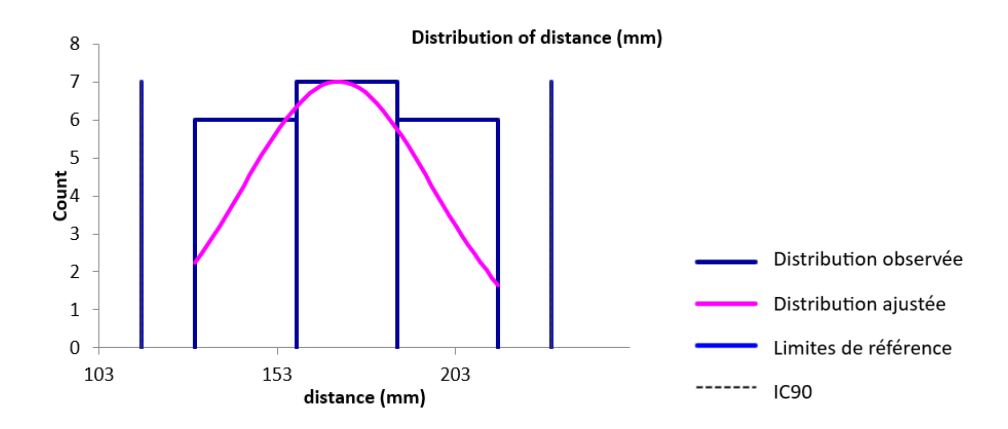

**Figure 69. Histogramme de distribution des valeurs de référence pour la différence de latence entre les sites de stimulation proximale et distale des potentiels d'action composés musculaires du nerf tibial.**

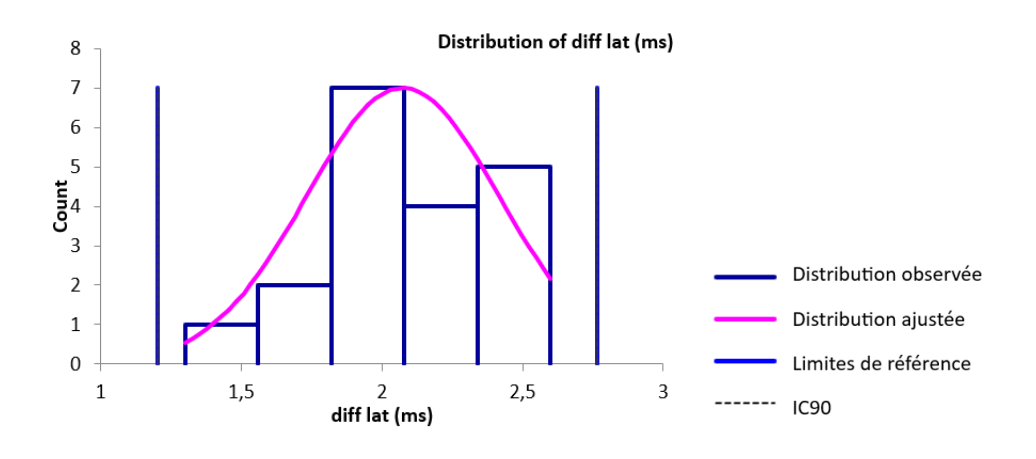

**Figure 70. Histogramme de distribution des valeurs de référence pour la vitesse de conduction entre les sites de stimulation proximale et distale des potentiels d'action composés musculaires du nerf tibial.**

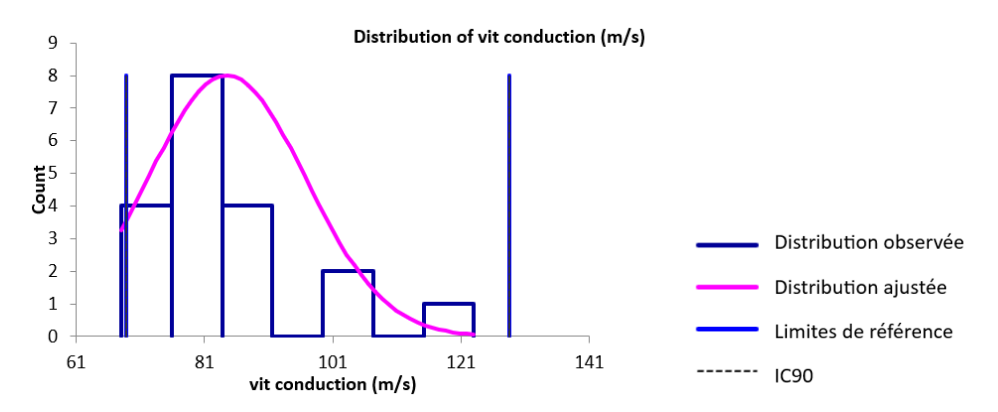

### □ Valeurs aberrantes

Pour la distance, la différence de latence et la vitesse de conduction entre les sites de stimulation proximale et distale des PACM du nerf tibial, une seule valeur aberrante a été détectée par le test de Dixon-Reed sur les données brutes. Il s'agit du maximum de 123 m/s pour la vitesse de conduction. Cette valeur a été supprimée et les résultats présentés dans le tableau 35 et la figure 71.

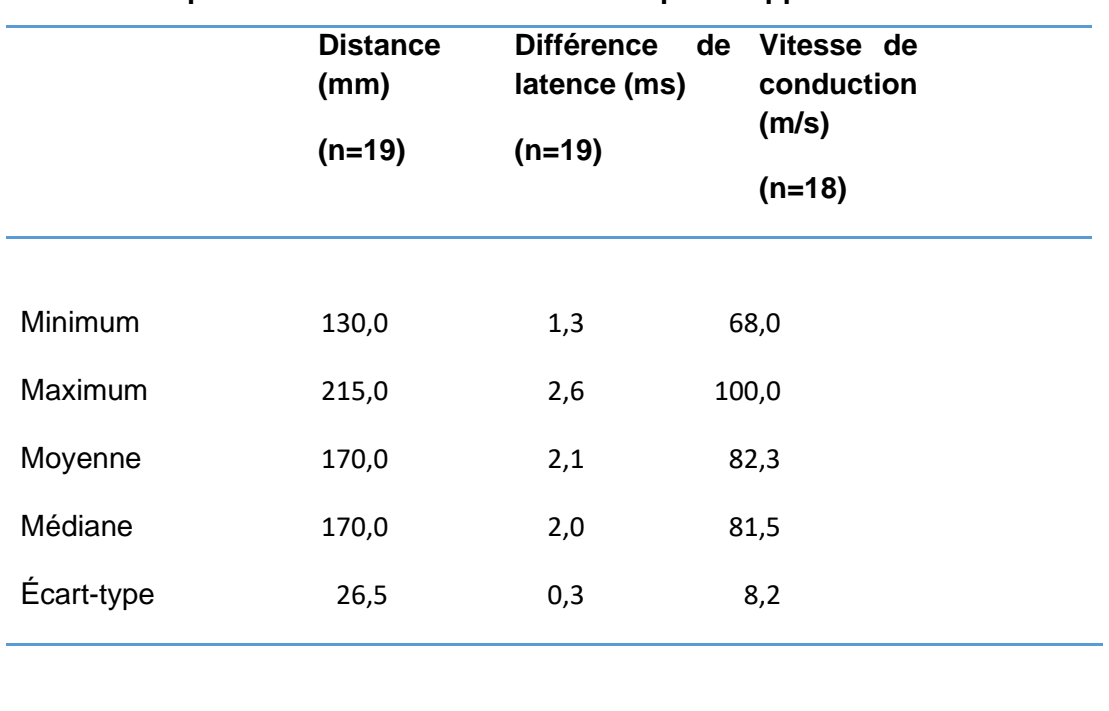

**Tableau 35. Statistiques descriptives de la distance, de la différence de latence et de la vitesse de conduction entre les points de stimulation proximale et distale des potentiels d'action composés musculaires du nerf tibial après suppression des valeurs aberrantes.**

### □ Histogrammes de distribution après suppression des valeurs aberrantes

Les distributions des données brutes des différentes variables étaient gaussiennes après suppression des valeurs aberrantes.

**Figure 71. Histogramme de distribution des valeurs de référence pour la vitesse de conduction entre les sites de stimulation proximale et distale des potentiels d'action composés musculaires du nerf tibial après suppression des valeurs aberrantes.**

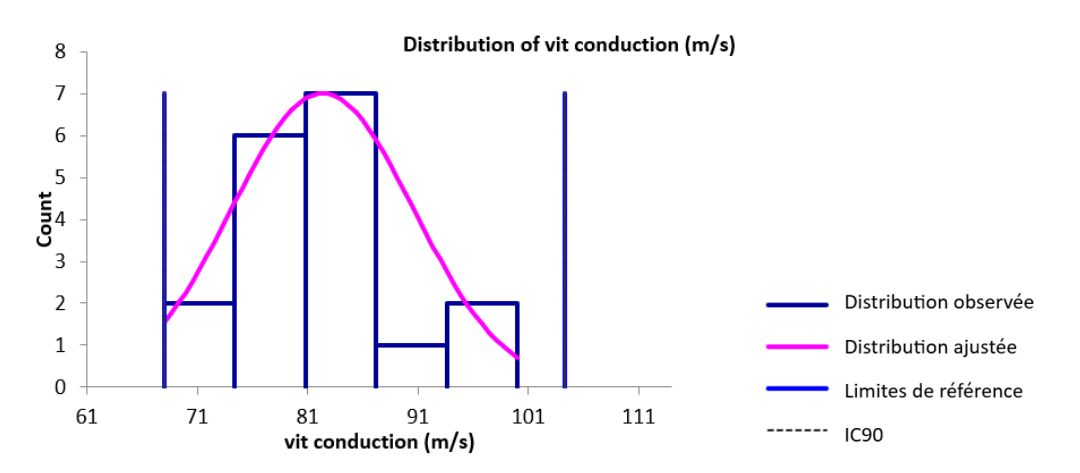

### □ Intervalles de référence après suppression des valeurs aberrantes

Aucun intervalle de référence n'a été calculé pour la distance, la différence de latence et la vitesse de conduction entre les sites de stimulation proximale et distale des PACM du nerf tibial car les effectifs, respectivement de 19, 19 et 18 étaient insuffisants (<20).

## *b. Réflexe H*

## □ Statistiques descriptives

Les statistiques descriptives de la latence du réflexe H et de la différence de latence entre le réflexe H et l'onde M du nerf tibial sont présentées dans le tableau 36. Les distributions de référence de ces variables sont visualisées sur les histogrammes présentés dans les figures 72 et 73.

## **Tableau 36. Statistiques descriptives de la latence du réflexe H et de la différence de latence entre le réflexe H et l'onde M du nerf tibial.**

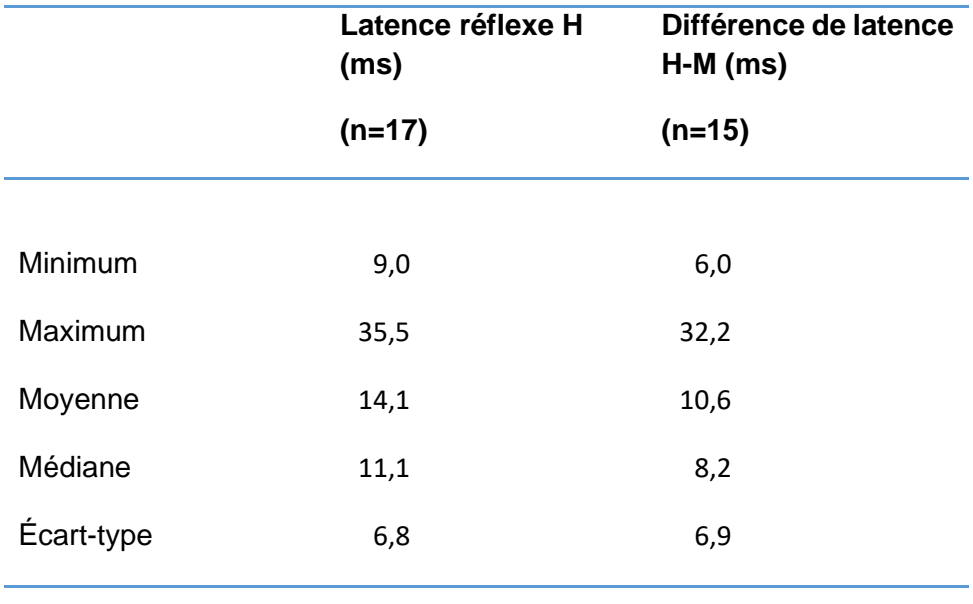

□ Histogrammes de distribution

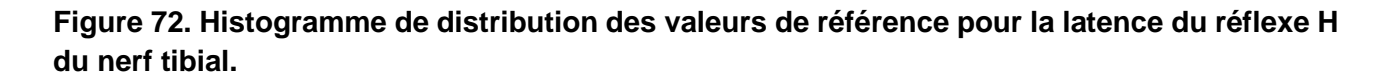

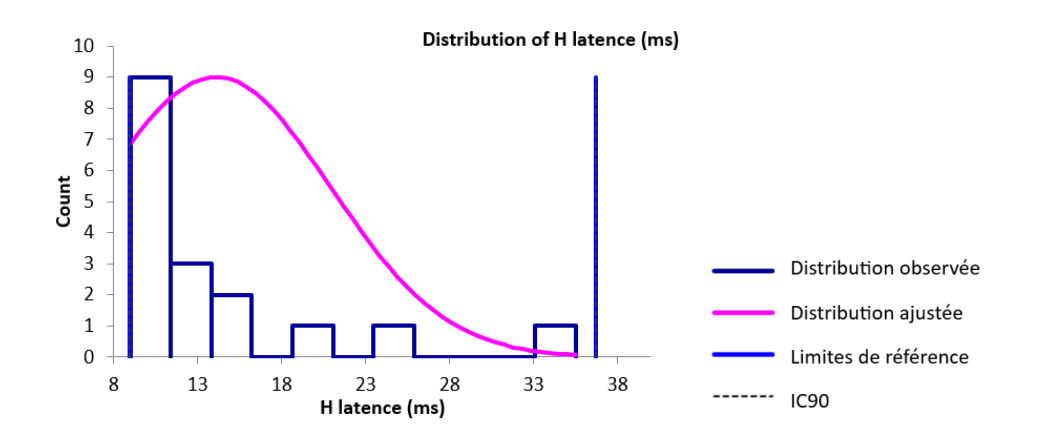

# **Figure 73. Histogramme de distribution des valeurs de référence pour la différence de latence entre le réflexe H et l'onde M du nerf tibial.**

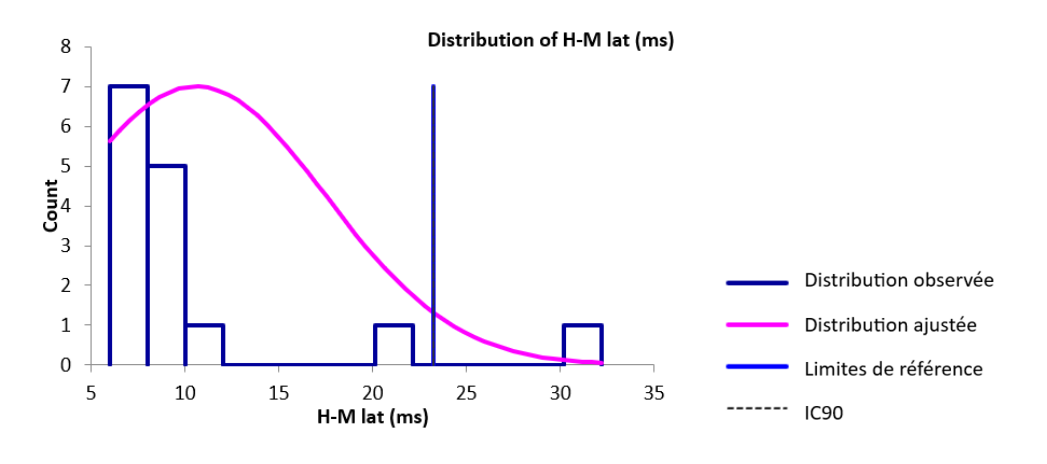

□ Valeurs aberrantes

Pour les variables du réflexe H du nerf tibial, les valeurs aberrantes détectées par le test de Dixon-Reed sur les données brutes sont les suivantes : le maximum de 35,5 ms pour la latence du réflexe H, et les deux plus grandes valeurs 32,2 et 20,7 ms pour la différence de latence entre le réflexe H et l'onde M. Ces valeurs aberrantes ont été supprimées et les résultats présentés dans le tableau 37 et les figure 74 et 75.

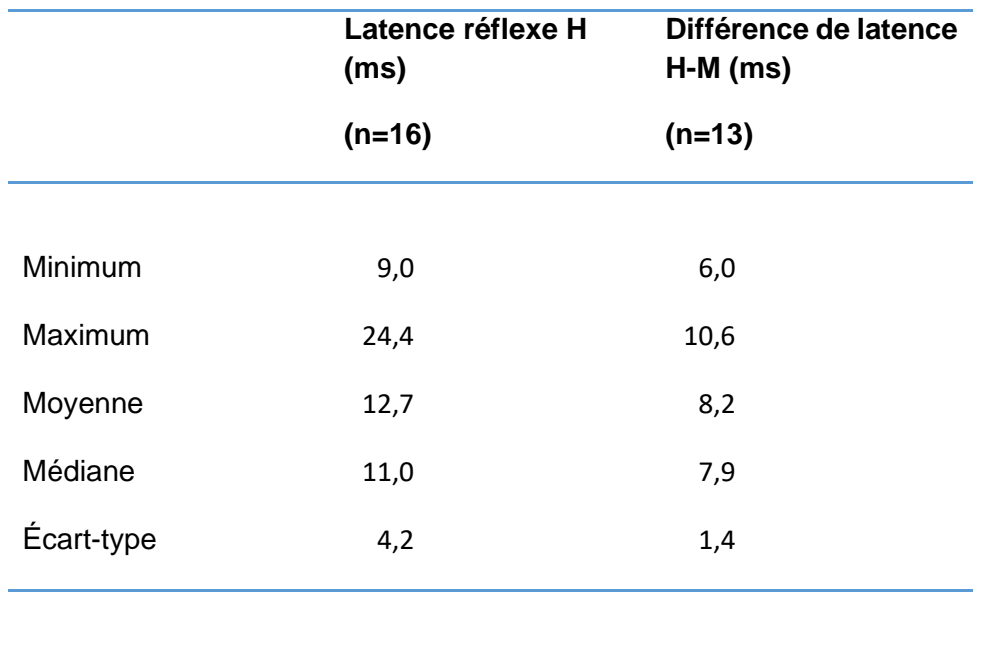

**Tableau 37. Statistiques descriptives de la latence du réflexe H et de la différence de latence entre le réflexe H et l'onde M du nerf tibial après suppression des valeurs aberrantes.**

# □ Histogrammes de distribution après suppression des valeurs aberrantes

Seule la distribution de la différence de latence entre le réflexe H et l'onde M était gaussienne. La distribution gaussienne a pu être obtenue par la transformation de Box-Cox pour la latence du réflexe H.

**Figure 74. Histogramme de distribution des valeurs de référence pour la latence du réflexe H du nerf tibial après suppression des valeurs aberrantes.**

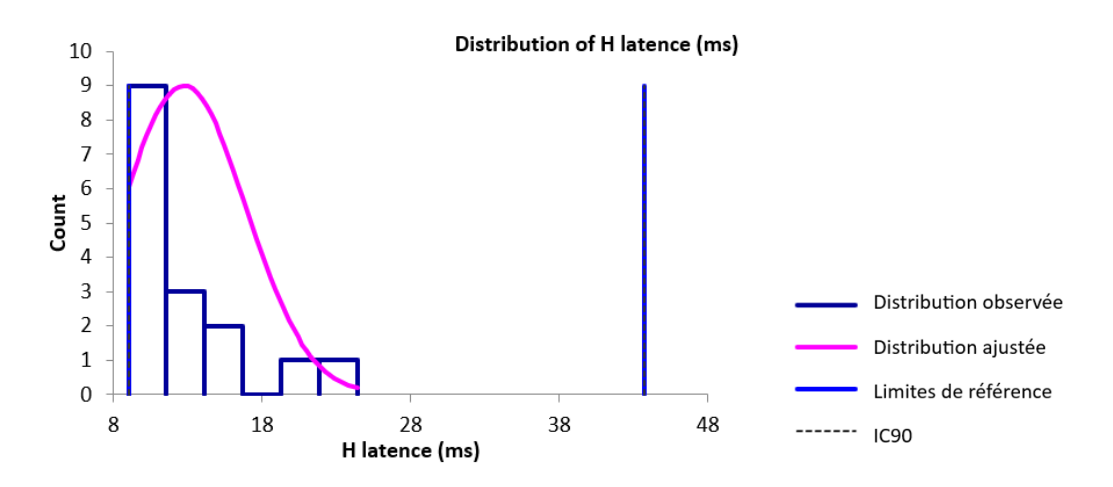

**Figure 75. Histogramme de distribution des valeurs de référence pour la différence de latence entre le réflexe H et l'onde M du nerf tibial après suppression des valeurs aberrantes.**

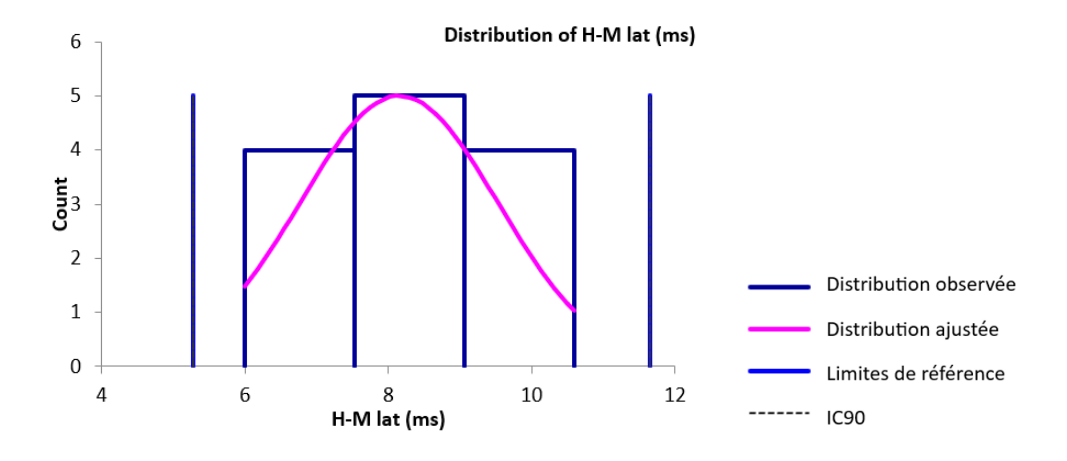

#### □ Intervalles de référence après suppression des valeurs aberrantes

Aucun intervalle de référence n'a été calculé pour la latence du réflexe H et la différence de latence entre le réflexe H et l'onde M du nerf tibial car les effectifs, respectivement de 16 et 13 étaient insuffisants (<20).

# **E. Nerf fibulaire**

## *a. Conduction nerveuse motrice*

## • *Latence, amplitude, durée et aire lors de stimulation proximale*

□ Statistiques descriptives

Les statistiques descriptives de la latence, l'amplitude, la durée et l'aire des PACM lors de stimulation proximale du nerf fibulaire sont présentées dans le tableau 38. Les distributions de référence de ces variables sont visualisées sur les histogrammes présentés dans les figures 76 à 79.

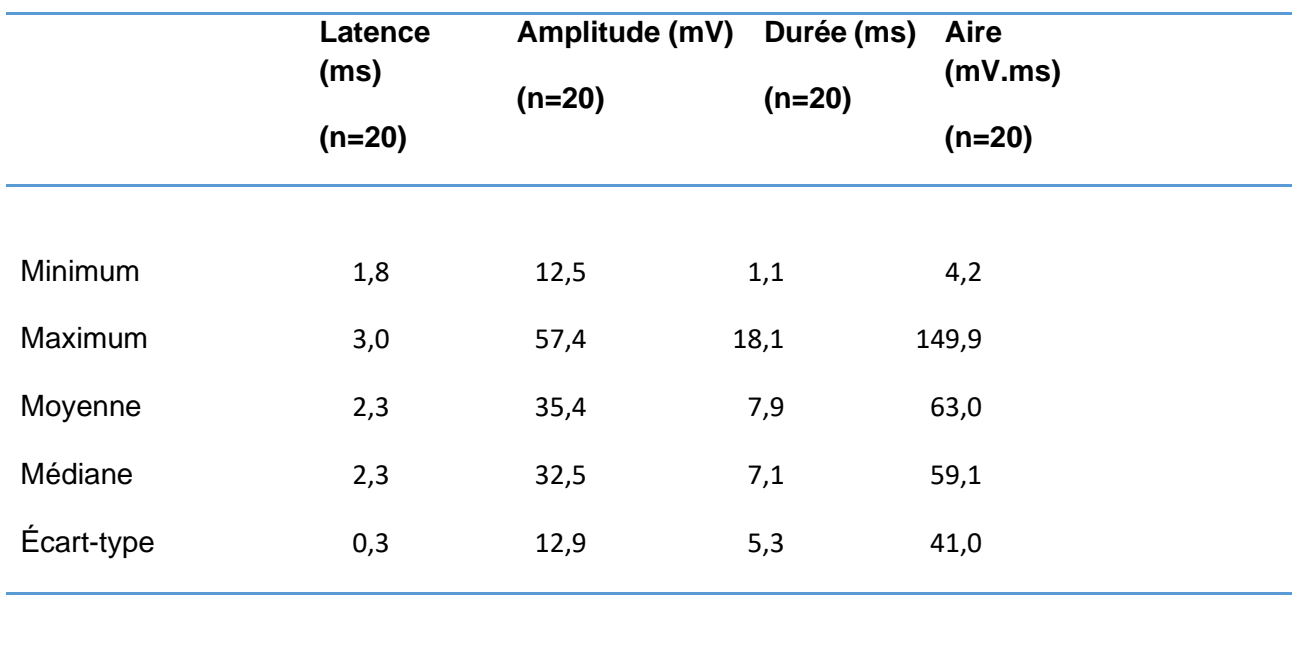

**Tableau 38. Statistiques descriptives de la latence, l'amplitude, la durée et l'aire des potentiels d'action composés musculaires lors de stimulation proximale du nerf fibulaire.**

# □ Histogrammes de distribution

Les distributions des données brutes des différentes variables étaient gaussiennes.

**Figure 76. Histogramme de distribution des valeurs de référence pour la latence des potentiels d'action composés musculaires lors de stimulation proximale du nerf fibulaire.**

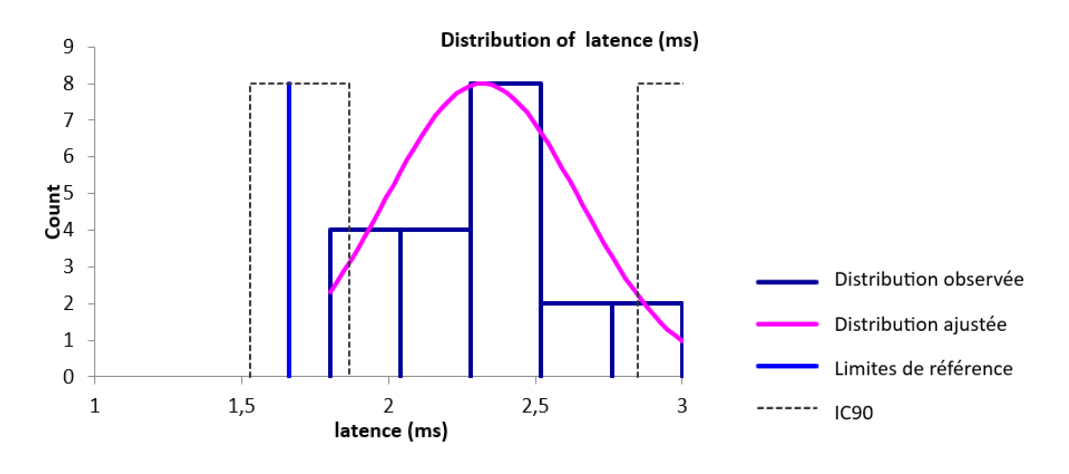

**Figure 77. Histogramme de distribution des valeurs de référence pour l'amplitude des potentiels d'action composés musculaires lors de stimulation proximale du nerf fibulaire.**

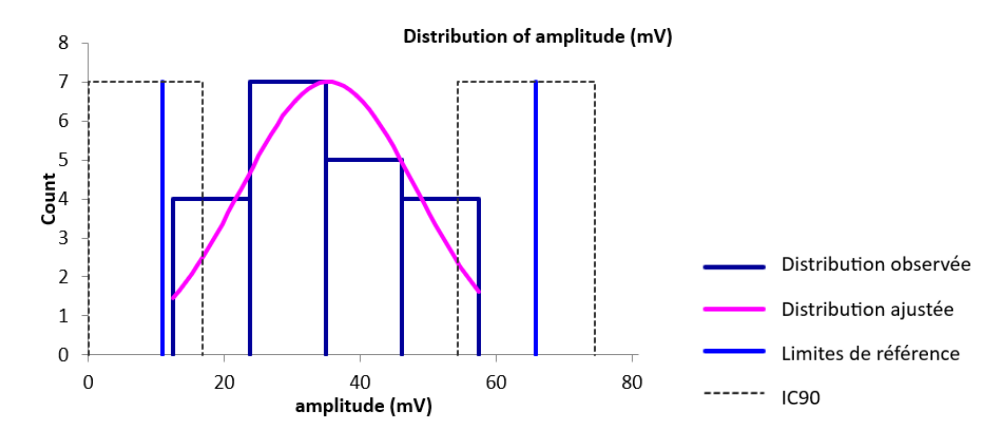

**Figure 78. Histogramme de distribution des valeurs de référence pour la durée des potentiels d'action composés musculaires lors de stimulation proximale du nerf fibulaire.**

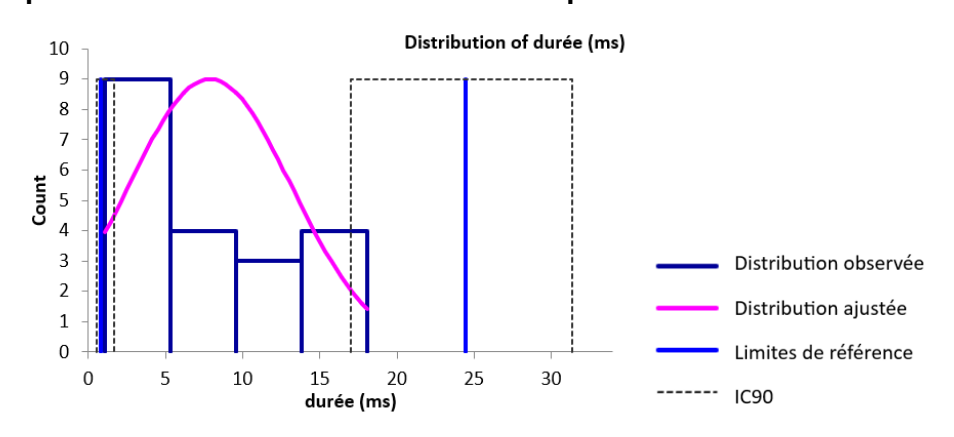

# **Figure 79. Histogramme de distribution des valeurs de référence pour l'aire des potentiels d'action composés musculaires lors de stimulation proximale du nerf fibulaire.**

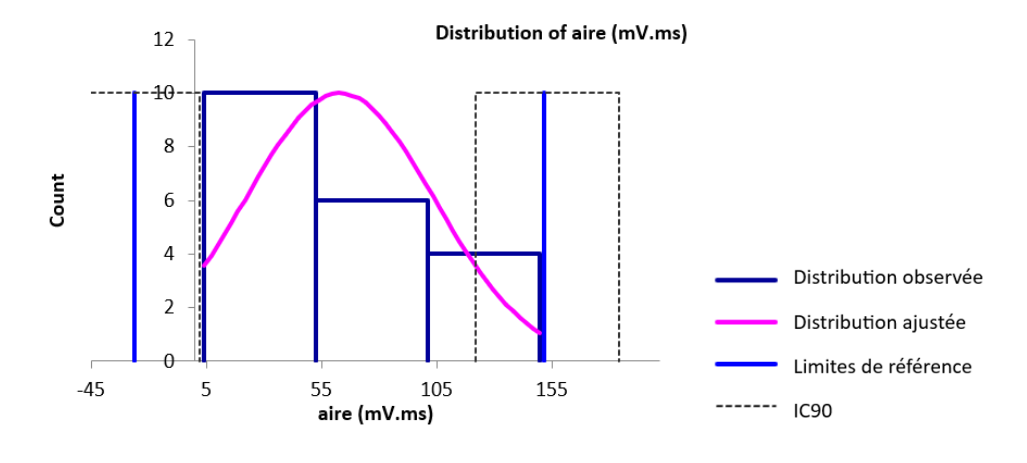

### □ Valeurs aberrantes

Pour les variables des PACM lors de stimulation proximale du nerf fibulaire, aucune valeur aberrante n'a été détectée par le test de Dixon-Reed ni par le test de Tukey sur les données brutes.

### □ Intervalles de référence

Des intervalles de référence ont pu être calculés pour la latence, l'amplitude, la durée et l'aire des PACM lors de stimulation proximale du nerf fibulaire car les effectifs étaient supérieurs ou égaux à 20. Les intervalles de référence accompagnés des intervalles de confiance à 90% de leurs bornes sont présentés dans le tableau 39.

Ces intervalles de référence doivent être interprétés avec mesure car les intervalles de confiance à 90% d'au moins une limite de référence sont plus larges que ce qui est recommandé par l'IFCC-CLSI. Des individus de référence devraient être ajoutés à l'échantillon pour améliorer la précision de l'intervalle de référence.

**Tableau 39. Intervalles de référence et intervalles de confiance à 90% des limites de référence de la latence, l'amplitude, la durée et l'aire des potentiels d'action composés musculaires lors de stimulation proximale du nerf fibulaire.**

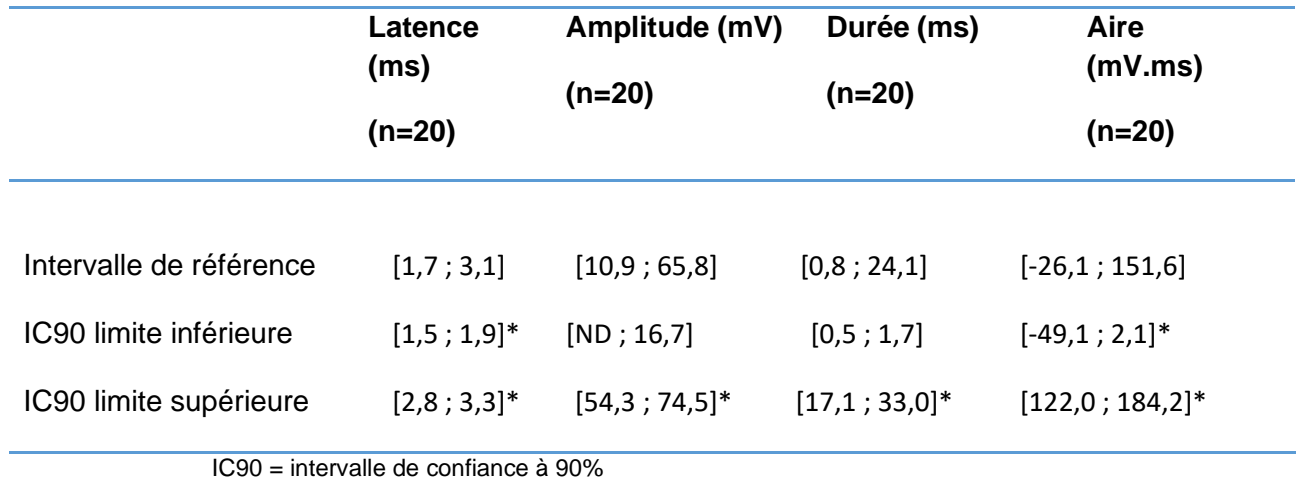

**\*L'intervalle de confiance est plus large que ce qui est recommandé par l'IFCC-CLSI** 

• *Latence, amplitude, durée et aire lors de stimulation distale*

□ Statistiques descriptives

Les statistiques descriptives de la latence, l'amplitude, la durée et l'aire des PACM lors de stimulation distale du nerf fibulaire sont présentées dans le tableau 40. Les distributions de référence de ces variables sont visualisées sur les histogrammes présentés dans les figures 80 à 83.

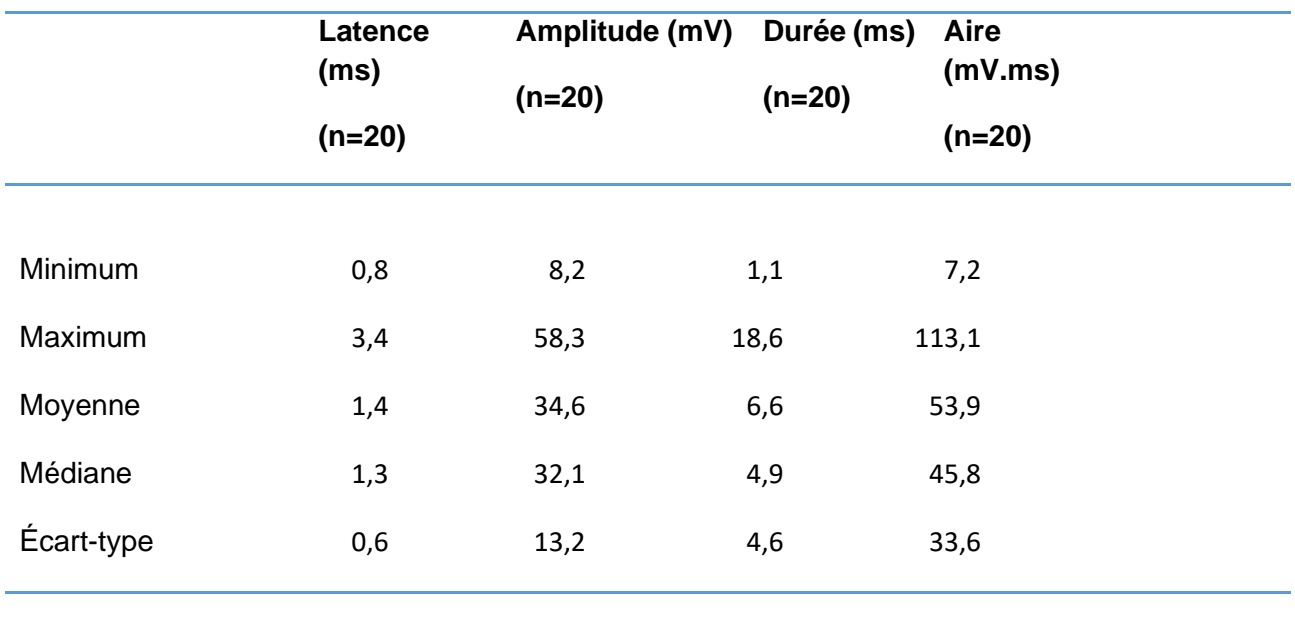

**Tableau 40. Statistiques descriptives de la latence, l'amplitude, la durée et l'aire des potentiels d'action composés musculaires lors de stimulation distale du nerf fibulaire.**

□ Histogrammes de distribution

**Figure 80. Histogramme de distribution des valeurs de référence pour la latence des potentiels d'action composés musculaires lors de stimulation distale du nerf fibulaire.**

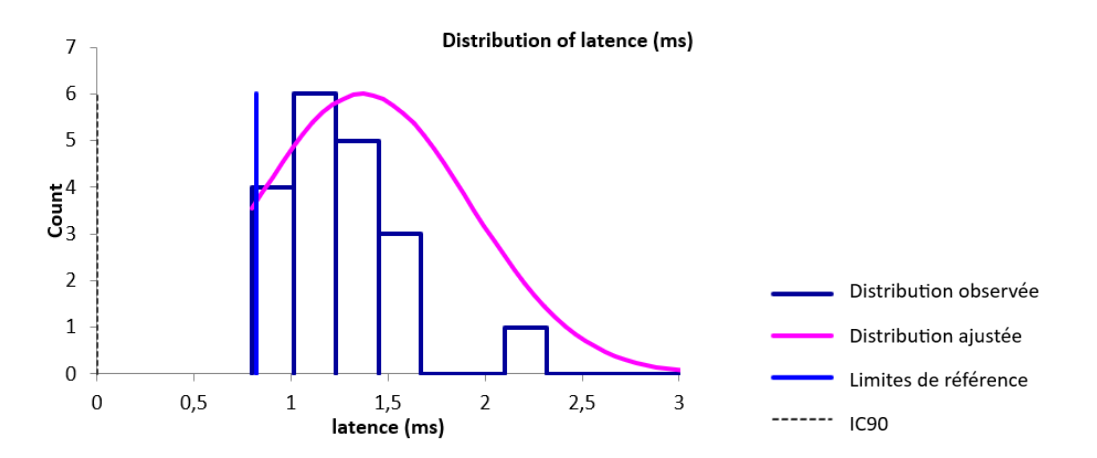

**Figure 81. Histogramme de distribution des valeurs de référence pour l'amplitude des potentiels d'action composés musculaires lors de stimulation distale du nerf fibulaire.**

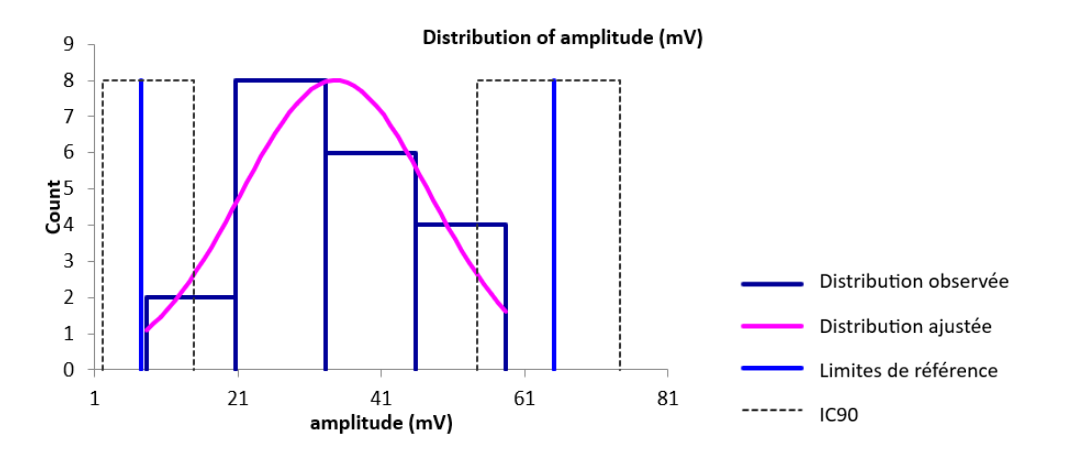

**Figure 82. Histogramme de distribution des valeurs de référence pour la durée des potentiels d'action composés musculaires lors de stimulation distale du nerf fibulaire.**

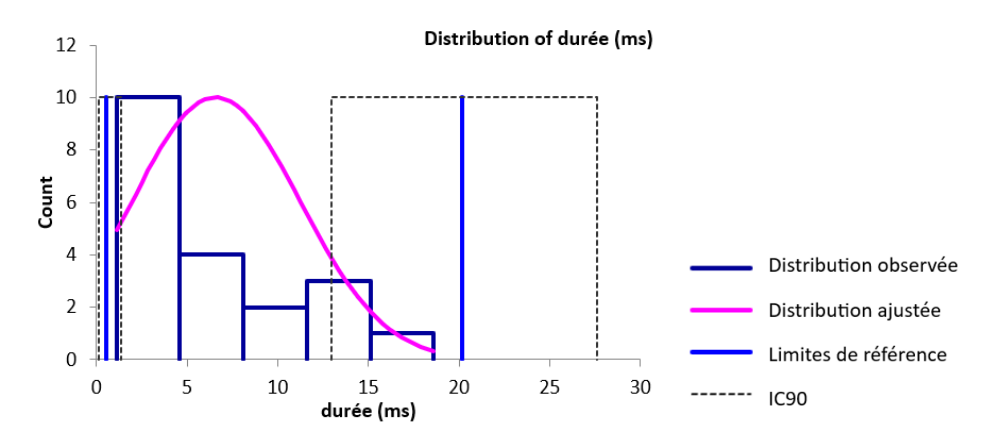

**Figure 83. Histogramme de distribution des valeurs de référence pour l'aire des potentiels d'action composés musculaires lors de stimulation distale du nerf fibulaire.**

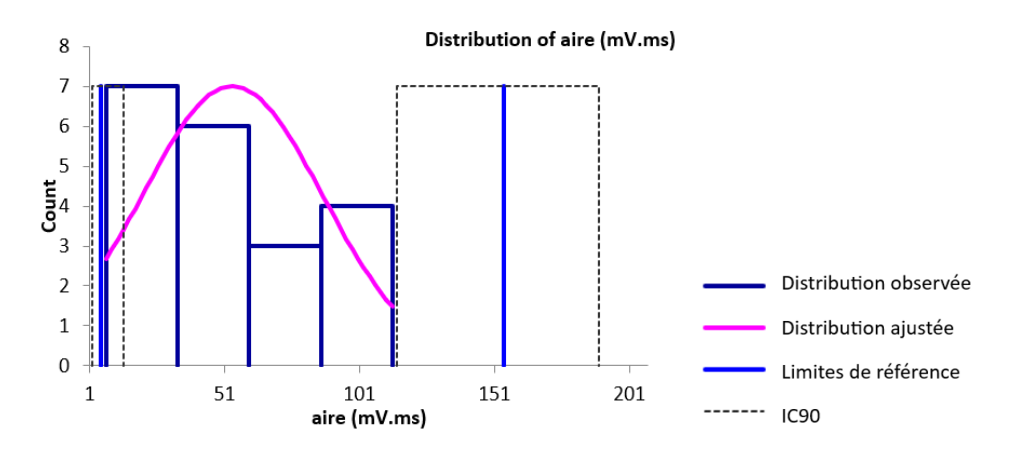

# □ Valeurs aberrantes

Pour les variables des PACM lors de stimulation distale du nerf fibulaire, deux valeurs aberrantes ont été détectées par le test de Dixon-Reed sur les données brutes. Il s'agit des deux plus grandes valeurs 3,4 et 2,1 ms pour la latence. Ces valeurs ont été supprimées et les résultats présentés dans le tableau 41 et la figure 84.

### □ Statistiques descriptives après suppression des valeurs aberrantes

**Tableau 41. Statistiques descriptives de la latence, l'amplitude, la durée et l'aire des potentiels d'action composés musculaires lors de stimulation distale du nerf fibulaire après suppression des valeurs aberrantes.**

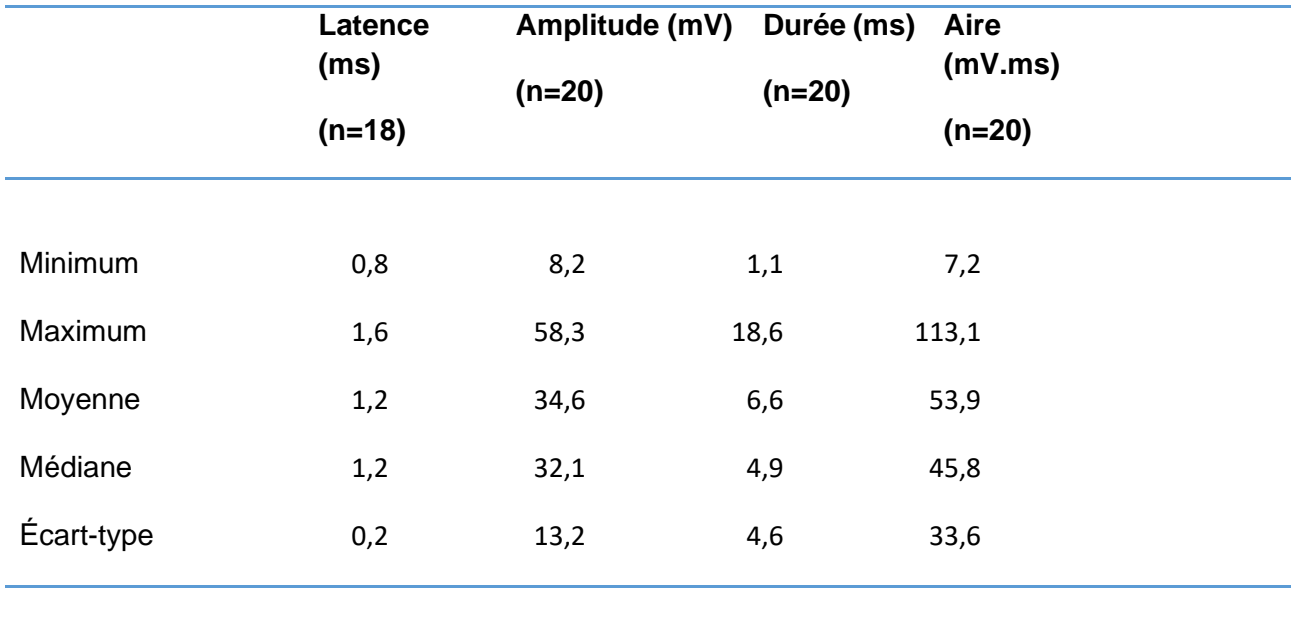

### □ Histogrammes de distribution après suppression des valeurs aberrantes

Les distributions de la latence, de l'amplitude et de l'aire étaient gaussiennes. La distribution gaussienne a pu être obtenue par la transformation de Box-Cox pour la durée.

**Figure 84. Histogramme de distribution des valeurs de référence pour la latence des potentiels d'action composés musculaires lors de stimulation distale du nerf fibulaire après suppression des valeurs aberrantes.**

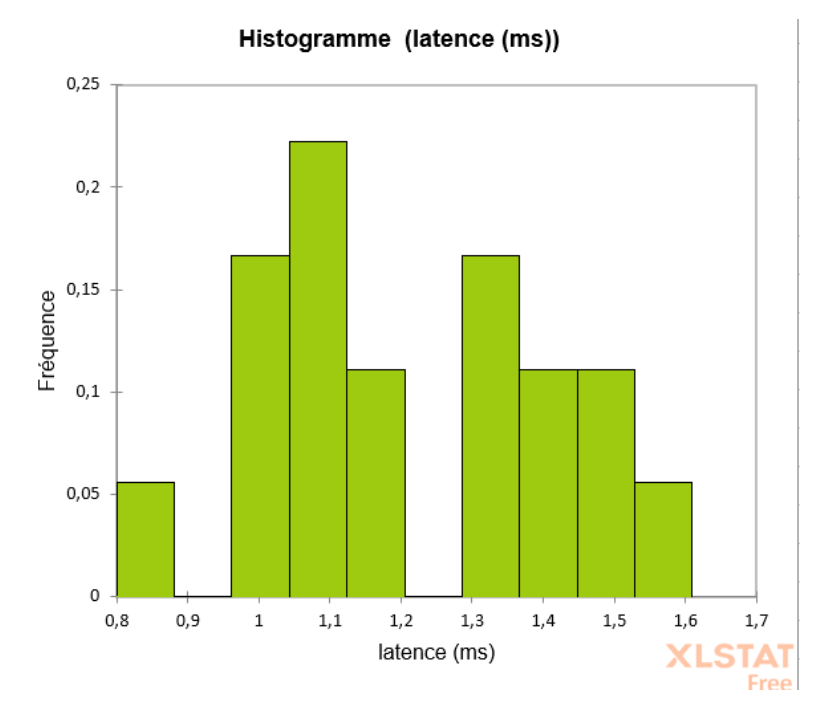

### □ Intervalles de référence après suppression des valeurs aberrantes

Aucun intervalle de référence n'a été calculé pour la latence des PACM lors de stimulation distale du nerf fibulaire car l'effectif de 18 après suppression des valeurs aberrantes était insuffisant (<20).

Des intervalles de référence ont pu être calculés pour l'amplitude, la durée et l'aire des PACM lors de stimulation distale du nerf fibulaire car les effectifs étaient supérieurs ou égaux à 20. Les intervalles de référence accompagnés des intervalles de confiance à 90% de leurs bornes sont présentés dans le tableau 42.

Ces intervalles de référence doivent être interprétés avec mesure car les intervalles de confiance à 90% d'au moins une limite de référence sont plus larges que ce qui est recommandé par l'IFCC-CLSI. Des individus de référence devraient être ajoutés à l'échantillon pour améliorer la précision de l'intervalle de référence.

**Tableau 42. Intervalles de référence et intervalles de confiance à 90% des limites de référence de l'amplitude, la durée et l'aire des potentiels d'action composés musculaires lors de stimulation distale du nerf fibulaire.**

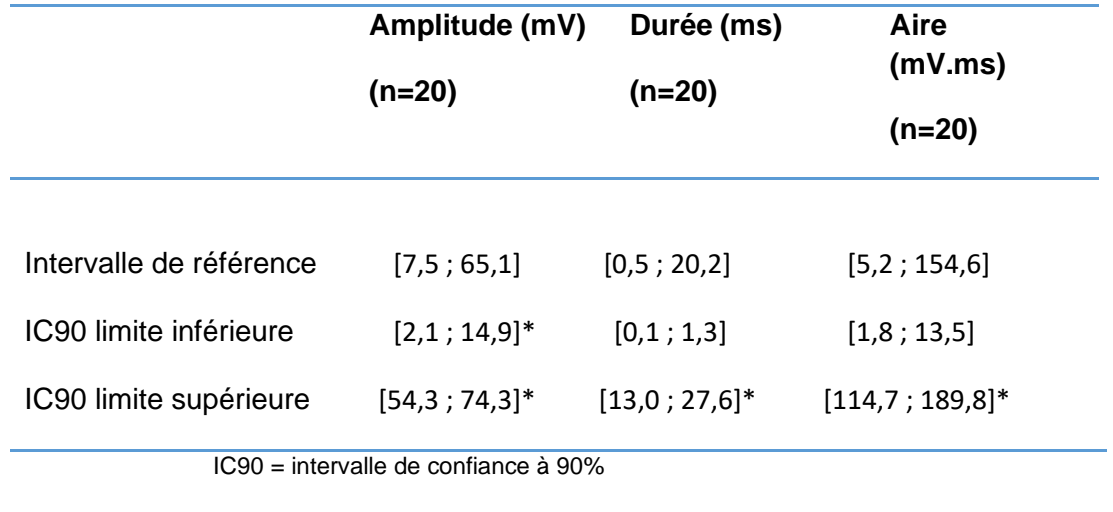

**\*L'intervalle de confiance est plus large que ce qui est recommandé par l'IFCC-CLSI** 

- *Distance, différence de latence et vitesse de conduction entre les sites de stimulation proximale et distale*
	- □ Statistiques descriptives

Les statistiques descriptives de la distance, la différence de latence et la vitesse de conduction entre les sites de stimulation proximale et distale des PACM du nerf fibulaire sont présentées dans le tableau 43. Les distributions de référence de ces variables sont visualisées sur les histogrammes présentés dans les figures 85 à 87.

**Tableau 43. Statistiques descriptives de la distance, de la différence de latence et de la vitesse de conduction entre les sites de stimulation proximale et distale des potentiels d'action composés musculaires du nerf fibulaire.**

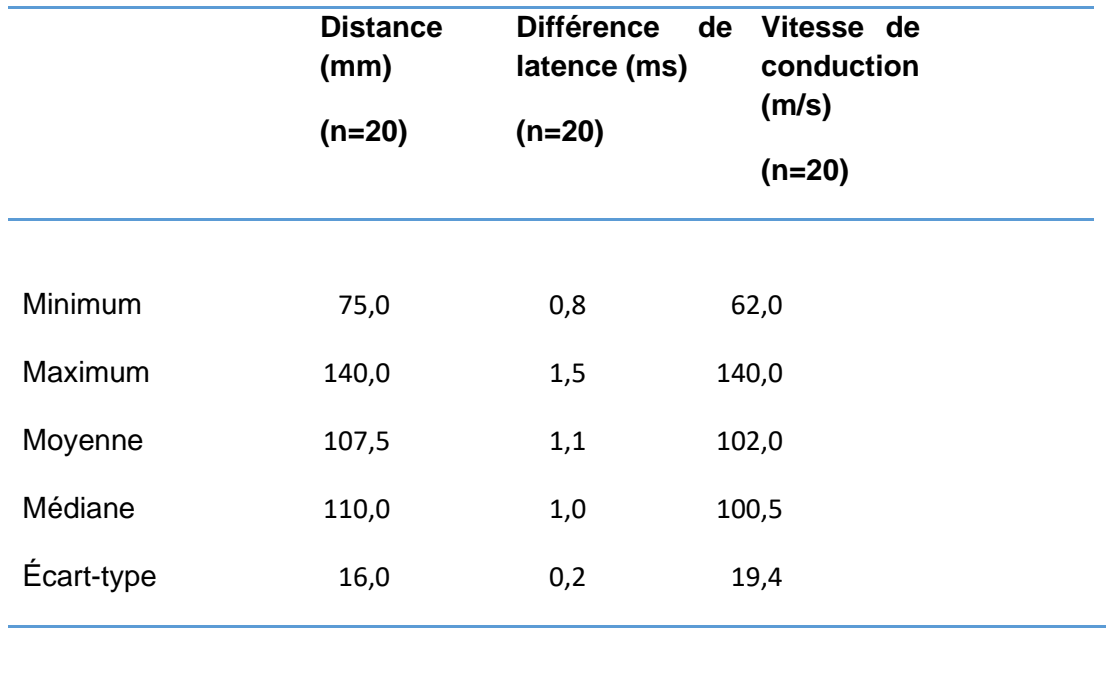

□ Histogrammes de distribution

Les distributions des données brutes des différentes variables étaient gaussiennes.

**Figure 85. Histogramme de distribution des valeurs de référence pour la distance entre les sites de stimulation proximale et distale des potentiels d'action composés musculaires du nerf fibulaire.**

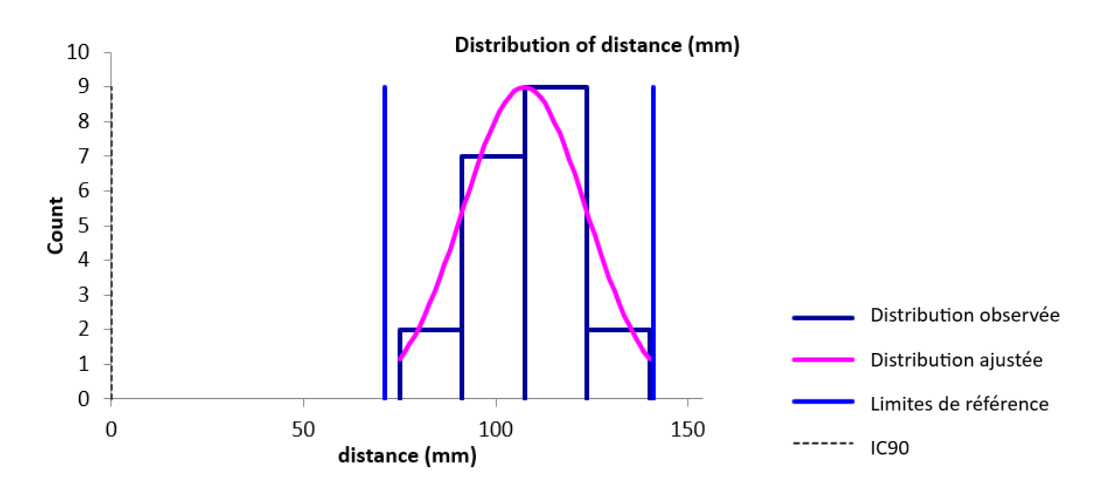

**Figure 86. Histogramme de distribution des valeurs de référence pour la différence de latence entre les sites de stimulation proximale et distale des potentiels d'action composés musculaires du nerf fibulaire.**

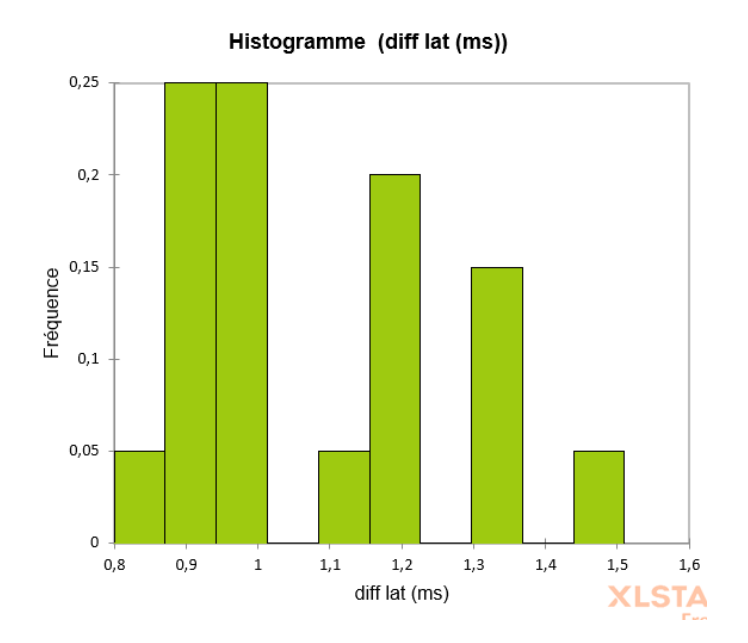

**Figure 87. Histogramme de distribution des valeurs de référence pour la vitesse de conduction entre les sites de stimulation proximale et distale des potentiels d'action composés musculaires du nerf fibulaire.**

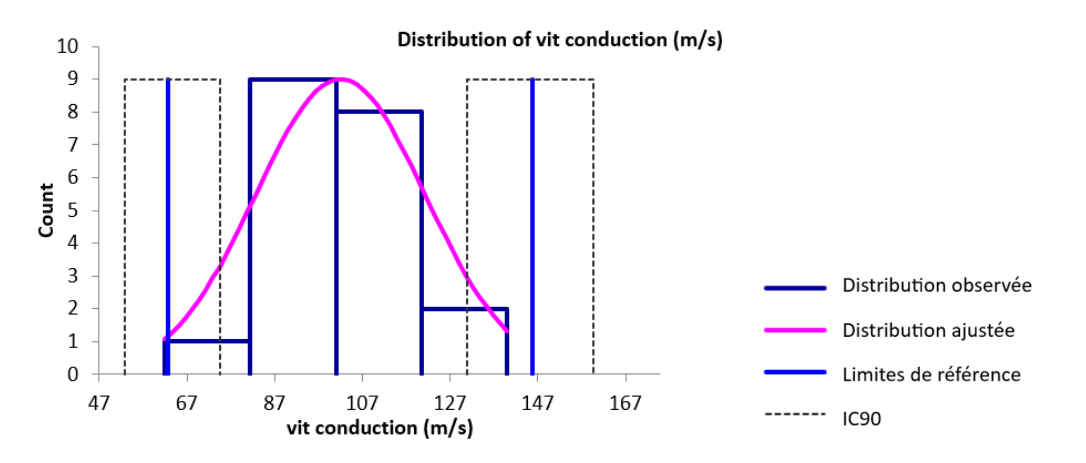

□ Valeurs aberrantes

Pour la distance, la différence de latence et la vitesse de conduction entre les sites de stimulation proximale et distale des PACM du nerf fibulaire, aucune valeur aberrante n'a été détectée par le test de Dixon-Reed ni par le test de Tukey sur les données brutes.

□ Intervalles de référence

Des intervalles de référence ont pu être calculés pour la distance, la différence de latence et la vitesse de conduction entre les sites de stimulation proximale et distale des PACM du nerf fibulaire car les effectifs étaient supérieurs ou égaux à 20. Les intervalles de référence accompagnés des intervalles de confiance à 90% de leurs bornes sont présentés dans le tableau 44.

Ces intervalles de référence doivent être interprétés avec mesure car les intervalles de confiance à 90% d'au moins une limite de référence sont plus larges que ce qui est recommandé par l'IFCC-CLSI. Des individus de référence devraient être ajoutés à l'échantillon pour améliorer la précision de l'intervalle de référence.

**Tableau 44 . Intervalles de référence et intervalles de confiance à 90% des limites de référence de la distance, de la latence et de la vitesse de conduction entre les sites de stimulation proximale et distale des potentiels d'action composés musculaires du nerf fibulaire.**

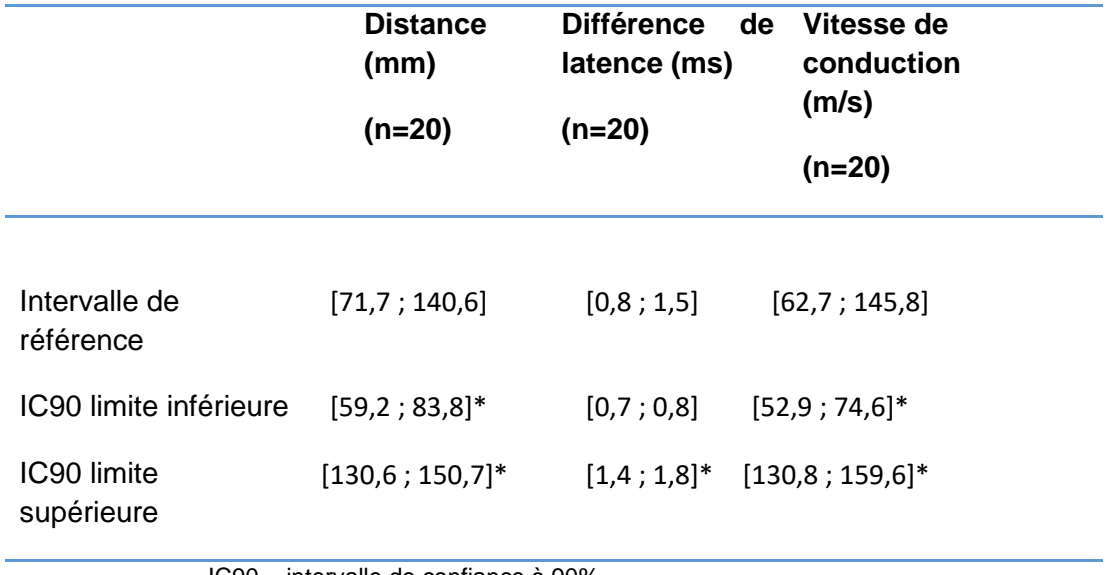

IC90 = intervalle de confiance à 90%

**\*L'intervalle de confiance est plus large que ce qui est recommandé par l'IFCC-CLSI** 

### *b. Onde F*

□ Statistiques descriptives

Les statistiques descriptives des variables de l'onde F du nerf fibulaire sont présentées dans le tableau 45. Les distributions de référence de ces variables sont visualisées sur les histogrammes présentés dans les figures 88 à 90.

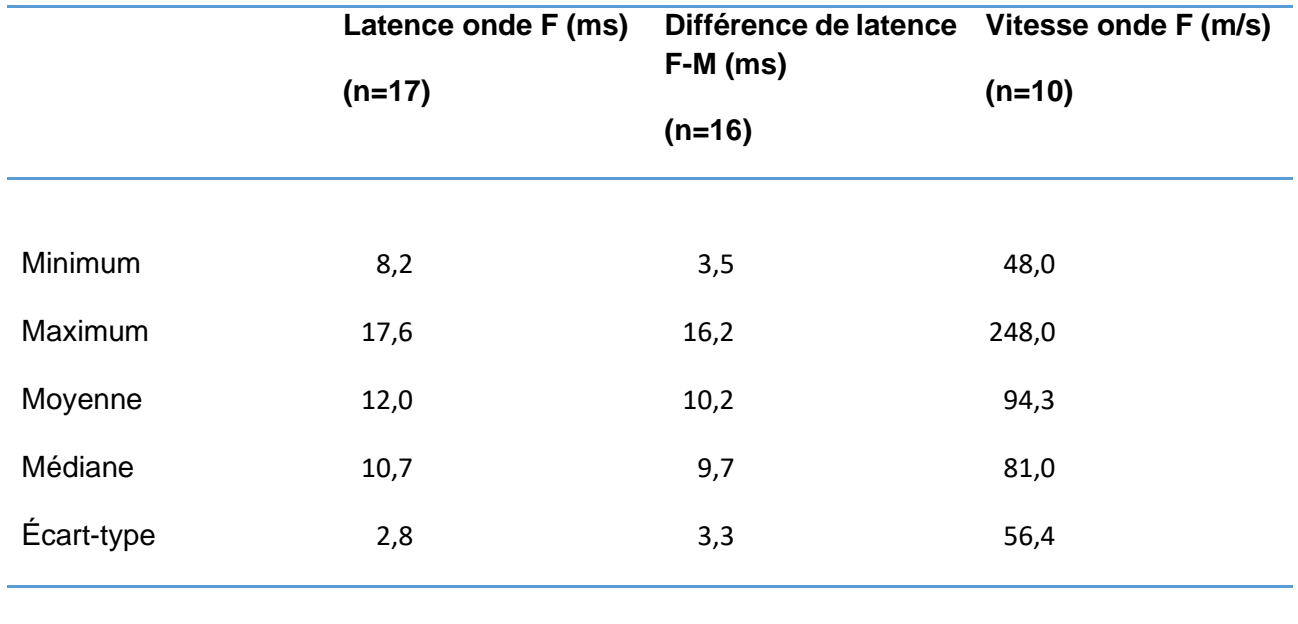

**Tableau 45. Statistiques descriptives de la latence de l'onde F, la différence de latence entre l'onde F et l'onde M et la vitesse de conduction de l'onde F du nerf fibulaire.**

□ Histogrammes de distribution

**Figure 88. Histogramme de distribution des valeurs de référence pour la latence de l'onde F du nerf fibulaire.**

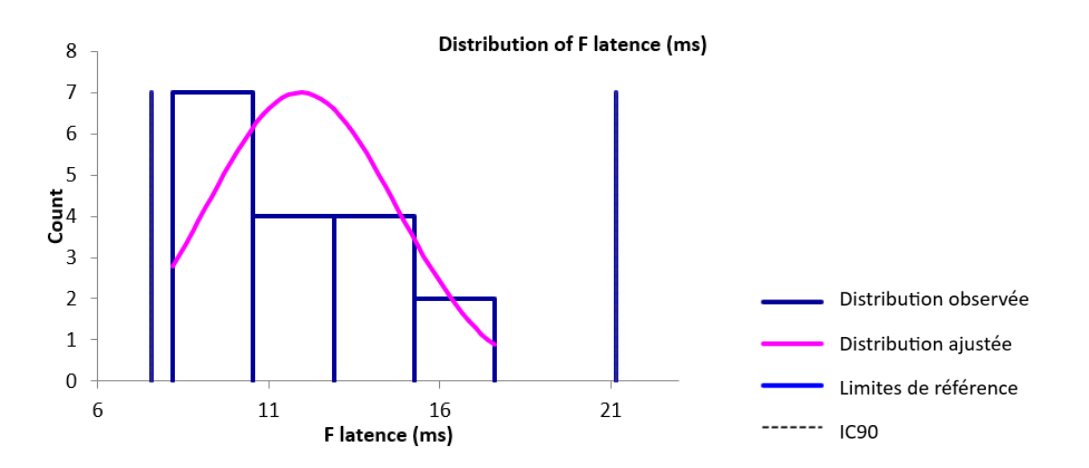

**Figure 89. Histogramme de distribution des valeurs de référence pour la différence de latence entre l'onde F et l'onde M du nerf fibulaire.**

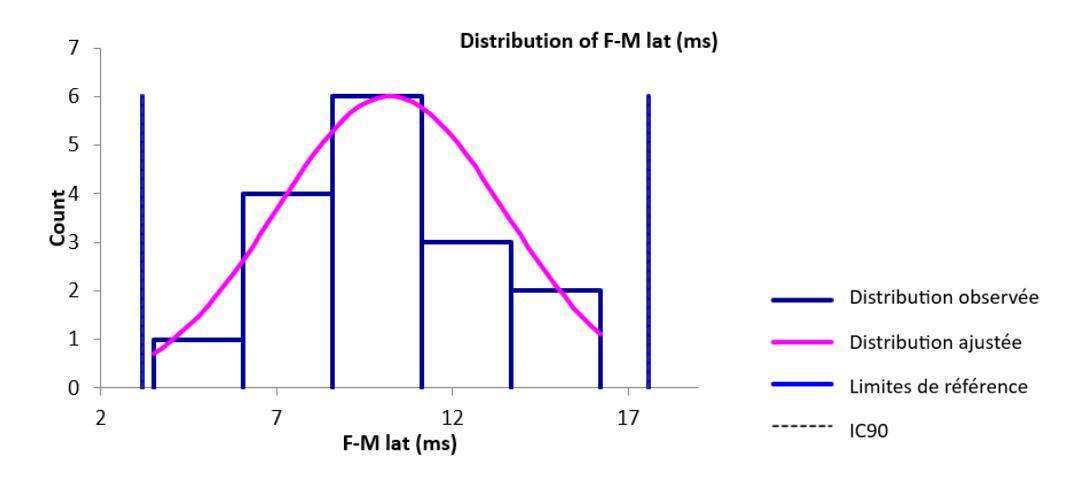

**Figure 90. Histogramme de distribution des valeurs de référence pour la vitesse de conduction de l'onde F du nerf fibulaire.**

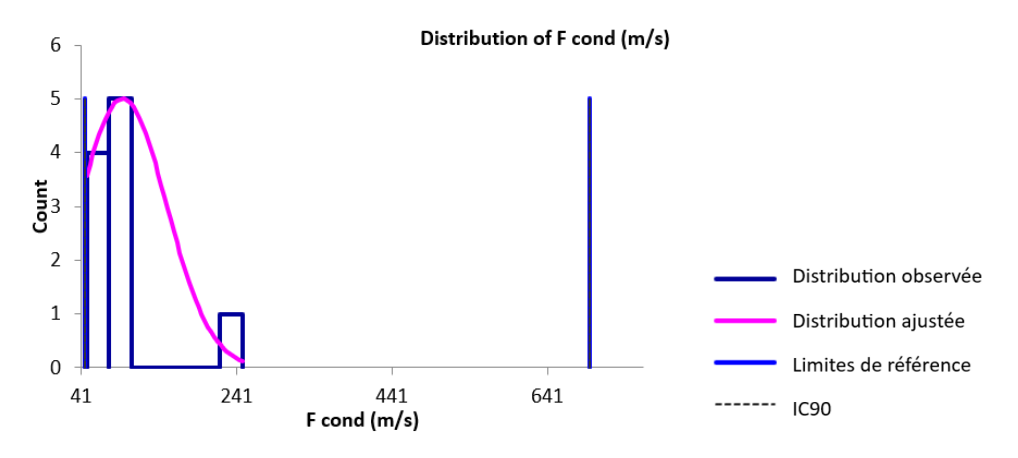

□ Valeurs aberrantes

Pour les variables de l'onde F du nerf fibulaire, une seule valeur aberrante a été détectée par le test de Dixon-Reed sur les données brutes. Il s'agit du maximum de 248 m/s pour la vitesse de conduction. Cette valeur a été supprimée et les résultats présentés dans le tableau 46 et la figure 91.

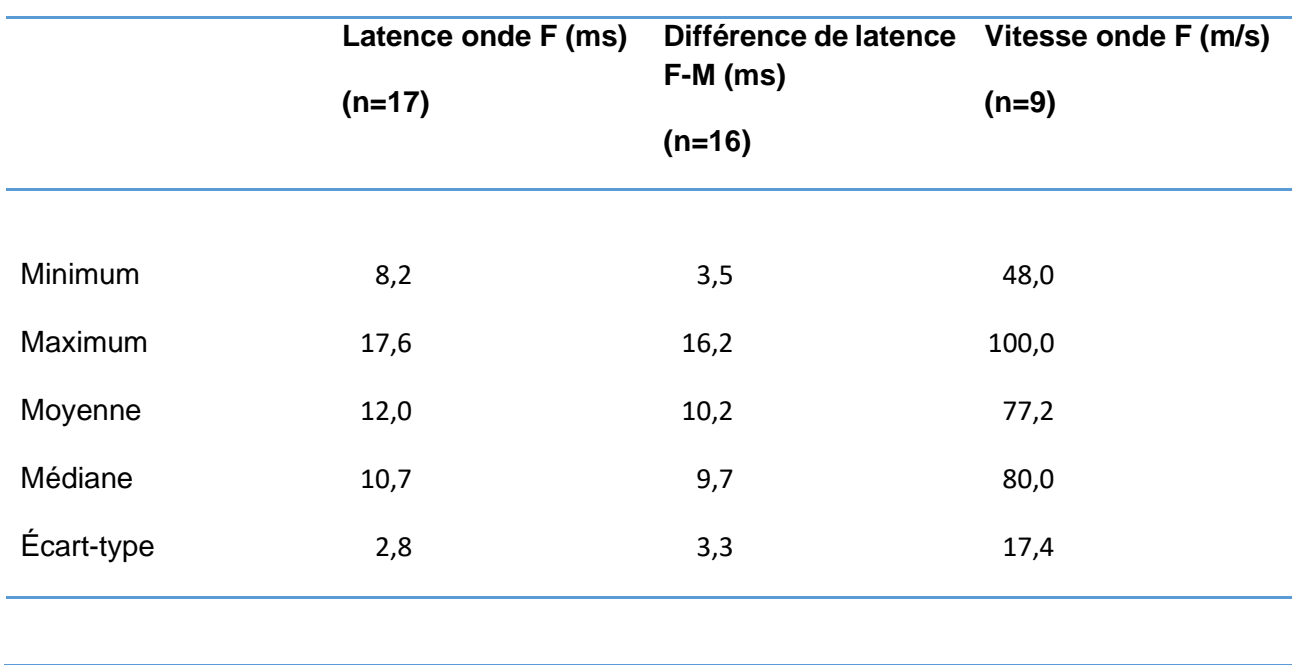

**Tableau 46. Statistiques descriptives de la latence de l'onde F, la différence de latence entre l'onde F et l'onde M et la vitesse de conduction de l'onde F du nerf fibulaire après suppression des valeurs aberrantes.**

### □ Histogrammes de distribution après suppression des valeurs aberrantes

Les distributions des données brutes des variables de l'onde F étaient gaussiennes après suppression des valeurs aberrantes.

# **Figure 91. Histogramme de distribution des valeurs de référence pour la vitesse de conduction de l'onde F du nerf fibulaire après suppression des valeurs aberrantes.**

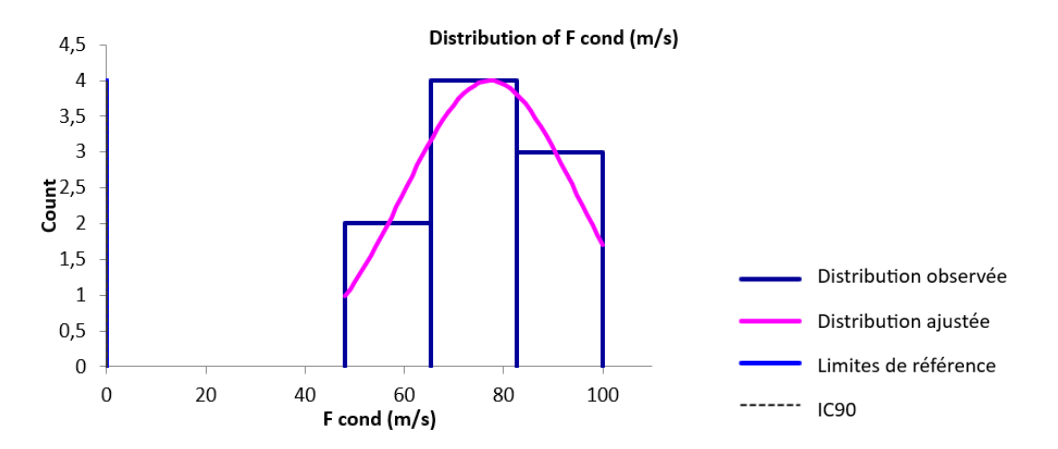
## □ Intervalles de référence après suppression des valeurs aberrantes

Aucun intervalle de référence n'a été calculé pour la latence de l'onde F, la différence de latence entre l'onde F et l'onde M et la vitesse de conduction de l'onde F du nerf fibulaire car les effectifs, respectivement de 17, 16 et 9 après suppression des valeurs aberrantes étaient insuffisants (<20).

## *c. Conduction nerveuse sensitive*

## □ Statistiques descriptives

Les statistiques descriptives de la latence, l'amplitude, la distance entre les sites de stimulation et d'enregistrement et la vitesse de conduction des PACN du nerf fibulaire sont présentées dans le tableau 47. Les distributions de référence de ces variables sont visualisées sur les histogrammes présentés dans les figures 92 à 95.

## **Tableau 47. Statistiques descriptives de la latence, l'amplitude, la distance entre les sites de stimulation et d'enregistrement et la vitesse de conduction des potentiels d'action composés nerveux du nerf fibulaire.**

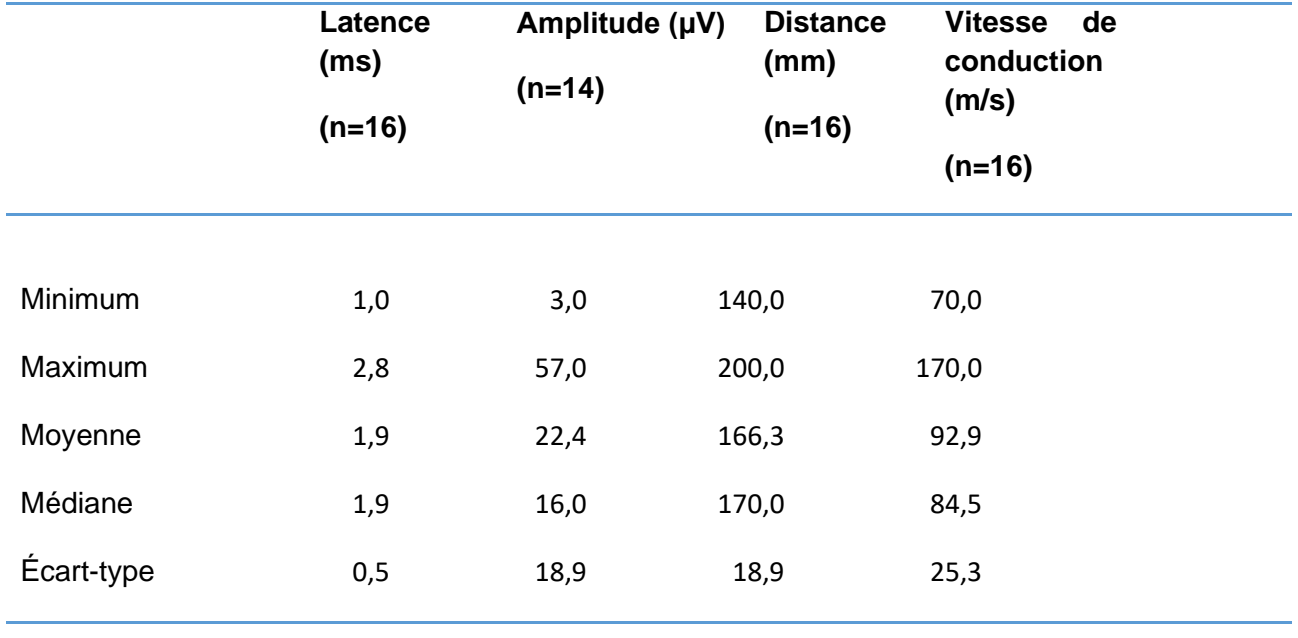

□ Histogrammes de distribution

**Figure 92. Histogramme de distribution des valeurs de référence pour la latence des potentiels d'action composés nerveux du nerf fibulaire.**

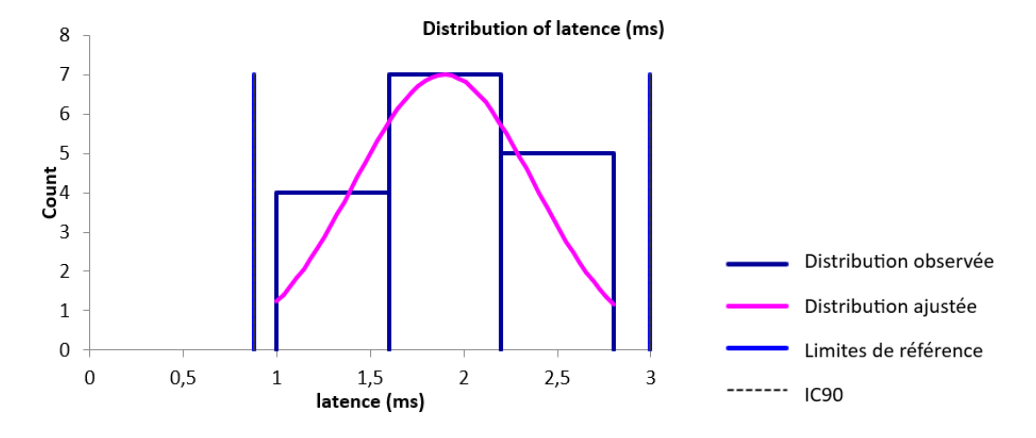

**Figure 93. Histogramme de distribution des valeurs de référence pour l'amplitude des potentiels d'action composés nerveux du nerf fibulaire.**

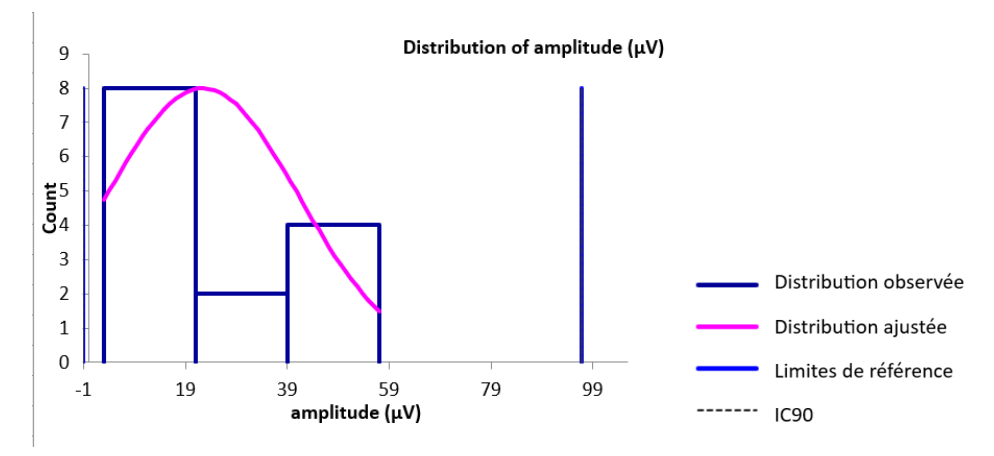

**Figure 94. Histogramme de distribution des valeurs de référence pour la distance entre sites de stimulation et d'enregistrement des potentiels d'action composés nerveux du nerf fibulaire.**

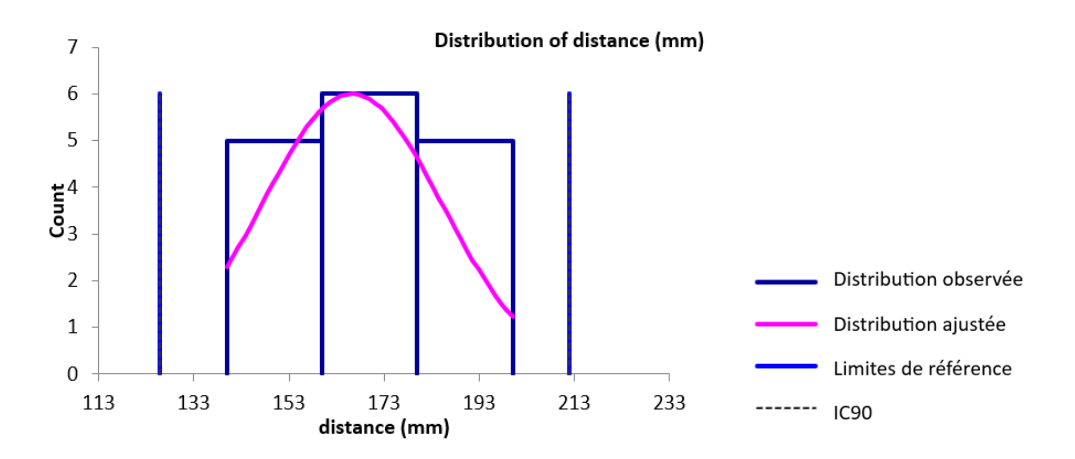

**Figure 95. Histogramme de distribution des valeurs de référence pour la vitesse de conduction des potentiels d'action composés nerveux du nerf fibulaire.**

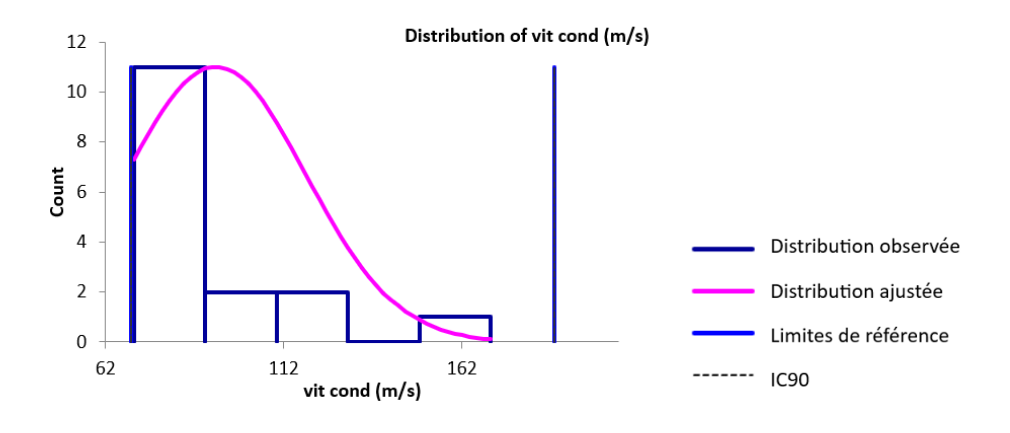

□ Valeurs aberrantes

Pour les variables des PACN du nerf fibulaire, une seule valeur aberrante a été détectée par le test de Dixon-Reed sur les données brutes. Il s'agit du maximum 170 m/s pour la vitesse de conduction. Cette valeur a été supprimée et les résultats présentés dans le tableau 48 et la figure 96.

## □ Statistiques descriptives après suppression des valeurs aberrantes

**Tableau 48. Statistiques descriptives de la latence, l'amplitude, la distance entre les sites de stimulation et d'enregistrement et la vitesse de conduction des potentiels d'action composés nerveux du nerf fibulaire après suppression des valeurs aberrantes.**

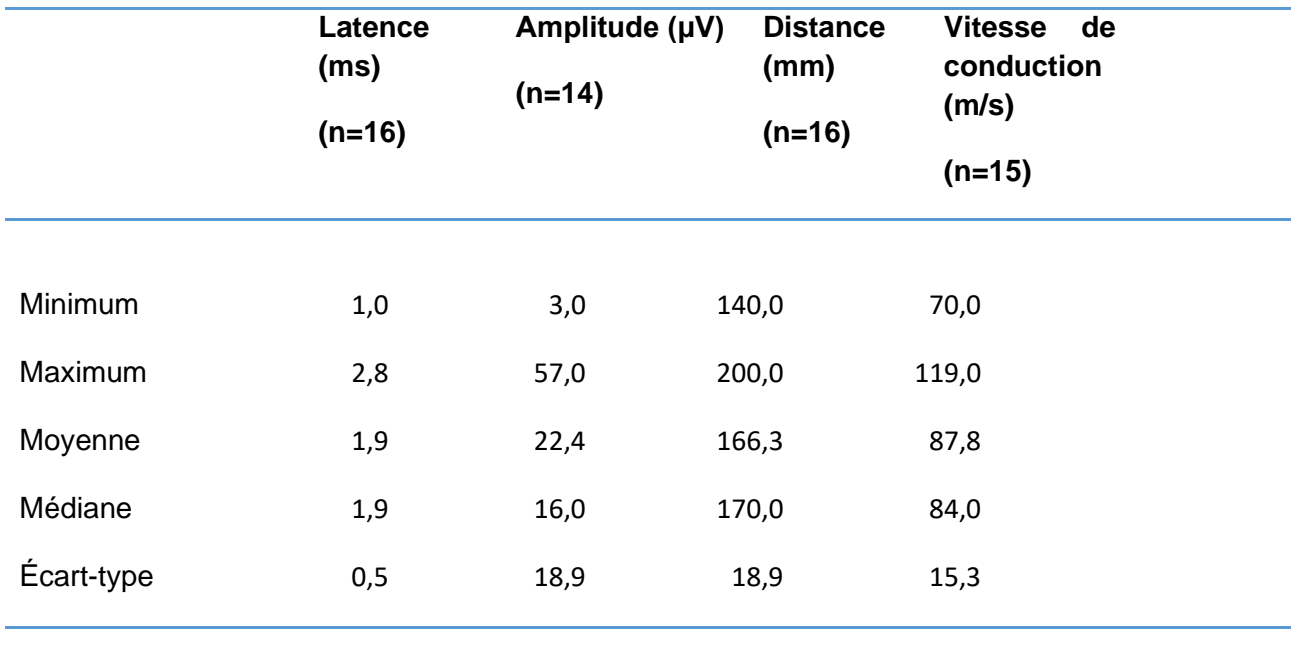

#### □ Histogrammes de distribution après suppression des valeurs aberrantes

Les distributions des données brutes des différentes variables étaient gaussiennes après suppression des valeurs aberrantes.

**Figure 96. Histogramme de distribution des valeurs de référence pour la vitesse de conduction des potentiels d'action composés nerveux du nerf fibulaire après suppression des valeurs aberrantes.**

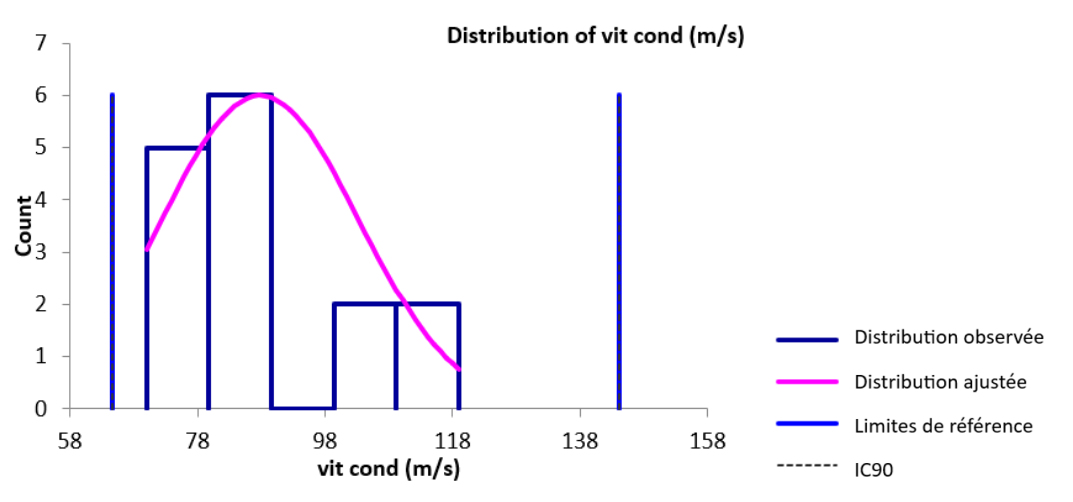

#### □ Intervalles de référence après suppression des valeurs aberrantes

Aucun intervalle de référence n'a été calculé pour la latence, l'amplitude, la distance entre sites de stimulation et d'enregistrement et la vitesse de conduction des PACN du nerf fibulaire car les effectifs respectifs de 16, 14, 16 et 15 après suppression des valeurs aberrantes étaient insuffisants (<20).

## **F. Synthèse**

Les intervalles de référence des différents paramètres de conduction nerveuse des nerfs radial, ulnaire, tibial et fibulaire ayant pu être calculés sont récapitulés dans le Tableau 49. Les intervalles de confiance à 90% accompagnent les limites inférieure et supérieure de référence. Les résultats sont présentés sous la forme : Linf = Limite inférieure de référence [IC90], Lsup = Limite supérieure de référence [IC90] avec IC90 = intervalle de confiance à 90% de la limite concernée.

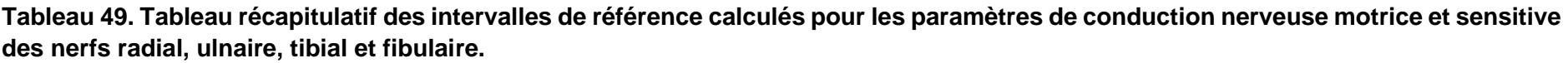

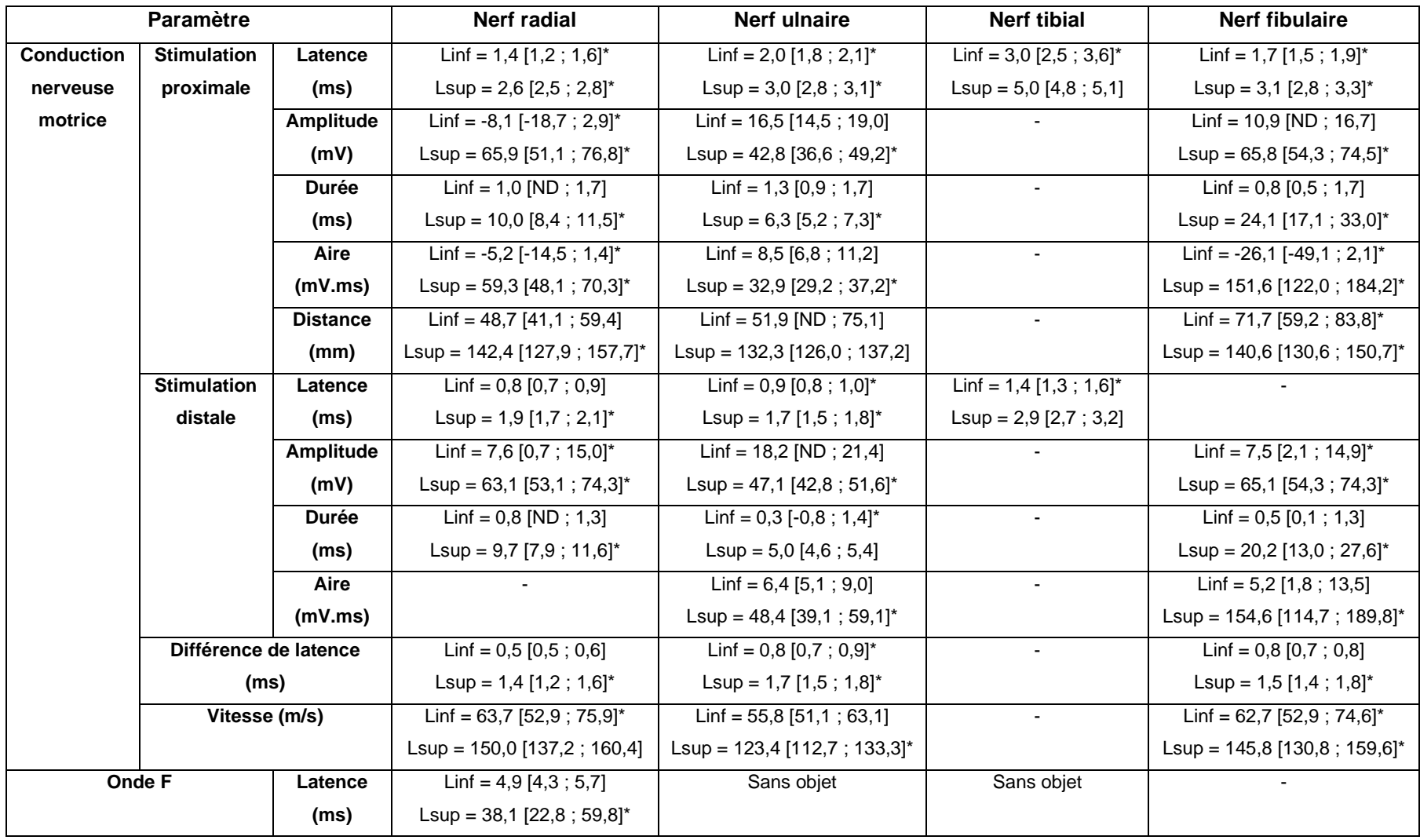

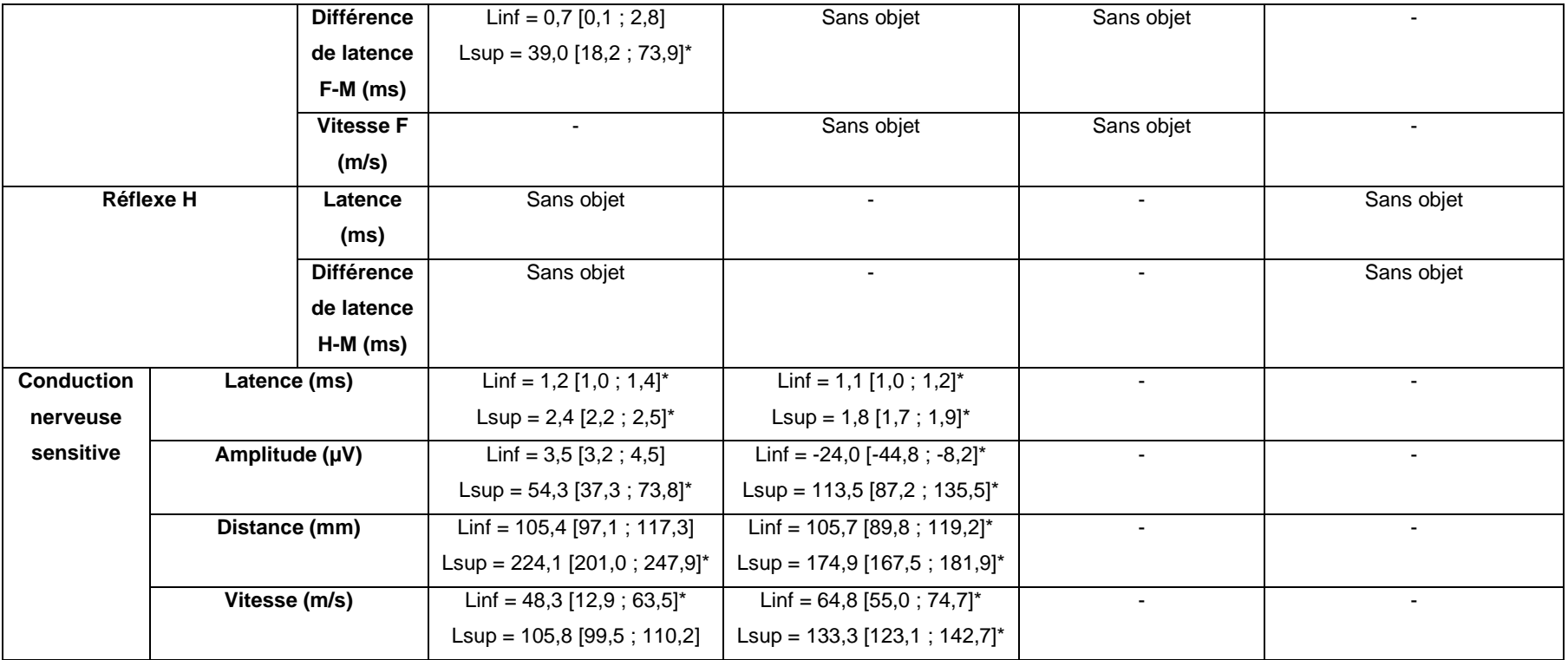

Les résultats sont présentés sous la forme : Linf = Limite inférieure de référence [IC90], Lsup = Limite supérieure de référence [IC90], avec IC90 = intervalle de confiance à 90% de la limite concernée.

\*L'intervalle de confiance est plus large que ce qui est recommandé par l'IFCC-CLSI.

## **4. Discussion**

## **A. Discussion de la partie matériels et méthodes**

#### *a. Les animaux*

#### • *Méthode de sélection*

Il s'agit ici d'une étude rétrospective. Les individus n'ont pas été sélectionnés de manière directe mais à partir d'une base de données. Ce n'est donc pas la méthode recommandée par l'IFCC-CLSI qui préconise une sélection de cas sur des critères d'inclusion avant réalisation des observations ou des mesures sur les individus sélectionnés. Habituellement lors de sélection par la méthode indirecte, ce sont des méthodes statistiques qui permettent d'extraire, à partir de la base de données des résultats, les valeurs suspectées comme « normales ». Cela permet de retrouver les individus en bonne santé parmi une population contenant des individus sains et non sains à partir des valeurs collectées sur eux. Or le risque est d'inclure par erreur les résultats d'individus non sains n'appartenant pas à la distribution réelle de la population de référence (Friedrichs *et al.*, 2012). Ici ce n'est pas la procédure qui a été utilisée puisqu'il a été décidé de sélectionner les individus sur la base de l'anamnèse et des comptes-rendus cliniques et paracliniques après avoir défini ce qu'était pour cette étude un animal en bonne santé, ainsi que des critères d'inclusion et d'exclusion. Il s'agit donc d'une méthode hybride entre la sélection directe et indirecte qui applique la méthode de sélection directe et *a priori* à une étude rétrospective sur une base de données. C'est pourquoi il semblait pertinent de calculer les intervalles de référence en utilisant les méthodes de calcul d'intervalles de référence *de novo*.

## • *Définition d'un individu en bonne santé*

Un prérequis pour un individu de référence est d'être en bonne santé. Selon la définition de l'OMS, « la santé est un état de complet bien-être physique, mental et social, et ne consiste pas seulement en une absence de maladie ou d'infirmité ». Cette définition est très large et difficilement évaluable pour les animaux. La définition de la santé est relative et subjective et manque de précision et de critères quantifiables. C'est pourquoi les individus de référence sont choisis en utilisant des critères d'inclusion et d'exclusion bien définis et correspondant aux objectifs d'une étude donnée. Dans le contexte de cette étude, il s'agissait d'obtenir des valeurs de référence des variables de conduction nerveuse des nerfs radial, ulnaire, tibial et fibulaire. Or un individu peut avoir une atteinte unilatérale d'un membre sans que cela n'affecte le membre controlatéral. Il a donc été décidé d'intégrer dans l'échantillon de référence des animaux qui présentaient un membre sain. Comme il s'agit d'une étude rétrospective, les individus pour lesquels un examen électrodiagnostique était enregistré avaient tous un motif pathologique de consultation. Ceux qui ont été retenus sont ceux pour lesquels un seul membre était atteint ce qui permettait d'une part d'avoir un examen électrodiagnostique et d'autre part des valeurs pour le membre controlatéral sain. Les valeurs de référence sont donc toutes les valeurs obtenues sur les membres sains. Les comptes-rendus ont été vérifiés pour s'assurer que le membre en question était bien exempt d'anomalies (pas de boiterie rapportée dans l'anamnèse, examen clinique et neurologique du membre normal, examen radiographique si présent normal).

## • *Choix des critères d'inclusion et d'exclusion*

Les critères d'inclusion étaient :

- Être de l'espèce *Felis silvestris catus ;*
- Avoir de 3 mois à 13 ans ;
- Être présenté pour atteinte d'un seul membre (traumatique ou boiterie d'origine indéterminée) ;
- Avoir subi un examen électrodiagnostique ;
- Avoir un membre controlatéral au membre atteint ne présentant aucune anomalie à l'examen clinique, neurologique, et radiographique lorsqu'il était présent.

Pour les critères d'exclusion, n'ont pas été retenus les chats :

- Pour lesquels les données de l'examen électrodiagnostique étaient absentes ou ne concernaient pas des nerfs des membres ;
- Présentant une atteinte métabolique comme le diabète ;
- Présentant une atteinte infectieuse généralisée comme la PIF ou le tétanos ;
- Suspects d'atteinte nerveuse d'origine tumorale ;
- Dont l'examen neurologique était en faveur d'une polyneuropathie ou d'une myasthénie grave ;
- Présentant des signes d'atteinte nerveuse centrale associés à la boiterie ou l'ataxie ;
- Présentant une atteinte bilatérale ;
- Présentés pour une hyperesthésie ou un syndrome queue de cheval.

Ces critères ont été définis *a priori* et seules les valeurs du membre sain des chats correspondant à ces critères ont été analysées.

## • *Taille de l'échantillon de référence et nombre de valeurs par variable*

Si l'on se réfère aux recommandations internationales, un minimum de 120 individus est préconisé pour déterminer des limites de références avec leurs intervalles de confiance à 90% par la méthode non paramétrique. De plus, par précaution, un échantillon un peu plus grand devrait être choisi pour permettre le rejet de possibles valeurs aberrantes. Plus l'échantillon choisi est de petite taille, plus grande est l'incertitude de l'estimation des limites de référence (Friedrichs *et al.*, 2012).

Pour cette étude, il était difficilement possible d'avoir un minimum de 120 individus. D'ailleurs il existe un grand nombre de situations en médecine vétérinaire où la collecte d'un échantillon de si grande taille n'est pas réalisable en pratique. C'est pourquoi les recommandations appliquées aux échantillons de petite taille ont été suivies. Ainsi lorsqu'il y a entre 20 et 40 individus de référence les intervalles de référence doivent être calculés par la méthode robuste indépendamment de la distribution des données, ou par la méthode paramétrique uniquement si la distribution est gaussienne. Dans ce contexte, la publication des intervalles de confiance associés est indispensable pour souligner l'imprécision des limites de référence déterminées. Il est également conseillé d'adjoindre l'histogramme, la moyenne ou la médiane, ainsi que le maximum et le minimum. Une autre alternative est de rendre disponible la totalité des valeurs de référence (Friedrichs *et al.*, 2012). Celles-ci sont présentées dans les annexes 19 à 22.

Lorsqu'il y a moins de 20 valeurs disponibles, ces mêmes éléments peuvent être rapportés mais un intervalle de référence ne devrait pas être déterminé.

Concernant les intervalles de confiance des limites de référence, la largeur de l'intervalle de confiance ne devrait pas excéder 20% de la largeur de l'intervalle de référence, sinon cela signifie qu'il faut augmenter la taille de l'échantillon de référence (Friedrichs *et al.*, 2012).

Au total, 48 individus qui correspondaient aux critères ont été collectés. Néanmoins, ces individus se répartissaient entre ceux qui avaient des valeurs pour les membres thoraciques et ceux qui avaient des valeurs pour les membres pelviens : il n'y avait alors plus que 20 individus pour le membre pelvien et 28 pour le membre thoracique. Or pour chaque examen électrodiagnostique pratiqué, il y avait parfois certaines variables qui n'avaient pas été mesurées ou enregistrées. Ceci explique que le nombre de valeurs dépende de la variable et du nerf analysés, et tombe parfois en dessous de 20. Dans ce dernier cas, aucun intervalle de référence n'a été calculé conformément aux recommandations.

## • *Races et sexe*

L'effectif était constitué de 39 chats européens, deux chartreux, deux british shorthair, deux persans, un norvégien, un bengal et un sacré de Birmanie. Sur les 48 chats inclus dans l'étude 44% étaient des femelles (n=21) et 56% étaient des mâles (n=27). Le fait que la majorité des chats présentés soient de type européen et que la proportion de mâles et de femelles soit relativement équilibrée est représentatif de la population de référence. Aucune sélection n'a été effectuée selon le sexe ou la race, et ces critères n'ont pas été choisis comme critères de partition car aucune influence du sexe ou de la race n'est rapportée dans la littérature. Les seules différences qui ont pu être observées chez le chien sont en fait dues au format de l'animal, ce qui est discuté un peu plus loin.

• *Poids* 

Les poids des chats de l'échantillon de référence allaient de 2,4 à 7 kg  $(4,3 \pm 1,2 \text{ kg})$ . Ils étaient donc assez hétérogènes. De plus, certains des chats étaient adultes et d'autres encore en croissance. Il y avait donc des différences de tailles entre les individus, ce qui est confirmé par la variabilité assez importante des distances mesurées correspondant à la longueur des nerfs. Or il a été démontré dès les années 80 chez l'Homme que la taille était un facteur de variation de la vitesse de conduction nerveuse. Ainsi, la vitesse de conduction diminue lorsque la taille augmente sans que cela ne soit dû à une différence de température (Campbell Jr. *et al.*, 1981). Cependant, cette hétérogénéité de taille est représentative de la population des chats sur lesquels un examen électrodiagnostique est pratiqué à l'EnvA. C'est pourquoi le format n'a pas été choisi comme critère d'exclusion. Il aurait pu être intéressant d'opérer une partition sur ce critère mais les effectifs des sous-groupes auraient été trop faibles pour envisager le calcul d'un intervalle de référence.

• *Âge*

Tout comme le format, l'âge est un facteur de variation des variables de conduction nerveuse mais contrairement au format, nous l'avons ici retenu comme critère d'inclusion. Ainsi nous n'avons sélectionné que des chats qui avaient entre 3 mois et 13 ans. Plusieurs études permettent d'affirmer que des variations importantes existent chez les animaux jeunes et âgés. Tout d'abord, la maturation du système nerveux est progressive et les vitesses de conduction nerveuses de l'adulte sont atteintes à l'âge de 3 mois chez le chaton (Lavely, 2006) et entre 6 mois et 1 an chez le chiot. Chez le chien, on observe un déclin à partir de 7 ans qui atteint -10 à -15% à 10 ans (Swallow et Griffiths, 1977). Chez le chat vieillissant, une étude a montré que la vitesse de conduction des motoneurones était réduite chez des animaux de 14 et 15 ans comparé à ceux de 1 à 3 ans (Chase *et al.*, 1985). Ces différences s'accompagnent de modifications morphologiques, avec une démyélinisation segmentaire chez les animaux âgés qui pourrait expliquer la réduction de la vitesse de conduction nerveuse (Adinolfi *et al.*, 1991). En revanche les vitesses de conduction étaient comparables entre les jeunes adultes et des chats de 13 ans (Morales *et al.*, 1987) c'est pourquoi nous avons choisi cet âge seuil.

## *b. Les facteurs de variation*

Les sources d'erreurs principales rencontrées dans les études de conduction nerveuse sont de plusieurs ordres. On retrouve des erreurs dues à la phase pré-analytique et analytique : manque de standardisation des procédures, mauvaise interprétation d'artefacts comme signaux de réponse, défaut de sensibilité dans le repérage d'anomalies… Puis on retrouve des erreurs dues à la non prise en compte de facteurs de variations : variations dues à l'âge, au trajet et à la longueur des nerfs, et plus fréquemment à la réalisation de l'examen électrodiagnostique sur un membre froid (Ferrante *et al.*, 2015).

## • *Erreurs pré-analytiques et analytiques*

Pour limiter les erreurs pré-analytiques, il convient d'appliquer la même préparation à tous les animaux : protocole anesthésique, repérage des sites de stimulation et d'enregistrement, mesure des distances, positionnement des électrodes, imbibition d'alcool. Par exemple, un déplacement même mineur d'une électrode conduit à des modifications non négligeables de la forme et de la taille des potentiels d'action (Malik *et al.*, 1989).

La limitation des variations analytiques passe par l'emploi d'un matériel spécifique et qui ne change pas d'un individu à l'autre, l'utilisation de méthodes de mesure et d'analyse par l'appareil standardisées, le contrôle des tracés en temps réel pour repérer des anomalies et éviter de les rejeter *a posteriori* comme « outliers » (Friedrichs *et al.*, 2012). Concernant l'interprétation des tracés, deux sources d'erreur sont notamment à connaître.

Premièrement la stimulation non intentionnelle de nerfs voisins du nerf à étudier. Lors d'une stimulation électrique d'intensité trop importante, le courant peut stimuler un nerf ou un muscle ne correspondant pas à celui qui est étudié et on voit alors apparaître un potentiel inapproprié. Par exemple, le nerf médian et le nerf ulnaire sont très proches dans le creux axillaire et si un stimulus à destination du nerf médian se propage au nerf ulnaire, les électrodes vont enregistrer un potentiel provenant de muscles innervés par le nerf ulnaire. La latence sera alors erronée et trop courte car la vitesse de conduction du nerf médian est inférieure à celle du nerf ulnaire (Kimura, 1984).

Deuxièmement il faut considérer les effets de dispersion temporelle. Les potentiels générés par les fibres de conduction lentes apparaissent de manière retardées par rapport à ceux des fibres de conduction rapide ce qui augmente la durée du potentiel enregistré. De plus en se chevauchant ces potentiels peuvent s'annuler ce qui résulte en une amplitude réduite (Kimura, 1984 ; Papageorgiou *et al.*, 2018).

Enfin une erreur fréquente provient de l'imprécision de la mesure de la longueur des nerfs. Les mesures de surfaces peuvent soit sous-estimer soit surestimer la distance réelle de conduction. En conséquence, il conviendrait de toujours considérer les vitesses calculées comme des approximations des vitesses réelles. Ceci est d'autant plus vrai que le trajet du nerf est tortueux, comme dans le plexus brachial (Kimura, 1984). Par ailleurs chez l'Homme ont été montrées des dispositions anatomiques particulières qui doivent être prises en compte lors de la réalisation de l'examen (anastomose de Martin-Gruber) (Bouche, 2008).

Un bon moyen d'évaluer les risques d'erreurs analytiques et de les rendre compréhensibles par les lecteurs est de publier des estimateurs de la qualité analytique de la méthode. Ainsi le coefficient de variation peut être calculé, ou encore l'erreur totale sur la mesure incluant l'imprécision et le biais (TAE, total allowable error) (Friedrichs *et al.*, 2012). Une étude réalisée chez le chien s'est intéressée à la reproductibilité de sa méthode et a montré une variation allant jusqu'à 11% des vitesses de conduction du nerf ulnaire et du nerf radial (Van Nes et Van Den Brom, 1986).

## • *Longueur des nerfs et format*

Il a été montré qu'il existait une relation inverse entre la taille et la vitesse de conduction nerveuse. Ainsi les nerfs plus longs sont généralement plus fins et conduisent donc plus lentement les potentiels d'action (Campbell Jr. *et al.*, 1981 ; Ferrante *et al.*, 2015). Ce facteur de variation n'a pas été retenu comme critère d'inclusion ou de partition. Néanmoins, le fait que le chat soit une espèce avec assez peu de variabilité de format a limité les erreurs pouvant provenir de ce facteur de variation.

## • *Température*

Préalablement à la définition des critères d'inclusion et d'exclusion, la lecture de la littérature a permis d'identifier la température comme un facteur de variation de la conduction nerveuse.

En effet, le refroidissement des nerfs et des muscles augmente l'amplitude et l'aire des potentiels d'action et ralentit la vitesse de conduction nerveuse (Ferrante *et al.*, 2015).

Lee et Bowen ont montré que la vitesse de conduction du nerf ulnaire mesurée chez 19 chiens diminuait de façon linéaire de 1,7 m/s pour chaque degré de température tissulaire perdu entre 37 et 20°C (1975). Une étude plus récente a montré que la vitesse de conduction sensitive chez le chien était diminuée pour les températures basses. Pour chaque degré de perdu la vitesse de conduction sensitive diminuait linéairement de 1,6 m/s pour le nerf ulnaire et 2,0 m/s pour le nerf fibulaire (Miyamoto *et al.*, 1990). Des études réalisées chez l'Homme ont aussi montré que les amplitudes étaient augmentées par des températures basses (Kimura, 1984).

Pour limiter les variations dues à la température, il est conseillé de réaliser un examen électrodiagnostique dans une pièce chauffée entre 21 et 23°C (Kimura, 1984). Des moyens de réchauffement actif comme des tapis chauffants peuvent être employés pour prévenir le refroidissement de la température rectale. Il est intéressant de contrôler ce paramètre par le suivi de la température rectale et de la température du membre étudié. Si la température du membre descend en dessous de 34°C il faut le réchauffer ou, à défaut, ajouter 5% à la valeur de la vitesse mesurée pour chaque degré de perdu en dessous de 34°C (Kimura, 1984).

Lors de la réalisation d'un examen électrodiagnostique à l'EnvA, la plupart de ces conditions peuvent être remplies : pièce chauffée, tapis chauffant, mesure de la température rectale et tissulaire. Néanmoins dans le cadre de notre étude, cette variable était seulement occasionnellement rapportée dans les résultats de l'examen. C'est pourquoi il n'a malheureusement pas été possible d'en minimiser l'impact dans le calcul des intervalles de référence. Ainsi, sur l'ensemble des 48 cas inclus dans l'échantillon de référence, seules quatre valeurs de température du membre étaient disponibles. Celles-ci allaient de 28,7° à 32,2° (et jusqu'à 35°C pour un individu non retenu dans l'échantillon). Ces températures relativement basses ont sûrement eu un impact sur les vitesses de conduction mesurées. Les variations de température de l'étude pourraient, d'après les relations linéaires démontrées, être responsables d'une variation d'environ 10 m/s de la vitesse de conduction.

## *c. Le traitement statistique et le calcul des intervalles de référence*

## • *Identification et gestion des valeurs aberrantes*

La présence de valeurs aberrantes ou « outliers » peut s'expliquer par l'inclusion par erreur d'individus ne répondant pas aux critères de l'étude dans l'échantillon de référence. Elle peut aussi venir d'une erreur pré-analytique, analytique ou post-analytique. Enfin il peut aussi s'agir d'un individu dont la valeur normale est éloignée du centre de la distribution de référence (Mazelier et Vergneau, 2014). La présence de valeurs extrêmes parmi les valeurs aberrantes a un impact négatif sur la détermination d'un intervalle de référence, en particulier lors d'utilisation de la méthode paramétrique. La méthode robuste est la moins sensible à l'effet des valeurs aberrantes (Friedrichs *et al.*, 2012).

L'utilisation de tests statistiques permet de repérer les valeurs aberrantes des extrémités de la distribution. Il s'agit, comme évoqué précédemment, de la méthode de Dixon-Reed et de l'algorithme de Horn basé sur le test de Tukey. L'utilisation de ce dernier requiert une distribution gaussienne. Or parfois il faut passer par une transformation de Box-Cox pour se rapprocher de la distribution gaussienne. On est alors dans une impasse car la transformation Box-Cox ne doit pas être utilisée en présence de valeurs aberrantes (Mazelier et Vergneau, 2014).

Les recommandations actuelles sont plutôt de conserver les valeurs aberrantes à moins qu'une réévaluation du cas ne laisse suspecter une erreur d'inclusion ou de mesure (Geffré, 2011). Dans le cadre de cette étude rétrospective, je n'ai pas assisté aux examens électrodiagnostiques et je n'ai pas pu contrôler moi-même en temps réel les mesures effectuées. C'est pourquoi ne peuvent être exclues des erreurs analytiques à l'origine des valeurs aberrantes qui ont été détectées avec le logiciel Reference Value Advisor. De plus, l'observation des histogrammes montrait parfois des valeurs s'éloignant vraiment de la distribution centrale susceptibles de modifier les intervalles de référence calculés. Ces deux arguments m'ont poussée à supprimer des valeurs aberrantes malgré les recommandations. Toutefois, pour ne pas être trop strict dans l'élimination des valeurs aberrantes, seules les valeurs détectées comme aberrantes par le test de Dixon-Reed sur les données brutes ont été supprimées. En effet, ce test, qui présente l'avantage de ne pas nécessiter une distribution gaussienne, est moins sensible que le test de Tukey et est considéré comme conservateur (Friedrichs *et al.*, 2012 ; Mazelier et Vergneau, 2014). C'est le compromis qui a été choisi pour ne pas s'éloigner des recommandations tout en ne prenant pas le risque que des valeurs extrêmes erronées ne viennent fausser les limites de référence. En analysant les différences obtenues avant et après suppression des valeurs aberrantes, il s'est avéré que certaines avaient une influence non négligeable sur les statistiques descriptives. Par exemple en retirant la valeur identifiée comme aberrante de 266 µV obtenue pour l'amplitude sensitive sur le nerf radial, la moyenne passait de 27,8 à 18,2 µV et l'écart-type de 50,2 à 13,0 µV. Ces observations ont conforté ce choix.

Pour tirer un plus grand profit de l'étude des valeurs aberrantes, j'ai voulu savoir si plusieurs de ces valeurs avaient été obtenues pour différentes variables sur un même individu, ceci afin de rechercher dans l'anamnèse et les comptes-rendus d'examens de ces cas s'il y avait pu avoir une erreur d'inclusion. Trois chats avaient chacun trois valeurs aberrantes pour différentes variables, un pour le nerf radial, un pour le nerf ulnaire et le dernier pour le nerf tibial. Cependant en relisant attentivement les informations disponibles sur ces cas, il n'y avait aucun indice d'erreur d'inclusion. C'est pourquoi ces individus n'ont pas été supprimés de l'échantillon de référence mais c'est plutôt la valeur aberrante qui avait été obtenue pour une variable donnée qui a été supprimée.

## • *Distribution et transformation des données*

Un préalable important à l'établissement d'un intervalle de référence est la visualisation graphique des données. L'histogramme est couramment utilisé et souvent le moyen de visualisation le plus adapté (Desquilbet, 2022). L'analyse de l'histogramme donne un aperçu global de la distribution des données. Elle renseigne sur son hétérogénéité, sa symétrie, et permet de voir si la distribution semble s'approcher d'une loi normale et s'il semble y avoir des valeurs extrêmes aberrantes. De plus, d'après les recommandations concernant la détermination d'intervalles de référence obtenus sur de petits échantillons (<40 individus), l'histogramme doit être présent dans le rapport accompagnant l'intervalle calculé (Friedrichs *et al.*, 2012). C'est pourquoi ont été présentés dans la partie Résultats les histogrammes de distribution obtenus avant et après suppression d'éventuelles valeurs aberrantes. Les histogrammes de distribution après transformation par la fonction Box-Cox sont présents en annexe (Annexes 1 à 18). Des boites à moustache donnant une autre visualisation graphique de la distribution des valeurs après suppression des valeurs aberrantes sont également présentes en annexe (Annexes 23 à 41).

Dans un second temps, les valeurs de p-value des tests d'Anderson-Darling et de symétrie obtenus grâce au logiciel Reference Value Advisor ont été étudiées. Les résultats de ces tests ont guidé le choix de la méthode de calcul de l'intervalle de référence, robuste ou paramétrique, sur les données brutes ou transformées.

Concernant les distributions obtenues, toutes les latences motrices et les vitesses de conduction motrices obtenues avaient une distribution gaussienne, ce qui va dans le sens de l'étude de Malik et Ho (Malik et Ho, 1989). En revanche pour les autres variables, il y avait une hétérogénéité des résultats, avec des distributions gaussiennes pour certains nerfs non retrouvées pour d'autres nerfs, notamment concernant les variables de l'onde F et du réflexe H. Cette variabilité des distributions peut s'expliquer en partie par les petits effectifs étudiés, en particulier pour l'onde F et le réflexe H, et par la variabilité interindividuelle parfois conséquente au sein de l'échantillon de référence. Il n'est cependant pas certain que le recrutement d'un plus grand nombre d'individus aurait à lui seul permis d'obtenir des distributions gaussiennes. En effet, une étude réalisée chez le chien avec 66 valeurs de référence avait montré que la majorité des distributions des variables de conduction nerveuse n'étaient pas gaussiennes (Van Nes et Van Den Brom, 1986).

En ce qui concerne la transformation des données, seule la fonction Box-Cox a été testée car elle est incluse dans le logiciel Reference Value Advisor. D'autres fonctions qui auraient pu rapprocher les données d'une distribution gaussienne n'ont pas été testées. Lorsque les données brutes n'avaient pas une distribution gaussienne, la transformation Box-Cox a permis dans certains cas de s'en approcher, mais pas toujours. Cela explique les différences de méthode de détermination des intervalles de référence selon les variables. L'annexe 42 récapitule pour chaque variable la méthode utilisée pour le calcul de l'intervalle de référence.

## • *Hétérogénéité de la méthode de calcul des intervalles de référence en fonction des variables*

Comme évoqué précédemment, la méthode recommandée par l'IFCC-CLSI est la méthode non paramétrique sur des échantillons de plus de 120 individus. Comme cet effectif n'a pas été atteint dans notre étude, cette méthode n'a pas pu être utilisée. Ce sont donc les méthodes robuste et paramétrique qui ont été retenues pour le calcul des intervalles de référence car elles sont utilisables sur des échantillons de 20 à 40 individus.

Lorsque les données étaient symétriques, la méthode robuste a été utilisée car elle est préconisée pour les petits échantillons (Friedrichs *et al.*, 2012). Elle a été utilisée sur les données transformées dans la majorité des cas, sauf lorsque les données brutes étaient symétriques mais pas les données transformées.

Lorsque la p-value du test de symétrie était inférieure à 0,05 pour les données brutes et les données transformées, mais que la distribution était gaussienne d'après le test d'Anderson-Darling, la méthode paramétrique a été utilisée. Elle a été principalement utilisée sur les données transformées sauf dans un cas où les données brutes avaient une distribution gaussienne mais pas les données transformées.

Enfin, lorsque pour une variable donnée le nombre de valeurs était inférieur à 20, aucun intervalle de référence n'a été calculé et seules les statistiques descriptives et histogrammes ont été présentés dans les résultats.

## • *Avantages et inconvénients du logiciel Reference Value Advisor*

Le logiciel Reference Value Advisor rend accessible aux non professionnels le calcul d'intervalles de référence. Il est gratuit et compatible avec Excel. Il permet le calcul des intervalles de référence et des intervalles de confiance de leurs bornes par différentes méthodes, sur les données brutes ou après transformation Box-Cox. Il teste la distribution des données brutes et transformées grâce au test d'Anderson-Darling et à un test de symétrie. De plus, il détecte les outliers par la méthode de Dixon-Reed et par la méthode de Tukey. Le logiciel fournit également les principales statistiques descriptives et des méthodes de visualisation graphique (histogramme, boîte à moustache, nuage de points, QQ-plot). Enfin il fournit des commentaires sur l'interprétabilité des intervalles de référence en accord avec les dernières recommandations internationales, ainsi qu'un code couleur.

Cependant l'utilisation de ce logiciel présente certaines limites. Tout d'abord, comme tout logiciel de calcul intégré, il rend plus opaque le calcul des intervalles de référence et difficilement interprétables les incohérences observées (limites de référence sans calcul des intervalles de confiance, une borne de l'intervalle de confiance non déterminée). De plus, il ne teste que la fonction Box-Cox pour la transformation des données alors qu'une autre fonction pourrait être plus appropriée. Il y a parfois des bugs dans l'affichage des histogrammes avec une échelle non adaptée. Il ne dit pas quelles sont les valeurs aberrantes sauf s'il s'agit des extrema, et il indique le nombre de valeurs suspectes par le test de Tukey alors que cette distinction n'est pas mentionnée dans les recommandations internationales. Enfin concernant les commentaires, il donne l'intervalle de référence calculé par la méthode robuste sur les données transformées même lorsque la distribution n'est pas symétrique et que la méthode paramétrique est plus adaptée, et il affiche la mention que l'intervalle de confiance d'au moins une limite de référence est trop large sans dire de laquelle il s'agit.

## **B. Discussion des résultats obtenus**

## *a. Conduction nerveuse motrice*

## • *Latence, amplitude, durée et aire des potentiels d'action composés musculaires*

La latence de conduction dépend de la longueur du nerf et de sa composition en termes de diamètre des fibres nerveuses et de leur myélinisation. Elle reflète la vitesse de conduction nerveuse (Papageorgiou *et al.*, 2018). Pour tous les nerfs, les latences PACM avaient une distribution gaussienne et la latence proximale était supérieure à la latence distale ce qui s'explique par la distance plus ou moins longue parcourue par le potentiel d'action. Pour le nerf tibial, les valeurs de latence (intervalles de référence de [3,0 ; 5,0] et [1,4 ; 2,9] respectivement pour la latence proximale et la latence distale) étaient supérieures à celles des autres nerfs ce qui est à mettre en relation avec la longueur supérieure du nerf tibial et la distance supérieure entre les sites de stimulation et d'enregistrement dans les muscles interosseux plantaires par rapport aux autres nerfs.

L'amplitude des potentiels d'action est à corréler avec l'intégrité axonale. Elle est réduite lors d'axonopathie comme lors de démyélinisation (Blot, 1991 ; Papageorgiou *et al.*, 2018). La distribution des amplitudes des PACM obtenus était gaussienne sauf pour une variable. La dispersion des valeurs était supérieure pour le nerf radial par rapport aux autres nerfs. Sans qu'il soit évident d'expliquer l'origine de cette différence, on peut rappeler qu'un faible déplacement des électrodes peut engendrer des différences de taille des potentiels d'action non négligeables (Malik *et al.*, 1989).

La durée des PACM était homogène entre stimulation distale et stimulation proximale. La distribution des valeurs était variable, de même que la variabilité interindividuelle qui était moindre pour le nerf ulnaire et plus marquée pour le nerf fibulaire.

Concernant l'aire des PACM, un résultat marquant est la très grande variabilité des valeurs et des types de distribution, ce qui rend non pertinente la comparaison entre nerfs. En conséquence, les intervalles de référence obtenus étaient très larges, en particulier pour le nerf fibulaire.

## • *Distance et différence de latence entre les sites de stimulation proximale et distale*

La distance et la différence de latence entre les sites de stimulation proximale et distale avaient une distribution gaussienne (sauf pour la distance du nerf ulnaire). Elles étaient supérieures pour le nerf tibial ce qui est cohérent avec la longueur supérieure du nerf et l'éloignement plus important entre les sites de stimulation.

## • *Vitesse de conduction nerveuse motrice*

Les vitesses de conduction des PACM avaient une distribution gaussienne. Les résultats montrent une vitesse moyenne et médiane supérieure pour le nerf radial et le nerf fibulaire. Ainsi les vitesses (moyenne  $\pm$  écart-type) étaient de 106,8  $\pm$  20,4 m/s pour le nerf radial ; 87,0  $\pm$  16,2 m/s pour le nerf ulnaire ; 82,3  $\pm$  8,2 m/s pour le nerf tibial et 102,0  $\pm$  19,4 m/s pour le nerf fibulaire. La dispersion des valeurs de vitesse du nerf radial et du nerf fibulaire était aussi plus importante. Ces différences sont dues à la présence de plus de valeurs élevées qui ont abouti à une limite supérieure de référence plus grande pour ces deux nerfs.

## *b. Ondes tardives*

Les ondes tardives reflètent le trajet d'un potentiel nerveux sur l'ensemble du motoneurone, incluant sa partie proximale plus proche de la moelle épinière. Leur étude présente donc un intérêt dans le diagnostic des neuropathies notamment proximales (Bouche, 2008).

Concernant l'onde F, seule la vitesse de conduction avait une distribution gaussienne. Mais le type de distribution de même que les moyennes trouvées sont difficilement interprétables car le nombre de valeurs disponibles était réduit et inégal et la variabilité marquée.

Pour le réflexe H, si les effectifs étaient trop petits pour déterminer des intervalles de référence, on peut toutefois noter que les valeurs moyenne et médiane de la latence du réflexe H du nerf tibial étaient supérieures à celles du nerf ulnaire.

## *c. Conduction nerveuse sensitive*

## • *Latence, amplitude et distance entre les sites de stimulation et d'enregistrement des potentiels d'action composés nerveux*

Tout comme la latence des PACM, la latence des PACN avait une distribution gaussienne. Elle a été mesurée uniquement pour les nerfs radial, ulnaire et fibulaire. Les valeurs trouvées sont comparables entre nerfs.

L'amplitude des PACN avait une distribution gaussienne pour les nerfs ulnaire et fibulaire mais pas pour le nerf radial. La variabilité était importante comme pour les amplitudes motrices, et plus marquée pour le nerf ulnaire sans qu'il n'y ait d'hypothèse pour expliquer cette différence.

La distance mesurée entre les sites de stimulation et d'enregistrement sensitifs avait une distribution gaussienne et était supérieure aux distances entre sites de stimulation proximale et distale pour la conduction nerveuse motrice.

## • *Vitesse de conduction nerveuse sensitive*

La vitesse des PACN avait une distribution gaussienne pour les nerfs ulnaire et fibulaire mais pas pour le nerf radial. La vitesse sensitive du nerf ulnaire (99,4 ± 16,2 m/s) était supérieure à celle mesurée pour le nerf radial  $(81,8 \pm 13,7 \text{ m/s})$  et pour le nerf fibulaire  $(87,8 \pm 15,3 \text{ m/s})$ .

## *d. Interprétabilité des intervalles de référence*

Des intervalles de référence n'ont pas pu être calculés pour toutes les variables, mais seulement lorsque le nombre de valeurs était supérieur ou égal à 20. En raison des petits effectifs analysés et de la variabilité importante des valeurs d'une variable donnée, les intervalles de référence calculés étaient larges, parfois plus larges que l'intervalle entre le minimum et le maximum. Pour les mêmes raisons, les intervalles de confiance à 90% des limites inférieure et supérieure de référence étaient aussi très larges. Quel que soit l'intervalle de référence calculé, l'intervalle de confiance d'au moins une des limites de référence était de taille supérieure aux recommandations. De plus dans certains cas, l'intervalle calculé par le logiciel Reference Value Advisor s'affichait en orange à cause de la présence de valeurs aberrantes ou suspectes détectées par la méthode de Tukey (pour rappel, seules les valeurs aberrantes détectées par le test de Dixon-Reed sur les données brutes ont été supprimées). Ce code couleur signifie que l'intervalle est à interpréter avec précaution. Enfin, selon la distribution des données et les résultats aux tests d'Anderson-Darling et de symétrie, la méthode utilisée pour le calcul des intervalles de référence n'était pas la même. Cela complique encore plus les comparaisons entre les intervalles de référence déterminés. En conclusion, si des intervalles de référence ont pu être déterminés pour certaines variables, ils ne sont pas interprétables en l'état et il faudrait augmenter la taille de l'échantillon de référence. Pour éviter une mauvaise interprétation, les histogrammes, minima, maxima, médianes, moyennes et écart-types ont été présentés dans les résultats.

## **C. Comparaison des résultats avec les valeurs publiées dans la littérature**

## *a. Comparaison avec les valeurs publiées chez le chat*

La cohorte de chats sains utilisés comme témoins dans l'étude de Van Caenegem *et al*. sur la polyneuropathie à médiation immune a été constituée à partir de chats vus en consultation à l'EnvA entre janvier 2010 et janvier 2022. Par conséquent, ces individus sont inclus dans les 48 cas sélectionnés dans le cadre de cette thèse.

Les valeurs d'amplitudes obtenues sont comparables à celles retrouvées dans le groupe des chats sains dans une étude de 2002 s'intéressant aux complications neurologiques associées au diabète sucré chez le chat (Mizisin *et al.*, 2002) et sont aussi très proches de celles déterminées par Van Caenegem *et al.* en 2023 quel que soit le nerf. Les valeurs qui avaient été déterminées antérieurement chez le chat étaient inférieures (sauf pour le nerf fibulaire) (Malik et Ho, 1989). De façon cohérente puisque le calcul de l'aire dépend de celui de l'amplitude, des aires supérieures ont été trouvées pour les nerfs radial, ulnaire et tibial par rapport à celles de l'étude de Malik et Ho (1989) mais comparables à celles de Van Caenegem *et al.* (2023)*.* En revanche pour le nerf fibulaire, les valeurs déterminées sont inférieures à celles de Van Caenegem *et al.* et plus proches de celles de Malik et Ho (1989). Dans l'étude de 1989, les amplitudes proximales étaient inférieures aux amplitudes distales, observation qui n'a pas été retrouvée dans les résultats de la présente étude et que les auteurs expliquent comme l'effet de la dispersion temporelle. Cependant les différences observées étaient moins marquées que chez le chien (Malik et Ho, 1989). Les amplitudes motrices lors de stimulation distale déterminées pour les différents nerfs dans ces deux études sont comparées graphiquement avec les valeurs de la présente thèse dans les figures suivantes (Figures 97 à 100).

**Figure 97. Boites à moustache comparant les résultats de l'amplitude des potentiels d'action composés musculaires lors de stimulation distale du nerf radial obtenus dans l'étude de Van Caenegem** *et al.* **(à gauche) aux résultats obtenus dans la présente étude (à droite).** 

**La boite à moustache indique le minimum, le maximum, les 1er et 3<sup>e</sup> quartiles ainsi que la médiane et la moyenne.**

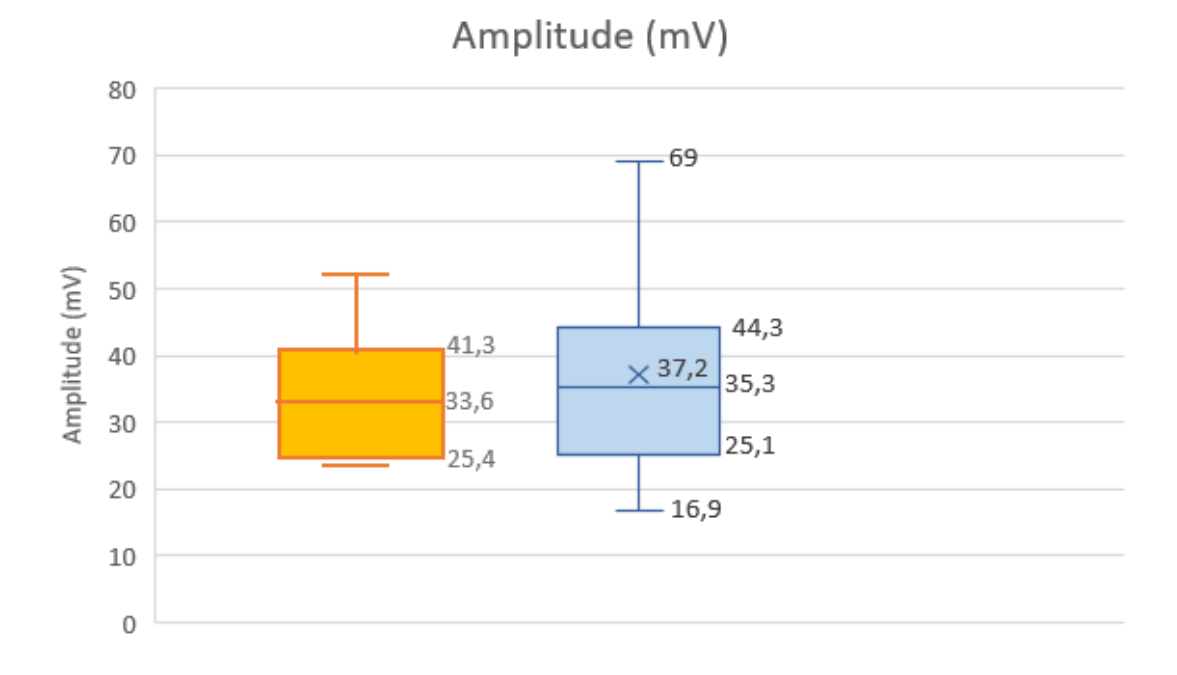

**Figure 98. Boites à moustache comparant les résultats de l'amplitude des potentiels d'action composés musculaires lors de stimulation distale du nerf ulnaire obtenus dans l'étude de Van Caenegem** *et al.* **(à gauche), de Malik et Ho (à droite), et dans la présente étude (au centre).**

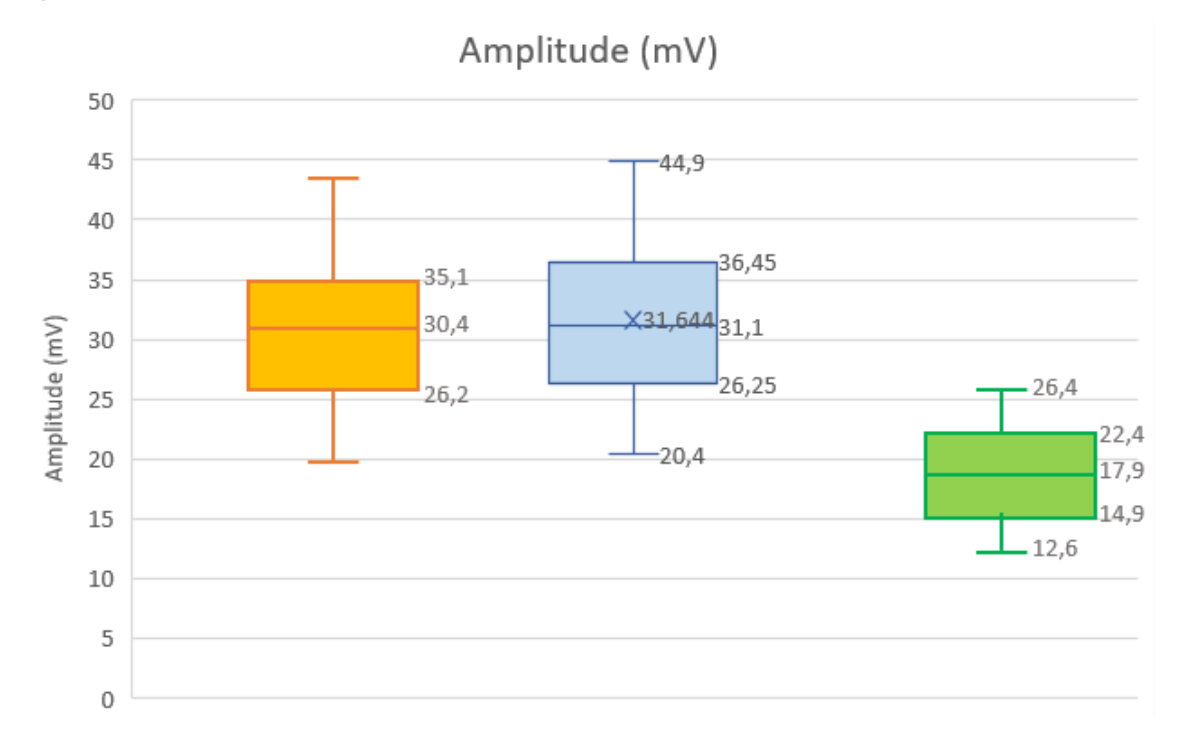

**Figure 99. Boites à moustache comparant les résultats de l'amplitude des potentiels d'action composés musculaires lors de stimulation distale du nerf tibial obtenus dans l'étude de Van Caenegem** *et al.* **(à gauche), de Malik et Ho (à droite), et dans la présente étude (au centre).**

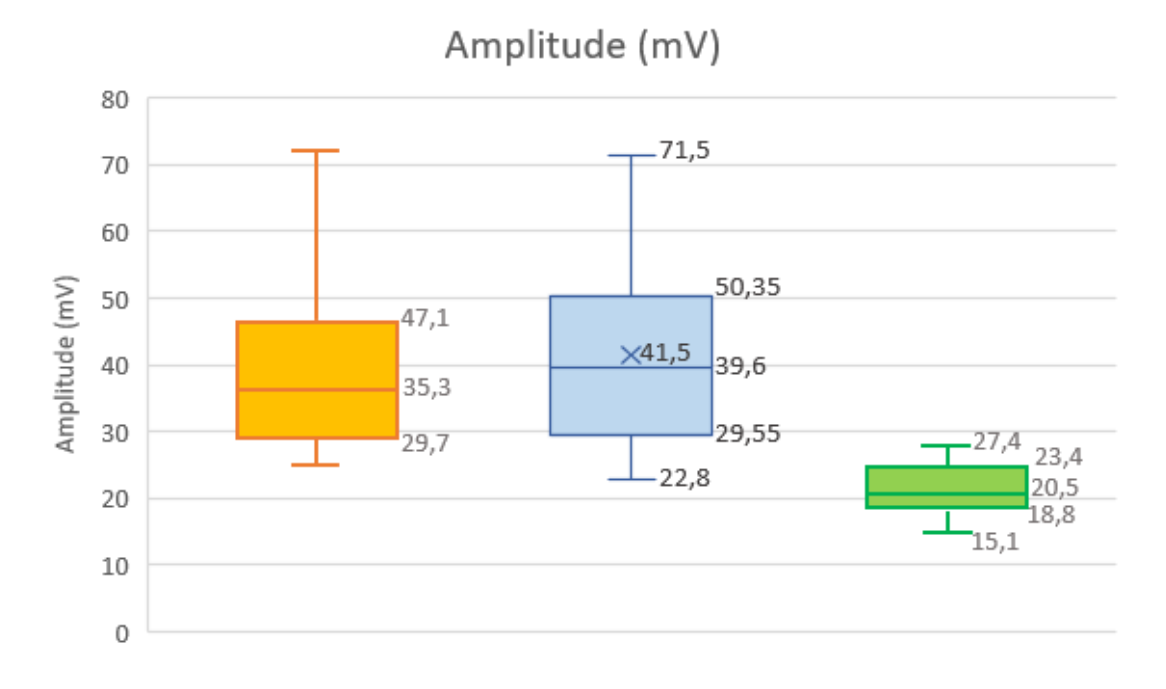

**Figure 100. Boites à moustache comparant les résultats de l'amplitude des potentiels d'action composés musculaires lors de stimulation distale du nerf fibulaire obtenus dans l'étude de Van Caenegem** *et al.* **(à gauche), de Malik et Ho (à droite), et dans la présente étude (au centre).**

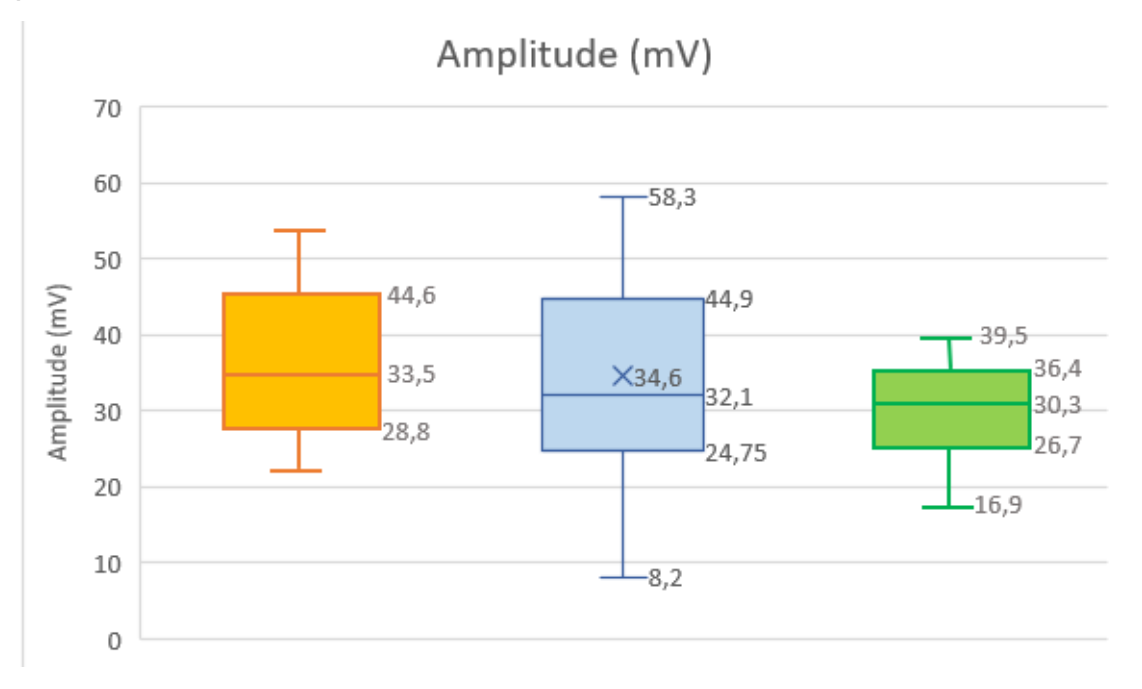

Certaines études chez le chat sain montrent que la vitesse de conduction nerveuse motrice du nerf fibulaire est supérieure à celle du tibial, elle-même supérieure à celle du nerf ulnaire (Malik et Ho, 1989 ; Mizisin *et al.*, 2002). Les résultats vont dans le même sens en ce qui concerne le nerf fibulaire mais pas le nerf tibial, puisque les valeurs de conduction nerveuse motrice déterminées dans le présent travail étaient supérieures pour le nerf fibulaire mais comparables entre les nerfs tibial et ulnaire. Par ailleurs, les vitesses de conduction nerveuse motrice déterminées étaient nettement supérieures pour le nerf radial (avec une médiane de 109,5 m/s). En revanche les vitesses déterminées ici sont plus cohérentes avec celles de l'étude sur la polyneuropathie à médiation immune (Van Caenegem *et al.*, 2023). En effet dans les deux cas les vitesses du nerf tibial et du nerf ulnaire sont inférieures à celles du nerf radial et du nerf fibulaire. Ces variations pourraient s'expliquer par des différences de localisation anatomique des sites de stimulation proximale et distale des nerfs entre les études. Toutefois, les valeurs inférieures trouvées pour le nerf tibial, qui est plus long que les autres, sont cohérentes avec le fait que les nerfs plus longs conduisent plus lentement.

Pour le nerf radial, les valeurs de vitesse de conduction déterminées sont plus élevées que dans l'étude de Van Caenegem *et al.* (médianes respectives de 109,5 et 96 m/s). Les valeurs de vitesse de conduction motrice déterminées pour le nerf ulnaire  $(87.0 \pm 16.2 \text{ m/s})$  sont comparables à celles de Malik et Ho (88,3 ± 17,8 m/s) et légèrement supérieures à celles de l'étude de 2002 (82,1  $\pm$  11,1 m/s) et de 2023 (médiane de 76 m/s), mais les valeurs trouvées pour le nerf tibial (82,3  $\pm$  8,2 m/s) sont inférieures à celles de l'étude de 1989 (101,4 ± 12,9 m/s) et à celles de l'étude de 2002  $(93.7 \pm 9.4 \text{ m/s})$ . Les valeurs déterminées pour le nerf tibial sont en revanche très proches de celles de l'étude de 2023 qui a déterminé une vitesse médiane de 81 m/s pour le nerf tibial. Concernant le nerf fibulaire, si sa vitesse est bien supérieure aux autres nerfs dans la présente étude (102,0 ± 19,4 m/s), elle reste inférieure à la vitesse déterminée par Malik et Ho (120,0  $\pm$  24,4 m/s) mais est une nouvelle fois comparable à celle de l'étude sur la polyneuropathie à médiation immune (vitesse médiane de 103 m/s) (Malik et Ho, 1989; Mizisin *et al.*, 2002; Van Caenegem *et al.*, 2023). Les figures suivantes illustrent graphiquement la comparaison des vitesses de conduction nerveuse motrice des nerfs radial, ulnaire, tibial et fibulaire entre l'étude de Malik et Ho (1989), l'étude de Van Caenegem *et al.* (2023) et cette thèse (Figures 101 à 104).

**Figure 101. Boites à moustache comparant les résultats de vitesse de conduction nerveuse motrice du nerf radial obtenus dans l'étude de Van Caenegem** *et al.* **(à gauche) aux résultats obtenus dans la présente étude (à droite).** 

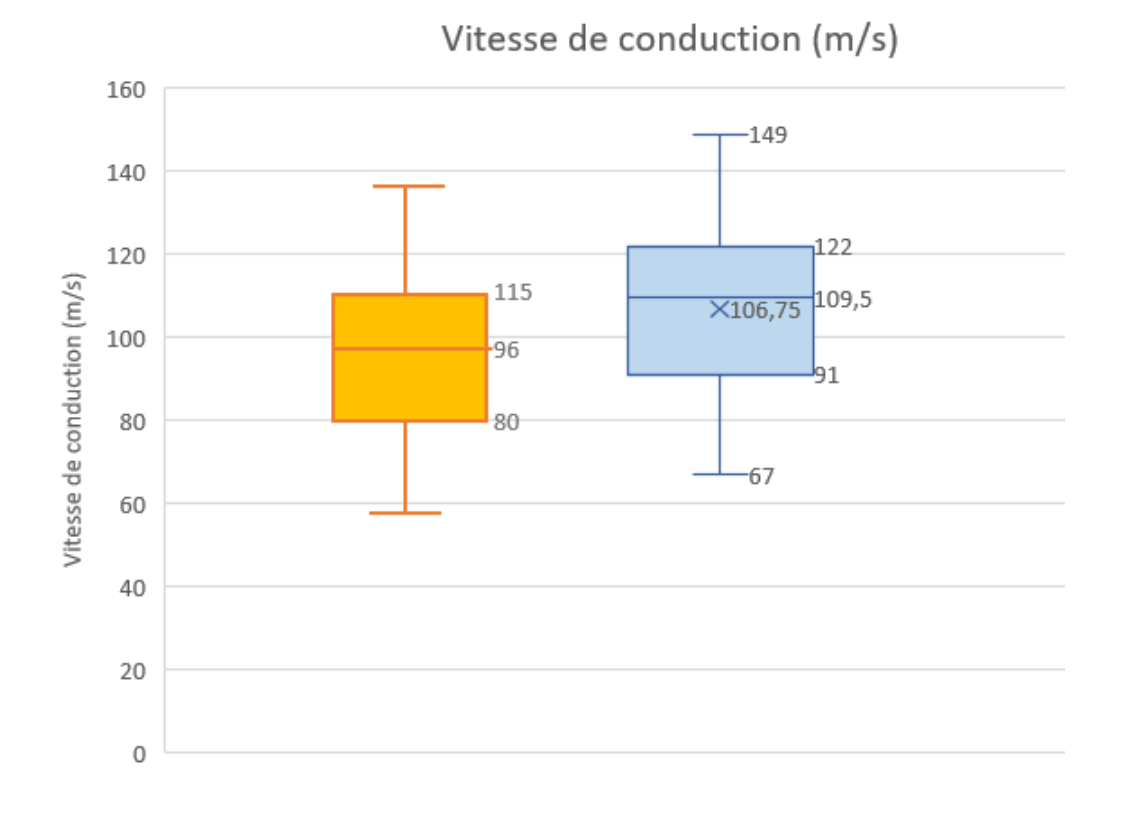

**Figure 102. Boites à moustache comparant les résultats de vitesse de conduction nerveuse motrice du nerf ulnaire obtenus dans l'étude de Van Caenegem** *et al.* **(à gauche), de Malik et Ho (à droite), et dans la présente étude (au centre).** 

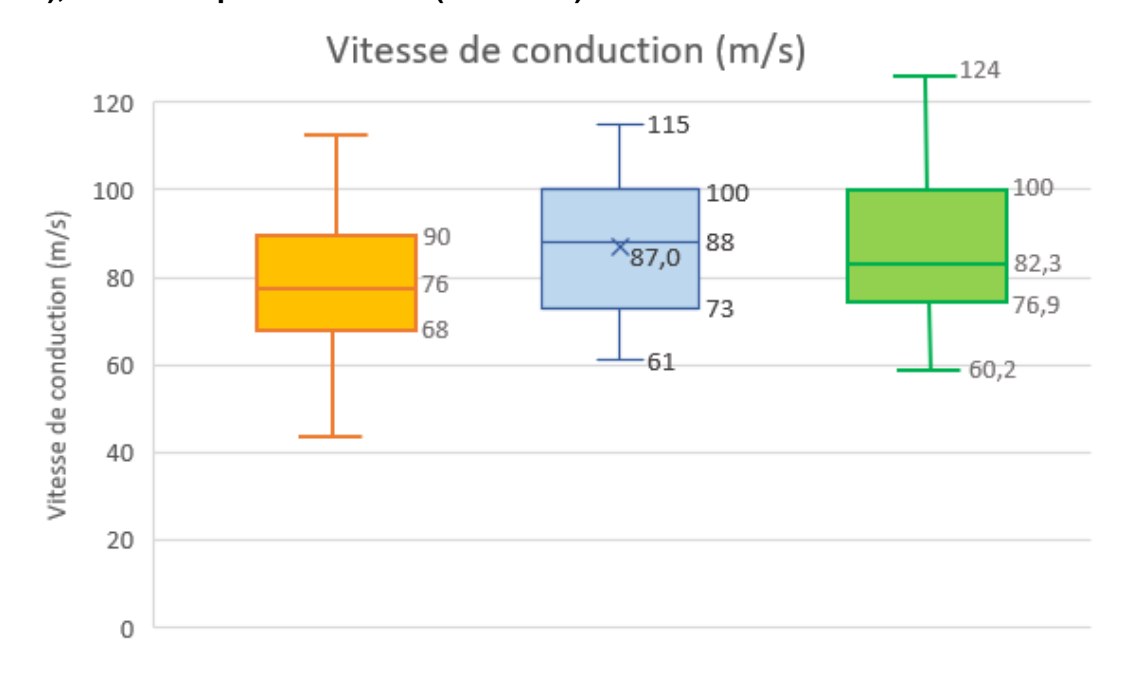

Page 157

**Figure 103. Boites à moustache comparant les résultats de vitesse de conduction nerveuse motrice du nerf tibial obtenus dans l'étude de Van Caenegem** *et al.* **(à gauche), de Malik et Ho (à droite), et dans la présente étude (au centre).**

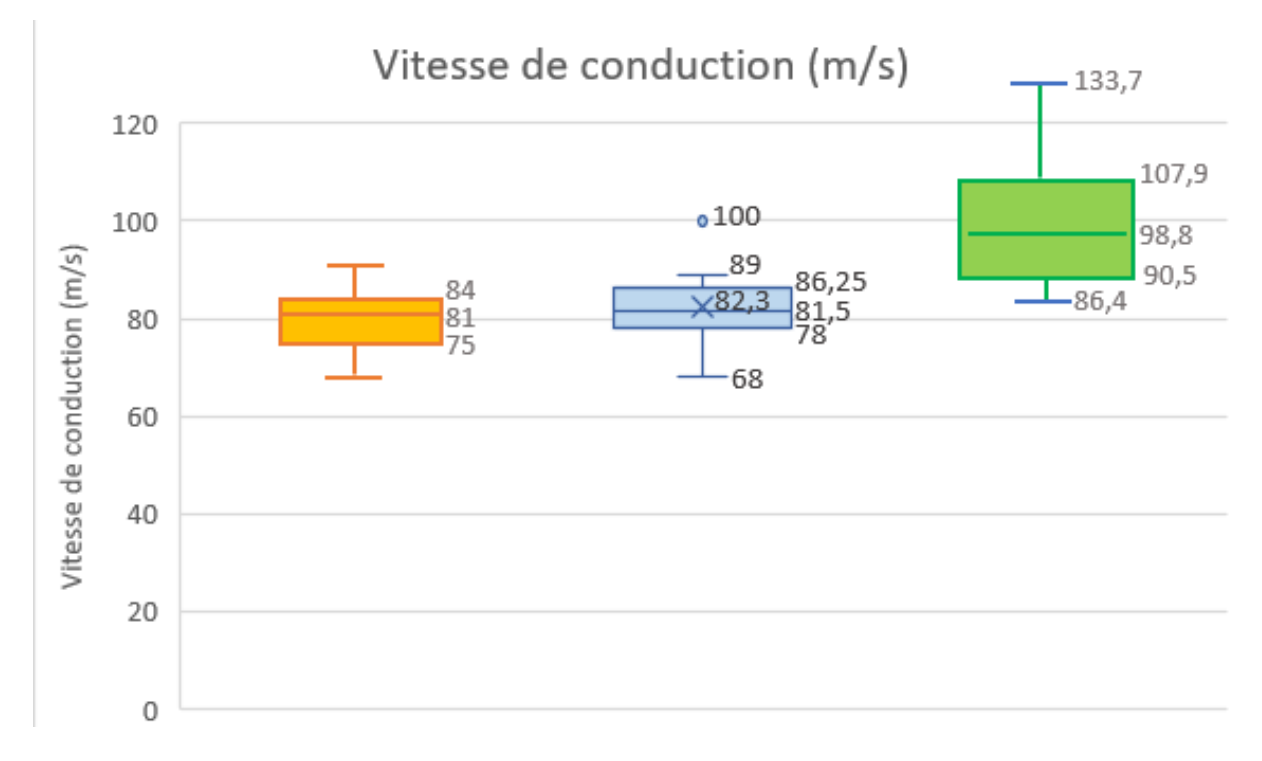

**Figure 104. Boites à moustache comparant les résultats de vitesse de conduction nerveuse motrice du nerf fibulaire obtenus dans l'étude de Van Caenegem** *et al.* **(à gauche), de Malik et Ho (à droite), et dans la présente étude (au centre).**

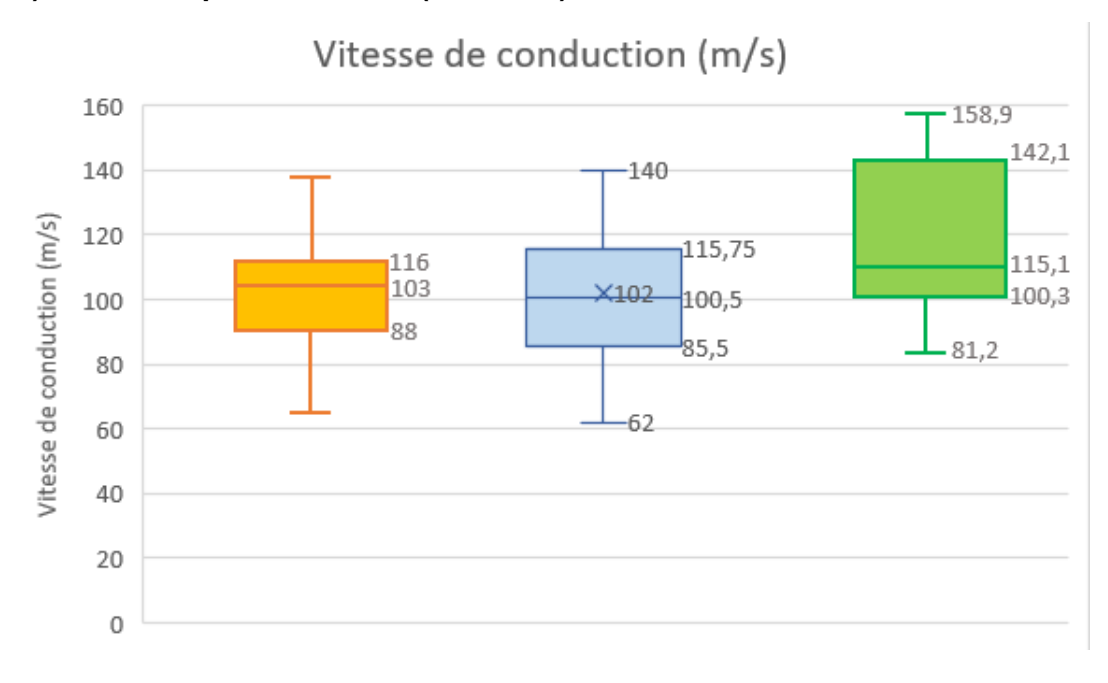

Concernant les vitesses de conduction nerveuse sensitive, les valeurs déterminées pour le nerf radial (81,8 ± 13,7 m/s) sont assez comparables à celles déterminées dans une étude de 1984 s'intéressant à la vitesse de conduction sensitive chez le chat (83,6  $\pm$  8,3 m/s), à l'étude de Mizisin *et al.* (79,5 ± 11,2 m/s) et à celle de 2023 (médiane de 78 m/s) (Mizisin *et al.*, 2002; Redding et Ingram, 1984; Van Caenegem *et al.*, 2023). En revanche, les valeurs trouvées pour le nerf ulnaire dans cette thèse (99,4 ± 16,2 m/s) et dans une moindre mesure par Van Caenegem *et al.* (2023) (médiane de 94 m/s) sont supérieures à celles des études de 1984 (89,2 ± 10,3 m/s) et de 2002 (82,0 ± 8,8 m/s). La taille réduite des effectifs des échantillons de cette étude ainsi que de celle des études antérieures pourrait expliquer ces différences. Enfin les valeurs trouvées pour le nerf fibulaire  $(87.8 \pm 15.3 \text{ m/s})$  sont comparables à celles trouvées par Redding et Ingram  $(85.3 \pm 6.8 \text{ m/s})$  et Van Caenegem *et al.* (médiane de 87 m/s) mais celles de Mizisin *et al.* (76,3 ± 7,3 m/s) sont inférieures (Mizisin *et al.*, 2002; Redding et Ingram, 1984; Van Caenegem *et al.*, 2023).

## *b. Comparaison avec les valeurs publiées chez le chien et le furet*

Les études de la conduction nerveuse chez le chien sont plus nombreuses que chez le chat, en particulier pour l'établissement de valeurs de référence. Des recherches plus récentes se sont intéressées à l'examen électrodiagnostique chez le furet. Il est intéressant de comparer les résultats obtenus chez le chat à ceux de ces deux espèces de carnivores domestiques qui lui sont proches.

Comme cela avait déjà été démontré, notre étude confirme que la vitesse de conduction nerveuse motrice est supérieure chez le chat par rapport au chien quel que soit le nerf étudié. Ainsi une étude des années 70 réalisée chez le chien avait trouvé les valeurs de vitesse motrices suivantes : 72,1  $\pm$  1,9 m/s pour le nerf radial ; 58,9  $\pm$  1,0 m/s pour le nerf ulnaire ; 68,2  $\pm$  1,4 m/s pour le nerf tibial et 79,8 ± 1,8 m/s pour le nerf fibulaire (Walker *et al.*, 1979). Comme chez le chat, on retrouve chez le chien une vitesse plus élevée pour le nerf fibulaire que pour les autres nerfs.

Concernant les vitesses de conduction nerveuse sensitive, deux observations vont dans le même sens dans cette étude et dans celles réalisées chez le chien. La vitesse de conduction nerveuse sensitive du nerf ulnaire (99,4  $\pm$  16,2 m/s dans cette étude et 74  $\pm$  7 m/s dans une étude de Van Nes et Van Den Brom) est supérieure à sa vitesse de conduction motrice (respectivement 87,0  $\pm$  16,2  $m/s$  et 62  $\pm$  6 m/s). Inversement pour le nerf fibulaire, la vitesse de conduction nerveuse sensitive (87,8 ± 15,3 m/s dans cette étude et 64,4 ± 5,25 m/s dans une étude chez le chien de Redding *et al.*) est inférieure à sa vitesse de conduction motrice (102,0 ± 19,4 m/s dans cette étude et 79,8 ± 1,8 m/s dans l'étude de Walker *et al.*) (Walker *et al.*, 1979 ; Redding *et al.*, 1982 ; Van Nes et Van Den Brom, 1986).

Chez le furet, une première étude a été publiée en 2010 mais elle ne s'intéressait qu'à la conduction nerveuse motrice du nerf tibial et l'effectif n'était que de 10 animaux. Une étude plus récente (2018) menée sur 25 furets a publié des résultats plus larges sur la conduction nerveuse motrice des nerfs radial, ulnaire, tibial et fibulaire, le réflexe H des nerfs tibial et ulnaire et la conduction sensitive du nerf fibulaire (Papageorgiou *et al.*, 2018).

On retrouve dans les résultats de notre étude et chez le furet que les latences proximales sont supérieures aux latences distales. Comme dans l'étude de 2018, les latences déterminées ici étaient supérieures pour le nerf tibial comparé aux autres nerfs.

Les amplitudes des PACM sont inférieures chez le furet (autour de 20-25 mV dans l'étude de 2018) par rapport à celles du présent travail et à celles de l'étude réalisée chez le chat en 2002 (autour de 35 mV dans les deux cas) (Mizisin *et al.*, 2002 ; Papageorgiou *et al.*, 2018). Papageorgiou *et al.* (2018) ont constaté chez le furet que les amplitudes proximales étaient inférieures aux amplitudes distales, comme cela avait été observé par Malik et Ho (1989) chez le chat et antérieurement chez le chien, dû à une dispersion temporelle plus marquée lors de stimulation proximale.

Concernant les vitesses de conduction motrice, celles établies chez le furet (52,9  $\pm$  16,9 m/s pour le nerf radial ; 56,4  $\pm$  15,8 m/s pour le nerf ulnaire ; 55,3  $\pm$  14,0 m/s pour le nerf tibial et 62,1  $\pm$ 17,5 m/s pour le nerf fibulaire) sont inférieures à celles du chien et du chat. On retrouve que la vitesse de conduction du nerf fibulaire est, comme chez le chien et le chat, supérieure à celle des autres nerfs.

Contrairement à la majorité des études, l'étude récente chez le furet s'est aussi intéressée au réflexe H. La latence du réflexe H était supérieure pour le nerf tibial par rapport au nerf ulnaire, ce qui a aussi été observé dans les résultats de cette thèse.

## *c. Différences de matériel et de protocole entre les études*

Comme nous venons de le voir, certains résultats obtenus dans cette étude diffèrent des observations d'études antérieures chez le chat et chez d'autres espèces. Plusieurs hypothèses peuvent expliquer ces différences.

Tout d'abord, il existe des différences dans le matériel utilisé et le protocole de mesure. Ainsi l'électromyogramme utilisé est un Nicolet Viking II dans l'étude de Mizisin *et al*. (2002), un Nicolet Viking Quest dans l'étude de 2018 sur le furet comme pour la présente étude, mais c'est un appareil plus ancien dans l'étude de Malik et Ho (1989), le Medelec MS7. De même les intensités de stimulation, si elles restent proches, sont variables. Les paramètres de stimulation pour la conduction motrice et sensitive étaient respectivement de 2 Hz, 0,2 ms et 10 Hz, 0,2 ms pour l'étude de 2002 chez le chat, 1 Hz, 0,1 ms et 3 Hz, 0,1 ms pour Papageorgiou *et al.,* 1 Hz, 0,1ms et 5 Hz, 0,1 ms dans notre étude. Il y a également des différences dans le type d'électrodes de stimulation et d'enregistrement utilisées. Les électrodes monopolaires plus courantes sont les plus utilisées dans les études récentes (Mizisin *et al.*, 2002 ; Papageorgiou *et al.*, 2018) alors que Malik et Ho avaient choisi d'utiliser des pinces crocodiles comme électrodes de surface dans leur étude de 1989. À propos des sites de stimulation et d'enregistrement, ils n'étaient pas strictement identiques et ne sont pas toujours décrits précisément dans les études. Par exemple le site de stimulation distale du nerf fibulaire chez Malik et Ho était la fosse poplitée quand notre point de repère est le col de la fibula. De plus, ces sites sont théoriques et il peut y avoir en pratique des différences de placement des électrodes. Ensuite il y a des erreurs analytiques inhérentes à l'examen comme la mesure en surface de la longueur des nerfs, qui est une approximation de la distance du trajet réel. Ainsi ces variations peuvent non seulement expliquer des différences entre études mais aussi une variabilité entre individus d'une même étude (Malik et Ho, 1989 ; Mizisin *et al.*, 2002 ; Papageorgiou *et al.*, 2018). Au contraire, la population étudiée, le matériel utilisé, ainsi que les conditions de réalisation de l'examen électrodiagnostique dans l'étude sur la polyneuropathie à médiation immune étaient presque identiques à ceux de notre étude, et on observe une plus grande similarité des résultats obtenus pour les différentes variables et les différents nerfs (Van Caenegem *et al.*, 2023).

En outre, on a vu que des températures basses étaient associées à une réduction de la vitesse de conduction nerveuse et à une augmentation de l'amplitude et de l'aire des potentiels d'action. Or ce paramètre n'est pas systématiquement contrôlé et mesuré, en particulier dans notre étude, ce qui est une source d'erreurs. Van Nes et Van Den Brom (1986) et Papageorgiou *et al.* (2018) ont assuré un maintien de la température rectale respectivement entre 35°C et 37°C et audessus de 37°C, sans mesure de la température du membre. Cette dernière est plus rarement monitorée, comme dans l'étude de 2002 s'intéressant aux complications nerveuses dues au diabète chez le chat où température rectale et température du membre ont été maintenues au-dessus de 36°C (Van Nes et Van Den Brom, 1986 ; Mizisin *et al.*, 2002 ; Papageorgiou *et al.*, 2018).

Par ailleurs, les effectifs des études sont variables mais que ce soit chez le chat ou les autres espèces, il reste dans tous les cas inférieur aux 120 individus qui seraient nécessaires pour appliquer la méthode non paramétrique et suivre les recommandations de l'IFCC-CLSI pour le calcul des intervalles de référence. Chez le chat en particulier, l'étude de la conduction nerveuse motrice réalisée par Malik et Ho (1989) s'est appuyée sur un échantillon de seulement sept individus (et uniquement des domestic shorthair), ce qui en théorie ne devrait pas permettre de déterminer un intervalle de référence. Van Nes et Van Den Brom (1986) ont appliqué la méthode non paramétrique avec seulement 66 individus ce qui ne permet pas de calculer les intervalles de confiance à 90% des limites de référence. En toute rigueur, il faudrait que tous les intervalles de référence soient établis selon les recommandations internationales pour pouvoir comparer avec pertinence les résultats, mais cela n'est pas toujours réalisable en pratique (Van Nes et Van Den Brom, 1986 ; Malik et Ho, 1989).

Enfin la manière de présenter les résultats diffère en fonction des études ce qui rend plus difficile la comparaison. La plupart présentent les résultats sous la forme moyenne ± écart-type c'est pourquoi ce sont surtout ces paramètres qui ont été utilisés pour la comparaison des études entre elles. Néanmoins la moyenne est influencée par les valeurs extrêmes et reflète mal la distribution des données, c'est pourquoi un examen attentif de toutes les statistiques disponibles dans les publications reste nécessaire.

## **D. Réponse à l'objectif initial de l'étude et perspectives**

## *a. Objectif de l'étude : établir des valeurs de référence pour l'étude de la conduction nerveuse chez le chat*

L'objectif initial de cette étude était d'établir des valeurs de référence de manière exhaustive pour les variables de conduction nerveuse motrice et sensitive des nerfs radial, ulnaire, tibial et fibulaire chez le chat. Cet objectif a été partiellement atteint car des intervalles de référence ont été calculés pour certaines variables mais pas pour d'autres.

Concernant l'établissement de valeurs de référence qui suppose d'avoir un échantillon d'individus en bonne santé, nous avons dû prendre des libertés par rapport à cette définition pour disposer d'un examen électrodiagnostique. Ainsi nous avons défini ce qu'était un membre sain pour constituer notre échantillon de référence.

Les individus de référence ont été sélectionnés dans une population appartenant à la clientèle du CHUVA et les mesures effectuées dans les conditions habituelles. Les valeurs de référence obtenues sont valables pour cette population de référence et ces conditions et ne peuvent pas être directement extrapolées pour des examens électrodiagnostiques réalisés avec d'autres conditions expérimentales. Toutefois, nous n'avions pas la prétention d'établir des valeurs de référence universelles, et avoir une base de comparaison pour des examens électrodiagnostiques tels que pratiqués à l'EnvA restait l'objectif principal.

Les intervalles de référence ont été calculés par les méthodes recommandées selon la taille des effectifs et la distribution des données. Conformément aux préconisations sur la publication d'intervalles de référence obtenus sur de petits échantillons, nous avons présenté dans les résultats les histogrammes permettant de visualiser la distribution des données, ainsi que les moyennes, médianes, minima, maxima et écart-types (Friedrichs *et al.*, 2012).

Néanmoins nos résultats ont des limites. Ainsi lorsqu'il y avait moins de 20 valeurs pour une variable donnée, aucun intervalle de référence n'a pu être calculé. En outre, pour tous les intervalles de référence qui ont été déterminés, l'intervalle de confiance d'au moins une limite de référence était trop large d'après les recommandations pour que l'intervalle de référence soit réellement interprétable (Friedrichs *et al.*, 2012 ; Mazelier et Vergneau, 2014). Ainsi les intervalles présentés sont à interpréter avec précaution et à la lumière des statistiques descriptives, histogrammes et effectifs.

Concernant les facteurs de variation, il n'était pas dans notre intention de déterminer les intervalles de référence pour les animaux jeunes et âgés c'est pourquoi nous avons restreint notre sélection aux chats de 3 mois à 13 ans. La taille de l'animal n'a pas non plus été retenue comme critère d'inclusion pour ne pas restreindre la population de référence et pour être représentatif de la diversité des chats se présentant en consultation à l'EnvA. La taille aurait pu être étudiée comme critère de partition mais ce n'était pas ici l'objectif.

Cette étude a été pour moi l'occasion de mieux comprendre le concept de valeurs de référence. J'ai pu mesurer la complexité des règles régissant le calcul des intervalles de référence que nous rencontrons quotidiennement, que ce soit en médecine vétérinaire ou humaine. La confrontation des contraintes de terrain à la démarche rigoureuse recommandée par l'IFCC-CLSI met en évidence le fait que la détermination d'intervalles de référence *de novo* est une démarche coûteuse et exigeante.

## *b. Apports de ce travail aux études antérieures*

L'étude de la conduction nerveuse est un outil très utile pour évaluer les atteintes nerveuses périphériques. Les techniques électrodiagnostiques sont utilisées en médecine vétérinaire depuis les années 1960, et cet examen est une extension de l'examen neurologique qui gagne en notoriété. L'étude de la conduction nerveuse permet de confirmer ou d'exclure une atteinte neurologique. Avec la modernisation des appareils de mesure et la standardisation des procédés, l'examen électrodiagnostique est devenu une méthode fiable pour caractériser la nature des lésions nerveuses et en préciser la localisation.

La conduction nerveuse a déjà été étudiée par le passé, tout d'abord chez l'homme, puis chez les carnivores domestiques. Les nerfs les plus couramment testés sont les nerfs radial, ulnaire, tibial et fibulaire. Des valeurs de référence ont été publiées par plusieurs études chez le chien et le recoupement de ces études couvre un panel exhaustif de variables de la conduction nerveuse motrice et sensitive. Chez le chat, le nombre d'études présentant des valeurs usuelles est très restreint. La publication la plus exhaustive de valeurs de référence n'est pas récente et ne s'est intéressée qu'à la conduction nerveuse motrice (Malik et Ho, 1989). Une étude complémentaire sur les vitesses de conduction nerveuse sensitive commence aussi à dater (Redding et Ingram, 1984). Enfin, dans deux études plus récentes qui ne visaient pas à établir des intervalles de référence mais à étudier respectivement l'effet du diabète sur le système nerveux et la polyneuropathie à médiation immune du chat, les auteurs ont publié des valeurs obtenues dans le groupe contrôle de chats sains (Mizisin *et al.*, 2002; Van Caenegem *et al.*, 2023).

Ainsi le travail de cette thèse complète les données disponibles dans la littérature sur l'examen électrodiagnostique chez le chat sain et apporte une base de comparaison des valeurs des paramètres de conduction nerveuse. Nous avons étudié de manière exhaustive les latences, amplitudes, durées, aires, distances et vitesses de conduction nerveuse motrice et sensitive (uniquement motrice pour le nerf tibial) des nerfs radial, ulnaire, tibial et fibulaire lors de stimulation proximale et distale, ainsi que les ondes tardives. L'électromyographe et les électrodes utilisées sont du matériel récent correspondant à ce qui est le plus couramment utilisé de nos jours. Par ailleurs, nous avons réussi à obtenir un effectif plus important que Malik et Ho (1989) et suffisant pour calculer des intervalles de référence pour la majorité des variables citées ci-dessus. Nous avons respecté les recommandations internationales sur la détermination des intervalles de référence pour le choix de la méthode utilisée et la présentation des résultats.

Même si les intervalles de référence déterminés sont à utiliser avec précaution, ils restent interprétables à la lumière des statistiques descriptives et des histogrammes qui les accompagnent, et ont été établis sur des individus de référence sélectionnés sur la base de critères d'inclusion et d'exclusion bien définis.

## *c. Utilisation des résultats*

Comme expliqué précédemment, l'étude de la conduction nerveuse par l'examen électrodiagnostique permet de confirmer une atteinte nerveuse périphérique, mais aussi d'en déterminer la nature et la localisation. Ainsi l'analyse des résultats permet de faire la distinction entre une mononeuropathie ou une polyneuropathie, une atteinte du corps cellulaire, de l'axone ou de la gaine de myéline, ou encore une atteinte de la jonction neuro-musculaire ou primitive des muscles (Bouche, 2008). Utilisé à visée diagnostique, l'examen électroneurographique nécessite pour le repérage d'anomalies de pouvoir se référer à des valeurs de référence. Ainsi les résultats présentés dans cette thèse sont une bonne source de valeurs de référence pour les principales variables mesurées sur les nerfs radial, ulnaire, tibial et fibulaire.

Néanmoins, la population de référence est restreinte aux chats subissant un examen électrodiagnostique tel que pratiqué à l'EnvA, avec un matériel et un protocole définis. Les résultats déterminés ne sont pas applicables en l'état à des conditions de réalisation différentes. L'utilisation des méthodes de transfert des intervalles de référence est recommandée dans ce contexte (Geffré *et al*., 2009 ; Friedrichs *et al.*, 2012).

De plus, les valeurs de référence trouvées ne sont pas applicables aux chats de moins de 3 mois ou de plus de 13 ans qui ont été exclus de l'étude et chez qui des variations de conduction nerveuse ont été rapportées dans la littérature.

Enfin, un biais important de cette étude tient au fait que les températures rectale et des membres n'ont pas été contrôlées ou relevées de façon systématique. Or ce paramètre influe sur la vitesse, la forme et l'amplitude des potentiels d'action et il pourrait être source d'erreurs dans les résultats obtenus.

## *d. Pistes d'amélioration et perspectives*

Une des principales pistes d'amélioration de ce travail serait d'obtenir un échantillon de référence de plus grande taille. Sans forcément atteindre les 120 individus minimum recommandés par l'IFCC-CLSI pour la détermination d'intervalles de référence, cela permettrait d'améliorer la précision de l'estimation des limites de référence. En effet, avec un nombre plus important d'individus de référence, il serait possible de réduire la taille des intervalles de confiance à 90% de ces limites et ainsi d'avoir des intervalles de référence interprétables. Les intervalles de référence calculés sur de petits échantillons manquent de fiabilité. Une étude de Geffré *et al.* (2011) a ainsi comparé les intervalles obtenus sur 20 échantillons de 27 résultats de concentration de créatinine plasmatique pris parmi un total de 1439 résultats à l'intervalle de référence calculé à partir de l'échantillon total par la méthode non paramétrique. Les résultats ont révélé non seulement de grosses variations entre les intervalles de référence des petits échantillons, mais aussi des intervalles erronés dans certains cas par rapport à l'intervalle de référence obtenu à partir des 1439 résultats.

Dans l'idéal, réaliser une sélection directe des individus pour construire un intervalle de référence *de novo* serait plus en adéquation avec les recommandations que de faire une étude rétrospective à partir d'une base de données (Friedrichs *et al.*, 2012). En effet, la sélection indirecte expose à un plus grand risque d'inclure par erreur des individus non sains. Néanmoins ce serait une démarche chronophage et coûteuse.

Il aurait été intéressant de partitionner selon l'âge et d'étudier la conduction nerveuse chez les chatons de moins de 3 mois et chez les chats âgés de plus de 13 ans. Cela aurait pu être envisagé car des résultats d'examens électrodiagnostiques pratiqués sur des chats de ces classes d'âge et répondant aux autres critères d'inclusion et d'exclusion étaient disponibles. Cependant leur nombre était insuffisant pour réaliser une partition. En effet le préalable à toute partition des intervalles de référence est la présence d'au moins 40 valeurs de référence dans chacun des sousgroupes choisis (Mazelier et Vergneau, 2014). De la même manière, il aurait été intéressant de partitionner selon la taille des individus mais toujours pour une question de nombre d'individus disponibles, cela n'a pas été réalisé.

Enfin, il aurait été plus rigoureux de disposer du relevé systématique des températures rectales et des membres car la température a un effet notable sur la conduction nerveuse, en particulier des températures basses ralentissent la vitesse de conduction. Des variations pouvant aller jusqu'à 6° d'après les quelques valeurs de température tissulaire disponibles pourraient expliquer des variations de vitesse non négligeables de l'ordre de 10 m/s. Ainsi ce facteur de variation non maîtrisé a pu être source d'erreurs dans les intervalles de référence calculés.

# **Conclusion**

Le but de cette thèse était de déterminer des valeurs de référence pour les paramètres de conduction nerveuse chez le chat. Le travail s'est structuré en une première partie d'étude bibliographique puis une partie expérimentale d'étude rétrospective de cas.

L'examen électrodiagnostique va être amené à se développer dans les prochaines années. C'est un complément de l'examen neurologique particulièrement utile pour préciser la nature des lésions nerveuses périphériques et leur localisation. L'étude de la conduction nerveuse permet d'explorer différents types d'atteintes nerveuses notamment chez le chat, espèce dont la démographie est en constante augmentation.

La détermination de valeurs de référence est essentielle pour pouvoir distinguer le normal du pathologique et aboutir à un diagnostic. Peu d'études avaient déjà présenté des valeurs de référence pour l'examen électrodiagnostique chez le chat. Grâce à l'étude rétrospective de 48 chats vus en consultation à l'EnvA, nous avons pu établir des intervalles de référence pour la majorité des paramètres de conduction nerveuse motrice et sensitive des nerfs radial, ulnaire, tibial et fibulaire. Ces intervalles de référence ont été calculés grâce au logiciel Reference Value Advisor en respectant les recommandations internationales adaptées aux petits échantillons. Ils sont à interpréter en regard des intervalles de confiance des limites de référence, des histogrammes et des statistiques descriptives présentées dans les résultats.

Certaines des valeurs trouvées sont comparables à celles des études sur la conduction nerveuse chez le chat, mais d'autres diffèrent des résultats de la littérature. Nous avons trouvé que la latence du nerf tibial était supérieure à celles des autres nerfs, et qu'il y avait une variabilité importante des amplitudes et des aires des potentiels d'action. Nous n'avons pas observé comme dans les études précédentes que les amplitudes proximales étaient inférieures aux amplitudes distales. Nous avons trouvé des vitesses de conduction motrice supérieures pour le nerf fibulaire, comme dans la littérature, mais aussi pour le nerf radial ce qui n'avait pas été observé par les autres auteurs. Ces divergences peuvent s'expliquer par des différences de matériels et de protocoles, mais aussi par les effectifs réduits dans les différentes études.

Nous n'avons pas étudié l'influence de l'âge et de la taille sur la morphologie et la vitesse de conduction des potentiels d'action, ce qui serait une perspective intéressante pour compléter notre travail.

## **Liste des références bibliographiques**

- ADINOLFI, A.M., YAMUY, J., MORALES, F.R., *et al.* (1991) Segmental demyelination in peripheral nerves of old cats. *Neurobiology of Aging* vol. 12, n° 2, p. 175‑179. [https://doi.org/10.1016/0197- 4580(91)90058-r]
- BARNETT, M.W., LARKMAN, P.M. (2007) The action potential. *Practical Neurology* vol. 7, n° 3, p. 192‑197.
- BIANCHI, E., CALLEGARI, D., RAVERA, M., *et al.* (2010) Electrodiagnostic Examination of the Tibial Nerve in Clinically Normal Ferrets. *Veterinary Medicine International* vol. 2010, p. e756321. [https://doi.org/10.4061/2010/756321]
- BLOT, S. (1991) Electrodiagnostic des affections neuromusculaires. *Le Point Vétérinaire* vol. 23, n° spécial « neurologie », p. 585‑595.
- BOUCHE, P. (2008) Électromyographie clinique. *EMC - Neurologie* vol. 5, n° 3, p. 1‑32. [https://doi.org/10.1016/S0246-0378(08)40588-2]
- CAMPBELL JR., W.W., WARD, L.C., SWIFT, T.R. (1981) Nerve conduction velocity varies inversely with height. *Muscle & Nerve* vol. 4, n° 6, p. 520‑523. [https://doi.org/10.1002/mus.880040609]
- CHASE, M.H., MORALES, F.R., BOXER, P.A., *et al.* (1985) Aging of motoneurons and synaptic processes in the cat. *Experimental Neurology* vol. 90, n° 2, p. 471‑478. [https://doi.org/10.1016/0014- 4886(85)90035-4]
- CUDDON, P. (2002) Electrophysiology in neuromuscular disease. *The Veterinary Clinics of North America. Small Animal Practice* vol. 32, p. 31‑62. [https://doi.org/10.1016/S0195-5616(03)00079-2]
- DESQUILBET, L. (2022) Biostatistique en médecine vétérinaire. Polycopié. Maisons-Alfort, Ecole vétérinaire d'Alfort, UC 0213 Communication et réglementation dans la profession vétérinaire.
- DEWEY, C.W. (2008) A Practical Guide to Canine and Feline Neurology, 2ème éd. Ames, Iowa (USA), John Wiley & Sons.
- DUBÈS, A. (2017) Etablissement des intervalles de référence des valeurs de l'ECG chez le chat sain. Thèse de médecine vétérinaire. Toulouse, Ecole nationale vétérinaire de Toulouse.
- FERRANTE, M., SPEGIELBERG, T., TSAO, B. (2015) Principles of nerve conduction studies and needle EMG. *In AANEM Regional Review Seminar. Savannah, Georgia, 14-15 août*. Rochester, American Association of Neuromuscular & Electrodiagnostic Medicine, p. 7‑16.
- FRIEDRICHS, K.R., HARR, K.E., FREEMAN, K.P., *et al.* (2012) ASVCP reference interval guidelines: determination of de novo reference intervals in veterinary species and other related topics. *Veterinary Clinical Pathology* vol. 41, n° 4, p. 441‑453. [https://doi.org/10.1111/vcp.12006]
- GEFFRÉ, A. (2011) Nouvelles approches de la production d'intervalles de référence de populations. Thèse de doctorat. Toulouse, Université Toulouse III Paul Sabatier.
- GEFFRÉ, A., CONCORDET, D., BRAUN, J.-P., *et al.* (2011) Reference Value Advisor: a new freeware set of macroinstructions to calculate reference intervals with Microsoft Excel. *Veterinary Clinical Pathology* vol. 40, n° 1, p. 107-112. [https://doi.org/10.1111/j.1939-165X.2011.00287.x]
- GEFFRÉ, A., FRIEDRICHS, K., HARR, K., *et al.* (2009) Reference values: a review. *Veterinary Clinical Pathology* vol. 38, n° 3, p. 288‑298. [https://doi.org/10.1111/j.1939-165X.2009.00179.x]
- GROSLAMBERT, E. (1990) L'électrodiagnostic appliqué aux affections neuromusculaires en pratique canine. Thèse de médecine vétérinaire. Lyon, Ecole nationale vétérinaire de Lyon.
- HORN, P.S., PESCE, A.J., COPELAND, B.E. (1998) A robust approach to reference interval estimation and evaluation. *Clinical Chemistry* vol. 44, n° 3, p. 622‑631. [https://doi.org/10.1093/clinchem/44.3.622]
- KIMURA, J. (2013) Electrodiagnosis in Diseases of Nerve and Muscle: Principles and Practice, 4ème éd. New York, Oxford University Press.
- KIMURA, J. (1984) Principles and Pitfalls of nerve conduction studies. *Annals of Neurology* vol. 16, n° 4, p. 415‑429. [https://doi.org/10.1002/ana.410160402]
- LAVELY, J.A. (2006) Pediatric Neurology of the Dog and Cat. *Veterinary Clinics of North America : Small Animal Practice* vol. 36, n° 3, p. 475‑501. [https://doi.org/10.1016/j.cvsm.2005.12.009]
- LEE, A.F., BOWEN, J.M. (1975) Effect of tissue temperature on ulnar nerve conduction velocity in the dog. *American Journal of Veterinary Research* vol. 36, n° 9, p. 1305‑1307.
- MALIK, R., HO, S. (1989) Motor nerve conduction parameters in the cat. *Journal of Small Animal Practice* vol. 30, n° 7, p. 396‑400. [https://doi.org/10.1111/j.1748-5827.1989.tb01587.x]
- MALIK, R., HO, S., CHURCH, D.B. (1989) A new method for recording and analysing evoked motor potentials from dogs. *Journal of Small Animal Practice* vol. 30, n° 1, p. 13‑19. [https://doi.org/10.1111/j.1748- 5827.1989.tb01453.x]
- MAZELIER, Q., VERGNEAU, N. (2014) Détermination des intervalles de référence des variables biochimiques sanguines du chien au laboratoire de l'ENVA. Thèse de médecine vétérinaire. Maisons-Alfort, Ecole nationale vétérinaire d'Alfort.
- MIYAMOTO, A., SUMI, A., ISHIDO, Y., *et al.* (1990) Sensory nerve conduction velocities in the cutaneous afferents of the ulnar and peroneal nerves of the dog: Tissue temperature-dependent reference ranges. *Veterinary Research Communications* vol. 14, n° 2, p. 147‑156. [https://doi.org/10.1007/BF00346555]
- MIZISIN, A.P., SHELTON, G.D., BURGERS, M.L., *et al.* (2002) Neurological Complications Associated with Spontaneously Occurring Feline Diabetes Mellitus. *Journal of Neuropathology & Experimental Neurology* vol. 61, n° 10, p. 872‑884. [https://doi.org/10.1093/jnen/61.10.872]
- MORALES, F.R., BOXER, P.A., FUNG, S.J., *et al.* (1987) Basic electrophysiological properties of spinal cord motoneurons during old age in the cat. *Journal of Neurophysiology* vol. 58, n° 1, p. 180-194. [https://doi.org/10.1152/jn.1987.58.1.180]
- MORIN-GARIC, C. (2002) L'électrodiagnostic : un outil d'aide au diagnostic des affections neuromusculaires des carnivores domestiques. Illustrations de ses applications à travers différents cas cliniques. Thèse de médecine vétérinaire. Nantes, Ecole nationale vétérinaire de Nantes.
- OKUNO, S., KOBAYASHI, T., ORITO, K. (2008) F-wave conduction velocity, persistence, and amplitude for the tibial nerve in clinically normal cats. *American Journal of Veterinary Research* vol. 69, n° 2, p. 261‑264. [https://doi.org/10.2460/ajvr.69.2.261]
- OUÉDRAOGO, N., KABORÉ, F.A., MION, G. (2011) Physiologie de la jonction neuromusculaire et mécanisme d'action des curares. *Le Praticien en Anesthésie Réanimation* vol. 15, n° 6, p. 329‑338. [https://doi.org/10.1016/j.pratan.2011.10.013]
- PAPAGEORGIOU, S., KRIKONIS, K., QUINTON, J.-F., *et al.* (2018) Motor and sensory nerve conduction study in the ferret. *Journal of Exotic Pet Medicine* vol. 27, n° 4, p. 38‑47. [https://doi.org/10.1053/j.jepm.2017.09.005]
- REDDING, R.W., INGRAM, J.T. (1984) Sensory nerve conduction velocity of cutaneous afferents of the radial, ulnar, peroneal, and tibial nerves of the cat: reference values. *American Journal of Veterinary Research* vol. 45, n° 5, p. 1042‑1045.
- REDDING, R.W., INGRAM, J.T., COLTER, S.B. (1982) Sensory nerve conduction velocity of cutaneous afferents of the radial, ulnar, peroneal, and tibial nerves of the dog: reference values. *American Journal of Veterinary Research* vol. 43, n° 3, p. 517‑521.
- SIMS, M.H. (1996) Clinical Electrodiagnostic Evaluation in Exotic Animal Medicine. *Seminars in Avian and Exotic Pet Medicine* vol. 5, n° 3, p. 140‑149.
- SOLBERG, H. (1999) Establishment and use of reference values. *In Burtis, C.A. and Ashwood, E.R., Eds., Tietz' Textbook of Clinical Chemistry*, 3ème éd. Philadelphia, W.B. Saunders, p. 336‑356.
- SRENK PETR, FLÜHMANN GABY, MUHLE ANNE, *et al.* (2010) Electrodiagnostics. *In Jaggy André, Small animal neurology. An illustrated text.*, 2ème éd. Hannover, Schlutersche, p. 153‑166.
- SWALLOW, J.S., GRIFFITHS, I.R. (1977) Age related changes in the motor nerve conduction velocity in dogs. *Research in Veterinary Science* vol. 23, n° 1, p. 29‑32. [https://doi.org/10.1016/S0034-5288(18)33218- 1]
- VAN CAENEGEM, N., ARTI, L., TROUPEL, T., *et al.* (2023) Immune-mediated polyneuropathy in cats: Clinical description, electrodiagnostic assessment, and treatment. *Journal of Veterinary Internal Medicine*. [https://doi.org/10.1111/jvim.16701]
- VAN NES, J.J., VAN DEN BROM, W.E. (1986) Electroneurographic examination of the ulnar and radial nerves in the dog: reference values, biological variation and reproducibility. *Research in Veterinary Science* vol. 40, n° 2, p. 189‑196. [https://doi.org/10.1016/S0034-5288(18)30511-3]
- VAN NES, J.J. (1986) Clinical application of neuromuscular electrophysiology in the dog: A review. *Veterinary Quarterly* vol. 8, n° 3, p. 240‑250. [https://doi.org/10.1080/01652176.1986.9694048]
- WALKER, T.L., REDDING, R.W., BRAUND, K.G. (1979) Motor nerve conduction velocity and latency in the dog. *American Journal of Veterinary Research* vol. 40, n° 10, p. 1433‑1439.

**Histogrammes de distribution des variables de conduction nerveuse motrice du nerf radial lors de stimulation proximale (après transformation Box-Cox).**

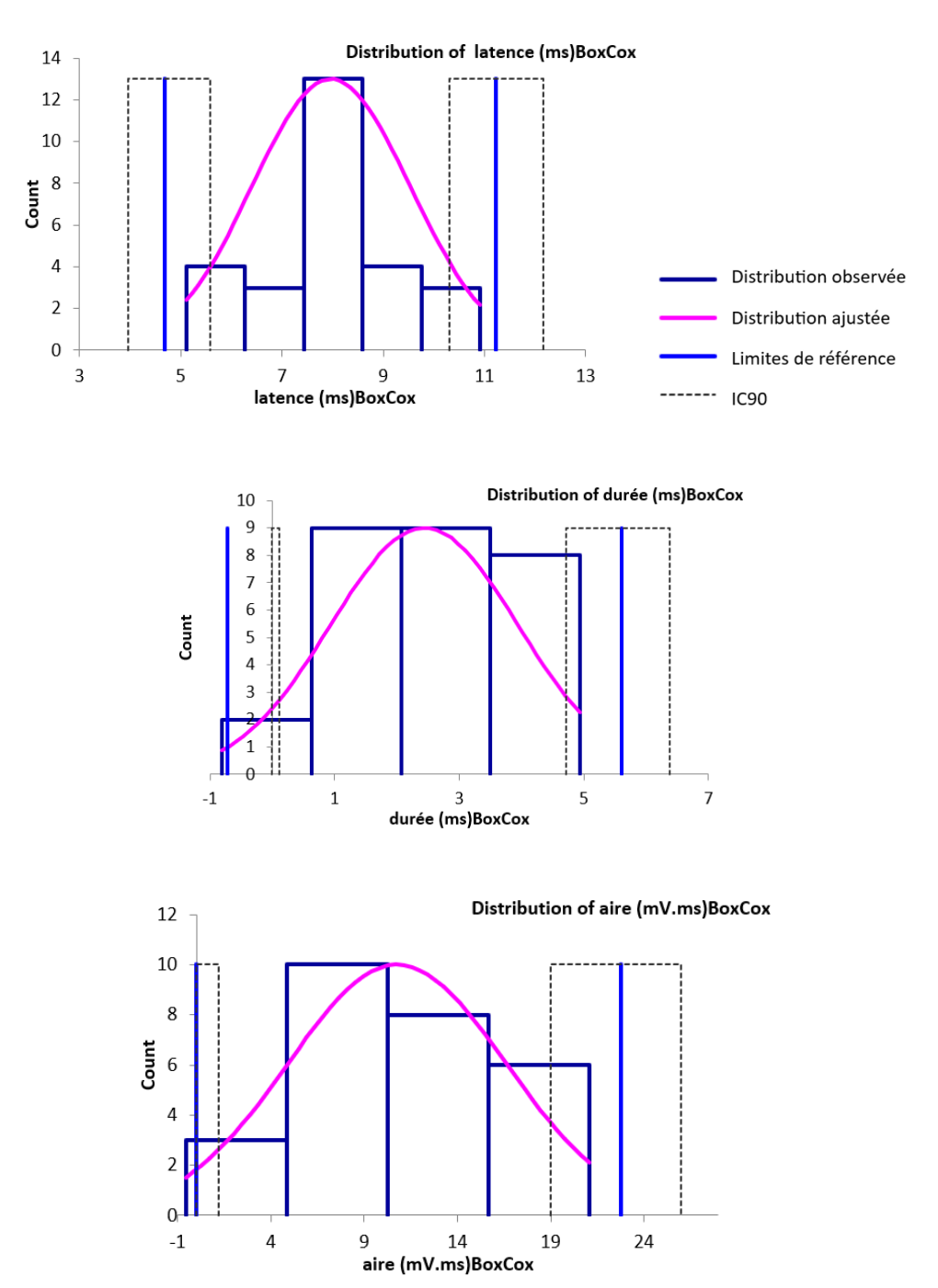

**Histogrammes de distribution des variables de conduction nerveuse motrice du nerf radial lors de stimulation distale (après transformation Box-Cox).**

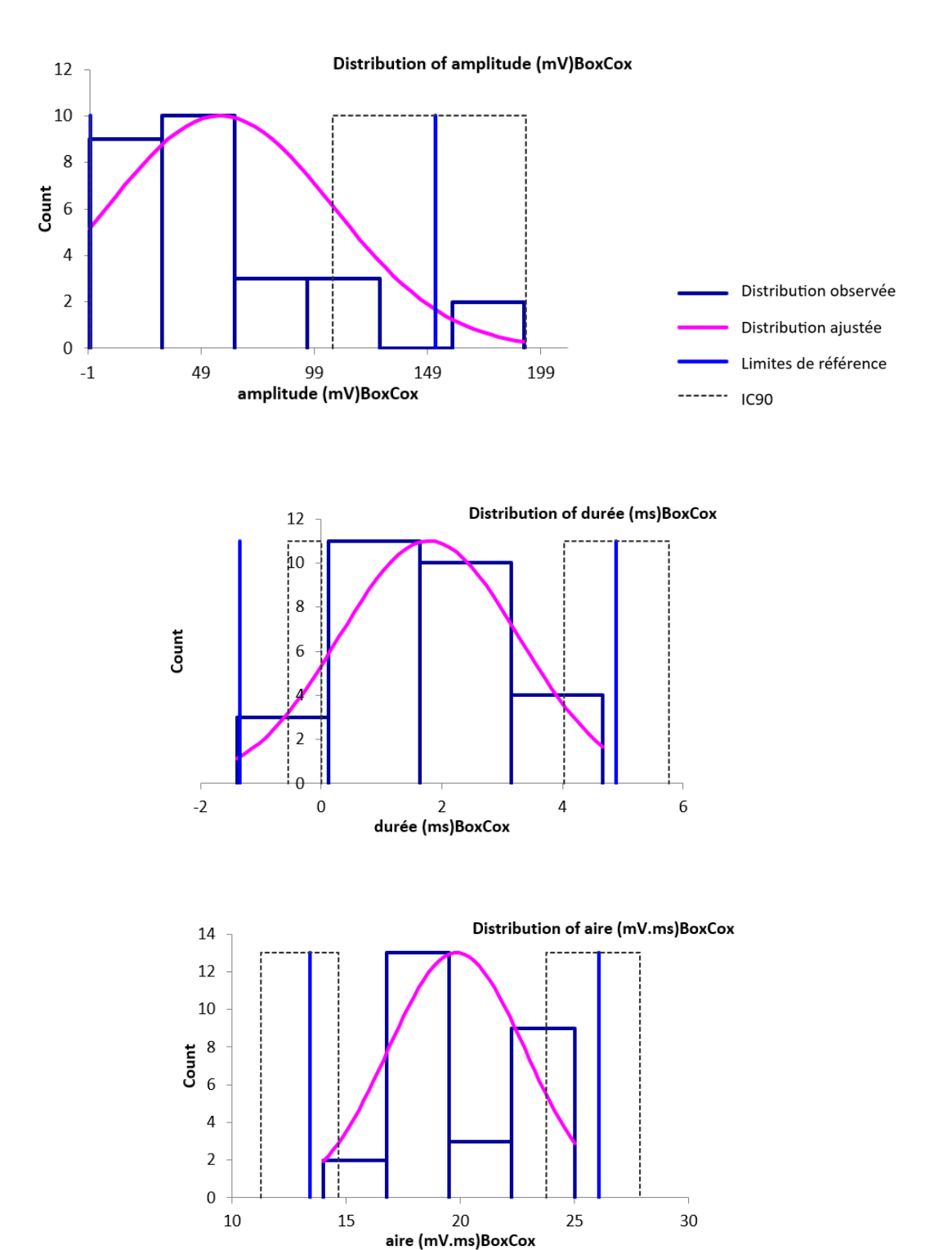
**Histogrammes de distribution de la distance et de la différence de latence entre les sites de stimulation proximale et distale du nerf radial (après transformation Box-Cox).**

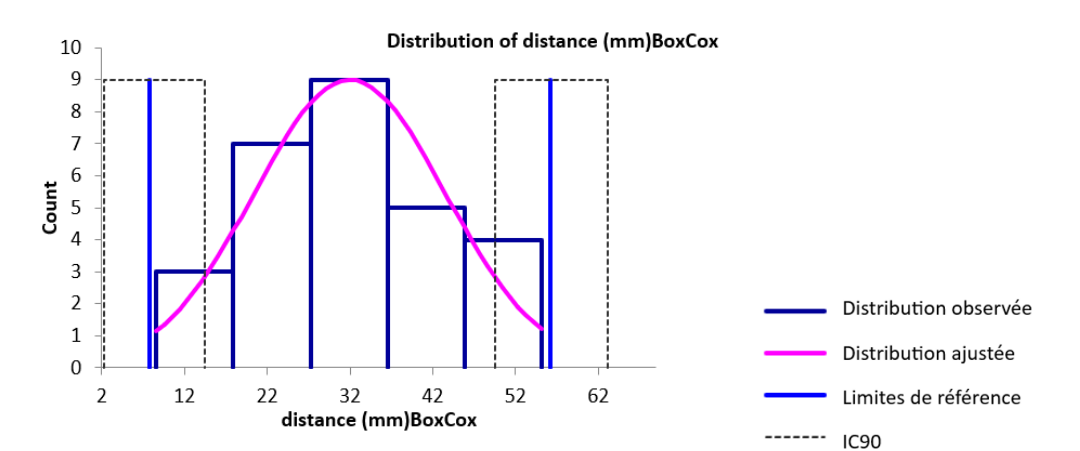

Distribution of diff lat (ms)BoxCox

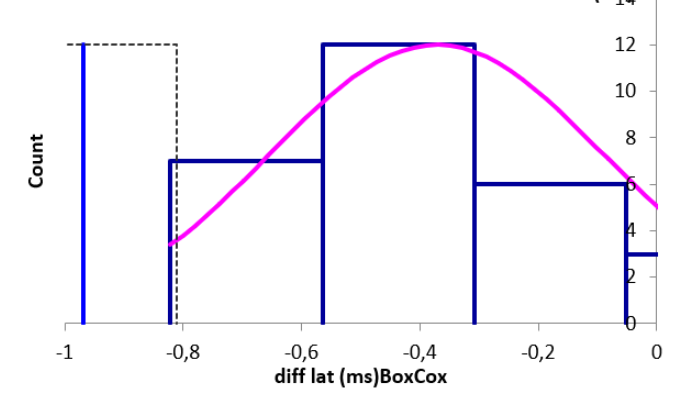

**Histogrammes de distribution des variables de l'onde F du nerf radial (après transformation Box-Cox).**

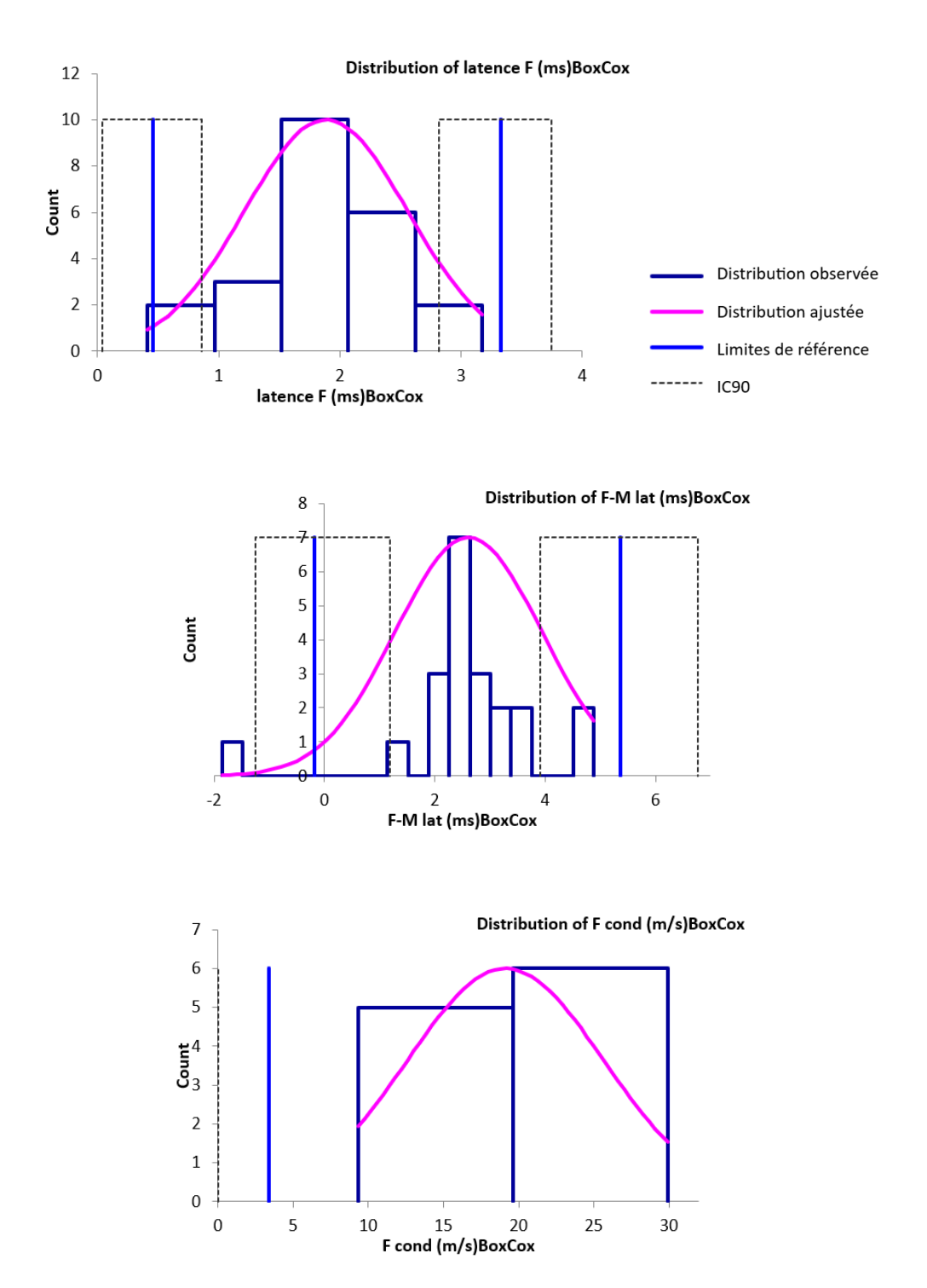

**Histogrammes de distribution des variables de conduction nerveuse sensitive du nerf radial (après transformation Box-Cox).**

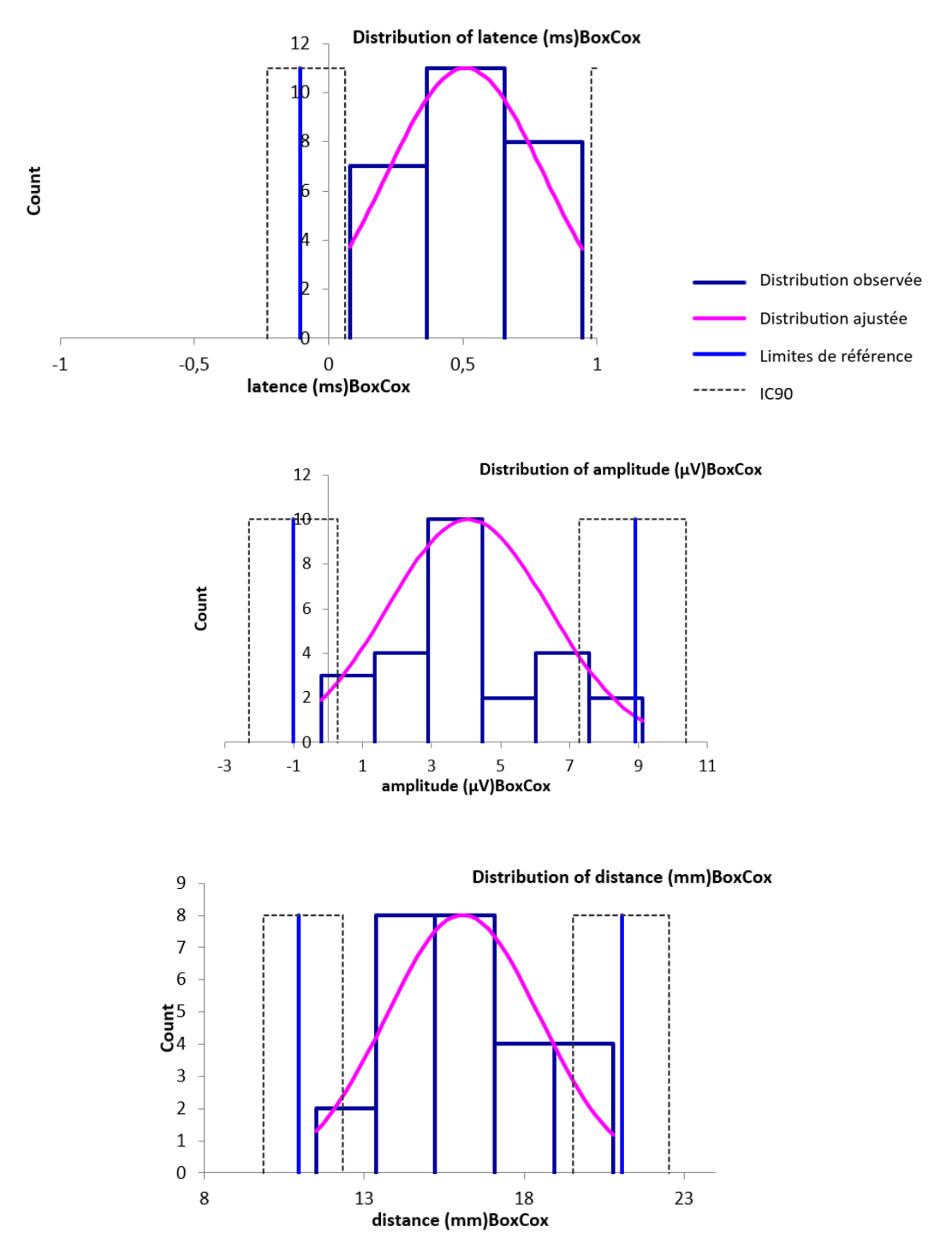

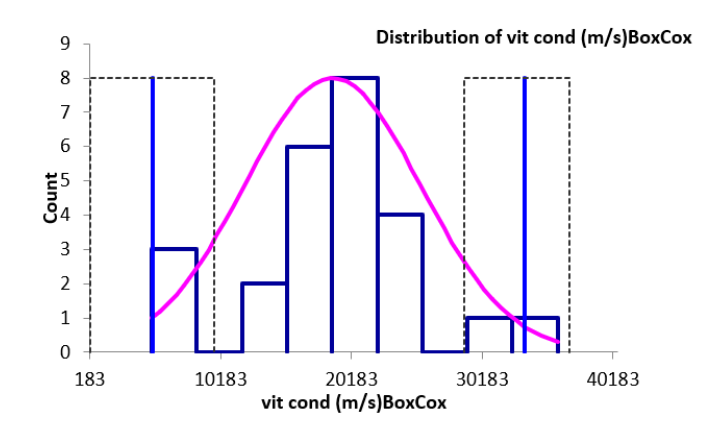

**Histogrammes de distribution des variables de conduction nerveuse motrice du nerf ulnaire lors de stimulation proximale (après transformation Box-Cox).**

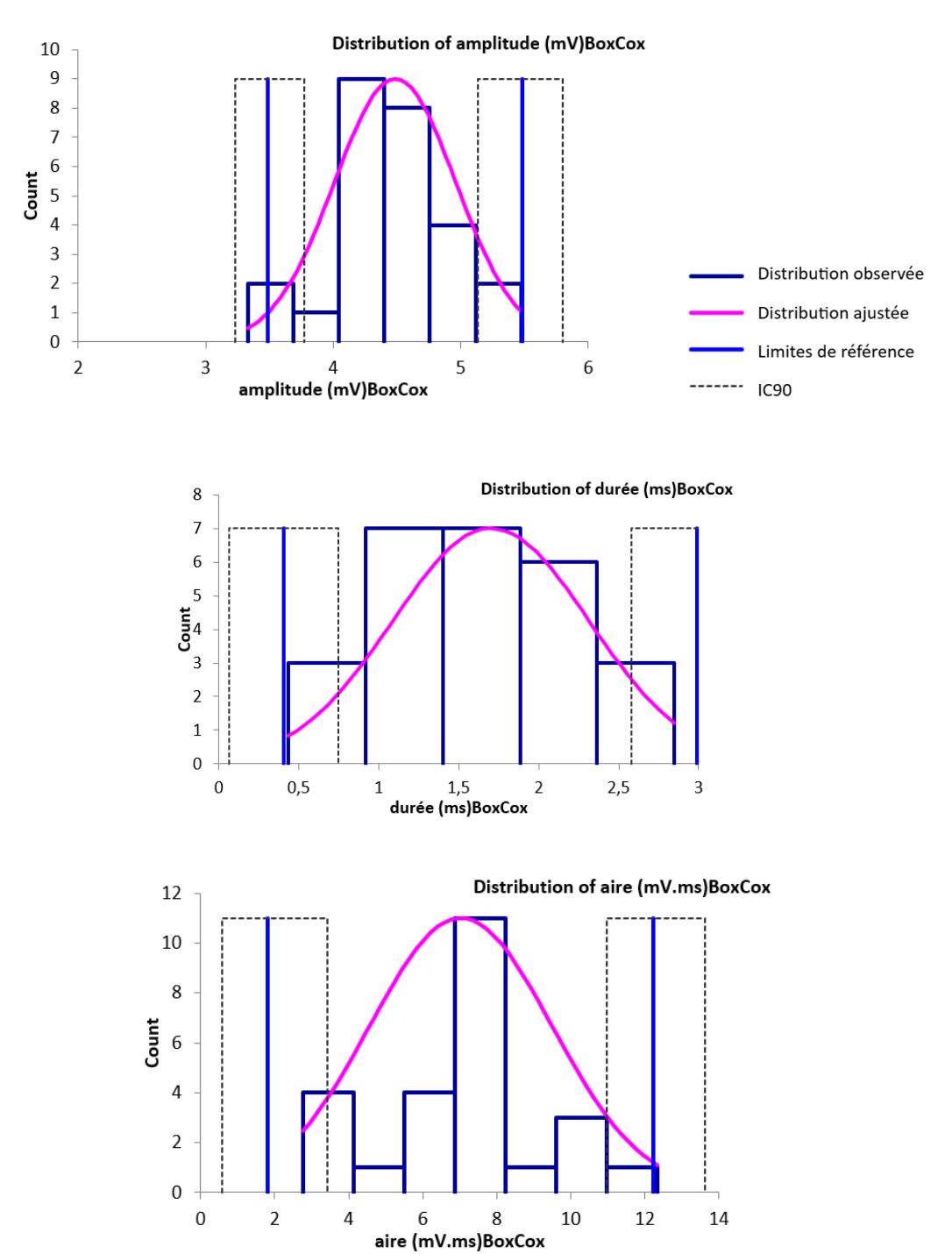

**Histogrammes de distribution des variables de conduction nerveuse motrice du nerf ulnaire lors de stimulation distale (après transformation Box-Cox).**

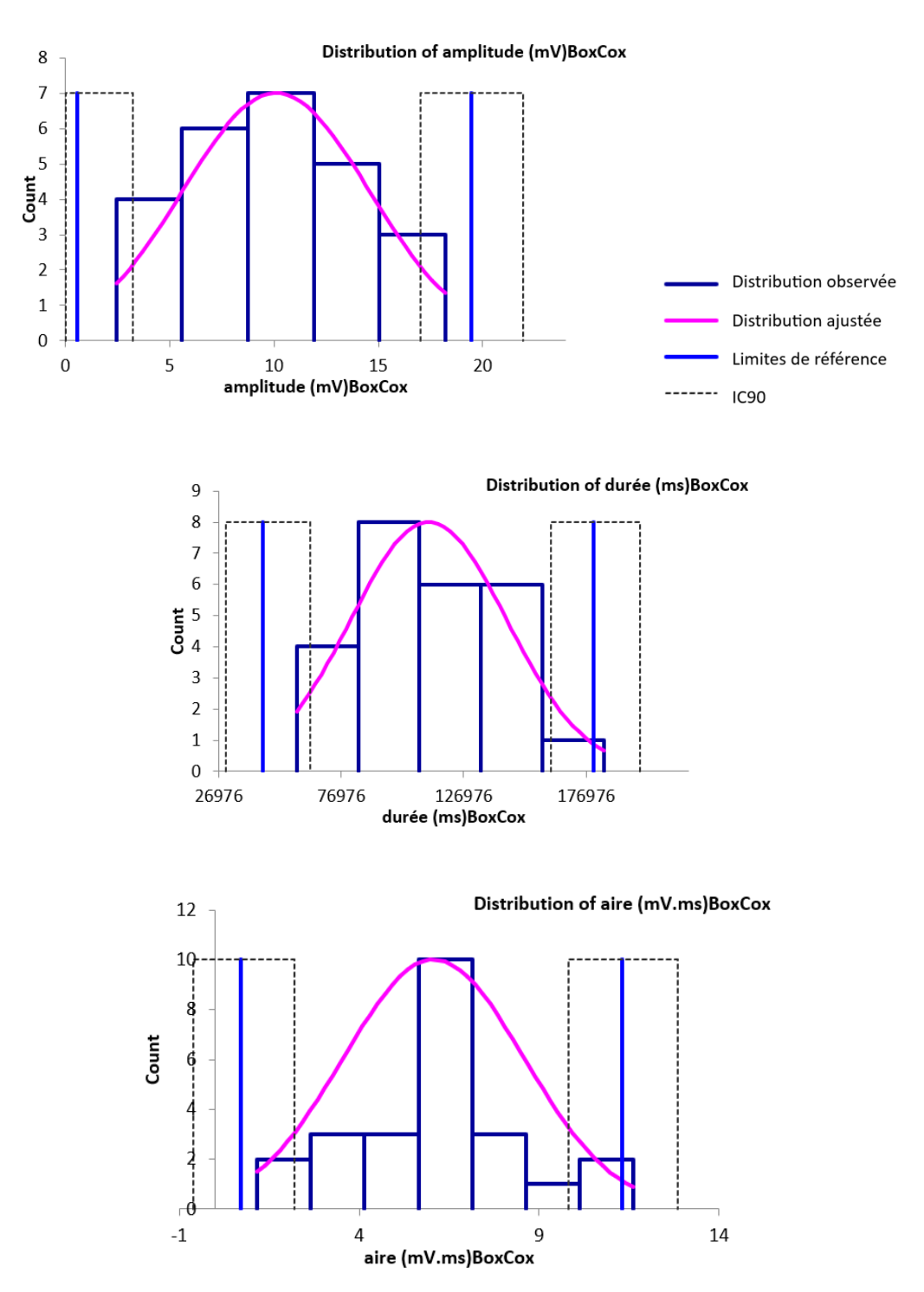

**Histogrammes de distribution de la distance, la différence de latence et la vitesse de conduction motrice entre les sites de stimulation proximale et distale du nerf ulnaire (après transformation Box-Cox).**

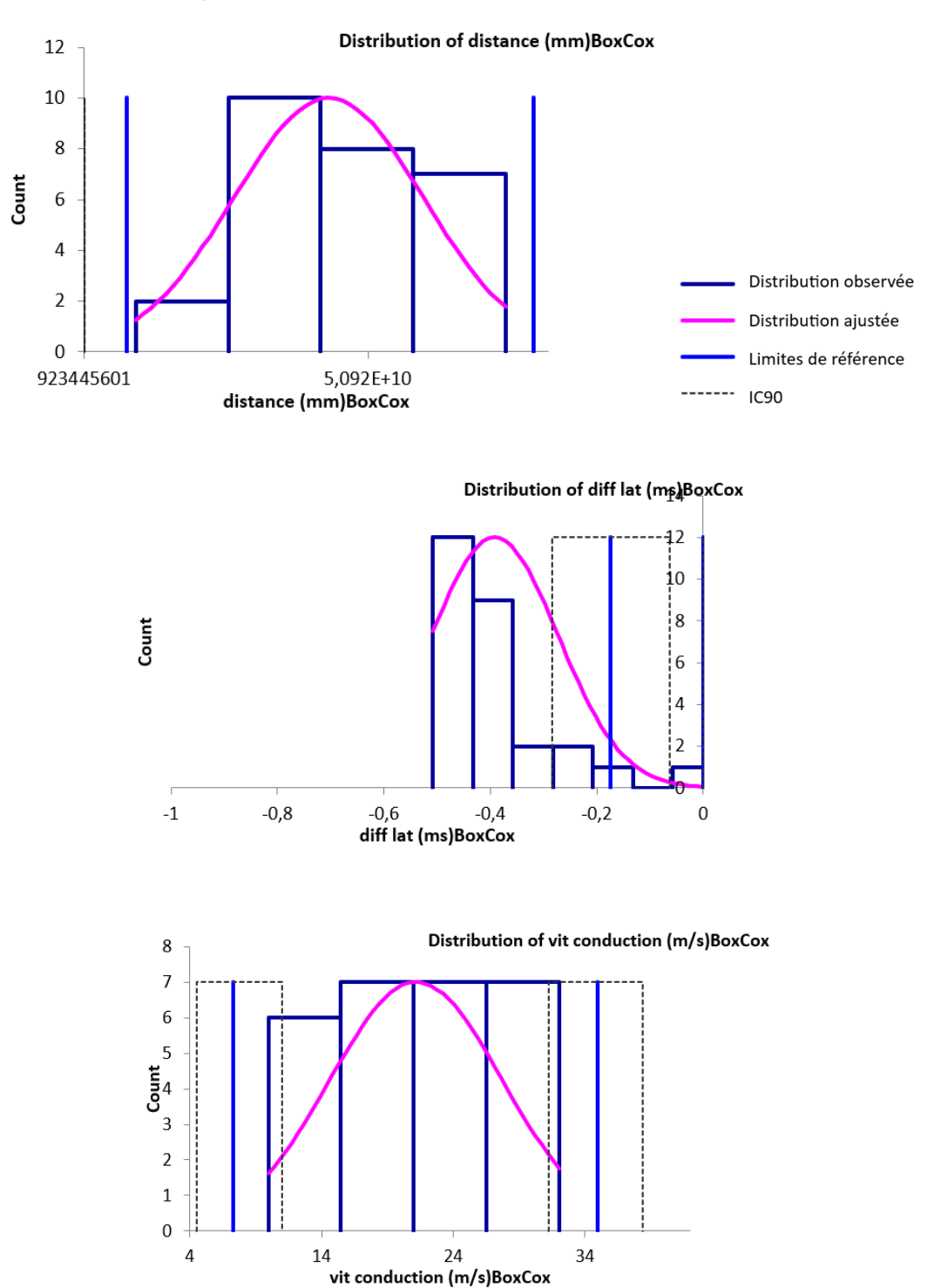

**Histogrammes de distribution des variables de conduction nerveuse sensitive du nerf ulnaire (après transformation Box-Cox).**

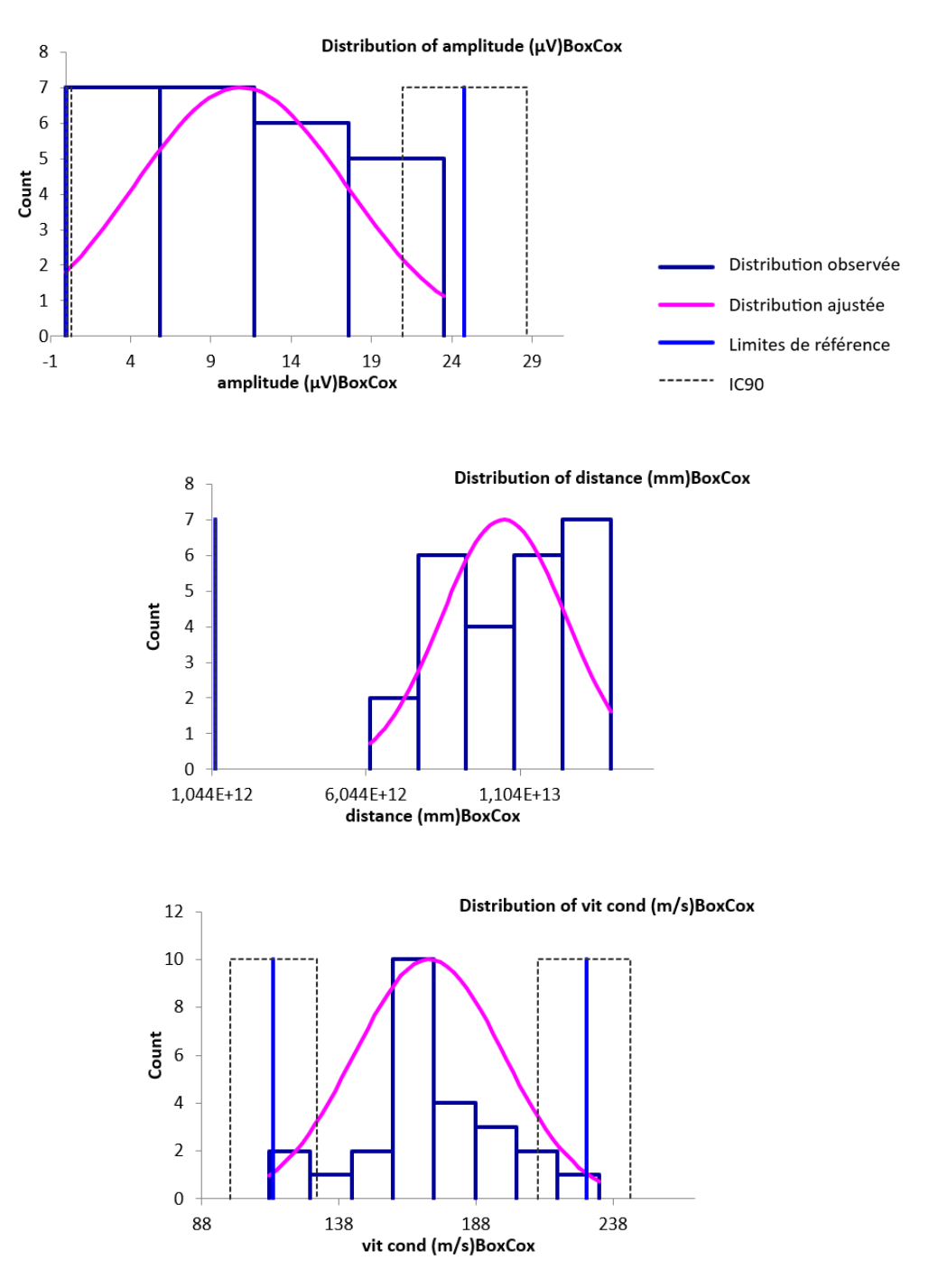

**Histogrammes de distribution des variables de conduction nerveuse motrice du nerf tibial lors de stimulation proximale (après transformation Box-Cox).**

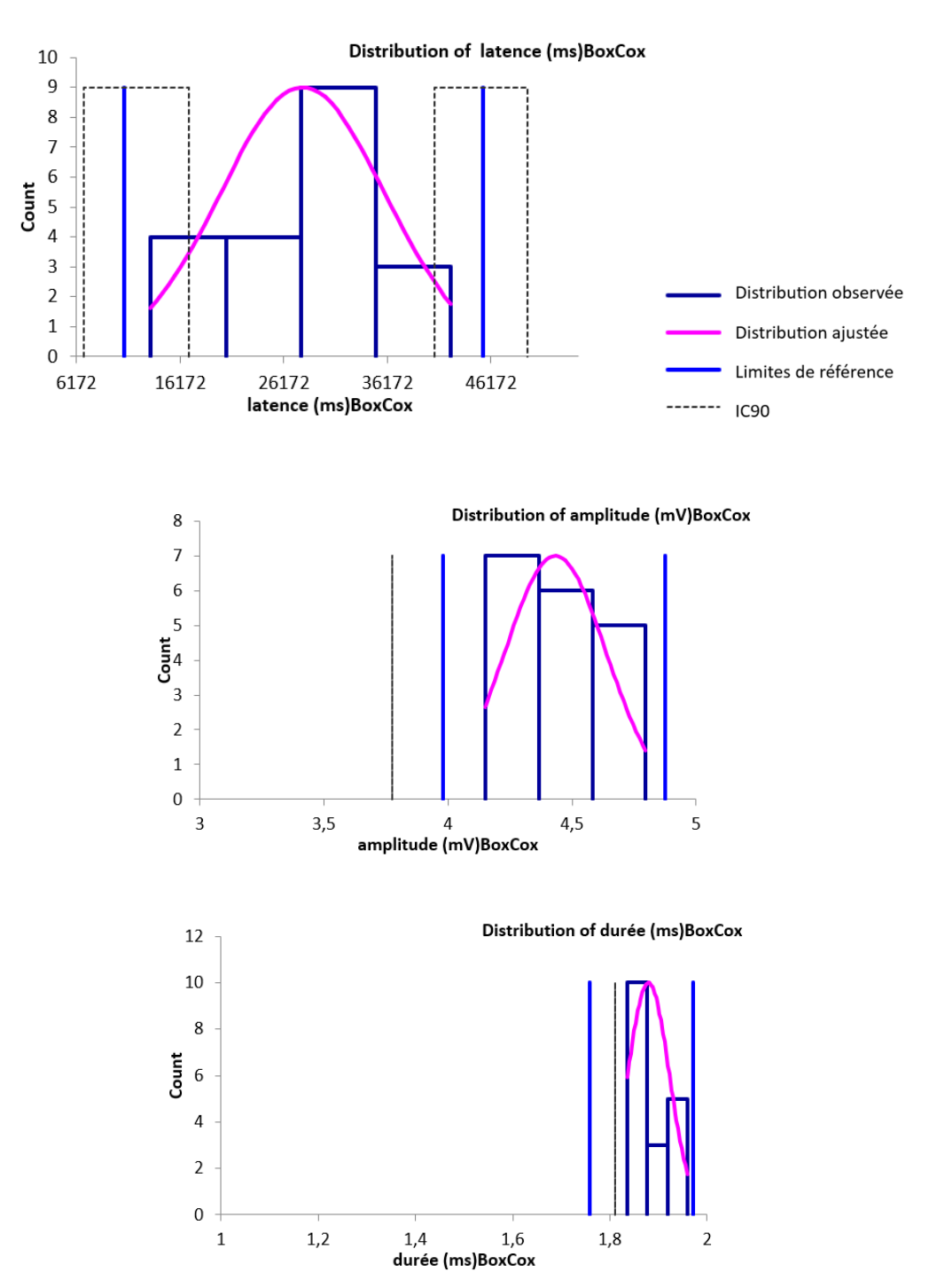

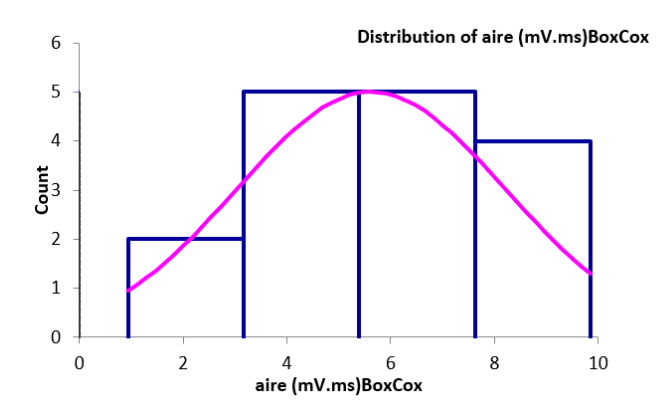

**Histogrammes de distribution des variables de conduction nerveuse motrice du nerf tibial lors de stimulation distale (après transformation Box-Cox).**

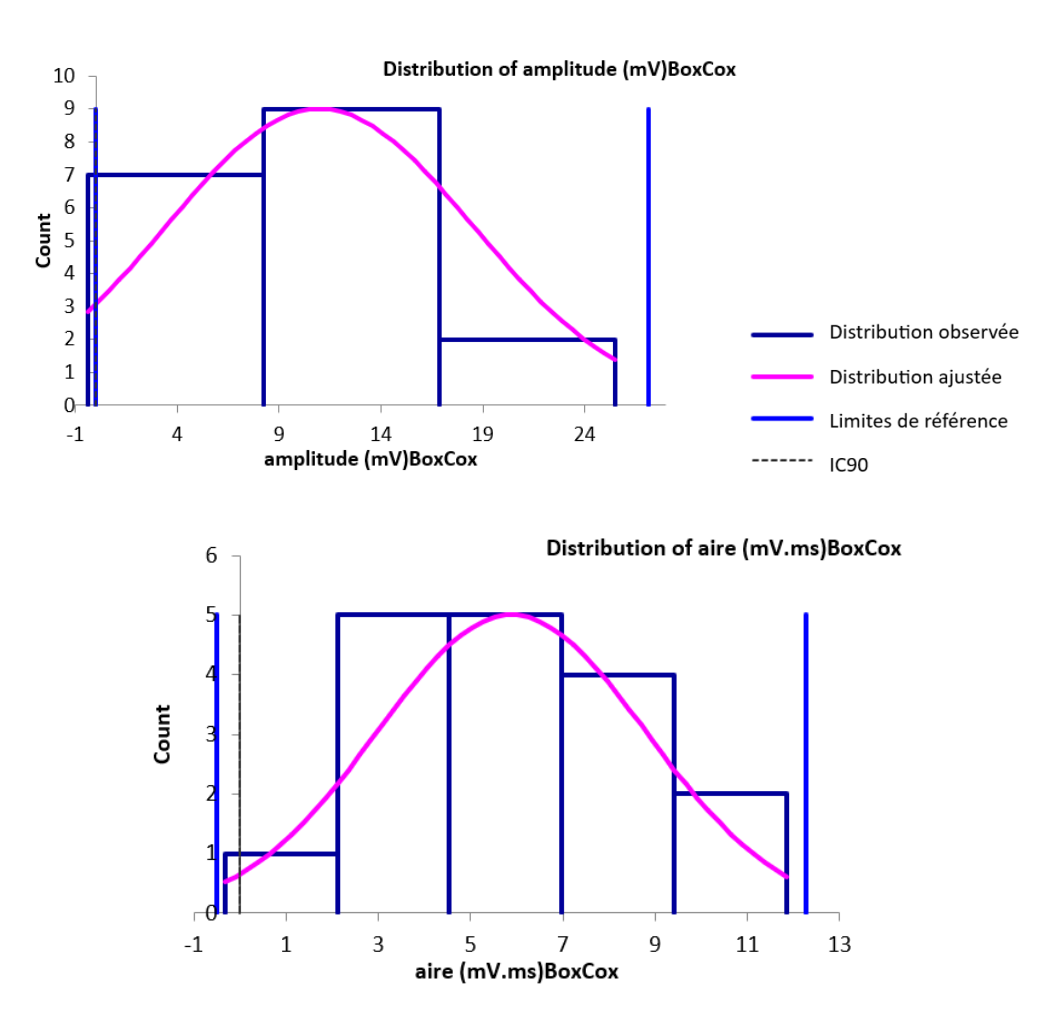

**Histogrammes de distribution de la distance et de la différence de latence entre les sites de stimulation proximale et distale du nerf tibial (après transformation Box-Cox).**

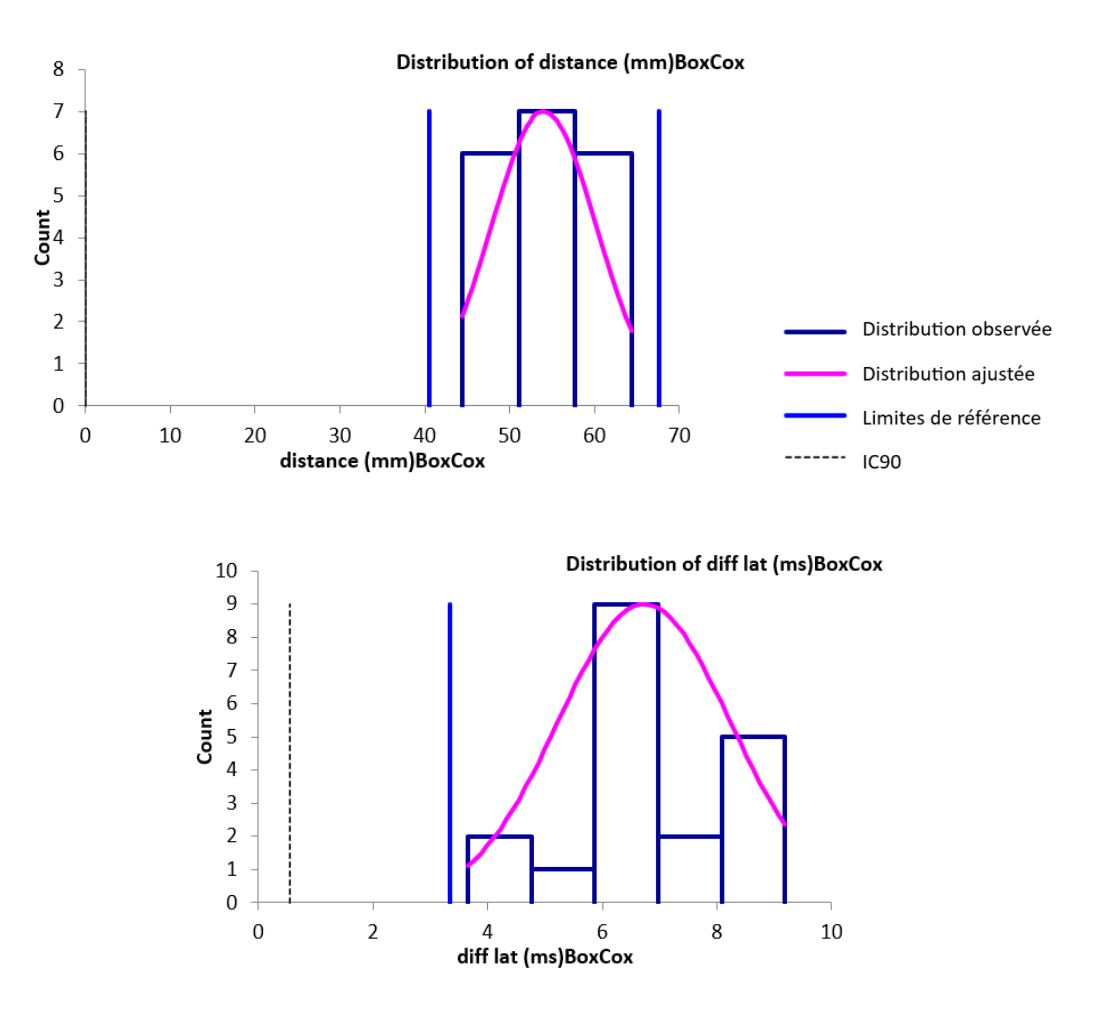

**Histogrammes de distribution des variables du réflexe H du nerf tibial (après transformation Box-Cox).**

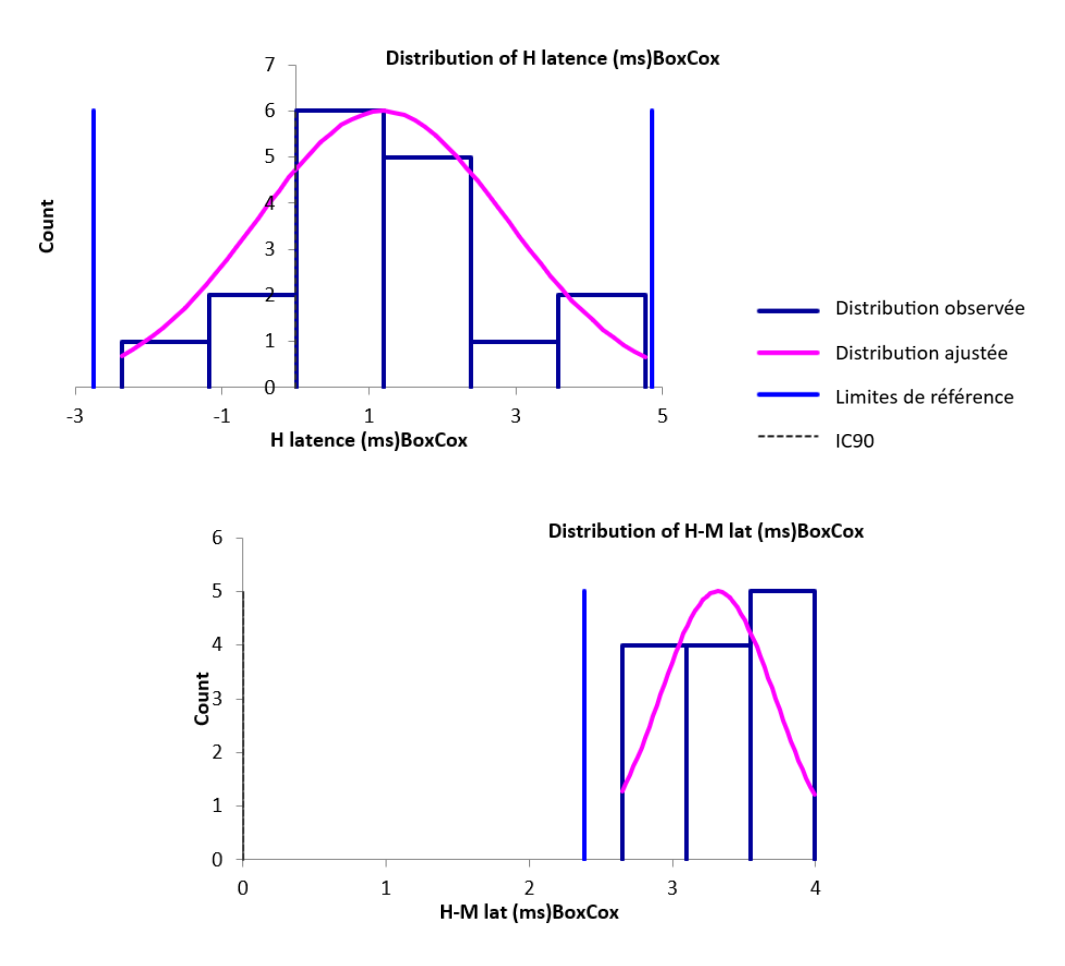

**Histogrammes de distribution des variables de conduction nerveuse motrice du nerf fibulaire lors de stimulation proximale (après transformation Box-Cox).**

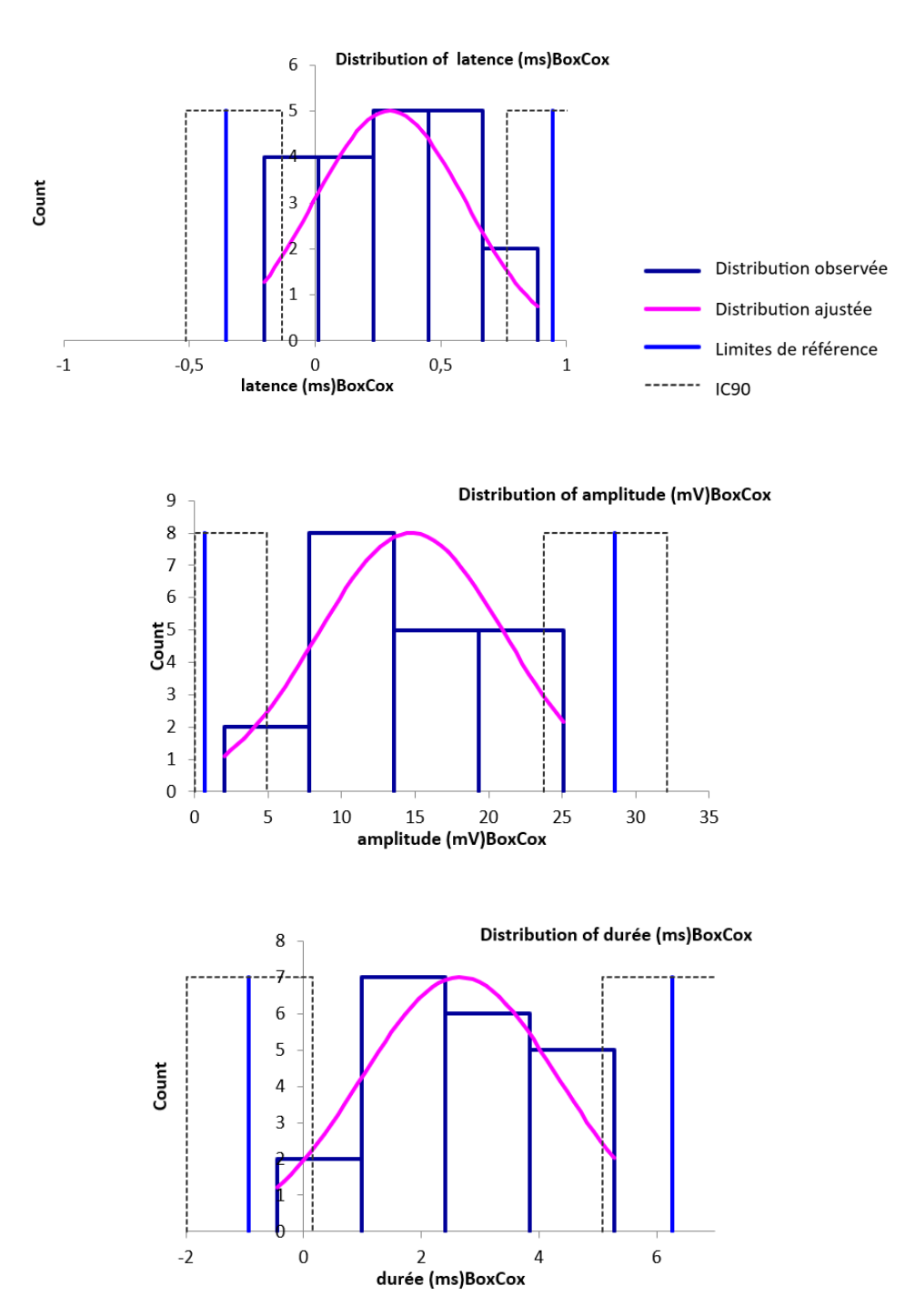

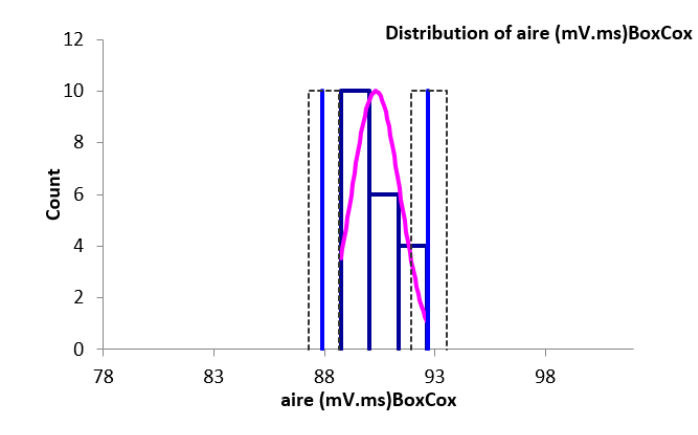

**Histogrammes de distribution des variables de conduction nerveuse motrice du nerf fibulaire lors de stimulation distale (après transformation Box-Cox).**

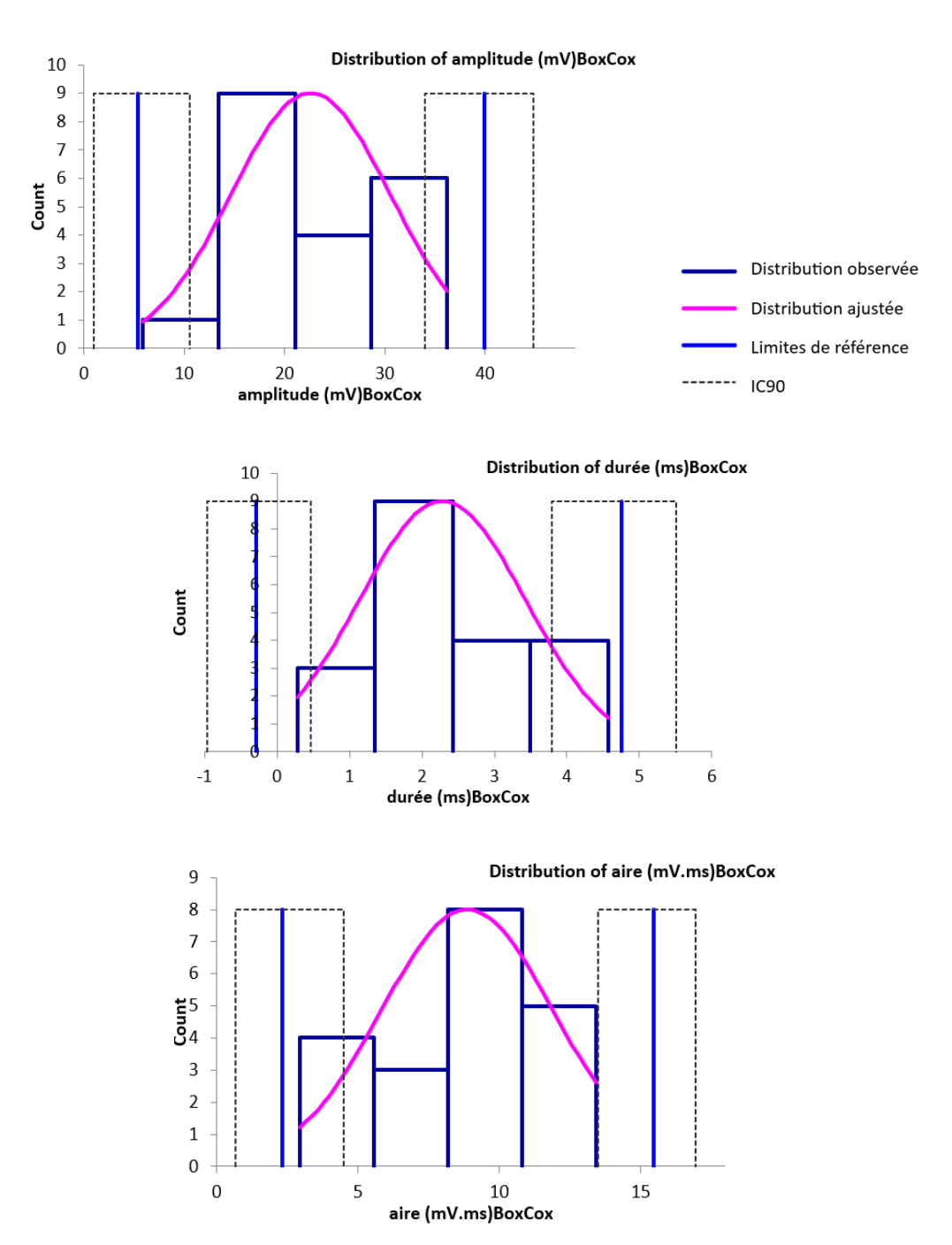

**Histogrammes de distribution de la distance, la différence de latence et la vitesse de conduction motrice entre les sites de stimulation proximale et distale du nerf fibulaire (après transformation Box-Cox).**

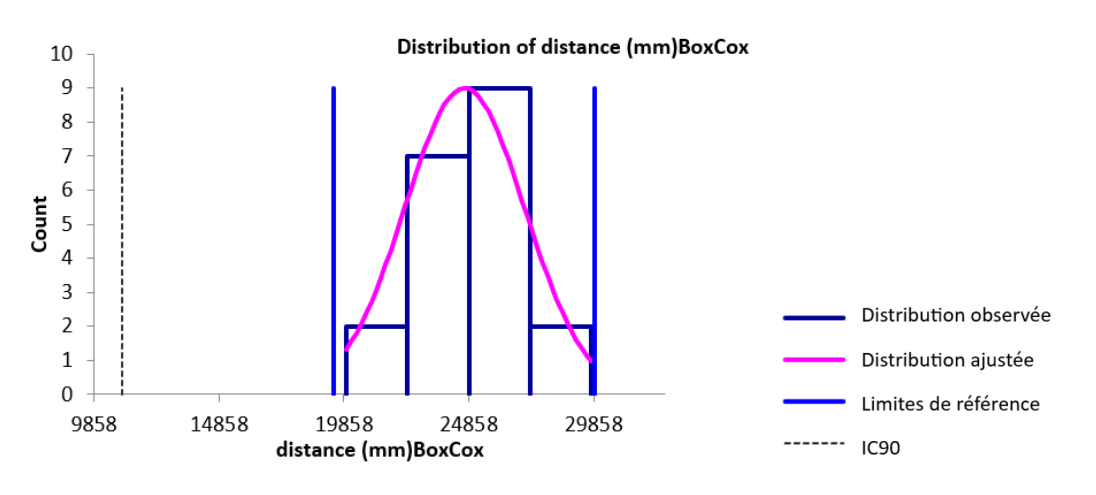

Distribution of diff lat (mp)BoxCox

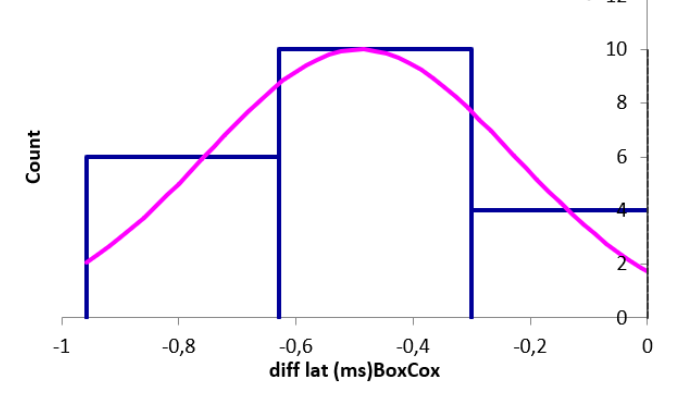

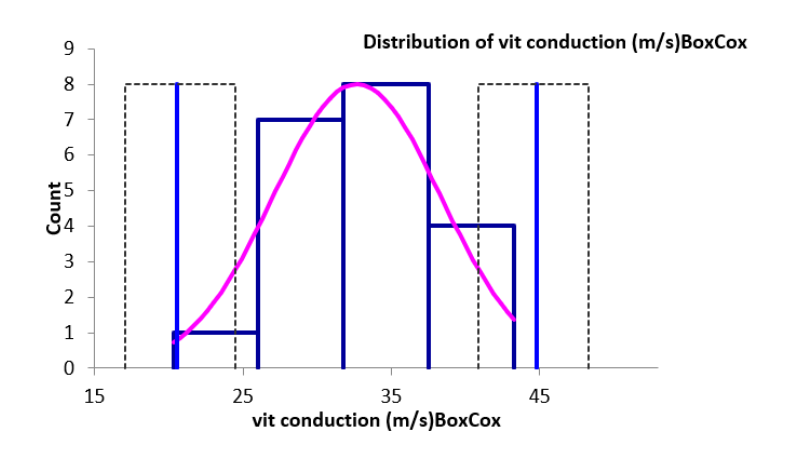

**Histogrammes de distribution des variables de l'onde F du nerf fibulaire (après transformation Box-Cox).**

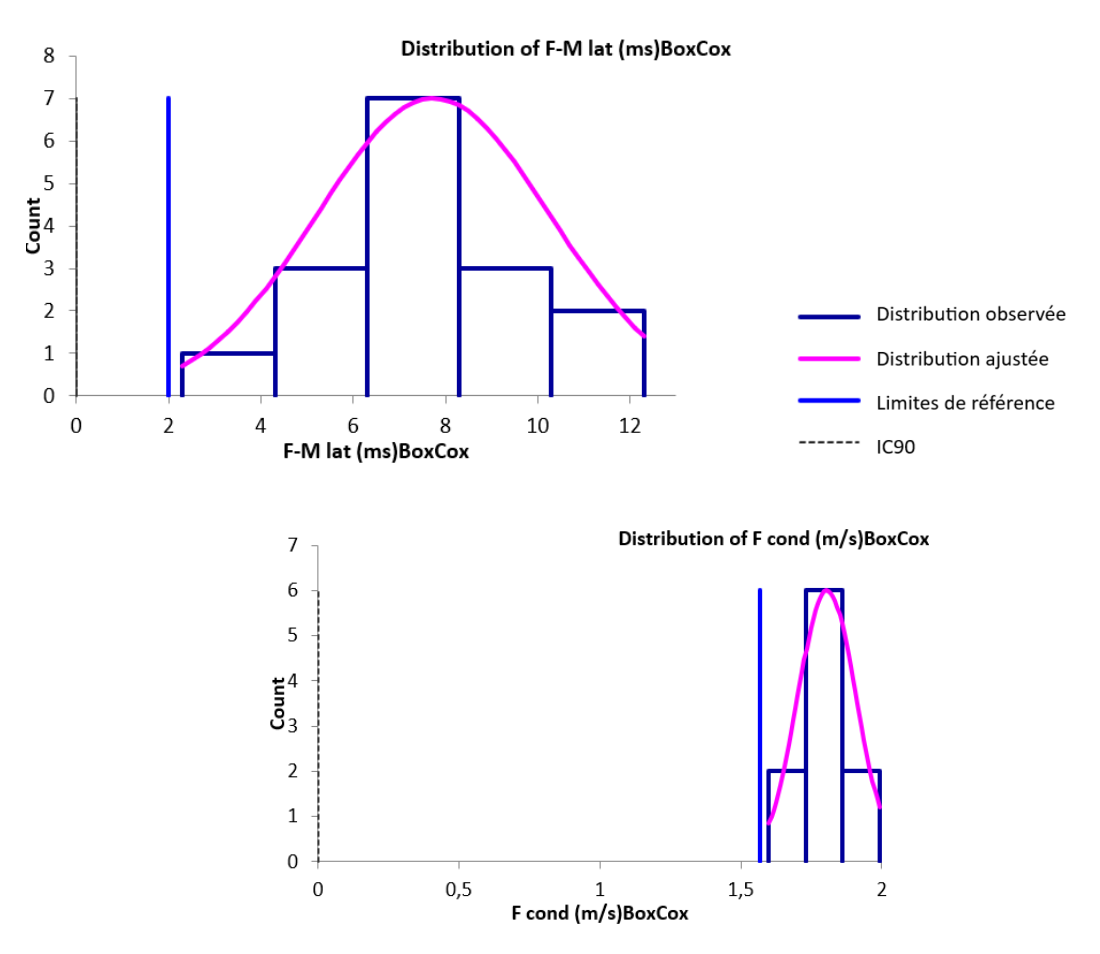

**Histogrammes de distribution des variables de conduction nerveuse sensitive du nerf fibulaire (après transformation Box-Cox).**

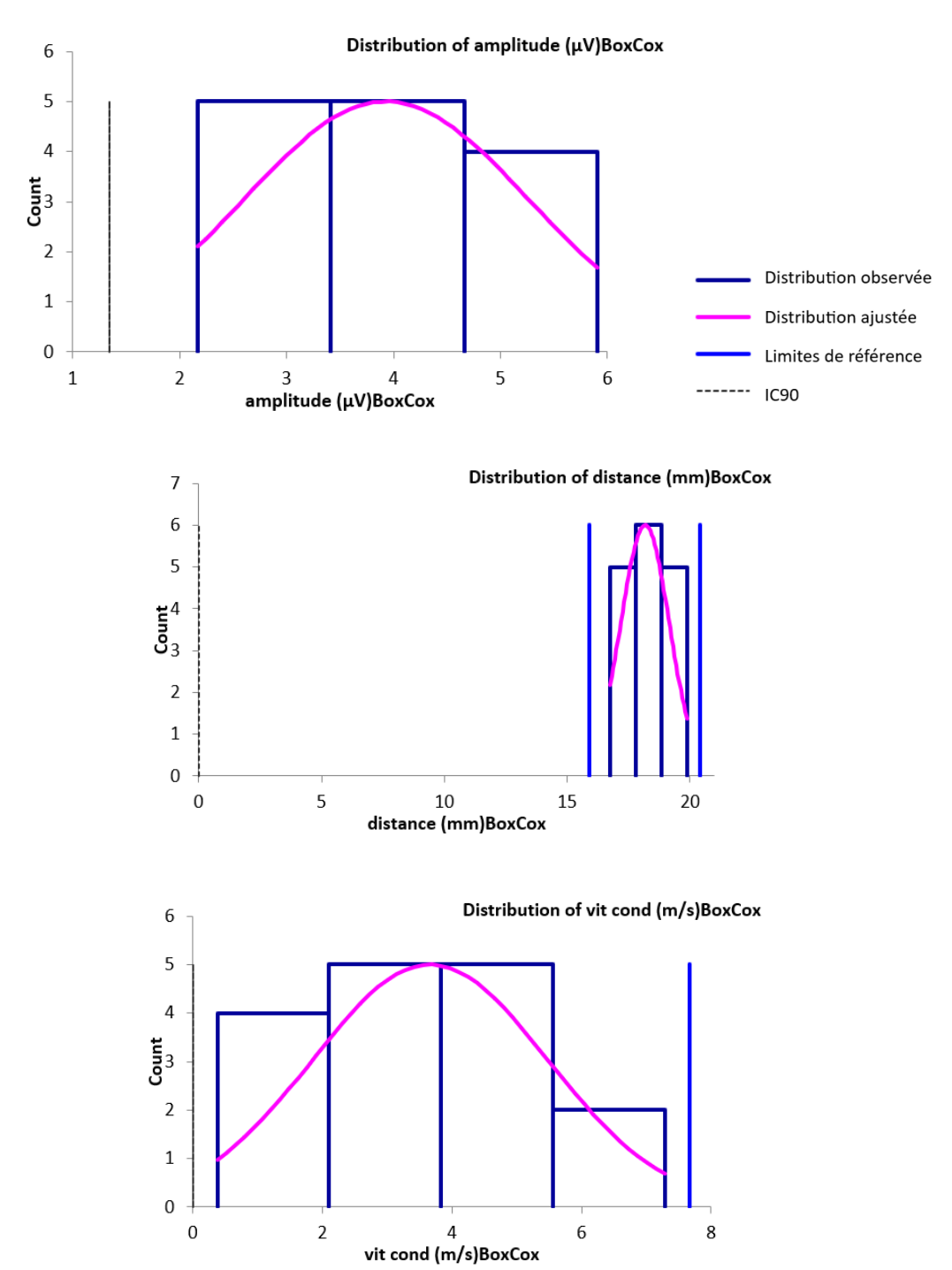

#### **Tableau des valeurs des paramètres de conduction nerveuse motrice et sensitive exploitées pour le nerf radial.**

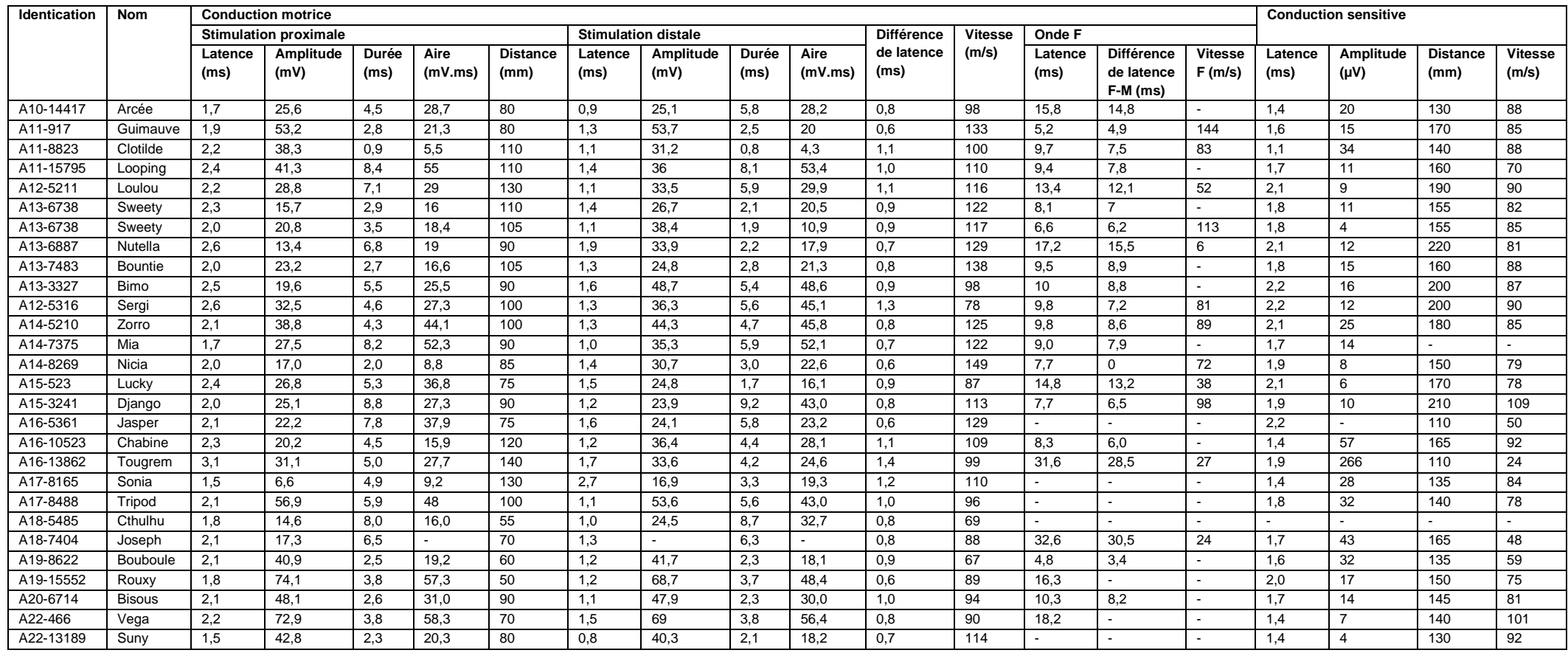

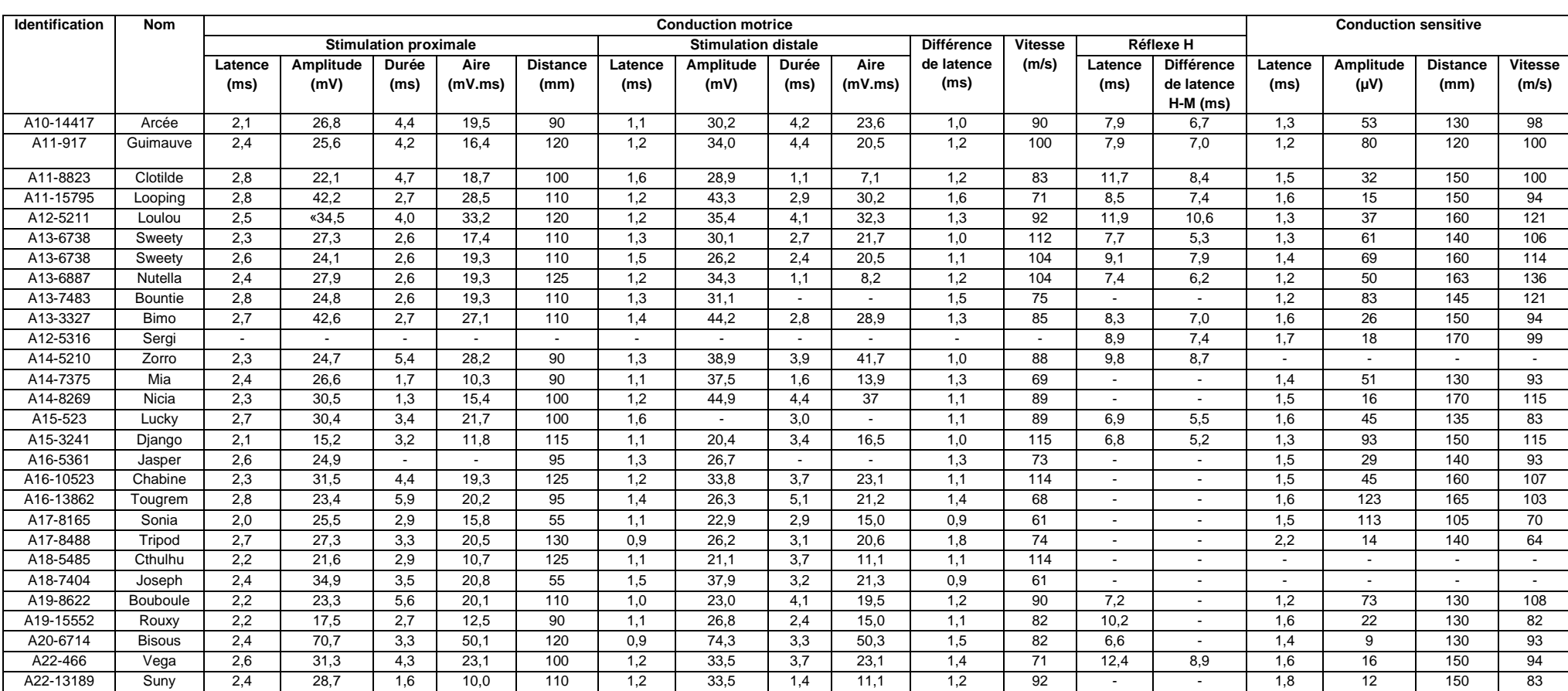

**Tableau des valeurs des paramètres de conduction nerveuse motrice et sensitive exploitées pour le nerf ulnaire.**
Page 208

.

#### **Tableau des valeurs des paramètres de conduction nerveuse motrice exploitées pour le nerf tibial.**

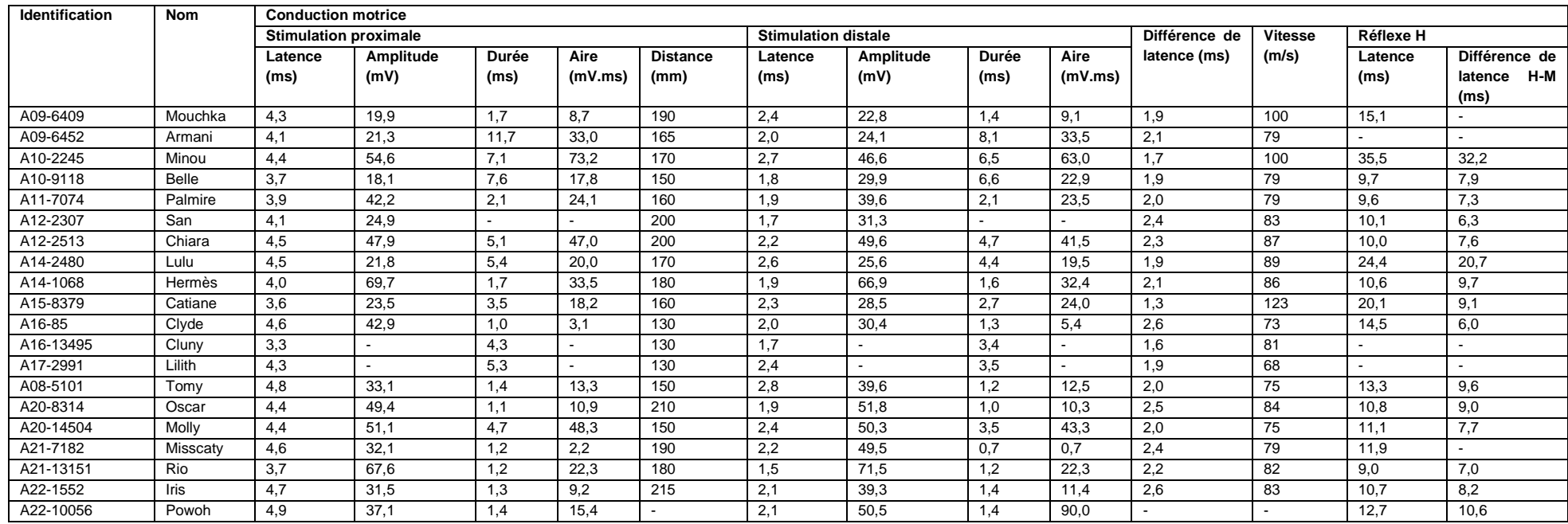

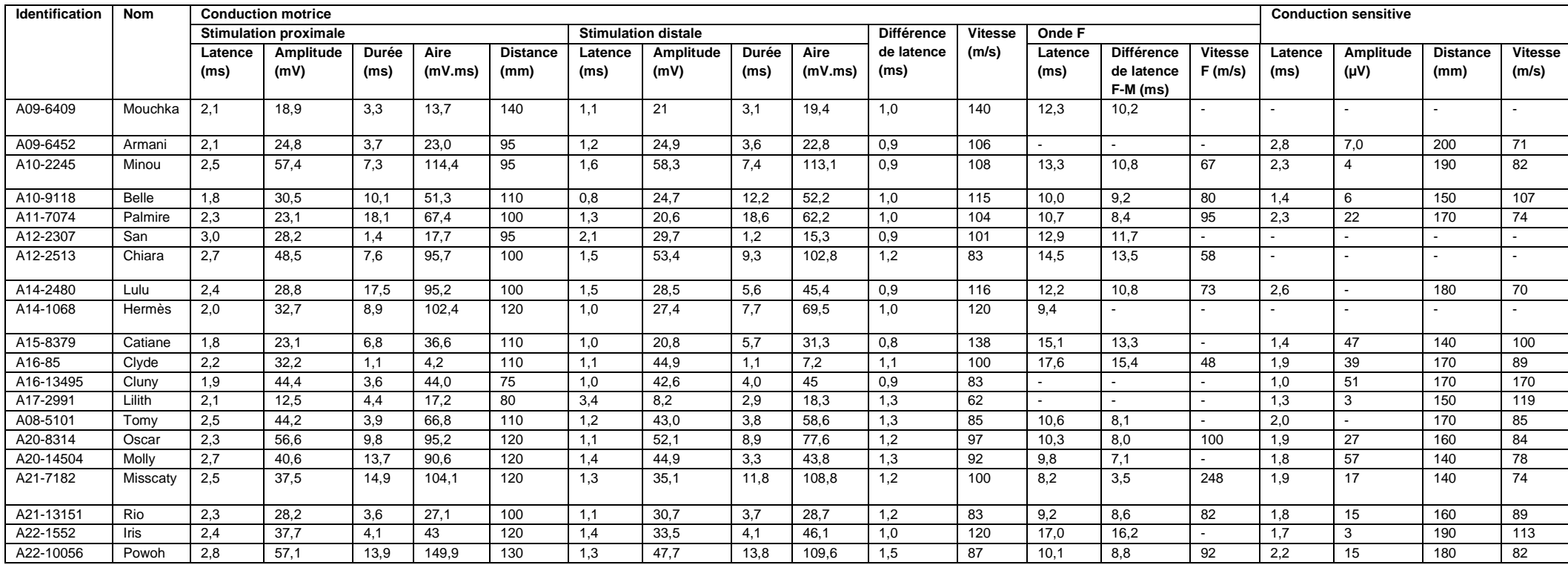

**Tableau des valeurs des paramètres de conduction nerveuse motrice et sensitive exploitées pour le nerf fibulaire.**

**Boites à moustache illustrant la répartition des valeurs des paramètres de conduction nerveuse motrice lors de stimulation proximale du nerf radial après suppression des valeurs aberrantes.**

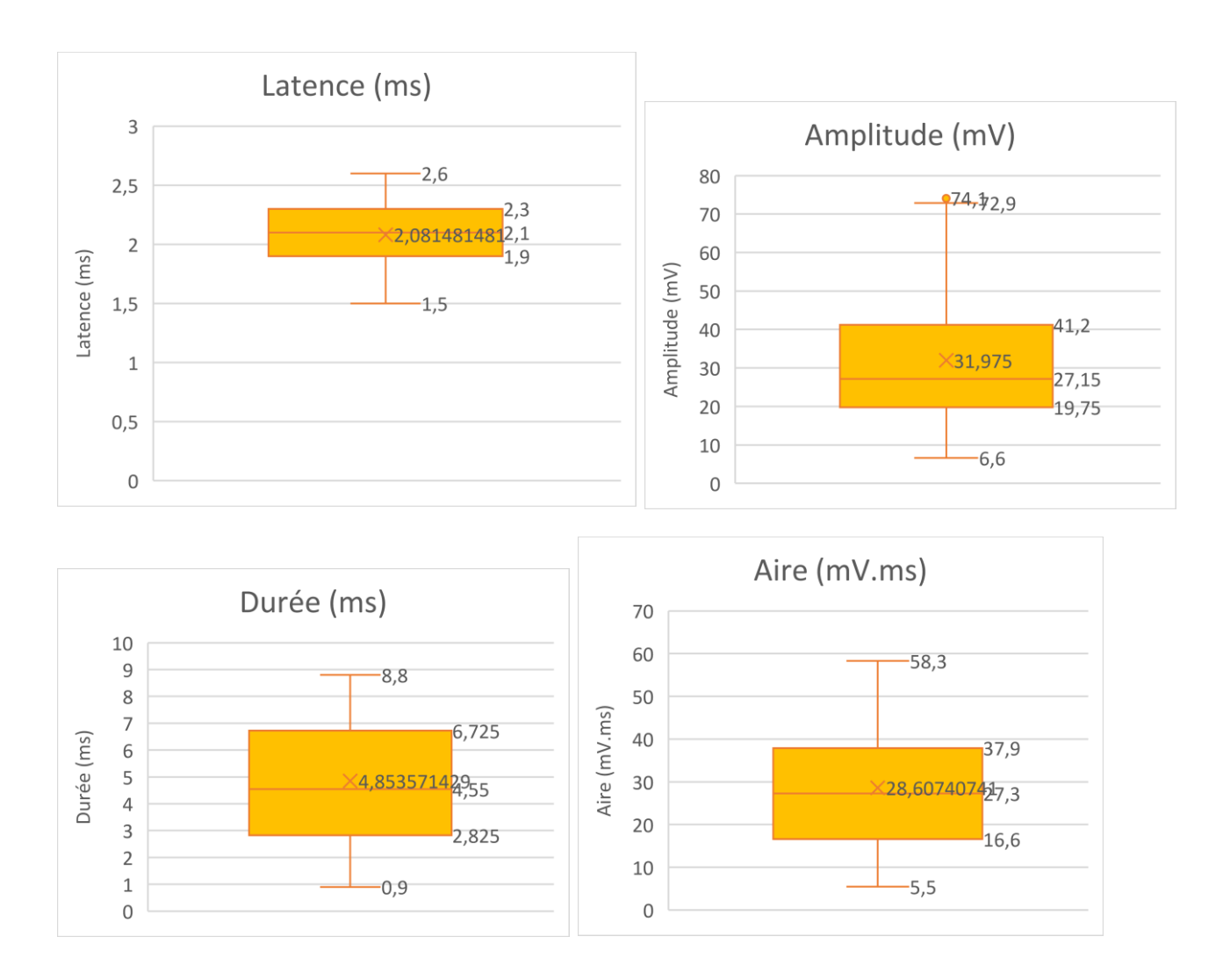

**Boites à moustache illustrant la répartition des valeurs des paramètres de conduction nerveuse motrice lors de stimulation distale du nerf radial après suppression des valeurs aberrantes.**

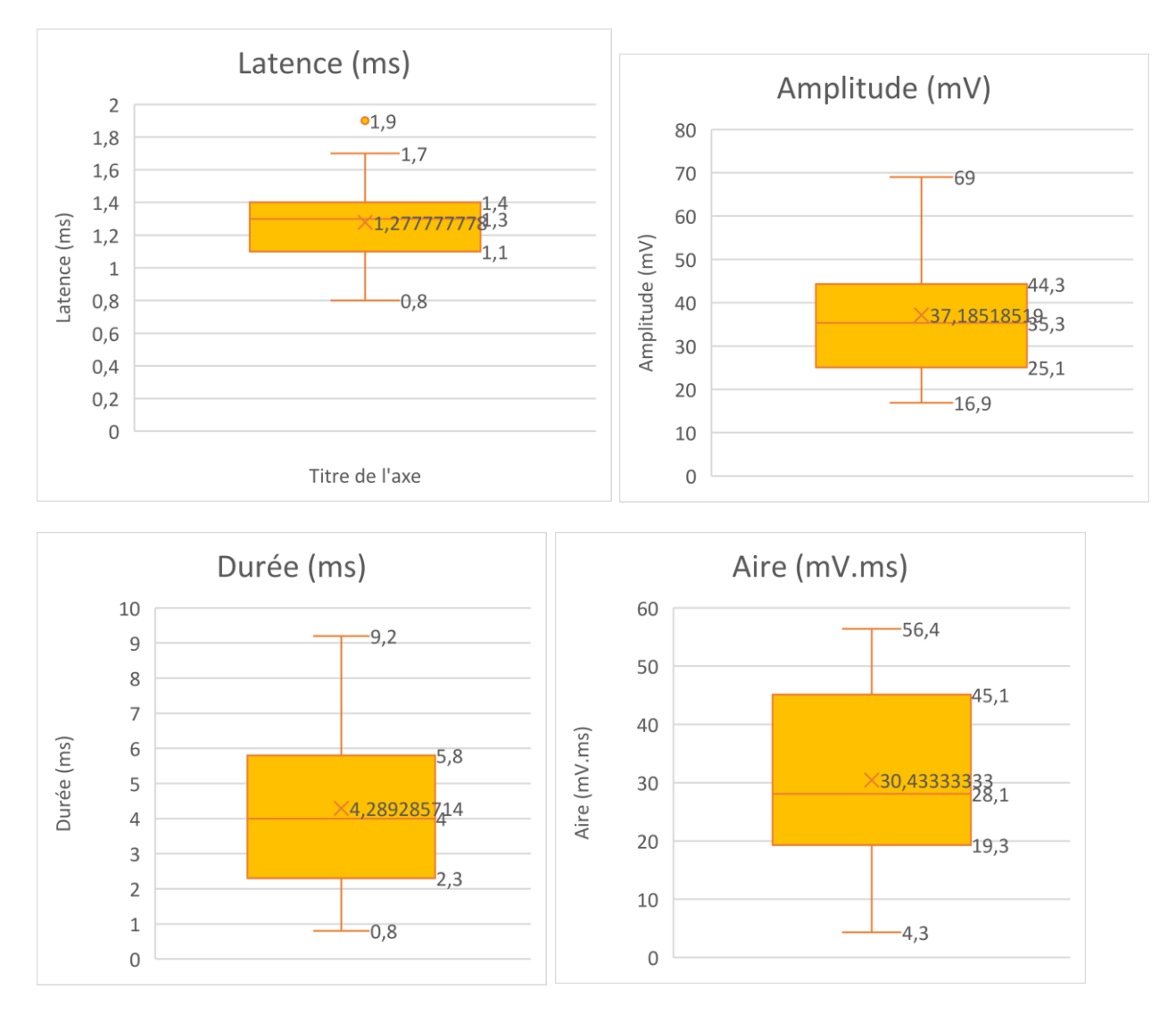

**Boites à moustache illustrant la répartition des valeurs de la distance, la différence de latence et la vitesse de conduction nerveuse motrice entre les sites de stimulation proximale et distale du nerf radial après suppression des valeurs aberrantes.**

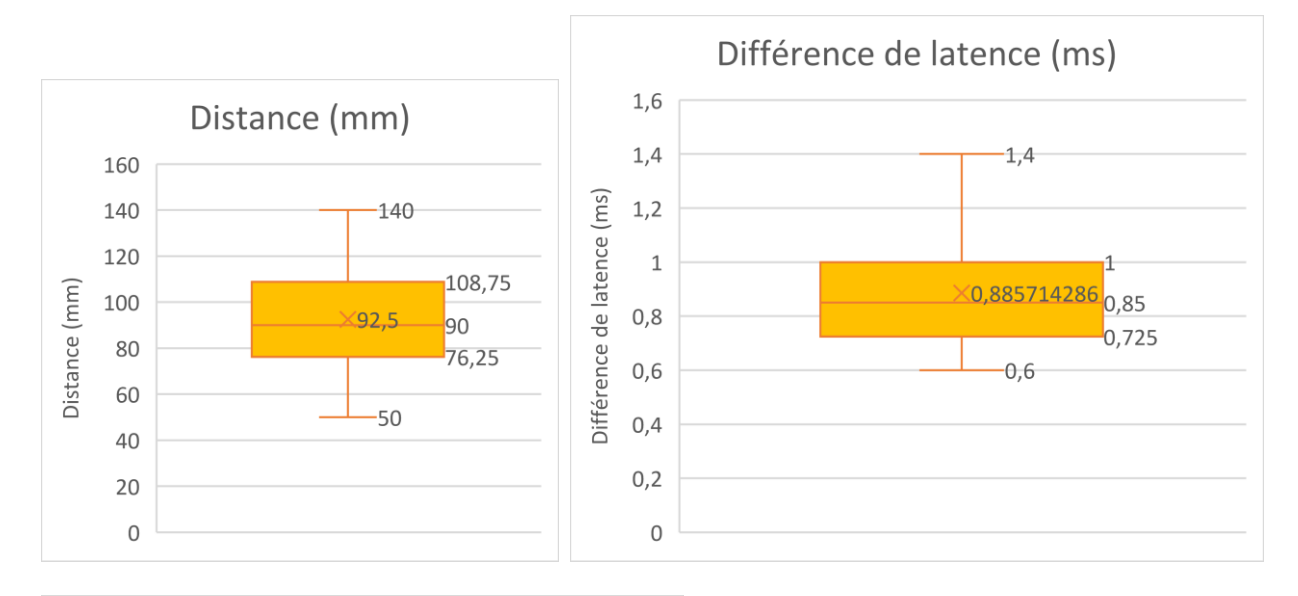

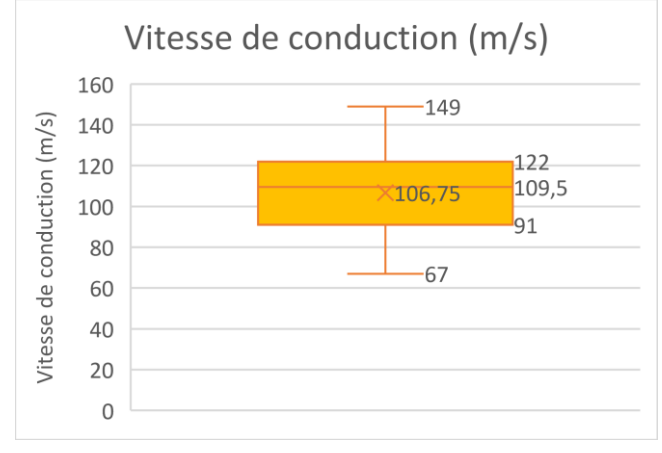

**Boites à moustache illustrant la répartition des valeurs des paramètres de conduction de l'onde F du nerf radial après suppression des valeurs aberrantes.**

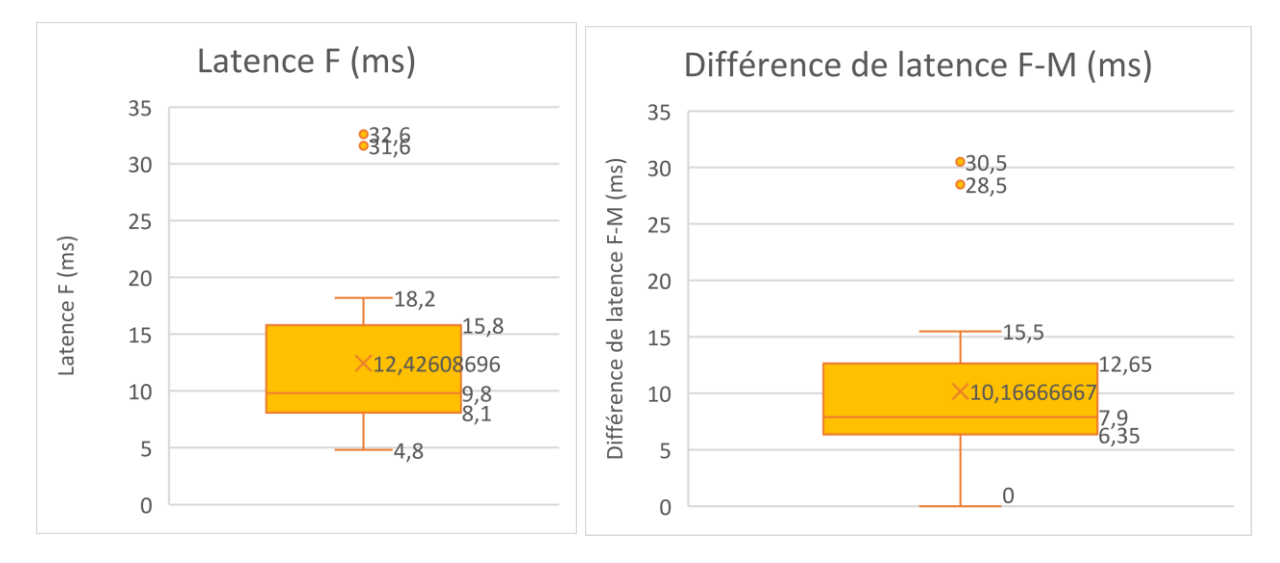

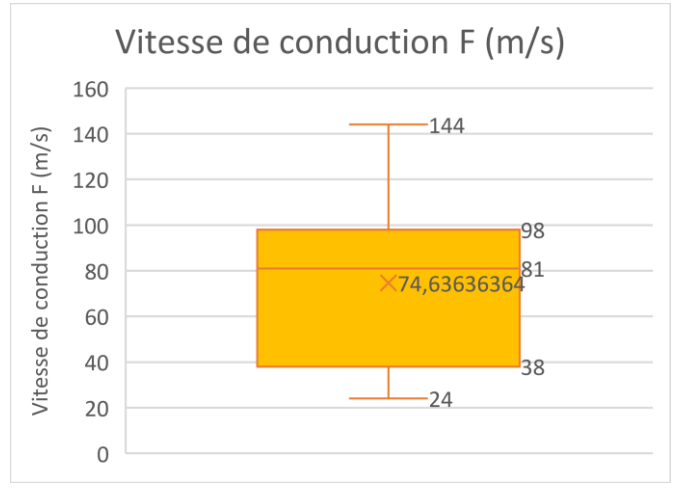

**Boites à moustache illustrant la répartition des valeurs des paramètres de conduction nerveuse sensitive du nerf radial après suppression des valeurs aberrantes.**

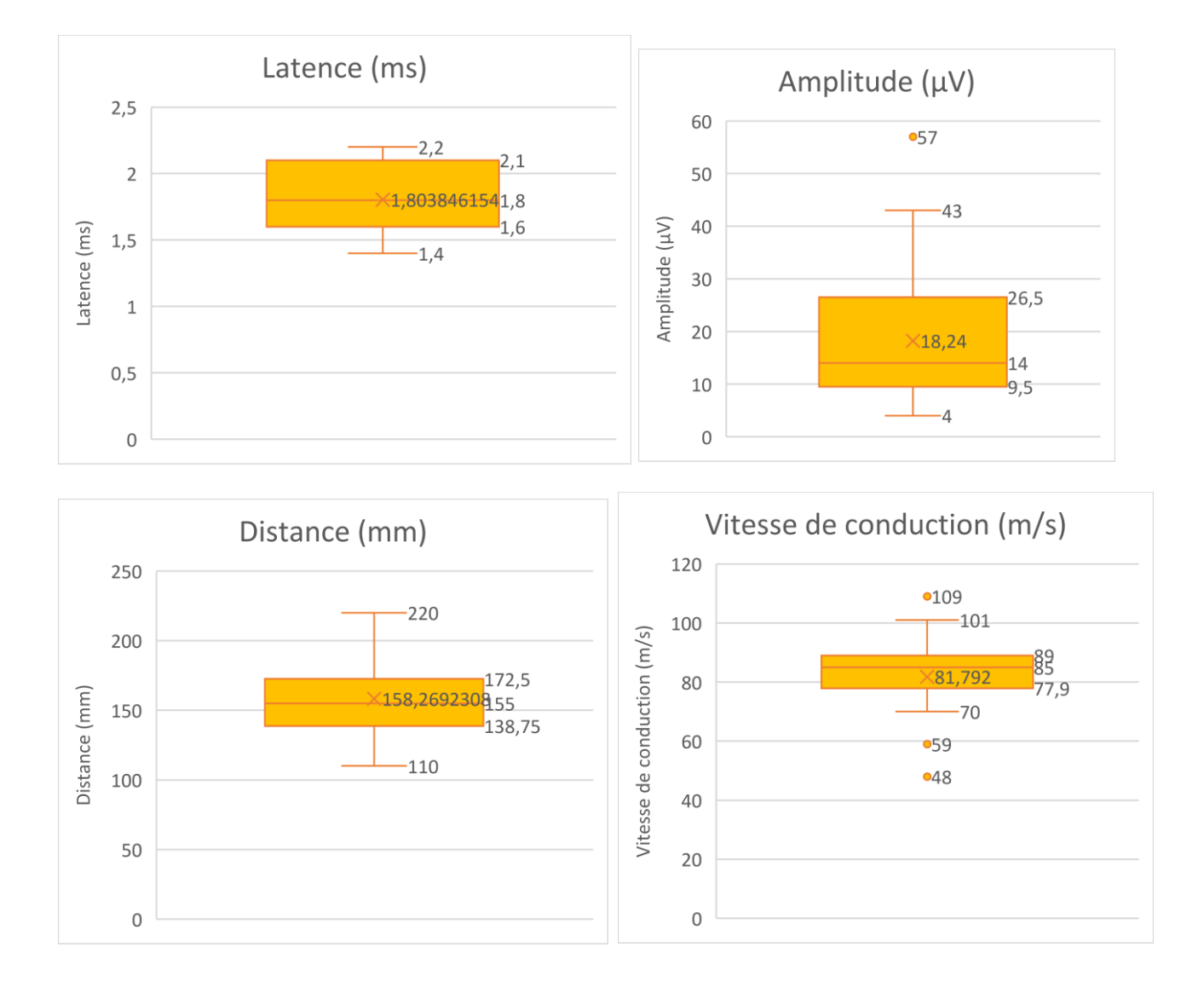

**Boites à moustache illustrant la répartition des valeurs des paramètres de conduction nerveuse motrice lors de stimulation proximale du nerf ulnaire après suppression des valeurs aberrantes.**

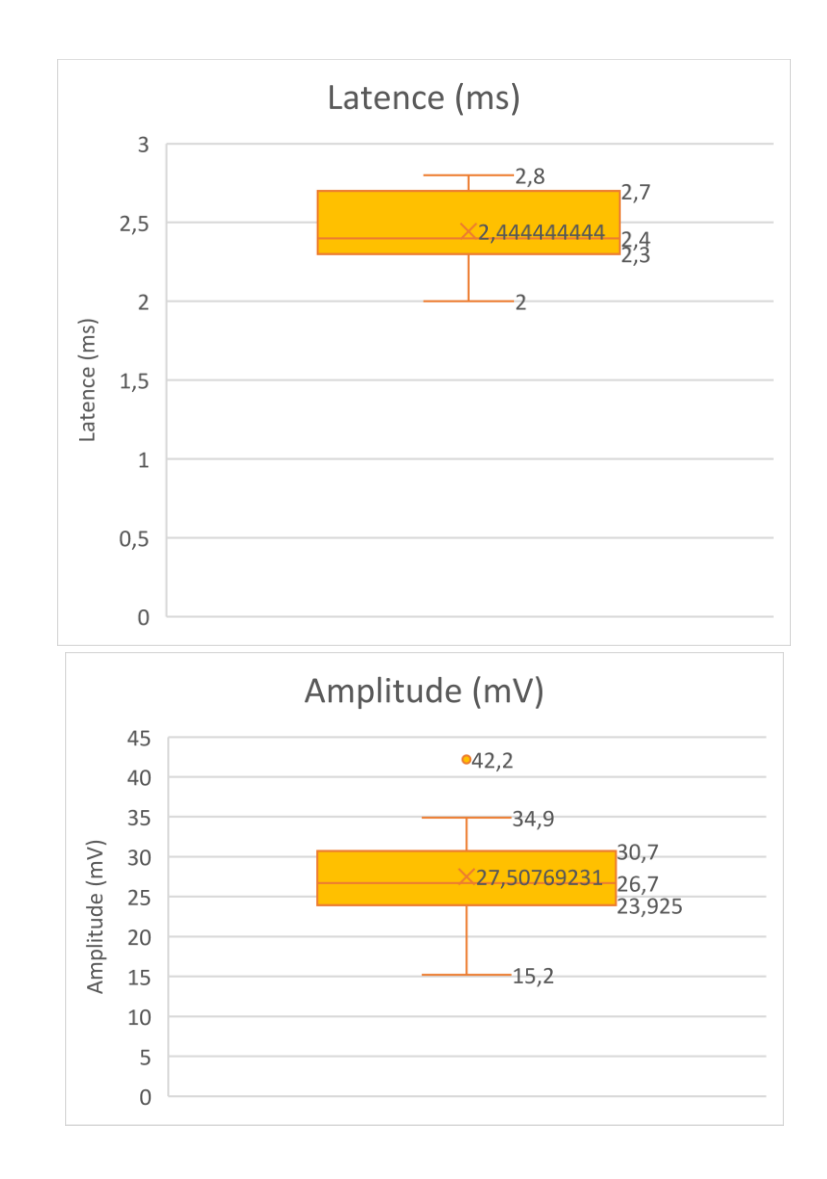

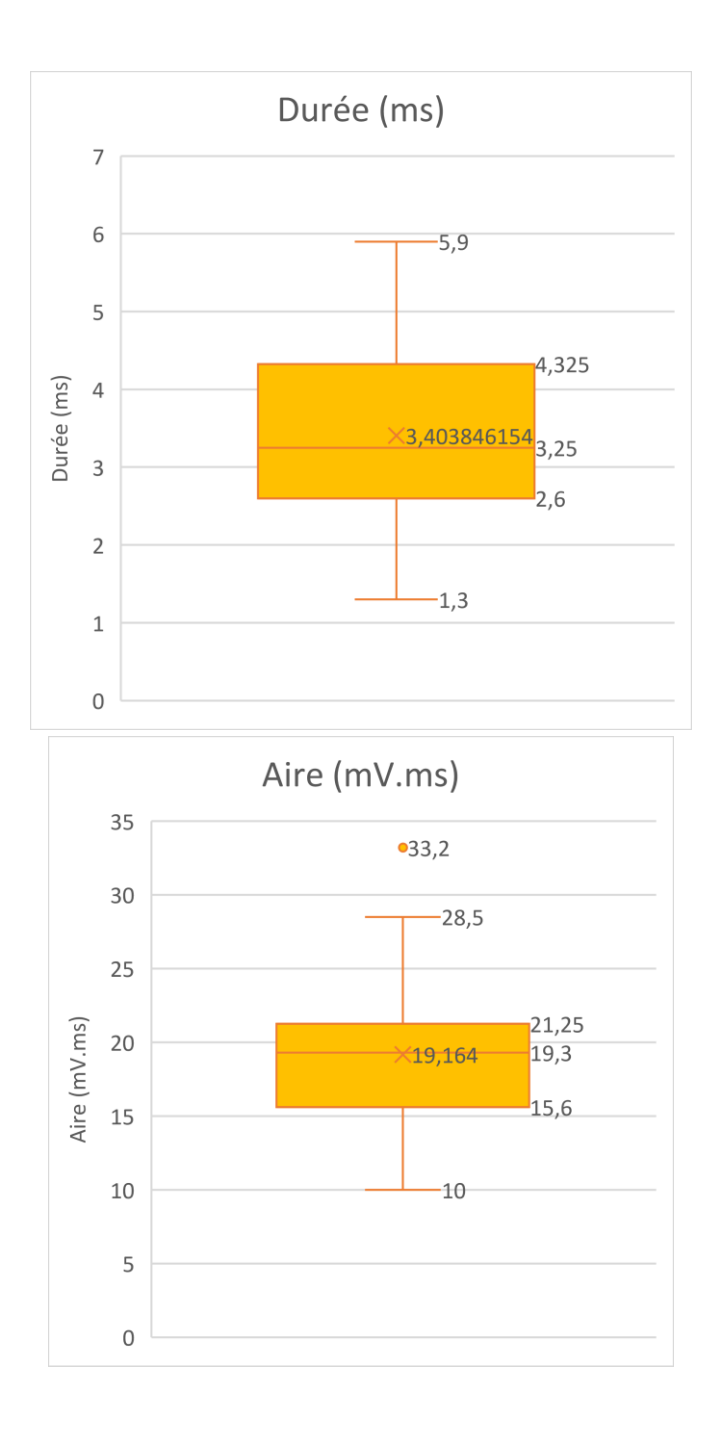

**Boites à moustache illustrant la répartition des valeurs des paramètres de conduction nerveuse motrice lors de stimulation distale du nerf ulnaire après suppression des valeurs aberrantes.**

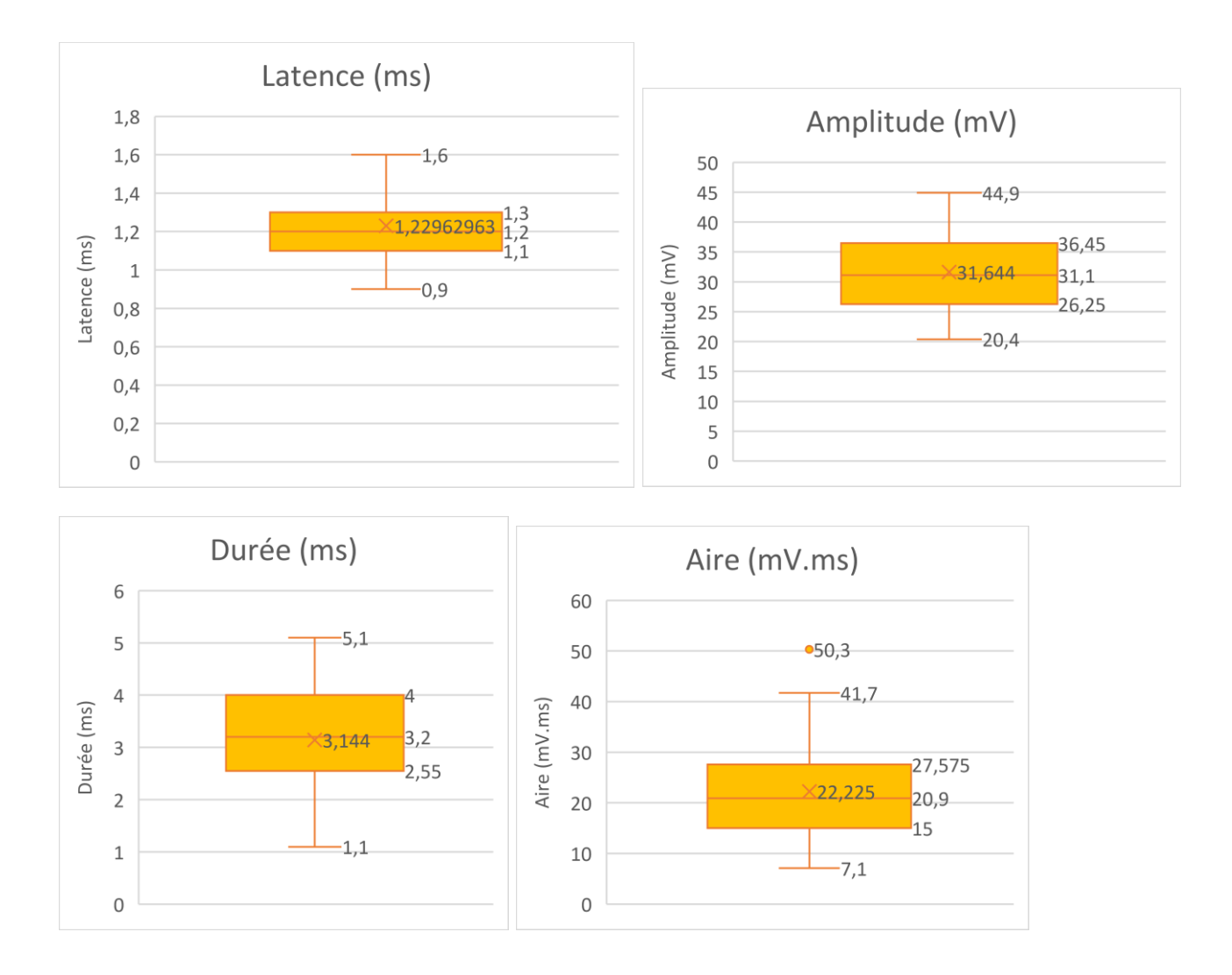

**Boites à moustache illustrant la répartition des valeurs de la distance, la différence de latence et la vitesse de conduction nerveuse motrice entre les sites de stimulation proximale et distale du nerf ulnaire après suppression des valeurs aberrantes.**

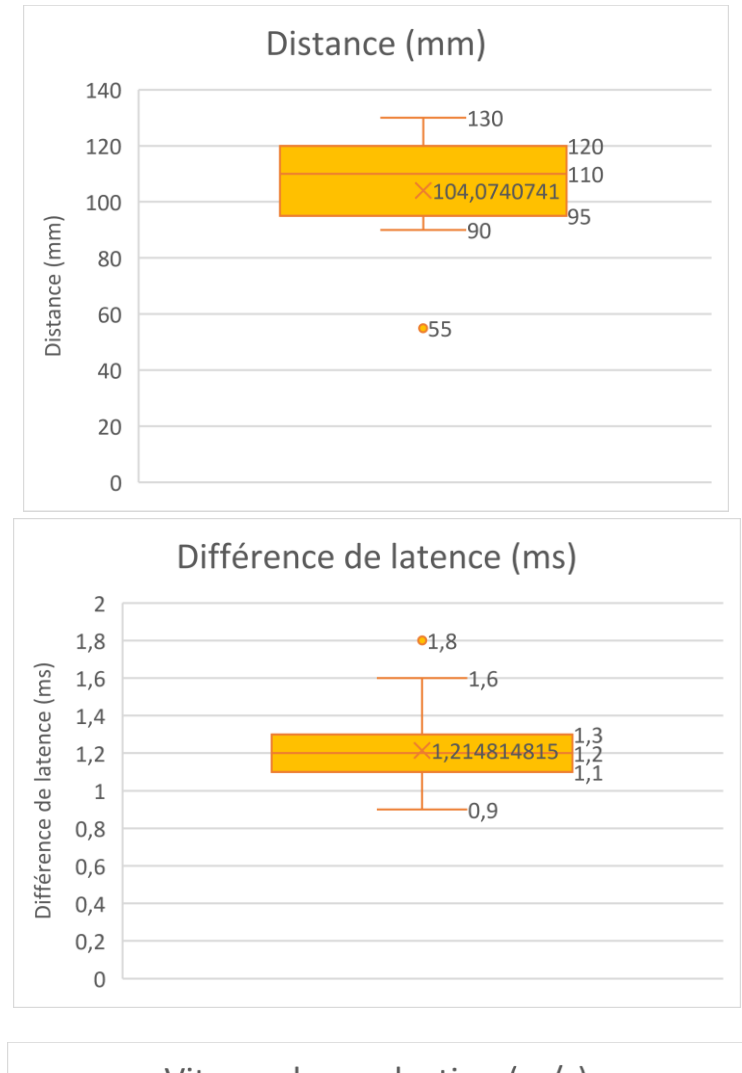

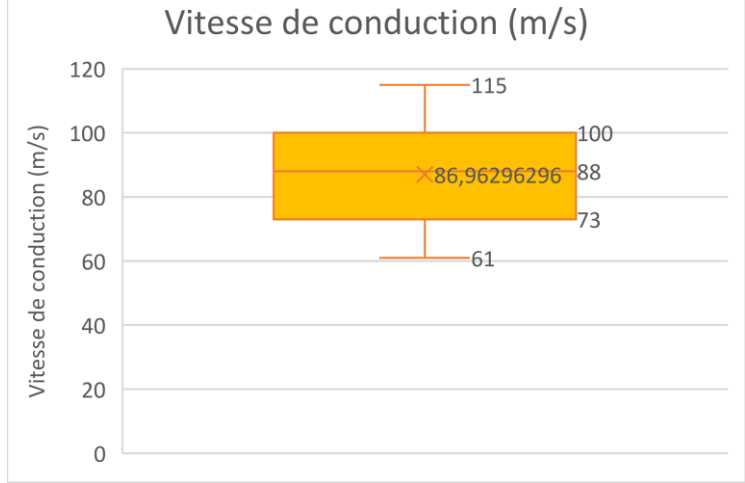

**Boites à moustache illustrant la répartition des valeurs des paramètres de conduction du réflexe H du nerf ulnaire après suppression des valeurs aberrantes.**

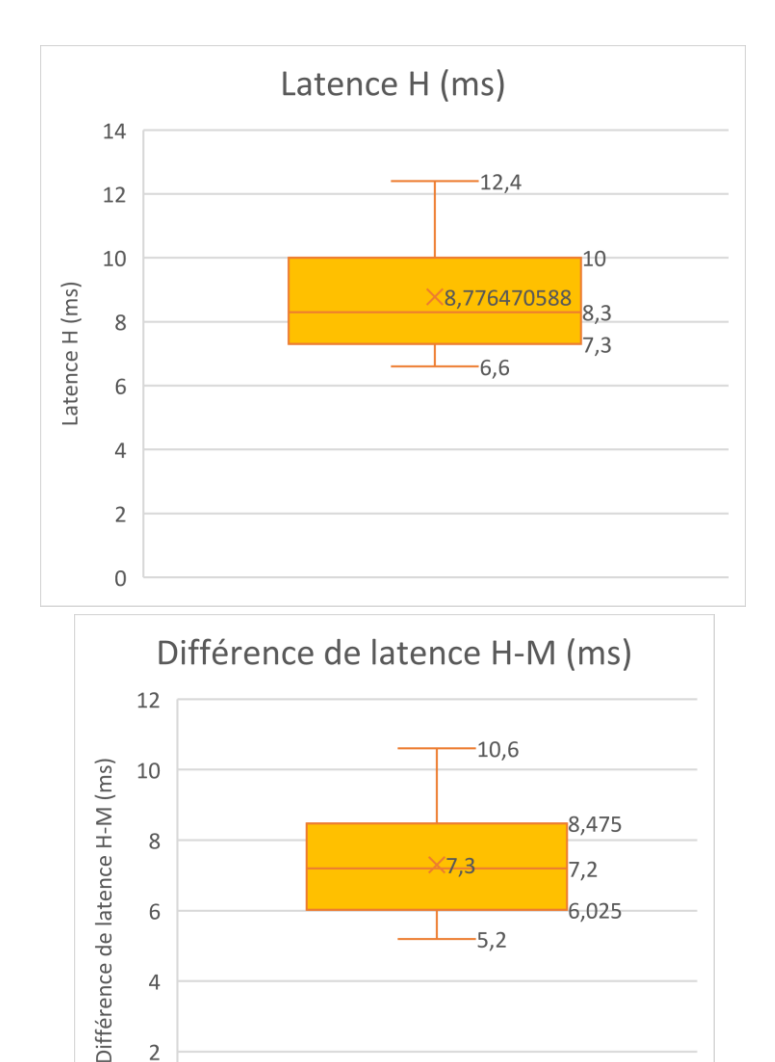

 $\overline{2}$ 

 $\circ$ 

**Boites à moustache illustrant la répartition des valeurs des paramètres de conduction nerveuse sensitive du nerf ulnaire après suppression des valeurs aberrantes.**

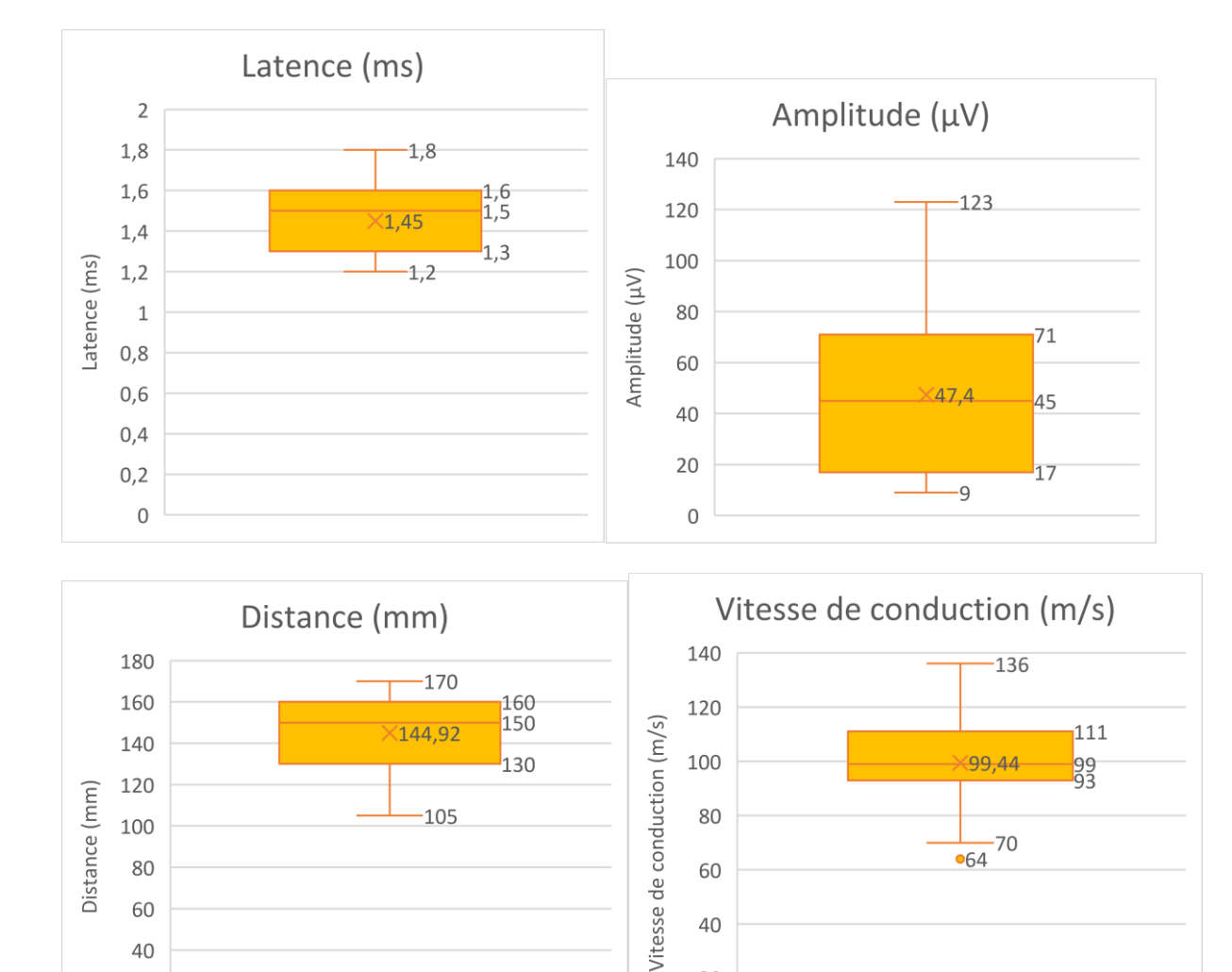

 $20$ 

 $\overline{0}$ 

40

20  $\overline{0}$ 

**Boites à moustache illustrant la répartition des valeurs des paramètres de conduction nerveuse motrice lors de stimulation proximale du nerf tibial après suppression des valeurs aberrantes.**

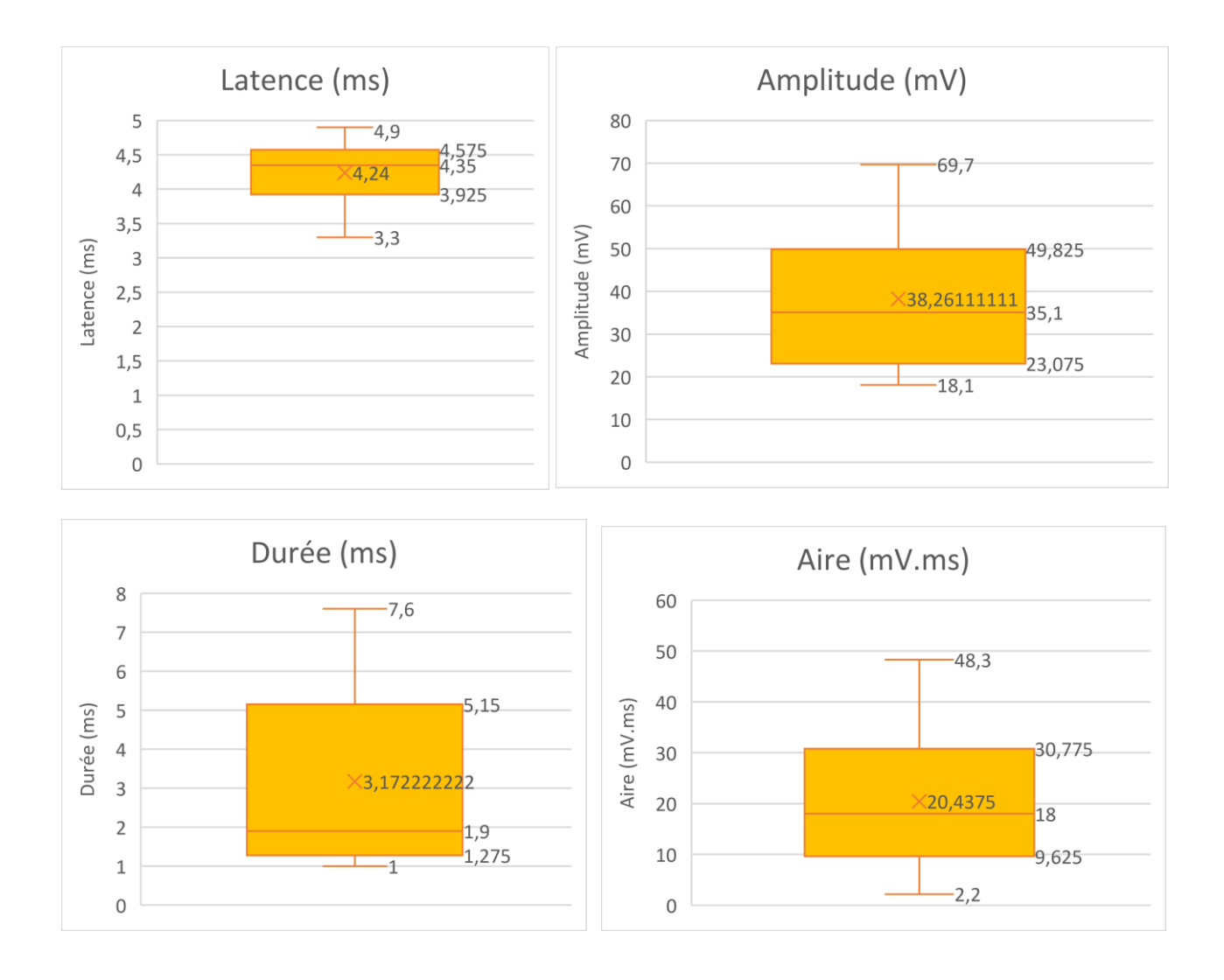

**Boites à moustache illustrant la répartition des valeurs des paramètres de conduction nerveuse motrice lors de stimulation distale du nerf tibial après suppression des valeurs aberrantes.**

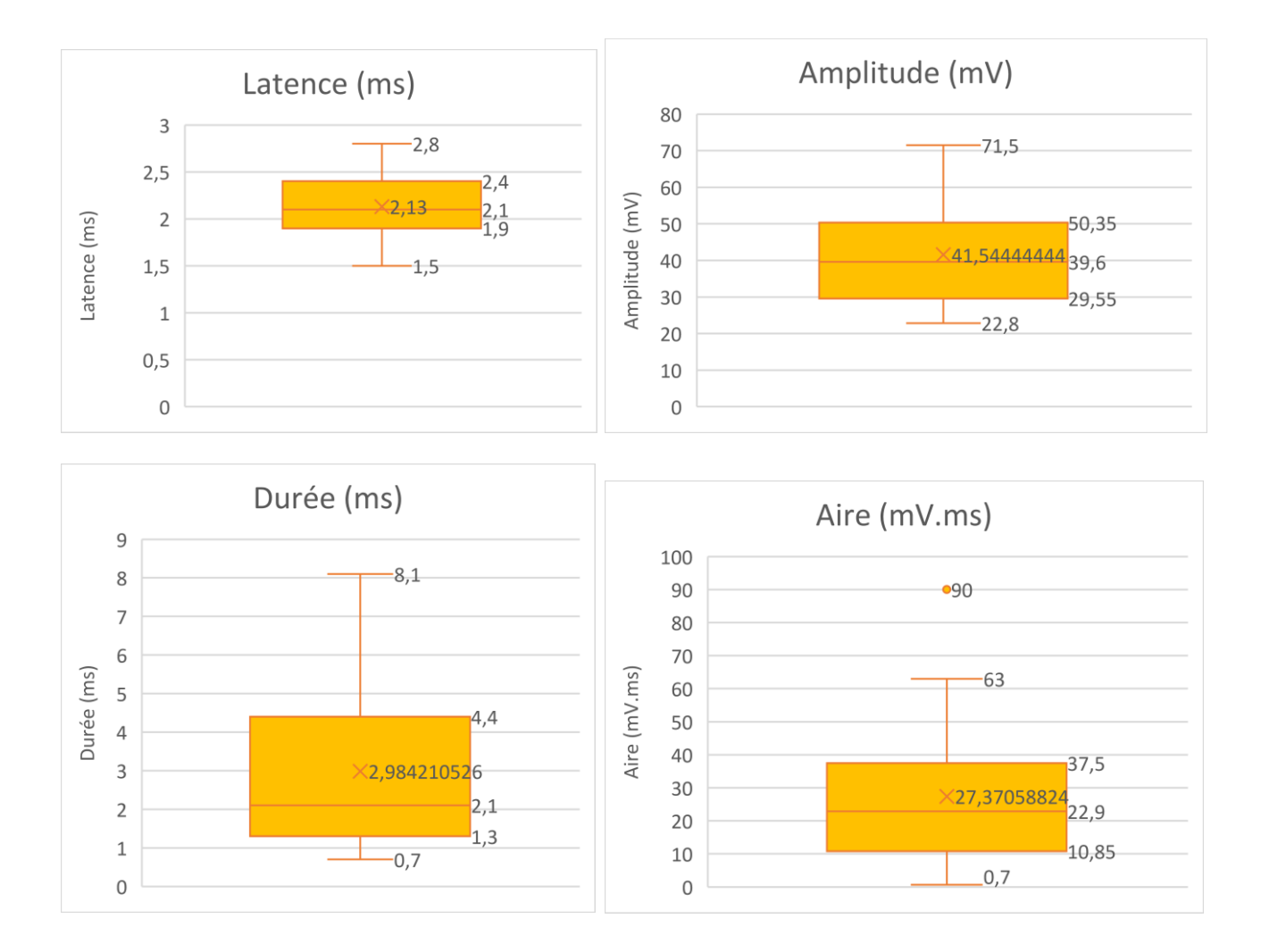

**Boites à moustache illustrant la répartition des valeurs de la distance, la différence de latence et la vitesse de conduction nerveuse motrice entre les sites de stimulation proximale et distale du nerf tibial après suppression des valeurs aberrantes.**

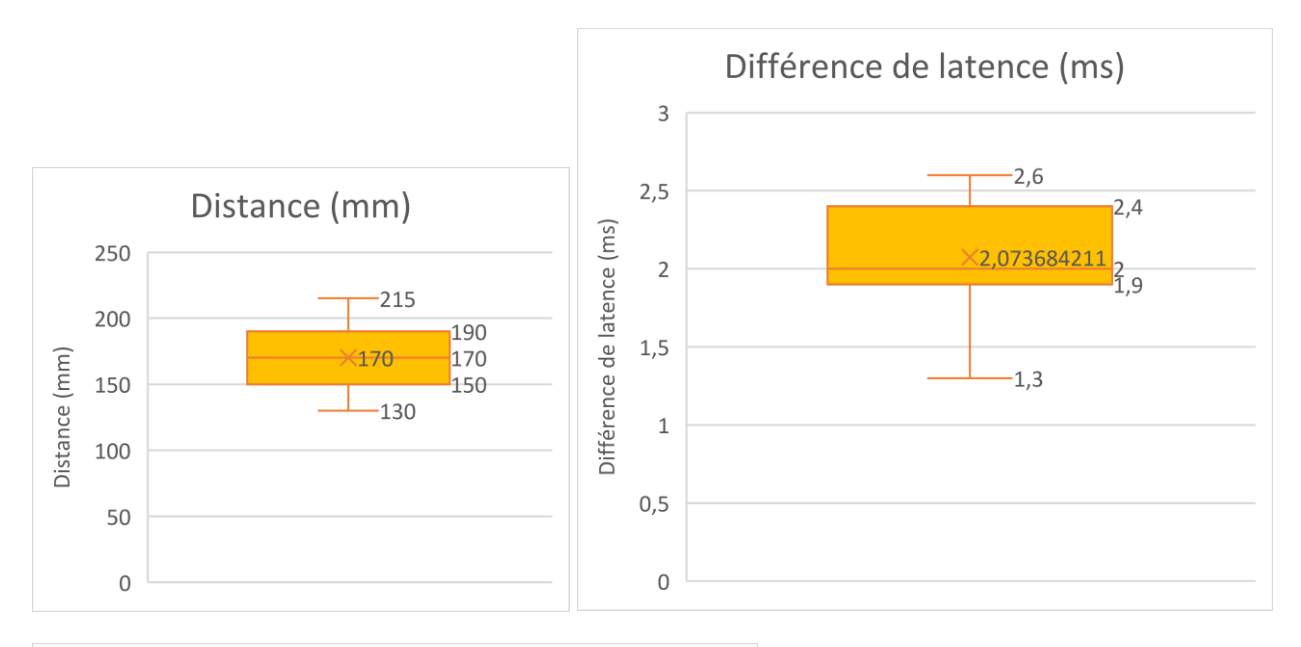

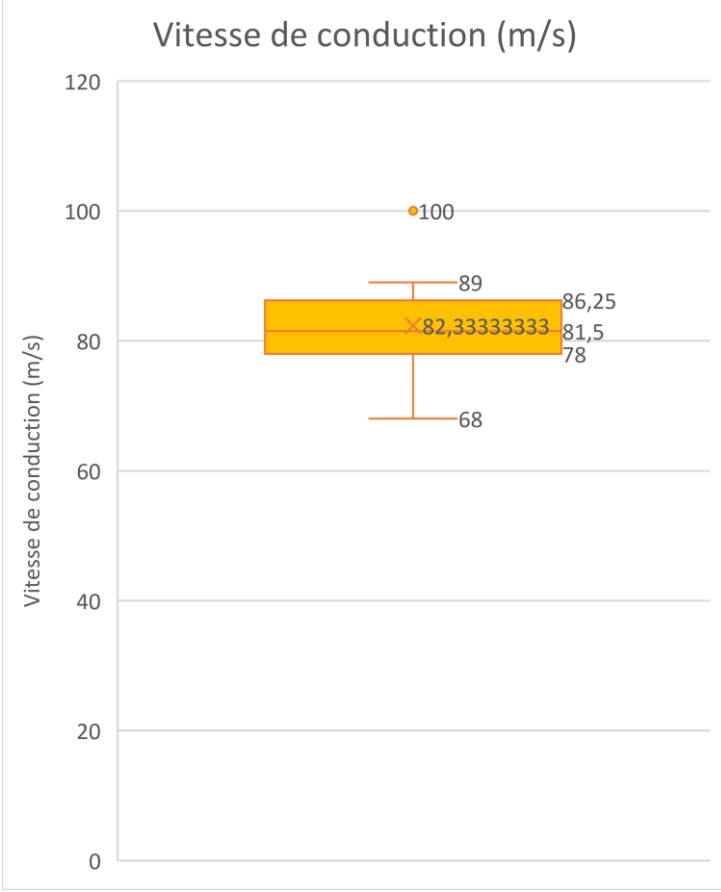

**Boites à moustache illustrant la répartition des valeurs des paramètres de conduction du réflexe H du nerf tibial après suppression des valeurs aberrantes.**

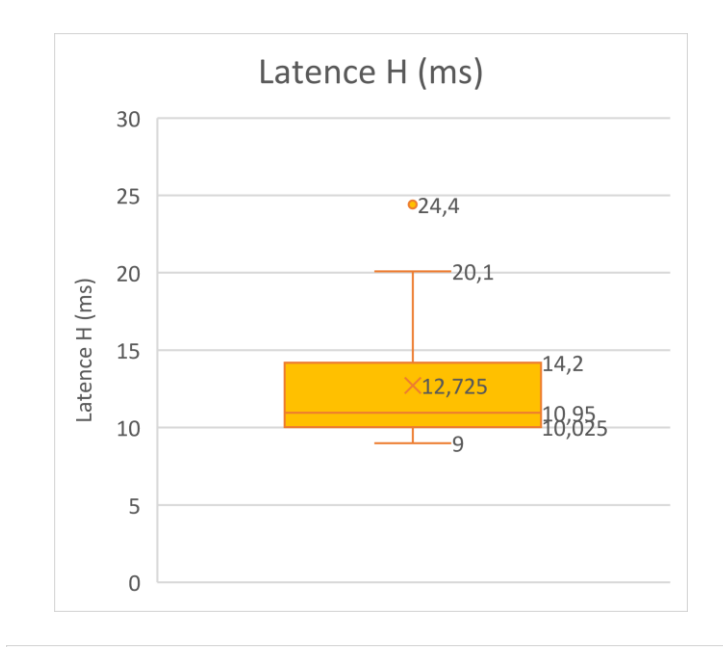

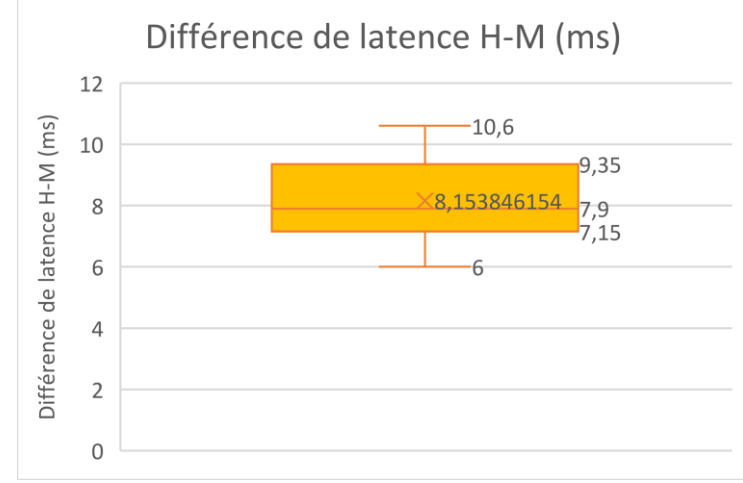

**Boites à moustache illustrant la répartition des valeurs des paramètres de conduction nerveuse motrice lors de stimulation proximale du nerf fibulaire après suppression des valeurs aberrantes.**

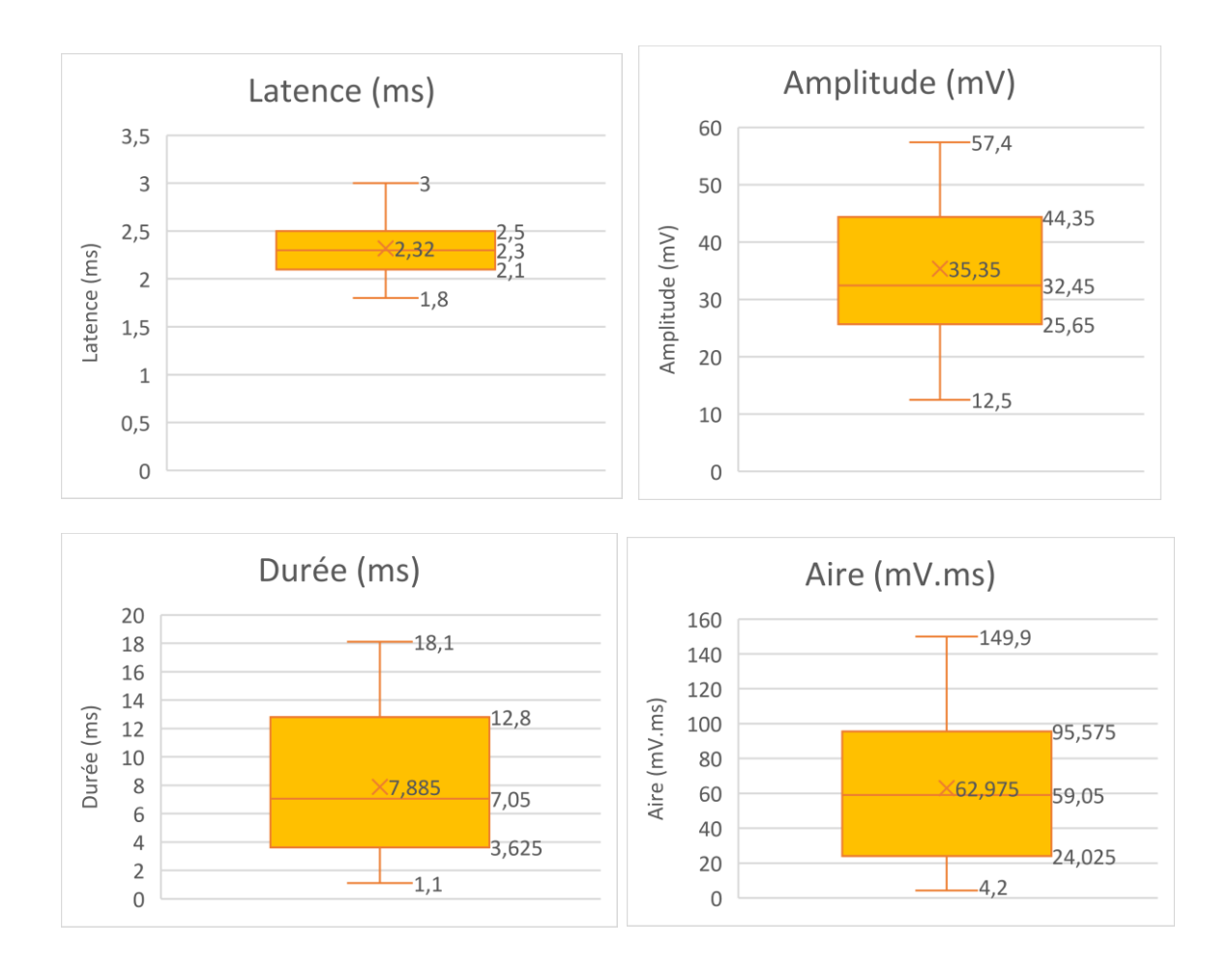

**Boites à moustache illustrant la répartition des valeurs des paramètres de conduction nerveuse motrice lors de stimulation distale du nerf fibulaire après suppression des valeurs aberrantes.**

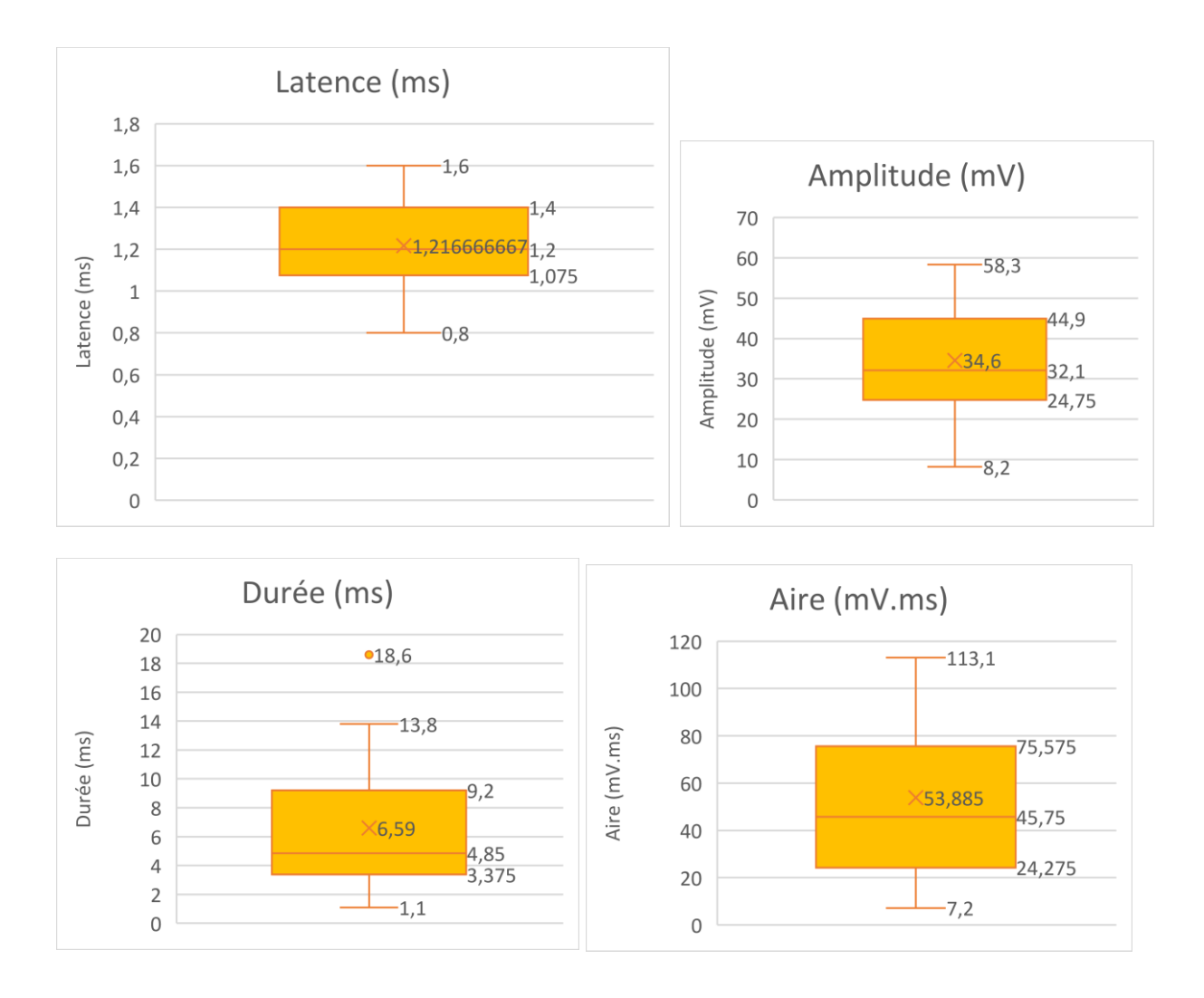
**Boites à moustache illustrant la répartition des valeurs de la distance, la différence de latence et la vitesse de conduction nerveuse motrice entre les sites de stimulation proximale et distale du nerf fibulaire après suppression des valeurs aberrantes.**

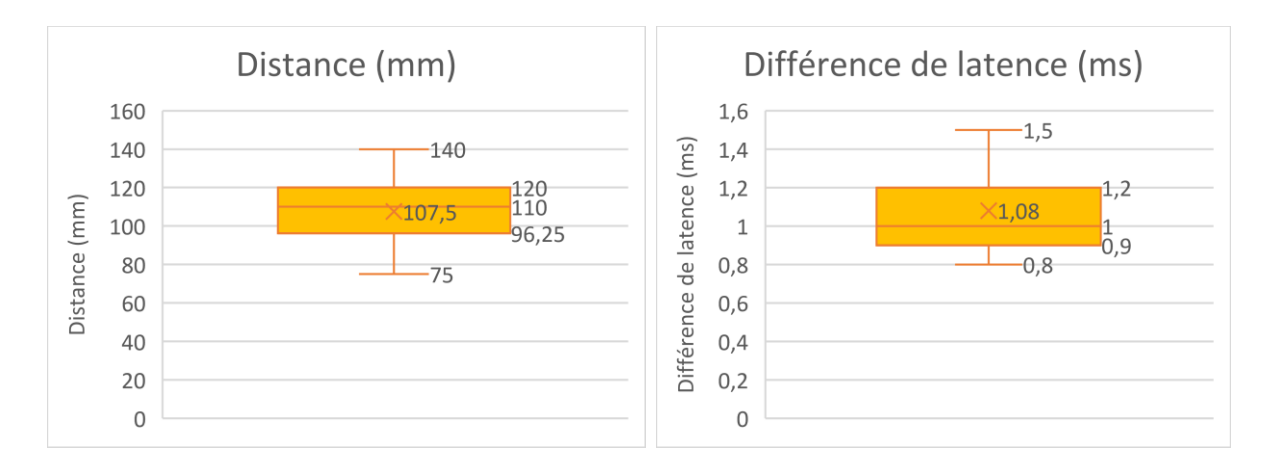

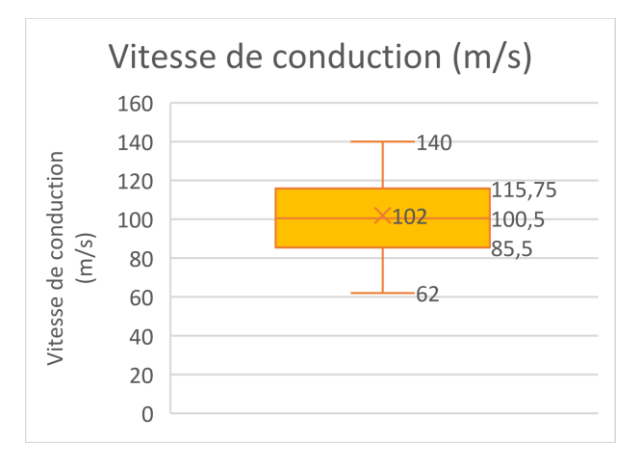

**Boites à moustache illustrant la répartition des valeurs des paramètres de conduction de l'onde F du nerf fibulaire après suppression des valeurs aberrantes.**

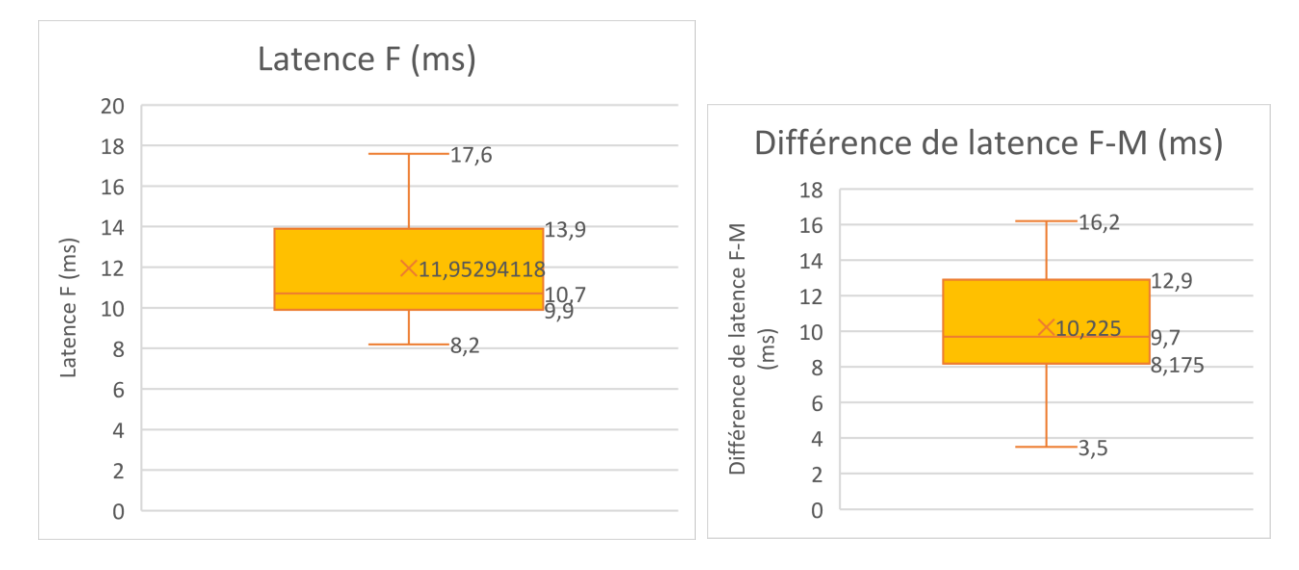

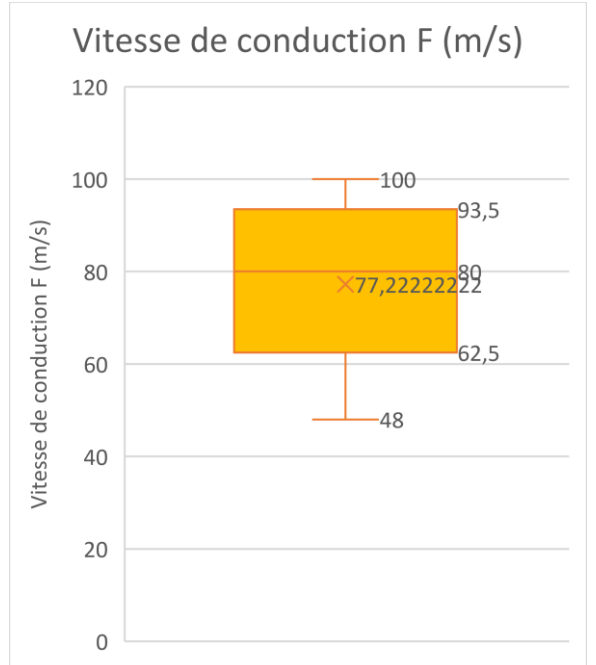

**Boites à moustache illustrant la répartition des valeurs des paramètres de conduction nerveuse sensitive du nerf fibulaire après suppression des valeurs aberrantes.**

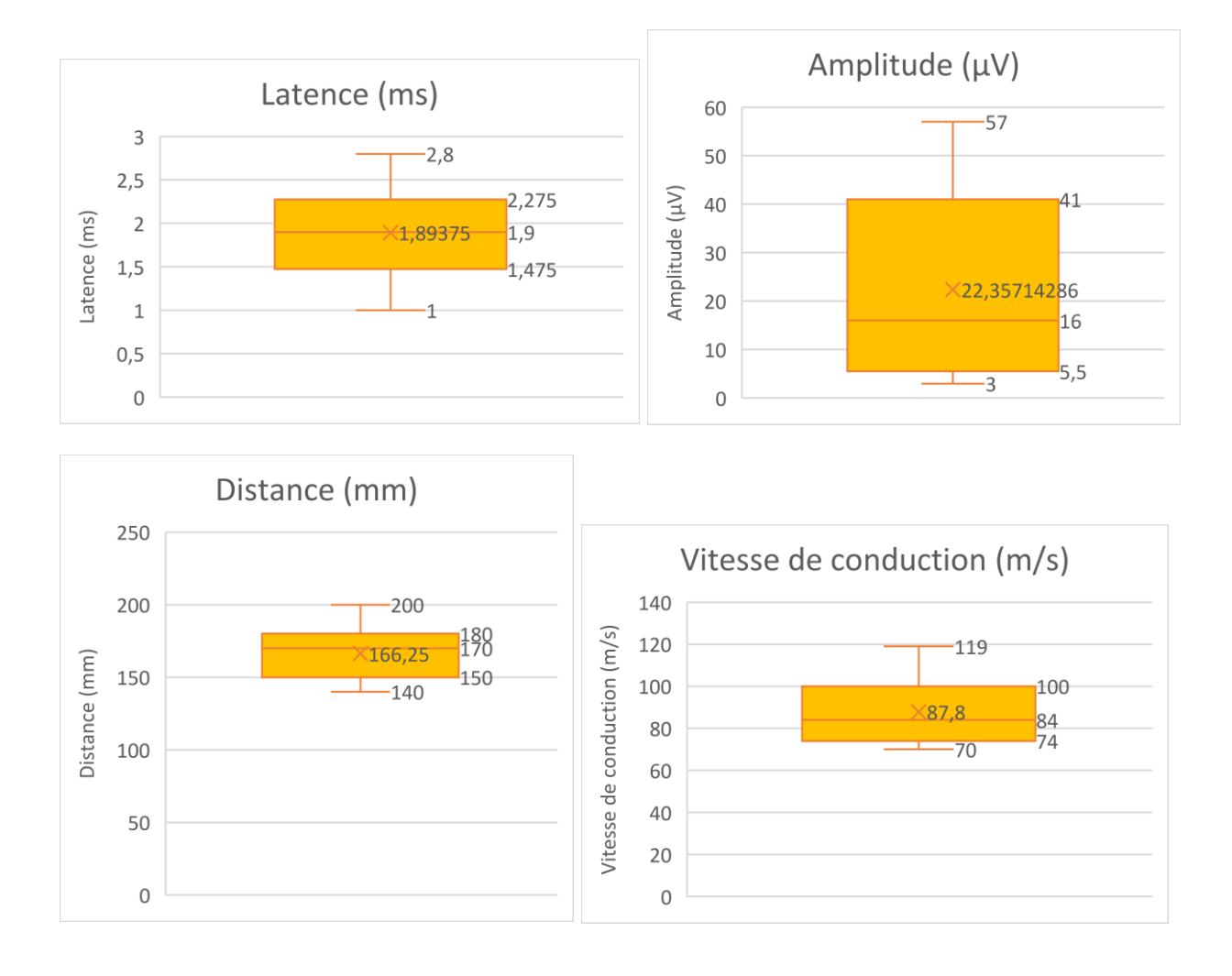

**Résultats des tests de normalité d'Anderson-Darling et de symétrie après suppression des valeurs aberrantes et méthode utilisée pour le calcul de l'intervalle de référence des différentes variables étudiées.**

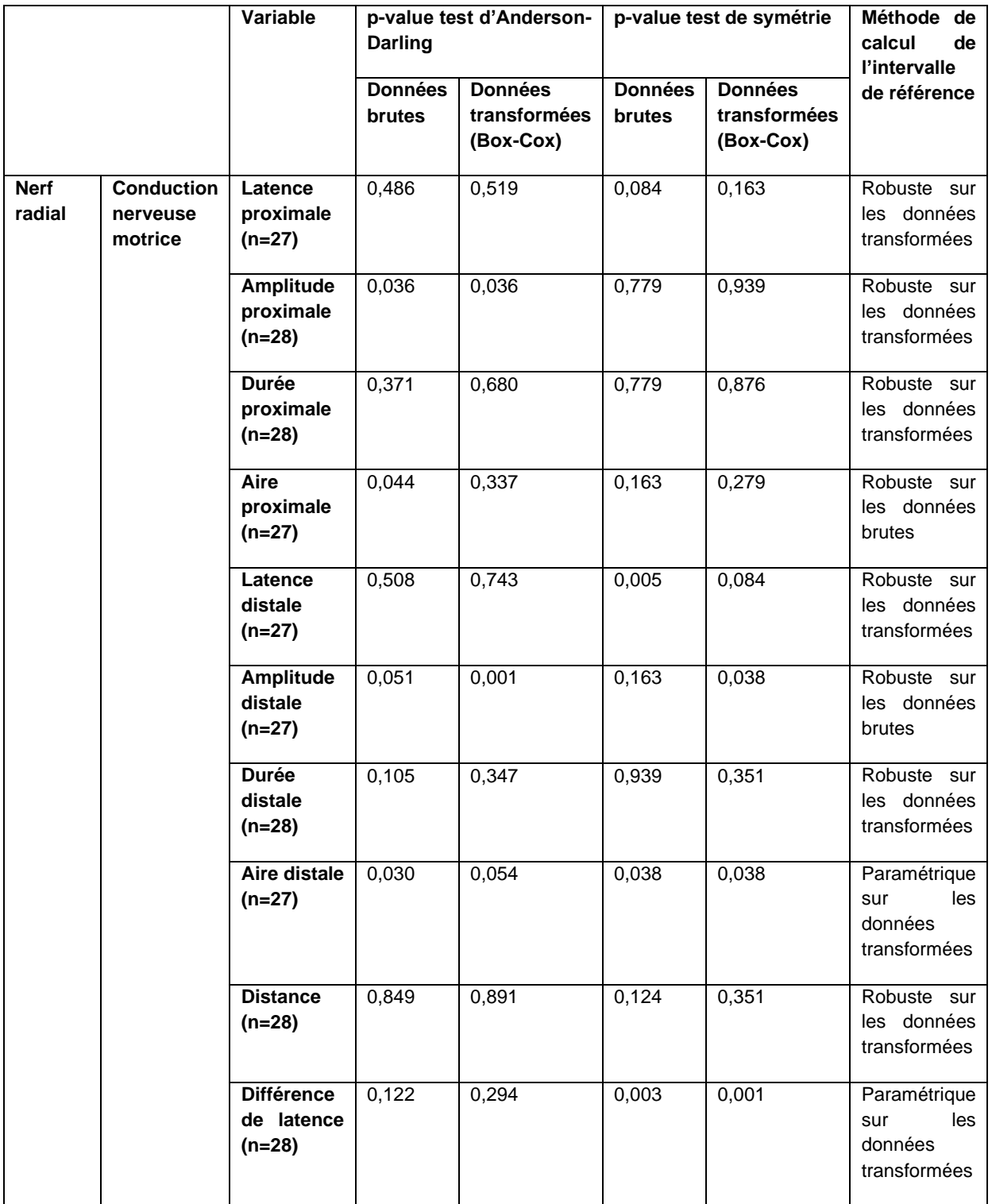

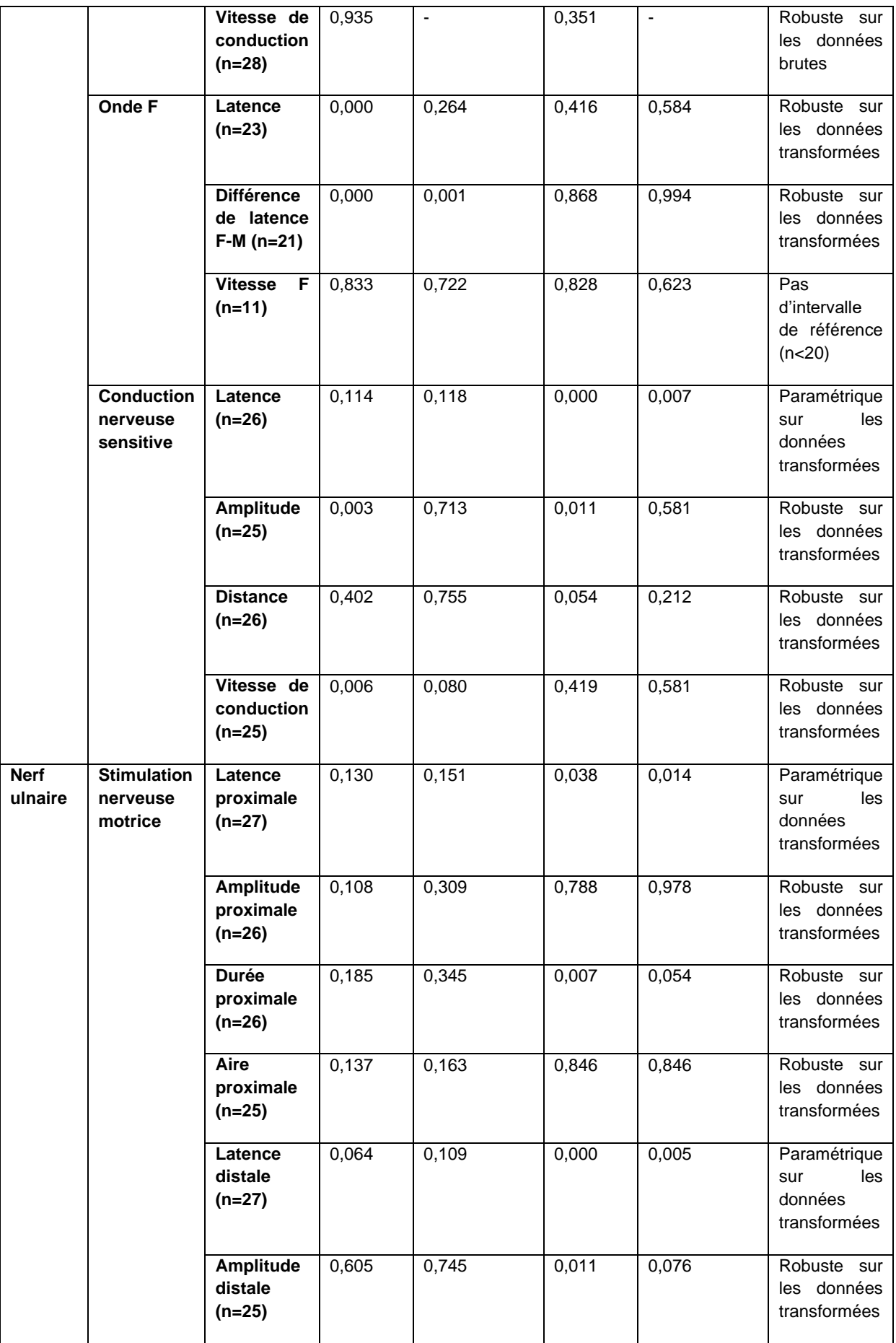

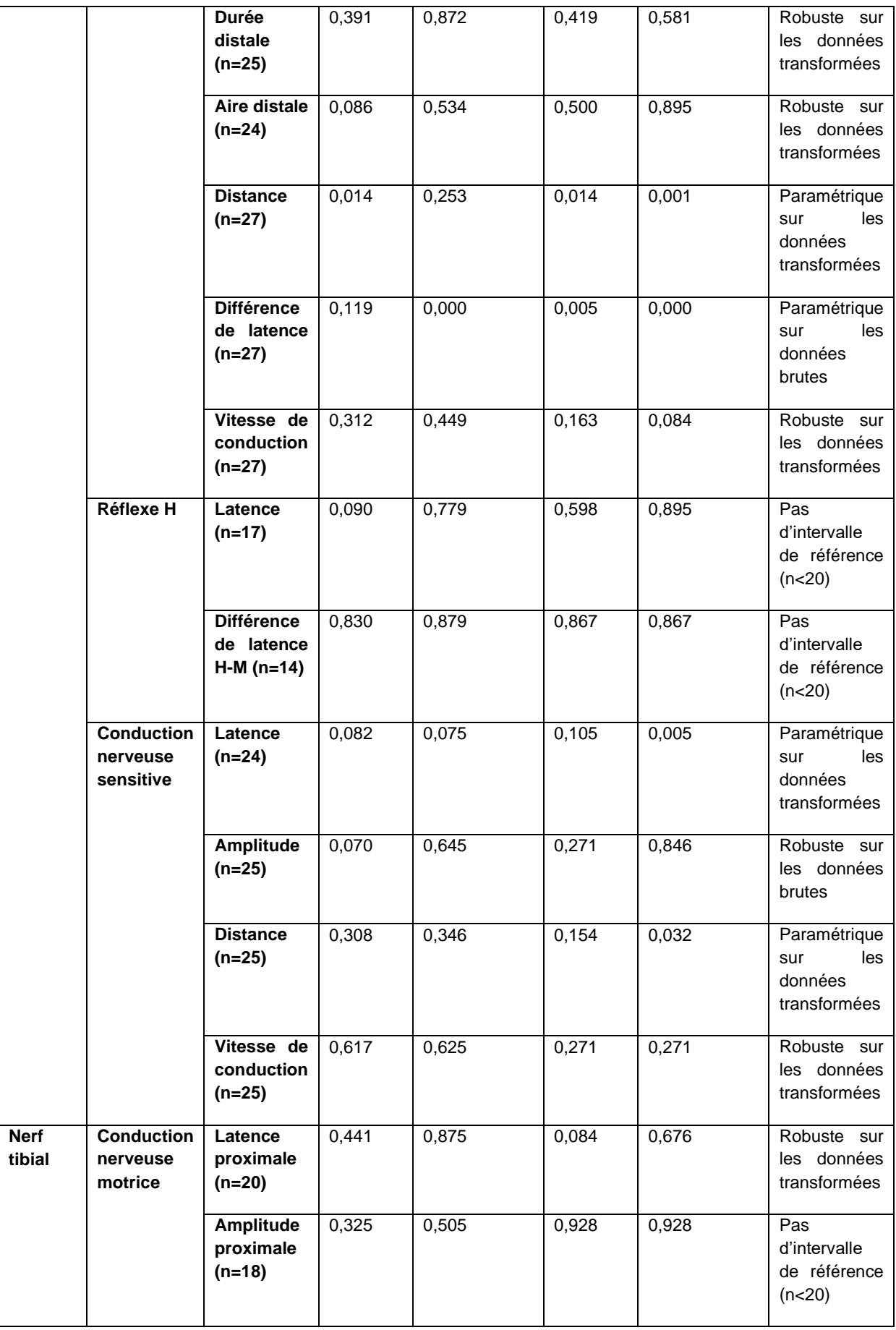

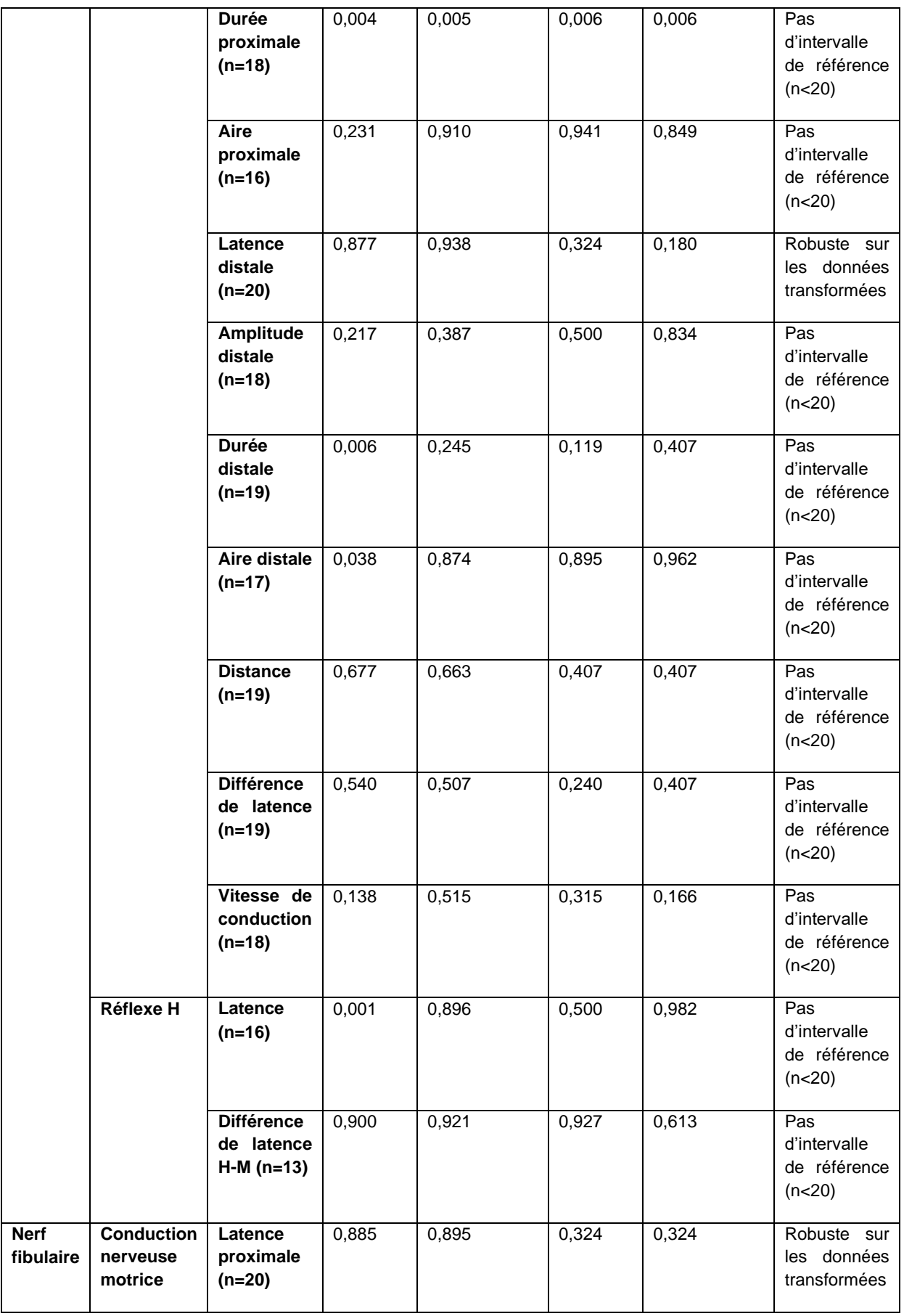

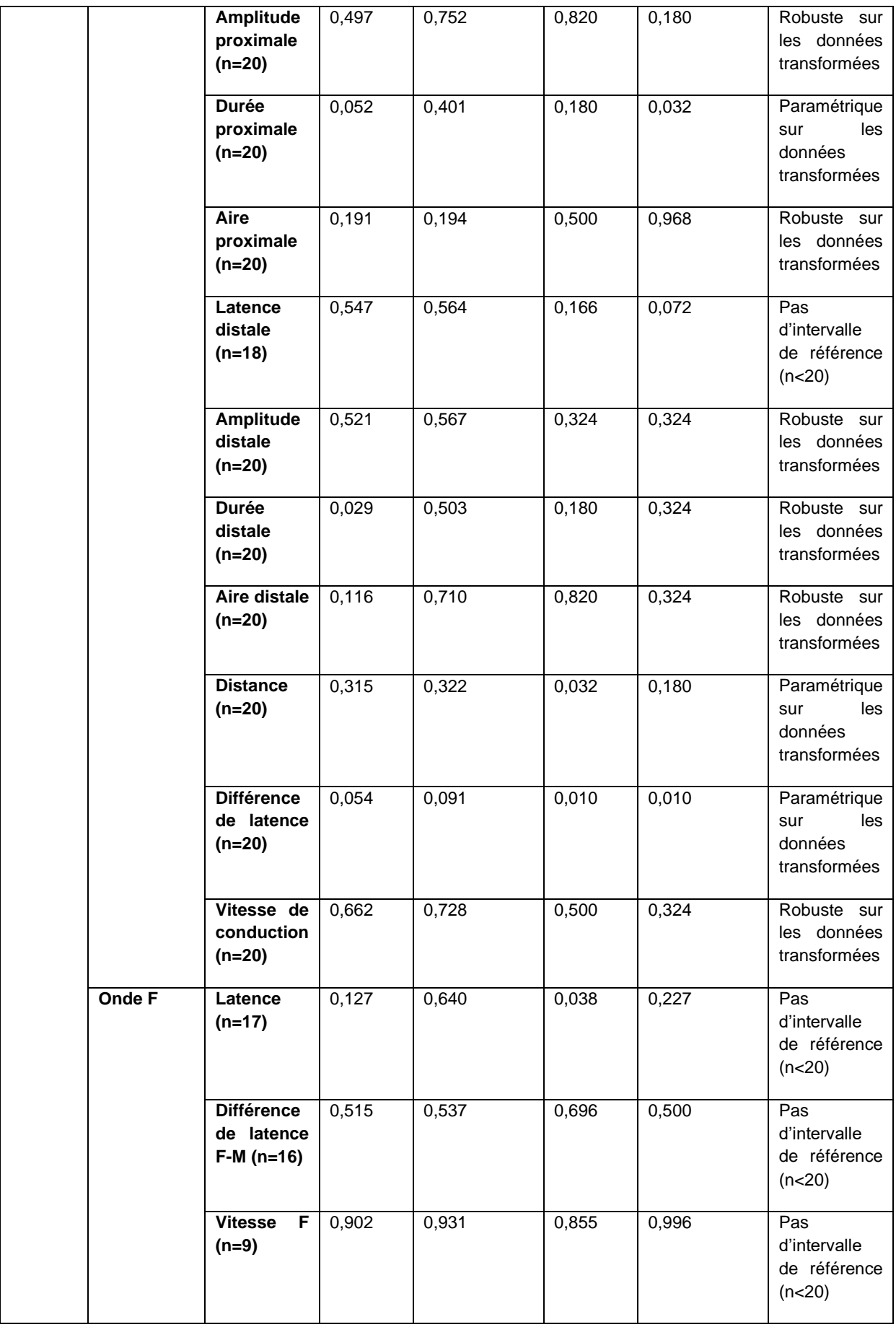

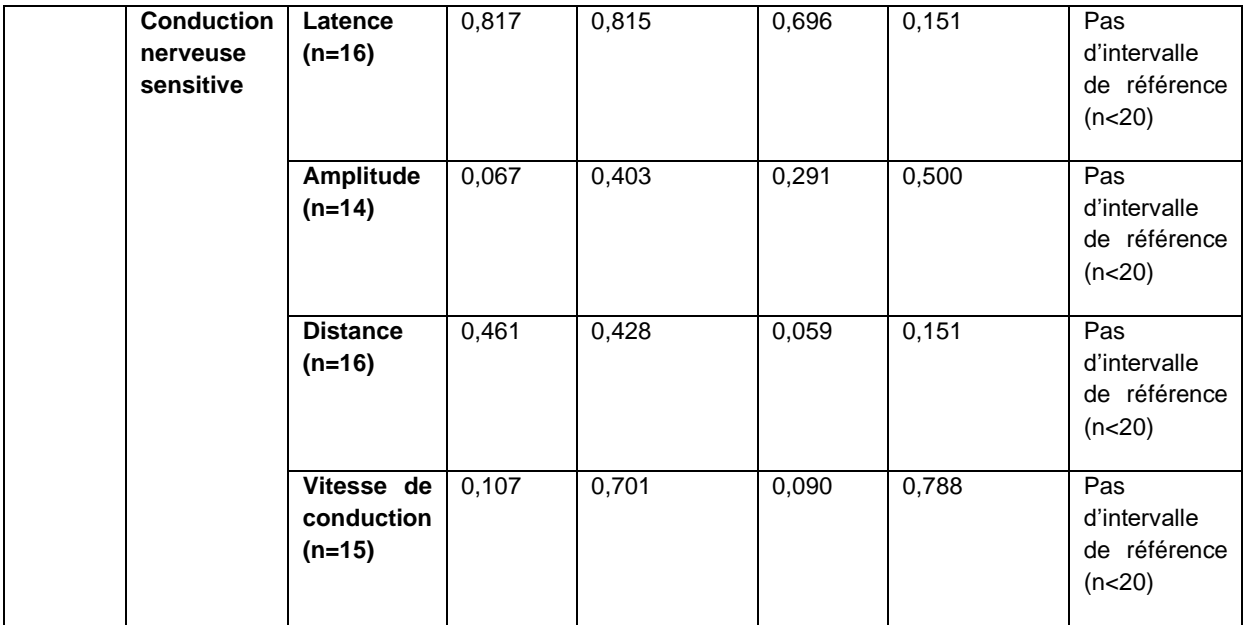

### **ÉTUDE DE LA CONDUCTION NERVEUSE MOTRICE ET SENSITIVE CHEZ LE CHAT : ÉTABLISSEMENT DE VALEURS DE RÉFÉRENCE**

### **AUTEUR : Mélanie MEYER**

### **RÉSUMÉ :**

L'examen électrodiagnostique permet de préciser la nature et la localisation des lésions neuromusculaires. Peu d'études ont déterminé des valeurs de référence pour l'étude de la conduction nerveuse chez le chat. Nous avons donc établi des valeurs de référence pour les variables de conduction nerveuse motrice et sensitive des nerfs radial, ulnaire, tibial et fibulaire chez le chat.

Pour cela, nous avons sélectionné 48 chats de 3 mois à 13 ans vus en consultation à l'EnvA entre 2009 et 2022 à partir de la base de données du logiciel Clovis, selon des critères d'inclusion et d'exclusion. Le logiciel Excel a été utilisé pour le calcul des statistiques descriptives, et le logiciel Reference Value Advisor pour obtenir les histogrammes et les intervalles de référence.

Des intervalles de référence ont été obtenus pour la plupart des variables, mais les intervalles de confiance des limites de référence étaient plus larges que ce qui est recommandé. Certains de nos résultats corroborent ceux des études précédentes mais d'autres divergent, ce qui peut s'expliquer par des différences de matériel et de protocole ainsi que des effectifs réduits.

Si l'étude de l'âge et de la taille comme facteurs de variation serait une perspective intéressante à explorer, les résultats de cette thèse sont déjà un apport inédit.

**MOTS CLÉS :** EXAMEN ELECTRODIAGNOSTIQUE, CONDUCTION NERVEUSE, VALEURS DE RÉFÉRENCE, INTERVALLES DE RÉFÉRENCE, CHAT

**JURY :** Président : Pr Loïc DESQUILBET Directeur de thèse : Pr Stéphane BLOT Examinatrice : Pr Fanny PILOT-STORCK

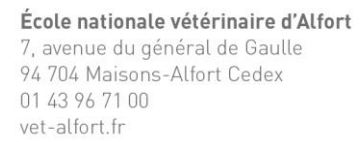

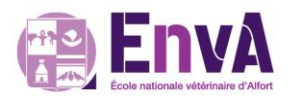

#### **AUTHOR: Mélanie MEYER**

#### **SUMMARY:**

The electrodiagnostic examination allows to specify the nature and location of neuromuscular lesions. Few studies have determined reference values for the study of nerve conduction in cats. Therefore we established reference values for the motor and sensory nerve conduction variables of the radial, ulnar, tibial and peroneal nerves in the cat.

For this purpose, we selected 48 cats aged from 3 months to 13 years old seen in consultation at EnvA between 2009 and 2022 from the Clovis software database, based on inclusion and exclusion criteria. We used Excel software to calculate descriptive statistics, and Reference Value Advisor software to determine histograms and reference intervals.

Reference intervals were obtained for most variables, but the confidence intervals of the reference limits were wider than recommanded. Some of our results corroborate those of previous studies but some others diverge, which can be explained by differences in equipment and protocols as well as small numbers of individuals.

If the study of age and height as factors of variation would be an interesting prospect to explore, the results of this thesis are already an unprecedented contribution.

**KEYWORDS:** ELECTRODIAGNOSTIC EXAMINATION, NERVE CONDUCTION, REFERENCE VALUES, REFERENCE INTERVALS, CAT

#### **JURY:**

Chairperson: Pr Loïc DESQUILBET Thesis Director: Pr Stéphane BLOT Reviewer: Pr Fanny PILOT-STORCK